$\begin{array}{c} \text{Box} \\ \text{Folder} \end{array}$ 

# Alan C. Kay papers. 1977-1993

X5774,2010, *Box 1* 102739394

 $\mathcal{A}$ 

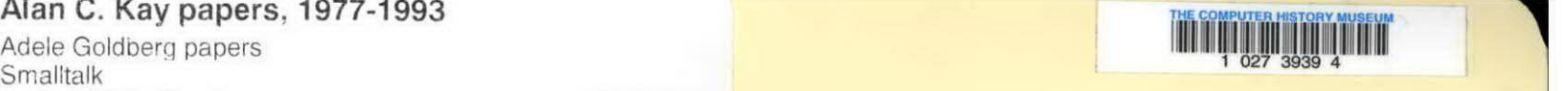

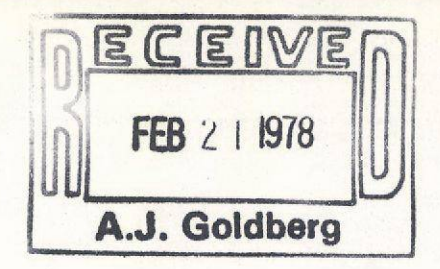

adea

To: Don Steininger

From: Alan Kay

l

Subject: a brief summary of my thoughts about Xerox's future in the info-biz.

Don, here is a collection of writings concerning the Long-Range Plan. Much of it was written at heat  $-$ - the subject tends to get my juices flowing! I would suggest that you use discretion in copying and distributing this offering. Included are:

' A Simple Vision of the Future -- a brief update of my 1971 Pendery Paper.

' Material and Content -- an analogy between Xerox's current products and those of its future.

' Arthur C. Clarke's "Laws" -- the betievability of scientists and culture shock.

' Loose Ends -- a summary of long-standing Xerox research concerns which need to be addressed

' Components and Organization -- a note I prepared for George last year about the relative approaches of Xerox and H-P to computer development

' My Reactions to the Long-Range Plan -- written in 1975, it is an impassioned reaction to the long-range plan that year.

Though it is a trifle sarcastic and pejorative, it is included as an incentive for Xerox Research to actually develop a plan this time rather than the usual simple extrapolation Of the present combined with expected head-count increases.

' A Wall Street Journal Article About Xerox -- pertinent and penetrating.

To me, a plan is a gadget that has some goals, followed by strategies which generate tactics to achieve those goals. The so-called "long-range plans" I have seen so far, as far as I can tell, can be construed as "plans" only by Xerox bean-counters, not by Xerox scientists, and certainly not by Xerox as a whole.

I really want to help in the planning process and I was quite disappointed when the Leesburg conference was called off. 1 do not think that exchanging memos will help nearly as much as some face-to-face confrontations on the issues.

# A Simple Vision of the Future

## A Brief Update of My 1971 Pendery Paper

In the 1990's there will be millions of personal computers. They will be the size of notebooks of today, have high-resolution flat-screen reflective displays, weigh less than ten pounds, have ten to twenty times the computing and storage capacity of an Alto. Let's call them Dynabooks.

The purchase price will be about that of a color television set of the era, although most of the machines will be given away by manufacturers who will be marketing the content rather than the container of personal computing,

The Dynabook will be well along in the process of replacing paper in the home, school, and office. The combination of portability and the additional value supplied by flexible editing and cross-referencing will hasten the changeover.

Though the Dynabook will have considerable local storage and will do most computing locally, it will spend a large percentage of its time hooked to various large, global information utilities which will permit communication with others of ideas, data, working models, as well as the daily chit-chat that organizations need in order to function. The communications link will be by private and public wires and by packet radio.

Dynabooks will also be used as servers in the information utilities. They will have enough power to be entirely shaped by software.

## The Main Points of This Vision

' There need only be a few hardware types to handle almost all of the processing activity of a system.

' Personal Computers, Communications Links, and Information Utilities are the three critical components of a Xerox future.

' In the 1990's programming systems will be strong enough to allow the personal computer owners to specify most of the information handling tools they will need to go about their life.

<sup>\*</sup> The major revenue producing systems will be service charges for the communication links and the functions provided by the information utilities for use in one's personal computer. In particular, an information utility's ability to provide dynamic modeling and cross-referencing services will be central to its success.

Now, What About the 1980's ?

The early 1980's should first see a complete Xerox product line based on the simplest version of the above model.

' User programming will not be possible.

' The services provided by the information utility will be rather sparse. They will be strong on simple interactive systems, and weak on comprehensive information storage and retrieval.

**There should be research versions of the Dynabook, its programming system, and** more comprehensive information utilities.

The mid '80's will be critical.

' Customer-Service-Representative programming in' the high-level language of the

Dynabook will help to open up new markets for Xerox. The "programmers" will be people trained at Leesburg to market and provide tailor-made system services to customers.

' The information utilities should be able to handle dynamic models of businesses and other complex environments.

If alt this works out, the 1980's and '90's will be bright indeed. Unfortunately, Xerox is not working very hard in a number of important areas.

' The first would be for Xerox to get a firm and uncomplicated-understanding of the implications arising from an entry into the information -business.

' Hardware technologies, both primary (LSI, ...) and ancillary (flat-screen displays), need considerably more attention.

' Software technology has to be installed into the company as the stuff from which the main product line will be fashioned.

# Material and Content

## An analogy between Xerox's current products and those of its future

First, it is very important for Xerox's top management to understand some of the key differences between the hardware units they are used to dealing with and the computerbased hardware-software systems of the 1980's.

Function in a Xerox copier is delivered primarily through the workings of a particular hardware configuration. This hardware has to be invented, designed, developed, built, (and later retrofitted), all with some associated cost. Generally, different xerographic functions are provided by different xerographic engines which are the product of separate development projects. They look different, act different, and are sold with a different approach.

For contrast, function in a computer-based sys:tem need have almost nothing to do with the particular hardware involved. Function is delivered primarily through a software system.

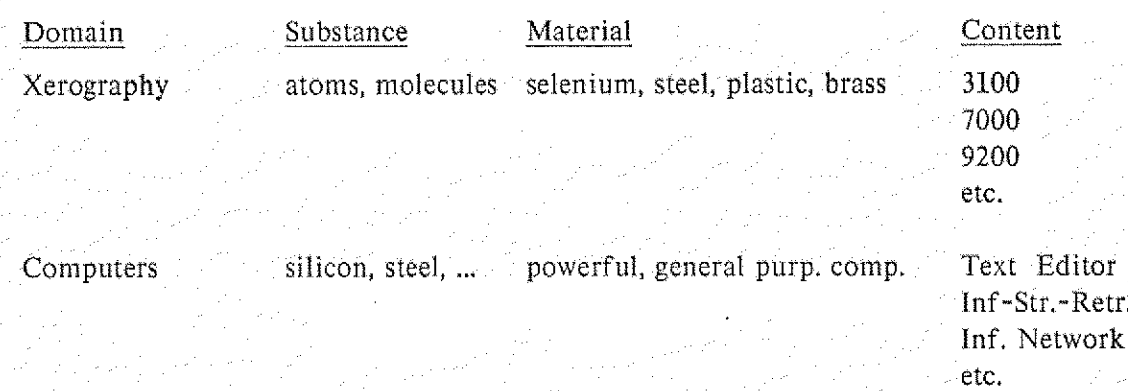

Another way to visualize this is to consider when material becomes content.

In other words, the *material* of a computer system is the computer itself, all of the *content* and *function* is fashioned in software.

There are two very important guidelines to be drawn from this:

A Material: If the design and development of the hardware computer material is done as carefully and completely as Xerox's development of special light-sensitive alloys, then only one or two computer designs need be built. These one or two designs will be able to handle gil of Xerox's computer material needs for a considerable number of years, Extra investment in development here will be vastly repaid by simplifying the manufacturing process and providing lower costs through increased volume.

 $\triangleright$  Content: Aside from the wonderful generality of being able to continuously shape new content from the same material, *software* has three important characteristics:

- \* the *replication* time/cost of a content-function is zero
- ' the development time/cost of a content-function is high
- \* the *change* time/cost of a content-function can be low

Xerox must take these several points seriously if it is to survive and prosper in its new

business area of information media. If it does, the company has an excellent chance for several reasons:

' Xerox has the financial base to cover the large development costs of a small number of very powerful computer-types and a large number of software-functions. ' Xerox has the marketing base to sell these functions on a wide enough scale to garner back to itself an incredible potential profit.

5

\* Xerox has working for it an impressively large percentage of the best software designers in the world.

# Arthur C. Clarke's "Laws"

# The Believability of Scientists and Culture Shock

It is interesting to examine the dynamics of human decision making. In the absence of the clear'cut evidence which forces a particular decision, there springs forth a recognizable collection of approval tendencies:

- Plans which require little or no change tend to win out over those which differ with the practices of the past,

' The ability to take risk is inversely proportional to the square of a planner's distance to retirement and to the cube of the technological complexity of the planning domain.

' A -planner will tend to believe himself rather than someone else.

' A planner will tend to believe a contemporary rather than someone older or younger.

\* A planner will tend to believe someone distinguished rather than someone who is not.

All of these tendencies can be neatly summarized by Arthur C. Clarke's two "Laws":

If The technology of a culture appears as *magic* to a culture without that technology.

 $\blacktriangleright$  When a distinguished middle-aged scientist says something is easy or possible, he is almost always right -- when he says something is difficult or impossible, he is almost always wrong.

Let us suppose for the moment that Clarke's Laws are-more than a British'tongue in a British cheek. What can be drawn from them?

First, in planning, we need to be very careful when soliciting opinions. 'Established Experts" will be useful when they are enthusiastic about projects, - but advice should be sought elsewhere when the experts are pessimistic.

Second, the psychological difference between "magic" and "engineering" is enormous -- in the former there is no discernable connection between cause, energy, and effect. There is no way to tell the easy from the difficult. And, it is extremely difficult to put together a plan that has magic as its kernal.

To me, the point of all this is that a new approach needs to be adopted for subsequent plann ing cycles if a strong focus on the future is :to be achieved. To be sure, the new Advanced Systems Department headed by Jerry Elkind is an excellent step in that it effectively short circuits the planners until a venture has been launched and tested. But ASD is for development. In Research, we need a similar process which allows the people who think up the ideas and -do the work to also be able to do 'most of the major planning.

More bluntly: can we find the systems presented at Boca Raton in Xerox Research's Long-Range Plans? I have gone back, looked, and can't find them. As far as I can tell, each of the major ideas on which PARC computer research, the Boca Raton show, and the upcoming SDD product line are based does not appear in a Long-Range Plan until it was invented and built! Concepts such as SLOT, the Alto, the EtherNet, and the like, were heavily opposed by many in the company who had heard of them. Alto, in fact, did not even appear officially in a Short-Range Plan until it had been running for six months! It was a bootleg project at the end of 1972.

7

Now, someone might say: but isn't that what serendipity is atl about? The unanticipated invention and discovery? But I say: serendipitous to whom? One person's serendipity (magic) is another's clear vision (technology). Gary Starkweather had SLOT clearly in mind for years until he had a chance to show its promise. I shudder when I think of how close Alto was to not being done at its critical time. No. There is such a thing as serendipity  $-$  we do rely on it -- but not at this level.

This is not a polemic but a plea! Let's use planning to get the builders and the goal-setters together so that we can allocate resources to invent, design, and build powerful kernals, like Alto, EtherNet, and SLOT, which can shape the future of this company  $-$  and our entire civilization.

# Loose Ends

## Hardware

I am not going to make a plea for the importance of the truly portable personal computer in this note. Though I think it is one of the three most important foci for Xerox Computer Research (the others: Communication Networks and Information Storage & Retrieval), it has taken so long to get some of higher management in the company just to understand the difference between computers and other machines, and between *Alto* and other computers, that it would be futile to cover some of the important human-oriented values of personal tools.

The leverage to be gained by designing hardware with its enabling software in mind is discussed in the next major section: Components and Organization. Here, let me just claim that we have-to do it this way, and not enough of it is being done currently in the company.

## LSI Processors and Memories

Currently, the design and fabrication of LSI processing and memory elements at Xerox is scattered, unorganized, and sparse, The LSI group at SSL-PARC could form a nucleus for the kind of research that Xerox needs in this area. It should be seriously examined and beefed up. The Long-Range Plan should contain specific language concerning new architectures and fabrication techniques, and a plan to considerably build up this area in the next seven years.

## Displays

This is an area which generates a lot of unsubstantiated opinions as to Whether Xerox should invest heavily in new display technology.

I believe my opinion can be solidly substantiated: XEROX should definitely make a commitment to develop an ambient-light low-power flat-screen display. Interestingly, many of those at Xerox who oppose this idea are wearing just such a display in their wrist-watch. I propose that we replace these watch displays with CRTS and re-ask their opinion after a few daysi

A less facetious analogy is to the development of the Xerox machine itself. It took considerable daring, money, and energy to develop and market xerography. By having the guts and the foresight to work out a very shakey technology, Joe Wilson and others brought Xerox to the summit of American business. Xerox's future in information technology lies ultimately in being able to provide manipulable convenient images to its customers. It is as silly for us, as a primary strategy, to rely on (and try to improve) the CRT as it would have been for the Haloid corporation to stay with the well-understood but future-limited wetcopy processes.

The real question is: does thli Xerox have the same kind of courage and foresight to take high risks for high gain? 1 sincerely hope the answer is yes, but so far have not been greatly cheered by recent strategies -- particularly those which have encouraged Xerox to rashly buy random digital companies of very little use for the future, such as Daconics, Diablo, etc., rather than try to do some honest internal development of ideas which might have some return!

Developing a flat-screen display for computer graphics might be quite difficult

certainly one has not yet trivially appeared, We should note, though, that no one else in the computer-biz has yet done a system with the comprehensive abilities of the Alto in the past five years in which it has been possible. But we did the  $Alto$  in 1972-3, because we knew what we wanted and were willing to work out the difficulties to get it. With regard to a flatscreen display, Xerox can not really claim this until Xerox has put a critical mass of the top people in the country to our version of this task. If we can rationalize the expense of lowreturn aquisition-ventures with phrases like "market-probe", "experiential-exposure", and the like, surely we can decide to allocate a fraction of what has been already been lost in a project which, though of some risk, has a great payoff -- 20 million dollars over four or five years coupled with a flan would take us to a place where rational decisions about displays can be made.

 $\overline{9}$ 

## Software

The software loose ends are a bit harder to describe since the software area, in general, is in better shape.

Information Storage & Retrieval

Several starts have been made in this most critical software area for the company: Findit, Woodstock F. S., Interim File System, Juniper. And, in a very real sense, the Smalltalk system of  $LRG$ , and the Understander project work of Bobrow, Winograd, et. al., are addressing themselves to the higher-level representation problems of simulation and humanoriented knowledge,

But, I still don't feel at all well about where we are in ISR, nor do I feel any better about our plans for the future.

"ISR", like "machine-translation-of-language", is a *garbage-term* in the Computer Science field. I am using it in its most general scope to cover 'most everything concerned with representation, archiving, and recovering useful models,

Part of the difficulty is that ISR isn't just one problem, it's an entire collection of problems, many of them as yet unrelated.

Another difficulty is that ISR is not terribly appealing to Computer Scientists: It is very hard, with high risk, and little glamour at the end of the trail.

However, I would like to apply what I said in the preceding section about planning to myself and my colleagues: when we start complaining that a goal, which is unarguably useful and delivers an enormous payoff, is too difficult to work on seriously, we should be examined in the light of Clarke's laws. After all, middle-age is a state of mind, not a tally of birthdays!

We need to get going on this, and nowl Otherwise Xerox will end up competing with every other company which is trying to sell a computerized editing/accounting system to an ever more sophisticated market.

## Higher-Level Programming

In this section, 1 want to point out a possible intermediate future for Xerox marketeers which lies between the non-user-programmable SDD-OIS systems of the early eighties, and, the dream of the Dynabook, to allow everyone to shape their own tools.

Could Xerox customer-representatives, trained at Leesburg, learn to wield a suitably higher-level language (perhaps a descendent of Smalltalk) well enough to tailor-make information systems for their customers? If so, this would be an excellent intermediate step for a person-oriented company like Xerox to take. The ability to provide unanticipated user function will very likely be the center strategy in the 1980's for companies in the information business.

Xerox has the bases and facilities to try an experiment like this within its own borders. I would very much like to see some interest in this expressed in the long-range plan.

# Components and Organization

Just as with Gothic cathedrals, the organization of components in a computer is as important as the properties of the components themselves.

As a case in point, consider the story of two computers, the Xerox Alto and the Hewlitt-Packard 21MX

In 1971, PARC decided to design and build a time-sharing computer facility called  $MAXC$ . The designs called for the use of the first generally available LSI memory elements, the Intel 1103, to be used instead of core memory. At that time, Intel had not set-up good procedures for testing and screening their chips. Several PARC scientists helped Intel in order to get a quantity of 1103 chips for MAXC. While MAXC was being built, computer scientists interested in personal computing pooled their ideas and knowledge in 1972 to design and construct a very different kind of machine, the Alto.

The *Alto* had several ambitious goals. First, it was to be more powerful for most tasks than time-sharing would provide. Second, it had to handle a wide variety of needs, only a few of which could be explicitly anticipated. Third, it had to supply high-quality programmable graphics. Fourth, it had to be inexpensive enough to both compete successfully with a terminal and to convince Xerox that a strong future lay in the  $Alto's$  direction.

The goals of the Alto were met by hardware design decisions made in the presence of already thought out software constraints. The Alto was built and is still remarkably successful today as a personal computer.

At about the same time as the Alto was being built, Hewlitt-Packard also became interested in computers built from integrated circuit memories. The management structure of H-P is set up to get a potential product quickly to market while taking advantage of every twist and turn in the fast moving technology. In particular, H-P has been excellent in recognizing good ideas of others, and has moved quickly to purchase and develop these ideas into proprietary devices

As a minor example, BM came out with a remarkable cassette design for highquality data storage. But, their design had two Important drawbacks. First, the cassette was still too bulky for Its most common use. Second, no one (including SM) had been able to build a reasonably compact drive for the cassette. H-P moved in, got BM to develop a mini-cassette based on the same technology, and, in a masterstroke, H-P then designed and developed a proprietary drive for the cassette which is only available from H-P packaged in their terminal,

Now back to H-P and computers. H-P already had a successful line of minicomputers and they naturally wished to'stay abreast of the technology in manufacturing them. They sawthe IK 1103 chip being developed by others, particlarly Univac and DEC, and decided to take a gamble on the next level of LSI memory development, the 4K RAM. H-P then did the next best thing to having their own chip company. They made a contract with one of the local silicon-valley companies which allowed them early access to the 4K RAMs. Thus, at the same time as the chip company was perfecting their manufacturing and screening process, H-P was finding out how the chips actually performed in a packaged memory. As a result, two interesting events happened almost together. First, the chip companies announced that the 4K RAMs were available, an entirely expected event. Second, H-P announced the 21MX,

a stand-alone microcoded personal computer with 65K 16-bit LSI main memory, a model 31 disk drive, and a display terminal, a most unexpected event! Not only were the gross specs and appearance similar to the Alto, but the price tag was \$20,000, a figure which was less that what we were paying to just have Altos built. And, the 21MX used the just announced 4K RAMS!

When we examined the fine specs for the 21MX, we disovered something even more interesting about the machine as compared to the  $Alto$ . The discovery was that the 21MX, though made from the same or better components (and better engineered in many respects than the Alto), nevertheless performed far less efficiently than PARC's personal computer. In fact, for many important tasks the 21MX was a factor of 2-5 less efficient than the Alto. ' For example, H-P built their memory only 16-bits wide, a slavish imitation of their earlier core-based systems, even though there is no reason to do so when using LSI memory. By contrast, the  $A\mu$  has a 32-bit wide memory, giving a factor of two greater transfer rate when moving storage around.

' H-P still relied on a traditional interrupt system and peripheral hardware controllers for input-output. This increased the cost and lowered the generality of devices which could easily be connected to their machine. Again by contrast, the *Alto* uses a well thought-out "no overhead" process-switching mechanism which allows peripheral controllers to be simulated in software and permits hardware money to be better used elsewhere.

' Because H-P really wanted to use their nice terminal (developed primarily for their time-sharing system), it never occurred to them that they would get much more from- having a tightly coupled, high-bandwidth link between the 21MX and the display. So the 21MX supplies essentially teletype communication as compared to the dynamically programmable graphics of the *Alto*.

' Finally, the overlapped fetch-and-setup instruction execution scheme of the Alto which permits each instruction to be fully executed in 170ns is not employed on the 21MX: Many of its instructions must wait for a register cycle before the next one can be executed,

Moral. There are two. First, a company that knows that it must take new technology to the marketplace quickly can cause much of its needed technology to happen as part of the development cycle of other companies. Second, in the computer world, as in architecture and cooking, there is a tremendous range in what can be wrought from the same ingredients.

In the case of the *Alto*, the main difference was that the important performance specs were set by people with a strong software background. Chuck Thacker, the primary designer of the Alto, was well versed in both hardware and software, as were the other participants in the project, Butter Lampson, Ed McCreight, and Alan Kay.

**Corollary.** Given the success of the basic *Alto* architecture, an obvious and rewarding strategy for Xerox would have been to find the silicon valley company which was producing the next generation of memory chips (the 16K RAMs by Mostek), get an early look at and buy of these chips, and produce an Alto built from these chips, the mythical Alto III. A few minor problems of the  $Alto$  could also have been remedied. The most important one of these would be to separate the display refresh mechanism so it would no longer require half the memory and micro-cycles of the machine. The result would be an *Alto* of twice the speed and from factors of one to four or more capacity.

The Alto III would have been a fine probe for Xerox's future markets in the world of

information. For a start, it could have been all the subsequent Xerox word processors after the 800. And there are a number of excellent turn-key editing applications for which the machine would have been ideal. (Note: if Xerox is going to lose some money initially while learning about these markets, the company should probably decide to at least lose the money constructively instead of on products which not only have no future, but no present as well, such as the Xerox  $850!$ ).

# Ingredients

Now let us apply these principles to the ingredients themselves. Computers are currently made from memory elements of different speeds and capacities whose contents are manipulated by separate "processor" elements connected to the memories by communications paths. To a rough degree, it is the nature of the memory system which provides most of the capability of the computer as a whole. For a company in the computer business, then, it makes a lot of sense to have as much control as possible over the sources and the design of the memories and the processors which are to go into a product.

Though it is undoubtably true that it makes little sense to try to duplicate someone else's technology unless there is a great deal to be gained, it is not the only maxim on which one's company should be gambled. For memories, there are many paths which may be taken. I shall consider two: strategies for quantitative and qualitative improvement.

Quantitative improvement is achieved by retaining the simple linear-addressing scheme which memories have had since the late forties and pushing hard on density, width, fabrication, and debugging techniques. The device physicists assure us that another factor of 1000 is yet to be gained for both MOS and bipolar technologies. Thus, the companies who have taken the trouble to understand electron and X-ray lithography and who have the equipment to perform it will be far ahead of the pack in bringing forth the next ofder of magnitude improvement. Similar comments apply to those companies who have learned how to automate the expensive design-fabricate-test cycle for new chips ("compiling silicon"). For various reasons including tradition, pin-counts, and the like, the memories on the forefront of development have all been one bit wide. Though this does not seem like much of a problem (since composite memories of any width may be constructed by putting enough chips in parallel as was done on the  $Alto$ ), the average bandwidth-per bit in a memory of a given size has been dropping steadily since the 1103. This simply means that there are so many bits in a single chip that a memory of enormous size must be configured in order to have enough chips in parallel to provide decent bandwidth.

Qualitative improvement in memory organization is a more risky path to take. Yet I have felt strongly from the time I joined PARC that Xerox must attain strength in this area to survive in the 1980's. The reason I feel confident that we can do something in this area is that qualitative improvements in memory organizations follow from software needs, and Xerox PARC, in my opinion has the best collection of software people in the country,

The problem of storage management (allocation, deallocation, relocation, exchange, and so forth) is an excellent case in point. The current technique of building software systems by emulating a higher-level environment on a simple fast microcoded computer is likely to continue for a few more years at least. And, all interesting software environments share similar storage management problems. For example, in our language  $Smalltalk$ , the overhead for storage management just within primary memory is 90%. This means that only 1 out of every 10 memory cycles is doing useful work for the *Smalltalk* user. The reason for all this, of course, is that the linear "von Neuman" addressing scheme which hardware memories supply has almost nothing in common with the memory requirements of high-level languages. The gap is considerably wider than that between hardware and software "processors".

 $\overline{14}$ 

Another vexing problem is the narrow bandwidth of the communications paths between traditional memory and processor elements. This is all the more frustrating since the technology we use in this day and age, MOS, is used for both memories and processors. It is natural to consider uniting processing-type and memory-type activities on a single chip. just as the concepts of processing and memory are united in Smalltalk.

The benefits to be gained from unifying computation fall into several categories. First, a modest set of processing capabilities at the memory level would permit many storage management problems to be dealt with efficiently. Second, more comprehensive processing capabilities would allow many software evaluation procedures to be carried through - locally and in parallel at the memory level. Although the state of the art of coordinated parallel processing is not well advanced, there are nonetheless many almost independant parallel tasks in process in any advanced software system. It is important to understand that while personal computing needs enormous processor and memory bandwidths, there are very few single tasks that require all of the bandwidth of a machine. Rather, most large-bandwidth computing is formed of parallel, loosely coordinated processes which can be handled by a number of simpler, slower processors instead of one very fast one. Examples are user interaction, editing, 2-, 2.5-, and 3-D graphics, signal (audio and visual) processing, music, mathematical models, and so forth.

Conclusions. Xerox must decide whether or not it wishes to enter the world of digital information systems. If it does, the company must understand the central role that memories of all kinds will play in any products which may be developed. The most important of all of these memories for computation is so-called "primary memory". Xerox should adopt a multipronged strategy which combines close tracking of existing chip companies with a strong effort to give Xerox an independant memory and processor capability with particular regard to qualitative improvements in architecture which PARC's software expertise can provide.

As in most technological frontiers, much of the progress is accomplished by "wizards". Buying a company is not a good way to catch a wizard unless the wizard wants to be caught. It is very important for managers outside of PARC to understand this simple but important principle. A strong effort must be made to find and recruit more wizards in areas which Xerox needs to build up. If this involves buying a company, all well and -good. But, .the important thing is to get the wizard even if it requires an exorbitant salary and fringe benefits to do so. There is no number of good people which can be combined to produce a wizard. Therefore, we should be willing to pay some multiple of good people's salaries to get one wizard.

# My Reactions To The Seven Year Plan

by Alan Kay (1915)

The first was to try to remember where I was seven years ago:

...in my second year of grad school, just finishing off the *first* design of the FLEX machine, and starting to write my Master's thesis. That was many experiences ago.

The kinds of things we can do today with digital technology and with software are qualitatively different now than the situation seven years ago.

Memory was 1.5 microsecond core (at 2 to 3 cents/bit), now it's .75 microsecond MOS  $4K<sup>*</sup>1$  chips (at .1 cents/bit), a difference of 20 - 30 to 1 in cost and about 2 to 1 in speed. Even more striking is the amazing reduction in the cost of fast register-memory and the corresponding drop in CPU cost. There was little serious talk about LSI CPU's on a chip then, or the notion of being able to dispense with moving hardware for secondary memory.

The world of computer science was almost - exclusively devoted to: developing comprehensive operating systems for shared, expensive computers; new ways to translate the necessarily efficient medium-level compiler languages for these machines; developing massive shared editing systems; and chasing the elusive notion of human interation with a computer help-mate.

Of course, we all know this. The reason I bring it up is that a qualitative change has taken place right under our field's collective noses --- many at PARc have even been some of the prime movers who helped bring it about.

## When does a quantitative change become qualitative?

The-kinds of qualitative changes that are hard to grasp are those which come about through a large enough quantitative change (usually more than an order of magnitude in some dimension). The trap we so often fall into is to continue to use our old set of values in this new domain.

# This is one of the basic fallacies in the paradigm Market Survey. Another is the very strange notion that the past plus the present predicts the future (usually linearly).

The Hewlett Packard HP-35 is a good example. On the one hand, it performed the very same functions which their LSI desktop machines had long been able to do, on the-other, it was very small and could be used anywhere. A market survey revealed that not very many people currently used calculators and concluded that:

a. Not many more people would use a portable version. b. The rangeof users who would find sine and cosine, etc., useful was very small. c. There did not exist a significant market for a \$500 deluxe portable calculator,

## Hmmmmmmm...

The 1974 world market for handheld calculators was ca. 10 million. HP has sold almost 1 million of their 'marketless' deluxe calculators to date.

## Questions XEROX might do well to consider

1. What have been the big money makers of the 20th-century, and why?

Well....,the automobile, the airplane, the telephone, radio, silents, talking pictures, television, computers, and the xerox machine,.....

2. Are these quantitative changes in their domain? Qualitative? Both?

Well...if the automobile is a quantitative improvement over the horse and buggy, then it is one of several orders of magnitude. A more fruitful way to look at the phenomenon is that the auto represents a qualitative change in how a person gets from place a to place b. The fact that the horse and buggy was in the same business completely misled horse breeders and buggy manufacturers into the grand misconception of *believing that they had a captive* anassailable market in the transportation domain. And a Market Survey would have confirmed their beliefs.

Mention might be made of movies and radio vs. the stage. Then TV vs. movies and radio. Airplanes vs. the railroads. The XEROX copier vs. inexpensive carbons and Ditto machines. And so on.

Well."actually, all of the above examples have roughly the same story, including a meteoric rise in the face of absolutely contradictory marketing information. We all know the famous story of IBM, Arthur D. Little, and the 914 copier.

It's interesting to note, for example, that the movies had no difficulty displacing-the stage, and yet, 30 years later, TV had even less difficulty displacing movies.

How about the papertess, electronic office vs. the XEROX copier?

Most people smart enough to pour water out of a boot might conclude that there is an important principle here which not only has guidelines about making money, but also has something important to say about human beings:

When presented with a service which offers a qualitative change in convenience in some large domain of human activity (such as communication, transportation), we may safely predict that a large proportion of the population will find a way to buy the service even if it costs more per transaction than it did in the past.

How's that for a marketing theory?

3. Does XEROX management understand these simple, though powerful, -ideas?  $Well...$ 

4. Has XEROX lost its nerve?

Hmnimmnimniminmm.

5. Does it make any sense at all to try and plan the future of XEROX using metaphors like 'market driven' and 'technology driven'?

The first produces better horses and buggies until bankrupcy intervenes, the second produces 'solutions' looking for 'problems' and generally requires a rather immoral advertising campaign to convince the public that they are in trouble and should buy to get out. Neither, in my opinion, has anything to do with a desirable future for XEROX Corporation.

6, What should XEROX be doing about its future?

First, it should ask the question: What is it that people are going about doing in the world?

Well, a lot of human activity has to do with love, feeding, shelter, and clothing --- it is interesting, however, that the device more ubiquitous than the flush toilet (a convenience at the end of the feeding chain), especially in slums and Appalachia, is the TV set. Other things people do is talk to each other, transmit the culture to their young,-invent businesses and cities, and move from one place to another.

# All of these involve communication --- humans are hooked on it --- both communication with others and with themselves.

Talking is communication, so is writing, so is 'education', so is love. A business is a money-making machine structured to facilitate communication between its parts. A city is a way to communicate with people, so is transportation, so is a XEROX copier, so is radio, TV, movies, and so on.

XEROX is in -the communication business, not the 'information' business.

Our archetypal boot emptier musing over his beer and his boot, might conclude from all this that metaphors for XEROX Corporation's Long Range Plans should -probably have something to do with helping people to communicate in a qualitatively better way.

Gee, it might even sell!

On the other hand, perhaps we should not expect too much from the fact that our friend was able to pour water from his boot. Is that not making a linear assumption and prediction from his past to his future?

Although-we can confidently predict that he will avail himself of any qualitatively better way to communicate whether it costs more or not, we must not rely on him to be able to understand the somewhat more abstract principles behind these notions. Instead, we need to not only show him what his future can be like, we must let him try it out for himself.

Metaphors for the Long Range Plan of XEROX Corporation's only Long Range Research Center most certainly should be centered about the absolute necessity to:

a. Understand the nature of communication and invent ways to make it qualitatively better.

b. Communicate these ideas about communication to those in XEROX Who have the· leverage to get them into the world, by making it possible for them to experience the future

themselves. WORDS WILL NOT DO.

# Conclusion

أوالياكم

If we are not able to do these things in the next two years, we need not worry about the following five.

# **Corrollary**

Our best shot at a Long Range Plan should be just a list of those things which should exist at the end of seven years plus a carefully thought-out workable plan for the first two of these years with especial emphasis on having a clear understanding of the concept of critical mass for successful projects, and XEROX's limitations in using the 'shotgun' approach in research and development.

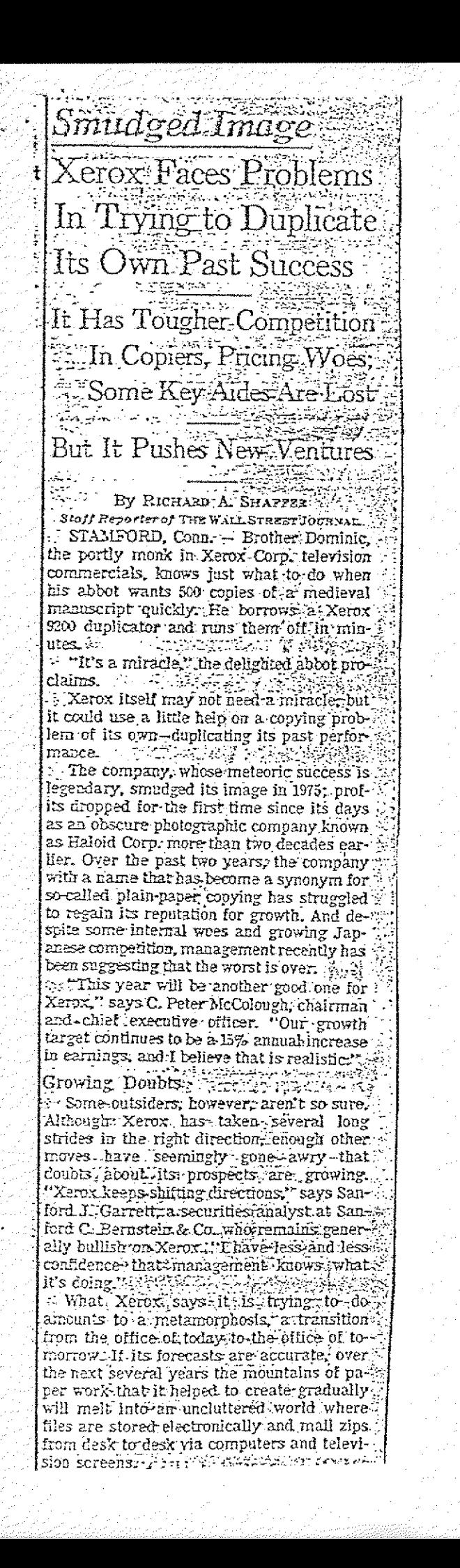

A

<sup>1</sup> The office of the future is no longer just a buzzword," says John R. Labinski, a man. 1 ager:in \*Xerox's Office \*Systems (division.  $\frac{1}{2}$ ine technology is here already, and demand for it is growing 25% to 30% a year.''  $-$  The risk-in moving into this potentially lucrative "automated office" market. how-ever, is that Xerox will be de-emphasizing  $\triangle$ a field-copying-in which it still is top dog, and it will be entering one already dominated by a tiger nearly four times its size, International Business Machines Corp. And the worriers discern signs that Xerox may not be able to get from here to there with- 9. out another dip or two in the copier profits. .it needs to do battle with  $\text{IBM}_{\text{max}}$  in  $\mathbb{R}$  . Spectacular-Past : In a sense, these worries are the product:  $i$ of high expectations raised by the spectacular Xerox past. When Xerox had a monopoly-00 machines that made copies on ordinary . paper. its revenues exploded to \$3.6'billion in 1974 from \$33 million in 1959, its profits:to.  $33$  $331$  million from  $52$  million, and its stock price to nearly. 5172 a share-from-less-than. -- I.= i. 500- i : a adjusted for several splits. --:-t-n.:.·93:.. "For a while," recalls Mr.-McColough, who joined the company-in 1954, People seemed to think we could walk on water- $\mathbb{Z}411$  $\pm$ Inevitably, their feet got wet. $\mp$ An anti- $\gamma$ trust-settlement-with-the Federal-Trade./ Commission· in-1975 cost Xerox its patent= protection; : essentially, : the -company .wasforced to grant licenses to its competitors. Moreover, Xerox realized that its venture into the computer business had failed, and it pulled out; writing off more than \$34 million · in the process. $\gamma$ .  $\gamma$  is  $\gamma$  of  $\gamma$  in  $\gamma$  is  $\gamma$  $\sim$  Competition in copiers became serious. 'IBM, which had entered the field a few years-earlier, was making-inroads, and, to widespread surprise, Eastman Kodak Co. jumped into the business. All that, combined with recession, inflation and the high cost of marketing new products, forced down Xerox profits for the first time since 1951.  $\frac{1}{2}$ "Chicken Little Syndrome"  $\sim$  1 Ine decline. was minimal-is mere  $2\%$   $\rightarrow$  2 but the damage wasn't. "We began-to get this Chicken Little syndrome, especially in the middle and lower levels of the company." recalls John C. Lewis, a former Xe-. rox executive who now is president of Amdahl-Corp. "It was like a kid who's never : lost a basketball game before. The first time  $\mathbb{R}^2$ things don't go his way. he thinks the world is coming to an end.' $97$ A.'f No one expects Xerox to · recapturs its r. former glory--not, at least, in-copiers, for market saturation-is-ending-that boom. .Whild· the dollars-·spent · on- copying.:have fl risen at an annual rate of 20% over the past five years, observers predict that the gains will dwindle to less than half that over the - $\operatorname{next}$  five years. 1 J-h-1  $\operatorname{supp}\mathbb{Z}$  . If  $\operatorname{supp}\mathbb{Z}$  $\approx$  Yet Xerox is hard at work on a come. back of sorts. It has clamped down·on costs, revitalized its research, unleashed a blitz of:: new products,:'charged 'into new··markets t and so turned itself around that it now is pushing sales of copiers that it once would. only rent.. , 5-- 23.·-,· 1=-t .::. ..· -..u=. 4: ··:·r-v .\* =.. i The comparly'ls-'2190 ·pushing its sales .7 force. "The pressure to produce has become very intense;" says George Funkhouser, a Xerox · salesman •in Portland. - Ore. - Major 711

# $\frac{1}{2}$   $\frac{1}{2}$   $\Diamond$ ther Woesin Trying to Duplicate Own Past Success 1.Ti> r'4...'.t 1.Z ...... ...¥... 49,0....9,A-:1-1 9,·.i-t97.:3.1 i;..:e...L:..I ..1

6. : Continued From First Page († 1. 1.)<br>Eistemers, say Xeroxirepresentatives are :=temers say xerox. representatiyes.:are·  $\mathbb{Z}$ iing more Irequently and staying longer $-4$ it not necessarily pressing harder.<br>1. Cur relationship with Xerox sales peo-<br>1. Ioday has improved 100%," comments 22 of the company's largest accounts. "In tte past; they've behaved like the cock of le'\*wak. •They;tendedto oversell.:Today,1  $\omega$  the constamer's; needs. Keen' competition; ©pears to have had a humbling effect.!! }<br>11 Sylving the manners of 5/.SOme. mel.SUreS,? the rebuilding'·at-9  $\frac{1}{2}$  is gust two years. the company's elec- $25$  of  $\pi$  market that once. was exclusively  $\Xi$ M's, Xerox recently has picked up several 2.551-fechnology - office-machine - companies<br>19652- sales are doubling annually, And last  $\tau$  in the company brought out, a printer for  $\epsilon$  imputets that marries the copier with the  $\mathbb{H}\text{sef}$  beam, providing a glimpse of what many believe will become Its lead product in  $t$  is next generation of office machines-the ss-palled: intelligent copier, a single gadget  $\cong$  acts-gs typewriter, copier and facsimile  $\sharp$ 21219.9.1519.0.1519.4.1.4.1.4.

f 1

U. On the Imencial side, earnings are perk- $4.4$  up. Net Income graw 12% last year and .  $=$ 1.5  $\pm$ m the final - quarter, Moreover, the  $\pm$ 1.5 could be higher this year if the 9200 relations, as expected, begin to show at  $\mathbb{R}^{2n}$  The balance sheet has seldom looked  $\mathbb{R}$  $\mathbb{E}$ i $\mathbb{E}$ hier. Cash is pouring in. Debt is shrink-22· And ·the·dividend.is being:raised sdt·  $\equiv$ 1919 that the company says it could  $\equiv$  $k$ ing:  $Pr$ oblems  $\frac{1}{2}$  of  $\frac{1}{2}$ ,  $\frac{1}{2}$ 

Der-9. behind the good news lurk potentially is a good of the second state of the social state of  $\mathbb{R}^n$ pitch boosts net income because sold ma-<br>satisfies provide quicker profits than rented  $\mid$ Eginargins have declined to 19% last year.

if :Yet.overhead keeps climbing. Last vear:<br>selling, service, administrative and general expenses.chewed up.42.8% of total revenues, I up-·frbm-47.659'jiist pricr·6-the'cost-Butting| and 39.1% five years before that. Inflation has wiped out the savings, explains David T.<br>Kearns, Xerox president. "At some point in: time-perhaps three or four years-we will have to raise prices, or we will be unable to . stop this erosion,•'he says... ....· . .., 1 Pricing Woes  $\frac{1}{2}$ 

 $k$ · Similarly, a change in pricing strategy seems to have helped little.2 .....

. In its heyday, Xerox prospered by renting out more and more copiers. But a few years ago, management decided to seek growth by encouraging customers to make more coples on the machines they already had. So in 1976, after the settlement with the ETC cleared the way. Xerox cut, rental fees.  $[$ as much. as  $11\%$  in the belief that revenues  $i$ wo $i$ ild rise more than, enough to overcome the lower jurice per copy.  $\lambda$ ....Xerot .Von t.giy \*1160<er thd:nianeuvkr 'worked€ B'tidebrding#·to- industry'>burdes, who say Xerox privately confirms their find-]'1:4§; ?afer?ge.:annual: revenues.· fer- - cOPSe-r have dropped in the past two years for ell Xerox machine families except color copiers  $\cdot$  and the high-volume 9200 duplicator:  $\cdot$ V..GWhatever-·the case,'even Xerox.concedes 'that it was outflanked on another pricing

front... Although... xerox...tully.expected ithe<br>...<br>Japanese:.to enter...the world wide copier market-eyen sooner, in fact, than they did<br>+the company now says it focused so nar-· ..the.gomfany.flov¥.says·ft 18€used so nat· 1 rowly on competing with Kodak and IBM ther. the Japanese simbled in muller inniti- $\lceil$  : The $\cdot$  embarrassing'  $\epsilon$ consequence; $\lceil$ : $\cdot$  The  $\rceil$ For example, a major factor in the earn-<br>
Sor example, a major factor in the earn-<br>
Sor example, a major factor in the earn-<br>
(ellow corporate mammoth but a pygmy)<br>
Valhalla, N.Y.; company, Savin Business<br>
Valhalla, N.Y.; Enterprise to the fitted mathematic of the state of the state of the state of the state of the Machines Corp.; whose annual revenues are and success, although it acknowledges that it over the state of the Machines Corp.; w  $\frac{233}{100}$ : from: copiers, and: duplicators. That is top- copiers in the Riccon Co. or Tokyo, 4 duced the Index machine against  $\frac{233}{100}$  duced the Imoto in the Imoto,  $\frac{23}{100}$  duced the Imoto,  $\frac{23}{100}$  duc  $\frac{1}{2}$  and the street of the street of the street in the U.S. last year, up from a street equipment from Rodak and IBM in-<br>  $\frac{1}{2}$  and the offset presses,  $\frac{1}{2}$  band the street of the street of the offset presse aquest inc. a cautionial market research example of Xerox product planning, it was a company estimates that Xerox added only example of Xerox product planning, it was a company of the company of the company estimates that  $1977$  , which is  $\frac{1}{2}$  ,  $\frac{1}{2}$  ,  $\frac{1}{2}$  ,  $\frac{1}{2}$ 23  $\pi$ -24% in 1974, In addition, the sheer vol-<br>24% in 1974, In addition, the sheer vol-<br>23. Sales suggests that the pace, now so **here** the stately Xerox; has begin: fighting back;<br>24. Sales suggests that the pace, now C.me of saless'\*72•3'C tht thapace, nowsol .ti>Lately' Xerox-·has'.beelin' flghting bpii, b'oubt4Abdht':Alatiac,ement-f:,3·tti<;,1 mcia topronts,·e·.'entually will moderate. slashinr. prices.·on'low-¥6ium¢:machlnes, .·-fokerill·. ·-bat: Xettxt'folowers.·' ar 2 1 :There's a time £:se<on the company," where Japainese compitittonis h-eb,Ytest. The mostlbout W:ille,quality:of ·'44:122.1 Ely;..Brian. Ferhandez, a.securitie, ,naly;t. price of the popular:Model ?10.0,:for exaM: Guiding. r.:'fast-gbowing.:company--wlth: a , \* r# .Manhatia:i Co.. -32;-.i -\*i.'2 2 .·... .i i.i) ' ple, was¢ut from 312,000 to as littleas 34,400 noyel, producels dlut¢ulti but· dealing wit> . ..ssessments cf someother Xerox r.dcon for customers·who-want toibily,t]14·int- today's increasingly coniDE:IMYS' environ:i 227 e:forts are equally negatit•Al....kE>35. chinel they'now are renting.·· 1. ':9:j'.1,1-·I ; mentiseven harder,·andinanycriticsdoubt -'Or.Ce·'so free-spe..dingthat empiojes flew ,i'. Howeveri-Xerox till seems to bellos[ng Clat:Xerox executives'ha.Ye ths:requ!\$112 Utclass ard stayed in the best hotel©Xe- grolftid,· Althgugh,the:number:of.'146.illed I .,,: s:ra:.- st two yearf ago lauached Its first coniba· Xerox-machines far surpasses theetal of Ex-wo-years ago launched its first compa-<br>
Ex-wo-years ago launched its first compa-<br>
Ex-wide cost-cutting drive. With the ambi-<br>
all other brands combined, more and more<br>
all other brands combined, more and more<br>
all othe copiers plunged last year to 2279 from 37,5% two'years.earlier,fr's.ist year to 2279 from 37,5% two

·?very,blus-(ty,keroxha&15·4 fi'l.says, David G. Jorgensen, a Dataquest senior; partner. "They're making the right moves, if they'd made them sooner. But now this<br>huge snowball is rolling down on them at a whopping rate and there's just too much mol Mentum. 7 '-- 2 - 32 - 32 - 32 Yr. 7 , 21. <sup>11</sup> Xerox.won't discuss market share. But it does term the situation serious enough td<br>warrant reorganizing its sales force, And in recent weeks, several - marketing changes<br>have been made in an attempt to uncover more hew customers rather than simply to sell more to current ones;  $9.444$ 1 While the.small Xerox machines haven't swamped the competition, neither have the big ones that the company calls the key to Its future in copying.1.  $\frac{1}{2}$  of  $\frac{1}{2}$   $\frac{1}{2}$   $\frac{1}{2}$   $\frac{1}{2}$   $\frac{1}{2}$ Battle of Duplicators (1993-1994) dressograph-Multigraph e Corp.:. and A. B. Dick Co.+Xerox·in/1974 cams out with the 9200 duplicator, which was designed to replace the A-M and Dick offset pressed used by large corporations and government agen-<br>clest-The 9200 is fast; it spits out two copies cles: The 9200 is fast: It splts out two coples \*.<br>8. second.· But Xerox was slow In getting It \* out the factory door, and competitors tookl advantage of the delayiq life-i-gray of Pre Addressegraph.' for one, had lime to reorganize its sales force and launch 4 \$1 iniliion tkirs Xerqx', eampalsnathat Noasted....VA-M<br>'beats' Xerqx' or you' set our copymaker: free<br>for saliyeni, va the greenti-latters and that<br>drop: Addressograph's offset-press-adisers. bounded and now are growing at about their<br>former rate, the company says.

Industry sources estimate that placements of the 9200 are running at less than<br>half the company's original expectations.

· Most of the criticism naturally centers of I toursel credited with a key role in the com-<br>Coursel credited with a key role in the company's phenomenal growth. Sanford Kaplan,<br>14 refired Xerox director, describes Mr. Mc. Colough as  $4'$ a, born marketing type.  $\ell$  addi  $\ln g$ , "He's very bright and quick with  $\lim_{n \to \infty}$ But Mr. McColough is blamed for such inistakes as the venture into computer-mak-<br>ing and the failure to acquire CIT Financial Corp. when Xerox had the chance. In addition, critics contend that when competitors 4 began making inroads, his reaction was too fittle and too late. N handsome, balding man, Mr. McColough is a Canadian-born lawyer with a Har-Yard ?.5.3.A.· and an idealistic view of Xe· 1 rox's social obligationg. At one annual meep . ing when an angry shareholder assailed the : company's hefty donations to charity, he. re-: iorted, "You can sell your stock or try' to! throw us out, but we aren't going to change." change.'1·:. -D.t;@12 ..,·t'14\*4.22;1\*Atio--3241

IF

 $H is makingement style$  is equally direct. Peter listens to the men under him, but'it.<br>Is always very, very clear who makes the final decisions,'!.says Robert A. Beçk, president of Prudential Insurance and a Xerox' director. One-former associate of Mrphite. Colough's describes him as ''a loner, a cold. eyed businessman with few passions besides: sailing and politics." Many Departures ·,':.Aftef..working' hk 'owN Why'2\*ki'}0igh' the ranks, Mr. McColough recruited most of hils fop-aides-from outside-from Ford, General Motors and IBM--and lately some have left. In the past few years, eight star play. ers have quit the team, including the compa-.ny's general counsel,Tiour.,tice-?Pies[dents end even the president. Primarily, they left for a chance to call their own plays at companies. like Singer, LTV and White Motor-Corp., sources at Xerox say. But money also, east its spell, For example, although Archid R. McCardell will earn about the same salary es·president of International Harvester as he did When president of Xerox-\$460,000 a year-he also will get bonuses in stock and cash that could total nearly.\$3 million.  $\mathbb{Q}_2$  is . The departure3 ate putdng some Impor· i tant segments of the business through their

fourth management change in three years. A 'Iew departments are "disrupted, frustrated end delayed," one executive says...  $\mathbb{R}$ . The new prestacuti Mr. Kearps, is a lormer IBM excculive<sub>t</sub> A sometime pilot and fitness buff who takes a sweatsult and track shoes on business trips, he comes on as both aggressive and candid. Departing from the guarded comments that had become typical<br>of Xerox, he readily concedes that Xerox has made several missteps, and he vows that he will:cdrre,ct,themt, f.,4% -t<·3 ., 2204. / 7 Talking 361.5 edurit!23 €\*nalyst£ '-Xerox trainees and the media; Mr. Kearns has criticized the company for being slow to react to competition. inefficient in research and scmetimes guilty of following strategies at cross-purposes to each other. $=$ Problems 't'Solvable<sup>ly</sup>. <sup>145.</sup>I've been part of some of the mistakes Xerox hes made in the past, but I'm not afraid of mistakes,".he'says.."There are a lot of things wrong with' thgcompany,· but they are solvable. It will be a tougher job<br>than in the past, but I am confident it can be 1.1 His chance will come gradually. Mr. M6; Colough, chief executive since 1958, has five more years to go before stepping down under a Xerox policy calling for executives to retire at age 69. At present, the entire corporate staff reports directly-to-Mr. McColough. } i: t'I'm sure 83 time goe, tby'Dave Will get i added responsibility,·biltiI don't'want to put  $\lceil$  too much of a purden on him all et once," 1 Mt. MCColough says, -f'Keep jn mind that  $1$ 'm also impressed with him, though,  $A$ tter  $\,$ all; I.picked him,1,1 .....'133'·.W' 1·4 - .1 1.1 i> ':.22221€2 02.9 4}J, i't

# 1 THE WALL STREET JOURNAL P · Thursday, Feb. 16,1978

# THE EARLY HISTORY OF SMALLTALK

j<br>G 3¢1

69 2 ' ACM SIGPLAN Notices, Volume 28. No. 3 March 1993

38  $\overline{z}$ 

3 Магси 1993

**ACM SIGPLAN Notices, Volume** 

Ö. τö

#### Alan C. Kay Apple Computer kay2@apple.corn.Intemet#

### Abstract

Most ideas come from previous ideas. The sixties, particularly in the ARPA community, gave rise to a host of notions about "human-computer symbiosis" through interactive time-shared computers, graphics screens and pointing devices. Advanced computer languages were invented to simulate complex systems such as oil refineries and semi-intelligent behavior. The soon to follow paradigm shift of modern personal tomputing, overlapping window interfaces, and object-oriented design came from seeing the work of the sixties as something more than a "better old thing". That is, more than a better way: to do mainframe computing; for end-users to invoke functionality; to make data structures more abstract. Instead the promise of exponential growth in computing/\$/volume demanded that the sixties be regarded as "almost a new thing" and to find out what the actual 'new things" might be. For example, one would compute with a handheld "Dynabook" in a way that would not be possible on a shared mainframe; millions of potential users meant that the user interface would have to become a learning environment along the lines of Montessori and Bruner; and needs for large scope, reduction in complexity, and end-user literacy would require that data and control structures be done away with in favor of a more biological scheme of protected universal cells interacting only through messages that could mimic any desired behavior.

Early Smalltalk was the first complete realization of these new points of view as patented by its many predecessors in hardware, language and user interface design. It became the exemplar of the new computing, in part, because we were actually trying for a qualitative shift in belief structures-a new Kuhnian paradigm in the same spirit as the invention of the printing press-and thus took highly extreme positions which almost forced these new styles to be invented.

#### Table Of Contents

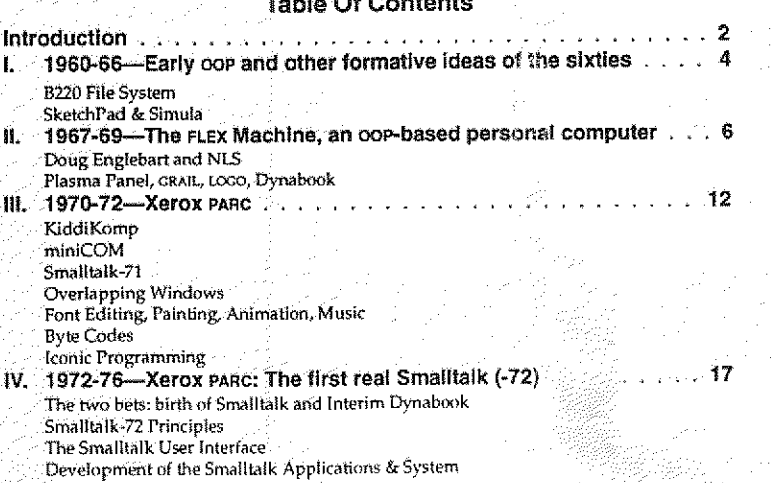

#### Alan C. Kay. The Early History Of Smalltaik 2 Evolution of Smalltalk: ST-74, ooze storage management Smalltalk and Children V. 1976-80-The first modern Smalltalk  $(-76)$ . ..., ..., 'Let's burn our disk packs" The Notetaker Smalltalk-76 Inheritance More Troubles With Xerox ThingLab Apple Demo VI. 1980-83-The release version of Smalltalk  $(-80)$  . . . . . . . . . . . . 38 Transformations Coda References CIted In Text . . . . . . . . . . . . . . ..,.''''... .41 Appendixt: KiddiKemp Memo......................45 Appendix II: Smalltalk-72 Interpreter Design . . . . . . . . . . . . . . . . 47 Appendix 111: Acknowledgements . . . . . . . . . . . .... . . . . ..50 Appendix IV: Event Driven Loop Example ...................... 53 Appendix V: Smalltalk-76 Internal Structures . . . . . . . . . . . . . . . . . . 54

-To Dan Ingalls, Adele Goldberg and the rest of the Xerox PARC LRG gang -To Dave Evans, Bob Barton,

Marvin Minsky. and Seymour Papert -To SKETCHPAD, JOSS, LISP, and

SIMULA, the 4 great programming<br>conceptions of the sixties

## **Introduction**

I'm writing this introduction in an airplane at 35,000 feet. On my lap is a five pound note book computer-1992's "Interim Dynabook"---by the end of the year it sold for under \$700. It has a flat, crisp, high-resolution bitmap screen, overlapping windows, icons, a pointing device, considerable storage and computing capacity, and its best software is object-oriented. It has advanced networking built-in and there are already options for wireless networking. Smalltalk runs on this system. and is one of the main systems I use for my current work with children. In some ways this is more than a Dynabook (quantitatively), and some ways not quite there yet (qualitatively). All in all, pretty much what was in mind during the late sixties.

Smalltalk was partof this larger pursuit of ARFA, and later of Xerox PARC, that I called personal computing. There were so many people involved in each stage from the research commurities that the accurate allocation of credit for ideas is intractably difficult. Instead, as Bob Barton liked to quote Goethe, we should "share in the excitement of discovery without vain attempts to claim priority".

I will try to show where most of the influences came from and how they were transformed in the magnetic field formed by the new personal computing metaphor. It was the attitudes as well as the great ideas of the pioneers that helped Smalltalk get invented. Many of the people I admired most at this time-such as Ivan Sutherland, Marvin Minsky, Seymour Papert, Gordon Moore, Bob Barton, Dave Evans, Butler Lampson, Jerome Bruner, and others-"seemed to have a splendid sense that their creations, though wonderful by relative standards, were not near to the absoiute thresholds that had to be crossed. Small minds try to form re[igons, the great ones just want better routes up the mountain. Where Newton said he saw further by standing on the shoulders of giants, computer scientists all too often stand on each other's toes. Myopia is still a problem when there are giants' shoulders to stand on-"outsight" is better than insight-but it can be minimized by using glasses whose lenses are highly sensitive to esthet ics and criticism.

Programming languages can be categorized in a number of ways: imperative, applicative, logic-based, problem-oriented, etc. But they all seem to be either an "agglutination of features" or a "crystalization of style". COBOL, PL/1, Ada, etc., belong to the first kind; USP, APL—and Smalltalk—are the second kind. It is probably not an accident that the agglutinative languages

#### Main w. Awy, 4 lie Garry rusiony or officinate.

\*Alan U. Kay, The Early History UI Smalltalk

all seem to have been instigated by committees, and the crystalization languages by a single person. malltalk's design-and existence-is due to the insight that everything we can describe can be represented by the recursive composition of a single kind of behaviorat building block that hides its combination of state and process inside itself and can be dealt with only through the exchange of messages. Philosophically, Smalltalk's objects have much in common with the monads of Leibriz and the notions of 20th century physics and biology. Its way of making objects is quite Matoric in that some of them act as idealisations of concepts-Ideas-from which manifestations can be created. That the Ideas are themselves manifestations (of the Idea-Idea) and that the Idea-Idea is a-kind-of Manifestation-Idea-which is a-kind-of itself, so that the system is completely self-describing would have been appreciated by Plato as an extremely practicai joke [Plato].

In computer terms, Smalltalk is a recursion on the notion of computer itself. Instead of dividing "computer stuff" into things each less strong than the whole-like data structures, procedures, and functions which are the usual paraphenalia of programming languages-each Smalltalk object is a recursion of the entire possibilities of the computer. Thus its semantics are a bit like having thousands and thousands of computers all hooked together by a very fast network, Questions of concrete representation can thus be postponed almost indefinitely because we are mainly concerned that the cornputers behave appropriately, and are interested in particular strategies only if the results are off or come back too slowly.

Though it has noble ancestors indeed, Smalltalk's contribution is a new design paradigm-which I called *object-oriented*—for attacking large problems of the professional programmer, and making small ones possible for the novice user. Object-oriented design is a successful attempt to qualitatively improve the efficiency of modeling the ever more complex dynamic systems and user relationships made possible by the silicon explosion,

> 'We would know what they thought when they did it" -Richard Hamming

> "Memory and Imagination are but two words for the same thing" -'Thomas Hobbes

In this history I will try to be true to Hamming's request as moderated by Hobbes' observation. I have had difficulty in previous attempts to write about Smalltalk because my emotional involvement has always been centered on personal computing as an amplifier for human reach-rather than programming system design-and we haven't got there yet. Though I was the instigator and original designer of Smalltalk, it has always belonged more to the people who made it work and got it out the door, especially Dan Ingalls and Adele Goldberg. Each of the LRGers contributed in deep and remarkable ways to the project, and I wish there was enough space to do them all justice. But I think all of us would agree that for most of the development of Smalltalk, Dan was the central figure. Programming is at heart a practical art in which real things are built, and a real implementation thus has to exist. In fact many if notmost languages are in use today not because they have any real merits but because of their existence on one or more machines, their ability to be bootstrapped, etc. But Dan was far more than a greatimplementer, he also became more and more of the designer, not justof the language but also of the user interface as Smalltalk moved into the practicai world.

Here, I will try to center focus on the events leading up to Smalltalk-72 and its transition to its modem form as Srnalltalk-76. Most of the ideas occured here, and many of the earliest stages of oop are poorly documented in references almost impossible to find.

This history is too long, but I was amazed at how many people and systems that had an influence appear only as shadows or not at all. I am sorry not to be able to say more about Bob Balzer, Bob Barton, Danny Bobrow. Steve Carr, Wes Clark, Barbara Deutsch, Peter Deutsch, Bill Duvall, Bob Flegal. Laura Gould, Bruce Horn, Butler Lampson, Dave Liddle, William Newman, Bill Paxton, Trygve Reenskaugr Dave Robson, Doug Ross, Paul Rovner, Bob Sproull, Dan Swinehart, Bert Sutherland, Bob Taylor, Warren Teitelman, Bonnie Tennenbaum, Chuck Thacker, and John Warnock. Worse, I have omitted to mention many systems whose design I detested, but that generated considerable useful ideas and attitudes in reaction. In other words "histories" should not be believed very seriously but considered as "FEEBLE CEsTURES off" done long after the actors have departed the stage.

Thanks to the numerous reviewers for enduring the many drafts they had to comment on. Special thanks to Mike Mahoney for helping so gently that I heeded his suggestions and so well that they

greatly improved this essay—and to Jean Sammet, an old old friend, who quite literally frightened me into finishing it-I did not want to find out what would happen if I were late. Sherri Mcioughlin and Kim Rose were of great help in getting all the materials together.

#### 1.1960-66-Early oop and other formative ideas of the sixtles

Though oop came from many motivations, two were central. The large scale one was to find a better module scheme for complex systems involving hiding of details, and the small scale one was to find a more flexible version of assignment and then to try to eliminate it altogether. As with most new ideas, it originally happened in isolated fits and starts.

New ideas go through stages of acceptance, both from within and without. From within, the sequence moves from "barely seeing' a pattern several times, then noting it but not perceiving its "cosmic" significance, then using it operationally in several areas, then comes a "grand rotation" in which the pattern becomes the center of a new way of thinking, and finally, it turns into the same kind of inflexible religon that it originally broke away from. From without, as Schopenhauer noted, the new idea is first denounced as the work of the insane, in a few years it is considered obvious and mundane, and finally the original denouncers will claim to have invented it.

True to the stages, I "barely saw" the idea several times ca. 1961 while a programmer in the Air

Force. The first was on the Burroughs 220 in the form of a style for  $\frac{1}{10}$  USAF ATG Randolph AFB<br>transporting files from one Air Training Command installation to  $\frac{1}{10}$  B220 File Format ca. 1961 transporting files from one Air Training Command installation to another. There were no standard operating systems or file formats back then, so some {to this day unknown) designer decided to finesse the problem by taking each file and dividing it into three parts. The third part was all of the actual data records of arbitrary size and format. The second part contained the B220 procedures  $\mathcal{L}_{\text{Procedures}}$ that knew how to get at records and fields to copy and update the third part. And the first part was an array of relative pointers into entry points of the procedures in the second part (the initial point- $\sim$ Pointers ers were in a standard order representing standard meanings).

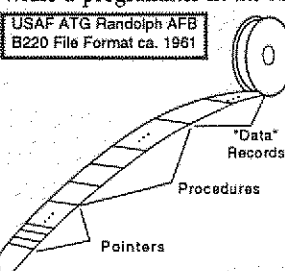

Needless to say, this was a great idea, and was used in many subsequent systems until the enforced use of COBOL drove it out of existence.

The second barely-seeing of the idea came just a little later when Aic decided to replace the 220 with a B5000. I didn't have the perspective to really appreciate it at the time, but I did take note of its segmented storage system, its efficency of HLL compilation and byte-coded execution, its automatic mechanisms for subrountine calling and multiprocess switching, its pure code for sharing, its protection mechanisms, etc. And, I saw that the access to its Program Reference Table corresponded to the 220 file system scheme of providing a procedural interface to a module. However, my big hit from this machine at this time was not the oOp idea, but some insights into HLL transiation and evaluation. {Barton,1961] [Burroughs,1961]

After the Air Force, I worked my way through the rest of college by programming mostly retrieval systems for large collections of weather data for the National

LOG<sub>\*</sub> OF THE NUMBER OF CENTER OF CENTER CENTER CONTROL COMPONENTS PER THE NUMBER OF CONTROL COMPONENTS PER TO ATTICULARLY DESCRIPTION TO ATTICULARLY Of ONE machine by another—but aside  $\frac{Q = N \omega + N \omega \omega \omega \omega \omega \omega \omega \omega \omega \omega \omega \omega \$ in general-particularly of one machine by another-but aside e-Ne.......:=73:81; from doing a one-dimensional version of a bit-field block trans-<br>fer (bitblt) on a CDC 6600 to simulate word sizes of various fer (bitbit) on a CDC 6600 to simulate word sizes of various 5682<br>machines, most of my attention was distracted by school, or I : 563<br>chould out the theory of school. While in Chinnous Falls help. machines, most of my attention was distracted by school, or  $I$ should say the theatre at school. While in Chippewa Falls help-<br>ing to debug the 6600. I read an article by Gordon Moore which ing to debug the 6600, I read an article by Gordon Moore which  $\frac{5}{1969}$ <br>predicted that integrated silicon on chips was going to exponen-<br> $\frac{1969}{1971}$ predicted that integrated silicon on chips was going to exponentially improve in density and cost over many years [Moore 65].  $\frac{1872}{1972}$ <br>At that time in 1965, standing next to the room-sized freon-At that time in 1965, standing next to the room-sized freoncooled 10 MIP 6600, his astounding predictions had little projec- Gordon Moore's Law' tion into my horizons.

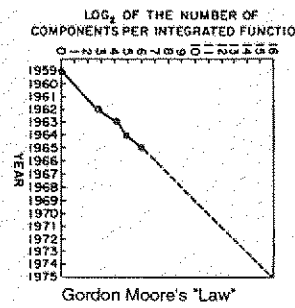

#### Sketchpad and Simula

Through a series of flukes, I wound up in graduate school at the University of Utah in the Fall of 1966, "knowing nothing". That is to say, 1 had never heard of ARPA or its projects, or that Utah's main goal in this community was to solve the "hidden line" problem in 3D graphics, until I actually

a

walked into Dave Evans' office looking for a job and a desk. On Dave's desk was a foot-high stack of brown covered documents, one of which he handed to me: "Take this and read it".

Every newcomer got one. The titte was "Sketchpad: A man-machine graphical communication system"[Sutherland, 1963]. What it could do was quite remarkable, and completely foreign to any use of a computer I had ever encountered. The three big ideas that were easiest to grapple with were: it was the invention of modern interactive computer graphics; things were described by making a "master drawing" ttiat could produce "instance drawings"; control and dynamics were supplied by "constraints", also in graphical form, that could be applied to the masters to shape and inter-relate parts. Its data structures were hard to understand-the only vaguely familiar construct was the embedding of pointers to procedures and using a process called reverse indexing to jump though them to routimes, like the 220 file system[Ross,19611. It was the first to have clipping and zooming windowsone "sketched" on a virtual sheet about 1/3 mile square!

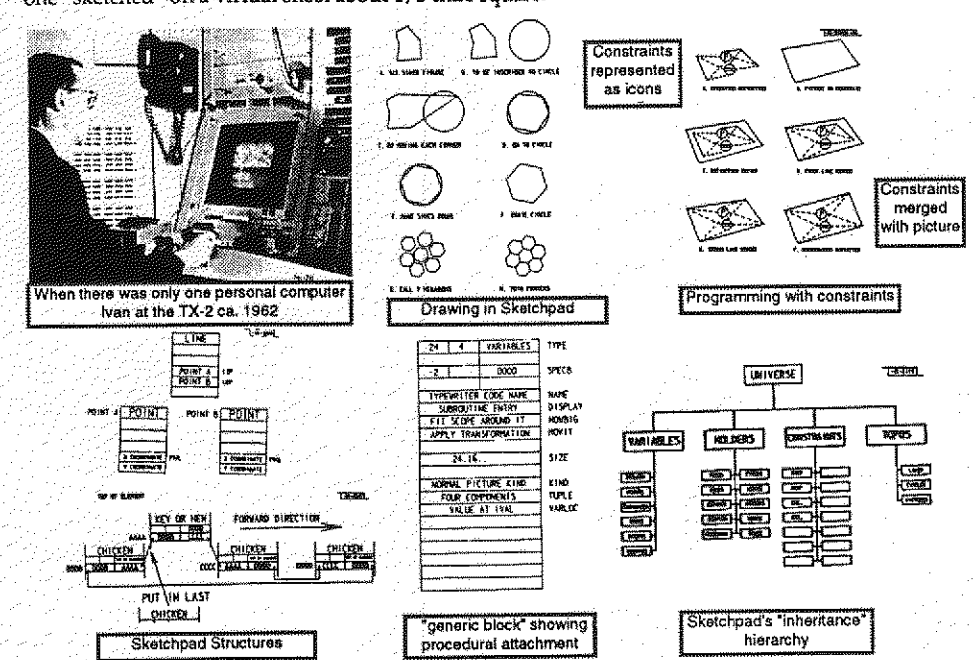

ا<br>استر

Head whirling, I found my desk. On it was a pile of tapes and listings, and a note: "This is the Algol for the 1108. It doesn't work. Please make it work." The latest graduate student gets the latest dirty task.

The documentation was incomprehensible. Supposedly, this was the Case-Western Reserve 1107 Algol-but it had been doctored to make a language called Simula; the documentation read tike Norwegian transliterated into English, which in fact it was. There were uses of words like activity and process that didn't seem to coincide with normal English usage.

Finally, another graduate student and I unrolled the program listing 80 feet down the hall and crawled over it yelling discoveries to each other. The weirdest part was the storage ailocator, which did not obey a stack discipline as was usual for Algol. Afew days later, that provided the clue. What Simula was allocating were structures very much like the instances of Sketchpad. There were descriptions that acted like masters and they could create instances, each of which was an independent entity. What Sketchpad called masters and instances, Simula called activities and processes. Moreover, Simula was a procedural language for controlling Sketchpad-like objects, thus having considerably more flexibility:than constraints (though at some cost in elegance) [Nygaard,1966, Nygaard, 1983].

This was the big hit, and I've not been the same since. 1 think the reason the hit had such impact was that I had seen the idea enough times in enough different forms that the final recognition was in such general terms to have the quality of an epiphany. My math major had centered on abstract algebras with their few operations generally applying to many structures. My biology major had focused on both cell metabolism and larger scale morphogenesis with its notions of simple mechanisms controlling comptex processes and one kind of building block able to differentiate into all needed building blocks. The 220 file system, the 85000, Sketchpad, and finalty Simula, all used the same idea for different purposes. Bob Barton, the main designer of the B5000 and a professor at Utah had said in one of his taiks a few days earlier. "The basic principle of recursive design is to make the parts have the same poweras the whole". For the first time I thought of the whole as the entire computer and wondered why anyone would want to divide it up into weaker things called data structures and pro·· cedures. Why not divide it up into little computers, as time.sharing was starting to? But not in dozens. Why not thousands of them,each simulating a useful structure?

I recalled the monads of Leibniz, the "dividing nature at its joints" discourse of Plato, and other attempts to parse complexity. Of course, philosophy is about opinion and engineering is about deeds, with science the happy medium somewhere in between. It is not too much of an exageration to say that most of my ideas from then on took their roots from Simula=but not as an attempt to improve it. It was the promise of an entirely new way to structure computations that took my fancy. As it turned out, it would take quite a few years to understand how to use the insights and to devise efficient mechanisms to execute them.

## II. 1967-69-The FLEX Machine, a first attempt at an oop-based personal computer

Dave Evans was not a great believer in graduate school as an institution. As with many of the ARPA "contractors" he wanted his students to be doing "real things"; they should move through graduate school as quickly as possible; and their theses should advance the state of the art. Dave would often get consulting jobs for his students, and in early 1967, he introduced me to Ed Cheadle, a friendly hardware genius at a local aerospace company who was working on a "little machine". It was not the first personal computer-that was the uNC of Wes Clark-but Ed wanted it for noncomputer professionals, in particular, he want-<br>ed to program it in a higher level language, like BASIC: I ed to program it in a lhigher level language, like BASIC. I ·The LI NCwas early and small" said: "What about J055? It's nicer." He said: "Sure, whatev- Wes Clark and the LINC, ca 1962<br>or way think", and that was the start of a way pleasant sal er you think", and that was the start of a very pleasant col-

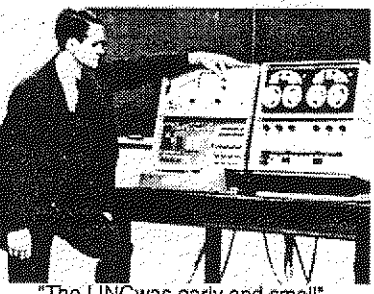

laboration we called the FLEX machine. As we got deeper into the design, we realized that we wanted to dynamically simulate and extend, neither of which JOSS (or any existing language that I knew of) was particularly good at The machine was too small for Simula, so that was out. The beauty of Joss was the extreme attention of its design to the end-user-in this respect, it has not been surpassed[Joss,1964, Joss,1978]. Joss was too slow for serious computing (but cf. Lampson 65), did not have real procedures, variable scope, and so forth. A language that looked a little like JOSs but had considerably more potential power was Wirth's EULER[Wirth 1966] This was a generalization of Algol along lines first set forth by van Wijngaarden [van Wijngaarden 1963}in which types were discarded, different features consolidated, procedures were made into first class objects, and so forth. Actually kind of Lisplike, but without the deeper insights of LiSP.

But EULER was enough of "an almost new thing" to suggest that the same techniques be applied to simplify Simula. The EUUR compiler was a part of its formal definition and made a simple conversion into B5000-like byte-codes. This was appealing because it suggested that Ed's little machine could run byte-codes emulated in the longish slow microcode that was then possible. The EULER compiler however, was torturously rendered in an "extended precedence" grammar that actually required concessions in the language syntax (e.g. "," could only be used in one role because the precedence scheme had no state space). I initially adopted a bottom-up Floyd-Evans parser {adapted from Jerry Feldman's original compiler-compiler [Feldman 1977]) and later went to various top-down schemes, several of them related to Shorre's META II[Shorre 1963] that eventually put the translater in the name space of the language.

The semantics of what was now catled the FLEX language needed to be influenced more by Simula than by Algol or EULER. But it was not completely clear how. Nor was it clear how the user should interact with the system. Ed had a display (for graphing, etc.) even on his first machine, and the LINC Alan C. Kay. The Early History Of Smalitalk

had a "glass teletype", but a Sketchpad-like system seemed far beyond the scope that we could accomplish with the maximum of 16k 16-bit words that our cost budget allowed.

#### Doug Engelbart and NLS

 $\tilde{\mathcal{L}}$ 

This Was in early 1967, and while we were pondering the nEX machine. Utah was visited by Doug Engelbart A prophet of Biblical dimensions, he was very much one of the fathers of what on the FLEX machine I had started to  $\mathbb B$ call "personal computing". He actually traveled with his own 16mm projector with a remote control for starting and stopping it to show what was going on (people were not used to seeing and following cursors back then). Hia notion of the ARPA dream was that the destiny of oNLine Systems (NIS) was the 'augmentation of human intel· lect" via an interactive vehicle navigating through "thought vectors in concept space". What his system A very modern picture. Doug Englebert ca 1987 could do then-even by today's standards-was incredible. Not just hypertext, but graphics. multiple panes, effi-<br>cient navigation and command input. interactive collaborative work, etc. An entire conceptual world and world rative work, etc. An entire conceptual world view[Engelbart 68]. The impact of this vision was to produce in the minds of those who were "eager to be augmented" a compelling metaphor of what interactive ¢omputing should be like, and I immediately adop many of the ideas for the sux machine.

In the midst of the ARPA context of human-computer symbiosis and in the presence of Ed's "little machine", Gordon Moore's "Law" again came to mind, this time  $\frac{1}{2}$ with great impact. For the first time I made the leap of putting the room-sized interactive TX-2 or even a  $10 \text{ MP}$   $\mu$  at the second with the 6600 on a desk. I was almost frightened by the implications; computing as we knew it couldn't survive-the actual meaning of the word changed-it must have been the same kind of disorientation people had after reading Copernicus and first looked up from a different Earth to a ...<br>different Heaven. ...<br>First looked up from a different Earth to a ...

Instead of at most a few thousand institutional mainframes in the world-even today in 1992 it is estimated that there are only 4000 IBM mainframes in the entire  $\frac{1}{2}$  Multiple Panes and View Specs in NLI world-and at most a few thousand users trained for each application, there would be millions of personal machines and users, mostly outside of direct institutional control. Where would the applications and training come from? Why should we expect an applications programmer to anticipate the specific needs of a particular one of the millions of potential users? An extensional system seemed to be called for in which the end-users would do most of the tailoring (and even some of the direct construction) of their tools. ARPA had already figured this out in the context of their early successes in time-sharing. Their larget metaphor of human-computer symbiosis

helped the community avoid making a religon of their subgoats and kept them focused on the abstract holy grail of "augmentation".

One of the interesting features of NiS was that its user interface was parametric and coutd be sup plied by the end user in the form of a "grammar of interaction" given in their compiler-compiler TreeMeta. This was similar to William Newman's early "Reaction Handler" [Newman 66] work in

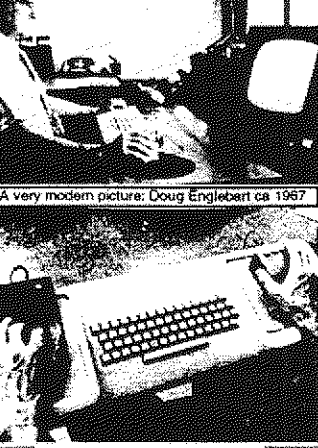

- 
- 

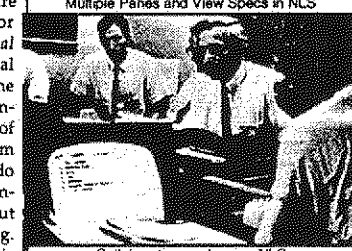

4.\*\*f 4 »AID:« ' ./

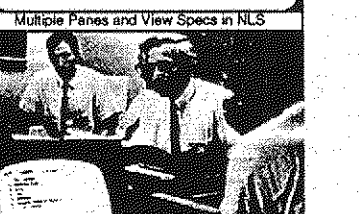

Collaborative work using NLS

#### Alan C. Kay. The Early History Of Smalhalk

specifying interfaces by having the end-user or developer construct through tablet and stylus an iconic regular expression grammar with action procedures at the states (NEs allowed embeddings via its context free rules). This was attractive in many ways, particularly William's scheme, but to me there was a monstrous bug in this approach. Namely these grammars forced the user to be in a system state which required getting out of before any new kind of interaction could be done. In hierarchical menus or "screens" one would have to backtrack to a master state in order to go somewhere else. What seemed to be required were states in which theze was a transition arrow to every cther state-not a fruitful concept in formal grammar theory. In other words, a much "flatter" interface seemed called for·-but could such a thing be made interesting and rich enough to be useful?

Again, the scope of the FLEX machine was too small for a miniNLS, and we were forced to find alternate designs that would incorporate some of the power of the new ideas. and in some cases to improve them. I decided that Sketchpad's notion of a general window that viewed a larger virtual world was a better idea than restricted horizontal panes and with Ed came up with a clipping algorithm very similar to that under development at the same time by Sutherland and his students at Harvard for the 30 "virtual reality" helmet project [Sutherland 19681.

Object references were handled on the FLEX machine as a generalization of B5000 descriptors. Instead of a few formats for referencing aumbers. arrays, and procedures, a FLEK descriptor corp· tained two pointers: the first to the "master" of the object and the second to the object instance (later we realized that we should put the master pointer in the instance to save space). A different method was taken for handling generalized assignment. The B5000 used 1-values and r-values{Strachey\*1 which worked for some cases but couldn't handle more complex objects. For example:  $a(55) := 0$ , if a was a sparse array whose default element was  $\theta$  would still generate an element in the array because := is an "operator" and a[55] is dereferenced into an l-value before anyone gets to see that the r-value is the default element, regardless of whether  $\alpha$  is an array or a procedure fronting for an array What is needed is something like:  $\alpha(55, \pm 1, 0)$ , which can look at all relevant operands before any store is made. In other words,  $:=$  is not an operator, but a kind of a index that can select a behavior from a complex obiect. It took me a remarkably long time to see this, partly I think because one has to invert the traditional notion of operators and functions. etc.. to see that objects need to privately own ail of their behaviors: that objects are a kind of mapping whose values are its behaviors. A book on logic by

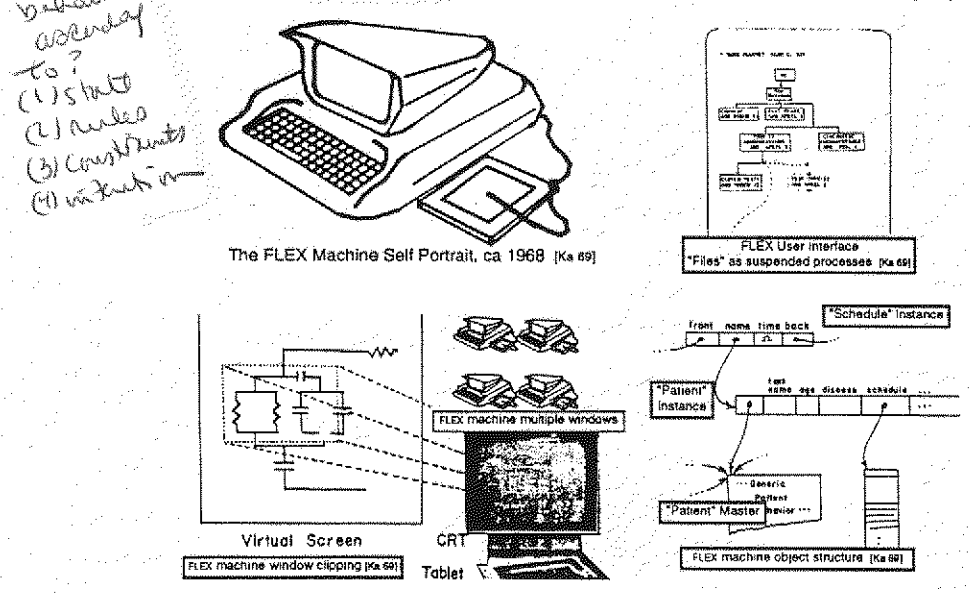

Alan U. Kay, The Early Hislory UI Smalltalk 10

Carnap{Ca \*] helped by showing that "intensional" definitions covered the same territory as the more traditional extensionai technique and were often more intuitive and convenient.

As in Simula, a coroutining control structure[Conway, 1963] was used as a way to suspend and resume objects. Persistant objects like files and documents were treated as suspended processes and were organized according to their Algol-like static variable scopes. These were shown on the screen and could be opened by pointing at them. Coroutining was also used as a control structure for looping. A single operator while was used to test the generators which returned false when unable to furnish a new value. Booleans were used to link multiple generators. So a "for-type" loop would be written as:

while  $i \le 1$  to 30 by  $2 \wedge j \le 2$  to k by 3 do  $j \le j * j$ .

where the ... to ... by... was a kind of coroutine object. Many of these ideas were reimplemented in a stronger style in Smalltalk later on.

Another control structure of interest in FIEX was a kind of when  $*(bA(X)*10.95)$  do

event-driven "soft interupt" called when. Its boolean expression was compiled into a "tournement sort" tree that compiled Tree cached all possible intermediate results. The relevant varicached all possible intermediate results. The relevant vari-  $\left| \text{of partial results} \right|$ ables were threaded through all of the sorting trees in all of the whens so that any change onty had to compute through 011 40,1 high and was similar to the techniques now used for spreadsheets. This was an embarrassment of riches with difficulties often encountered in event-driven systems.

 $\infty$ 

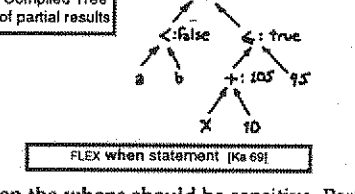

Namely it was a complex task to control the context of just when the whens should be sensitive. Part of the boolean expression had to be used to check the contexts, where I felt that somehow the structure of the program should be able to set and unset the event drivers. This turned out to beyond the scope of the FLEx system and needed to wait for a better architecture.

Still, quite a few of the original FLEX ideas in their proto-object form did turn out to be small enough to be feasible on the machine. I was writing the first compiler when something unusual happened: the Utah graduate students got invited to the ARPA contractors meeting held that year at Alta, Utah. Towards the end of the three days, Bob Taylor, who had succeeded Ivan Sutherland as head of ARPA-IPTO, asked the graduate students (sitting in a ring around the outside of the 20 or so contractors) if they had any comments. John Warnock raised his hand and pointed out that since the ARPA grad students would all soon be colleagues (and since we did all the real work anyway}, ARPA should have a contractors-type meeting each year for the grad students. Taylor thought this was a great idea and set it up for the next summer,

Another ski-lodge meeting happened in Park City later that spring. The general topic was education and it was the first time I heard Marvin Minsky speak. He put forth a terrific diatribe against traditional educational methods, and from him I heard the ideas of Piaget and Papert for the first time. Marvin's talk was about how we think about complex situations and why schools are really bad places to learn these skills. He didn't have to make any claims about computers+kids to make his point, It was clear that education and learning had to be rethought in the light of 20th century cognitive psychology and how good thinkers really think. Computing enters as a new representation system with new and useful metaphors for dealing with complexity, especially of systems [Minsky 70].

For the summer 1968 ARpA grad students meeting at Allerton House in Illinois, I boiled all the mechanisms in the FLEX machine down into one 2'x3' chart. This inctud ed all of the "object structures", the compiler, the byte code interpreter, i/O handlers, and a simple display editor for text and graphics. the grad students were a distinguished group that did indeed become colleagues in Subsequent years. My FLEX machine talk was a success, but the big whammy for me came during a tour to U of Illinois where I saw a 1" square lump of glass and neon gas in which individual spots would light up on command-it was the first flat-panel display I spent the rest of the conference calculating just when the silicon of the The First Plasma Panel

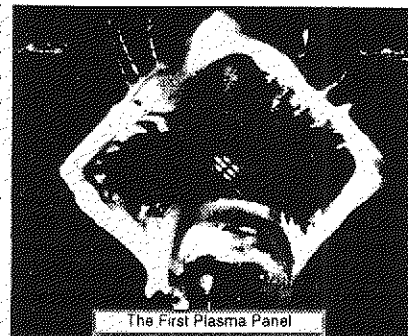

FLEX machine could be put on the back of the display. According to Gordon Moore's "Law", the answer seemed to be sometime in the late seventies or early eighties. A long time off---it seemed too long to worry much about it then

low worry much about it then.<br>But later that year at RAND I saw a truly beautiful sys- figure and sys- figure and system. This was GRAIL, the graphical followon to JOSS. The first tablet (the famous RAND tablet) was invented by Tom Ellis [Davis 1964] in order to capture human gestures, and Gabe Groner wrote a program to efficiently recognize and respond to them[Groner 1966]. Though everything was fastened with bubble gum and the system crashed often, I have never forgotton my first interwas analogical, it was modeless, it was beautiful. I realized that the FLEX interface was all wrong, but how could something like GRAIL be stuffed into such a tiny machine something like cRAIL be stuffed into such a tiny machine the since it required all of a stand-alone 360/44 to run in?

A month later, I finally visited Seymour Papert. Wally Feurzig, Cynthia Solomon and some of the other original researchers who had built Loco and were using it with children in the Lexington schools. Here were children doing real programming with a specially designed language and environment. As with Simula leading to oop, this encounter finally hit me with what the destiny of personal computing really was going to be. Not a personal dynamic vehicle, as in Engelbart's metaphor opposed to the IBM "railroads", but something much the Indian of the ISM of the ISM of the ISM of the ISM of the ISM of the ISM of the ISM of the ISM of the ISM of the ISM of the ISM of the ISM of the ISM of the ISM of the more profound: a personal dynamic medium. With a vehicie one could wait until high school and give "dri vers ed", but if it was a medium, it had to extend int the world of childhood.

Now the collision of the FLEX machine, the flat-screen display, CRAIL, Barton's "communications" talk McLuhan, and Papert's work with children all eamc together to form an image of what a personal compute: really should be. I remembered Aldus Manutius who 40 years after the printing press put the book into its mod. ern dimensions by making it fit into saddlebags. It had to be no larger than a notebook, and needed an interface as friendly as JOSS', CRAIL's, and LOGO's, but with the state

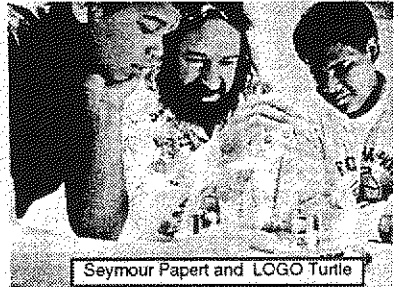

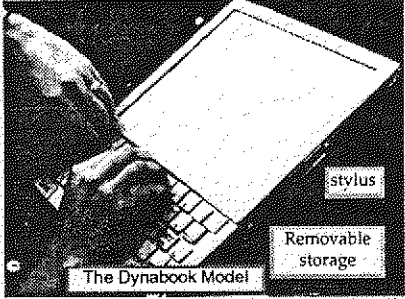

reach of Simula and FLEX. A clear romantic vision has a marvelous ability to focus thought and will Now it was easy to know what to do next, I built a cardboard model of it to see what it would look and feel like, and poured in lead pellets to see how light it would have to be (less than two pounds). I put a keyboard on it as well as a stylus because, even if handprinting and writing were recognized perfectly {and there was no reason to expect that it would be), there still needed to be a balance between the lowspeed tactile degrees of freedom offered by the stylus and the more limited but faster keyboard, Since ARPA was starting to experiment with packet radio, I expected that the Dynabook when it arrived a decade or so hence, would have a wireless networking system.

Early next year (1969) there was a conference on Extensible Languages in which almost every famous name in the field attended. The debate was great and weighty-it was a religious war of unimplemented poorly thought out ideas. As Alan Perlis, one of the great men in Computer Science, put it with characteristic wit:

It has been such a long time since I have seen so many familiar faces shouting among so many familiar ideas. Discovery of something new in programming languages, like any discovery. has somewhat the same sequence of emotions as falling in love. A sharp elation followed by euphoria, a feeling of uniqueness, and ultimately the wandering eye (the urge to generalize) {ACM 691.

But it was all talk-no one had done anything yet. In the midst of all this, Ned Irons got up and presented IMP, a system that had already been working for several years that was more elegant than most of the nonworking proposals. The basic idea of IMP was that you could use any phrase in the grammar as a procedure heading and write a semantic definition in terms of the language as extended so far [lrons, 1970].

I had already made the first version of the FLEX machine syntax driven, but where the meaning of a phrase was defined in the more usual way as the kind of code that was emitted. This separated the compiler-extensor part of the system from the end-user. In Irons' approach, every procedure in the system defined its own syntax in a natural and useful manner. I incorporated these ideas into the seeond version of the FLEX machine and started to experiment with the idea of a direct interpreter rather than a syntax directed compiler Somewhere in al! of this, I realized that the bridge to an object-based system could be in terms of each object as a syntax directed interpreter of messages sent to it. In one fett swoop this would unify object-oriented semantics with the ideal of a completely extensible language. The mental image was one of separate computers sending requests to other computers that had to be accepted and understood by the receivers before anything could happen. In today's terms every object would be a server offering services whose deployment and discretion depended entirely on the server's notion of relationship with the servee. As Liebniz said: "To get everything out of nothing, you only need to find one principle». This was not well thought out enough to do the FLEX machine any good, but formed a good point of departure for my thesis [Kay 69}, which as Ivan Sutherland liked to say was "anything you can get three people to sign".

After three people signed it (Ivan was one of them), I went to the Stanford AI project and spent much more time thinking about notebook KiddyKomputers than AI. But there were two AI designs that were very intriguing. The first was Carl Hewitt's PLANNER, a programmable logic system that formed the deductive basis of Winograd's SHRDLU [Sussman 69, Hewitt 69]. I designed several languages based ona combination of the pattern matching schemes of FLEX and PLANNER [Kay 70]. The second design was Pat Winston's concept formation system, a scheme for building semantic networks and comparing them to form analogies and learning processes [Winston 70].It was kind of ·'object«iented". One of its many good ideas was that the arcs of each net which served as attributes in AOV triples should themselves be modeled as nets, Thus, for example a first order arc called LEFTof could be asked a higher order question such as 'What is your converse?" and its net could answer: RIGHT·oF. This point of view later formed the basis for Minsky's frame systems [Minsky 75]. A few years later I wished I had paid more attention to this idea.

That fall, I heard a wonderful talk by Butler Lampson about CAL-TSS, a capability-based operating system that seemed very "object-oriented"{Lampson 1969]. Unforgable pointers (ala 85000) were extehded by bit-masks that restricted access to the object's internat operations. This confirmed my "objects as server" metaphor. There was also a very nice approach to exception handling which reminded me of the way failure was often handled in pattern matching systems. The only problemwhich the CAL designers did not see as a problem at atl-was that only certain (usually large and slow) things were "objects". Fast things and small things, ete., weren't. This needed to be fixed,

The biggest hit for me while at SAIL in late '69 was to really understand USP. Of course, every student knew about *car*, *cdr*, and *cons*, but Utah was impoverished in that no one there used USP and hence, no one had penetrated the mysteries of eval and apply. I could hardly believe how beautiful and wonderful the *idea* of UsP was [McCarthy,1960]. I say it this way because USP had not only been around enough to get some honest barnacles, but worse, there were deep flaws in its logical foundations. By this, I mean that the pure language was supposed to be based on functions, but its most important components-such as lambda expressions, quotes, and conds-were not functions at all, and instead were called special forms. Landin and others had been able to get quotes and conds in terms of lambda by tricks that were variously clever and useful, but the fiaw remained in the jewel. In the practical language things were better. There were not just EXPRs (which evaluated their arguments), but FEXPRS (which did not). My next question was. why on earth call it a functional language? Why not just base everything on FEXPRs and: force evaluation on the receiving side when needed? I could never get a good answerl, but the question was very helpful when it came time to invent Smalltalk, because this started a line of thought that said "take the hardest and most profound thing you need to do, make it great, and then build every easier thing out of it". That was the promise of LisP and the lure of tambda-needed was a better "hardest and most profound" thing. Objects should beit

#### Alan C. Kay, The Early Hislory Of Smalltalk 12

m. 1970-72-Xerox PARC: The KiddiKomp, miniCOM, and Smalltalk-71

in July 1970, Xerox, at the urging of its chief scientist Jack Goldman, decided to set up a long range research center in Palo Alto, California. In September, George Fake, the former chancellor at Washington University where Wes Clark's ARPA project was sited, hired Bob Taylor (who had left the ARPA office and was taking a sabbatical year at Utah) to start a "Computer Science Laboratory". Bob visited Palo Alto and we stayed up all night talking about it, The Mansfield Amendment was threatening to blindly muzzle the most enlightened ARPA funding in favor of directly military research, and this new opportunity looked like a promising alternative. But work for a company? He wanted me to consult and I asked for a direction. He said: follow your instincts. I immediately started working up a new version of the KiddiKomp that could be made in enough quantity to do experiments leading to the user interface design for the eventual notebook. Bob Barton liked to say that "good ideas don't often scale". He was certainly right when applied to the FLEX machine. The B5000 just didn't directly scale down into a tiny machine. Only the byte-codes did, and even these needed modification, I decided to take another look at Wes Clark's LINC, and was ready to appreciate it much more this time [Clark,1965].

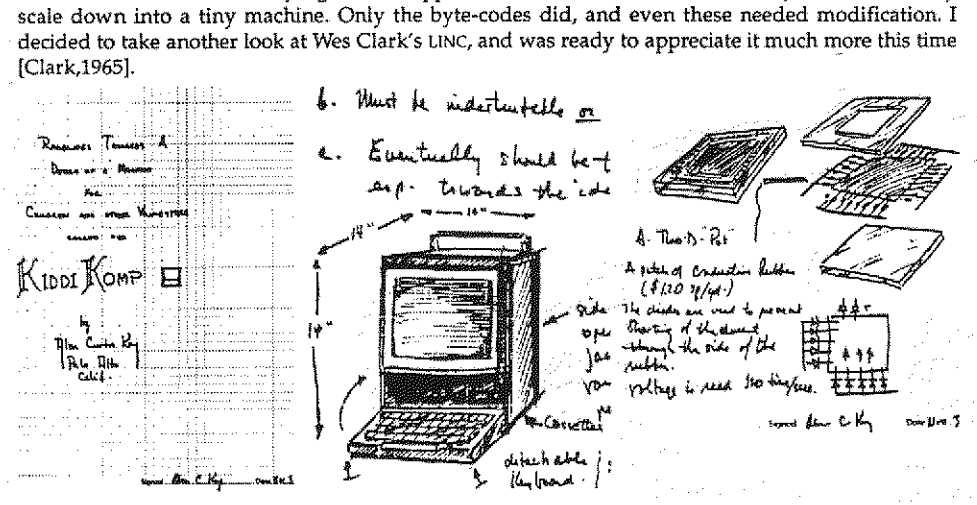

I still liked pattern·directed approaches and oop so I came up with a language design called "Simulation LOGO" or SLOCO for short (I had a feeling the first versions might run nice and slow). This was to be built into a 5ONY "tummy trinitron" and would use a coarse bit-map display and the FLEx machine rubber tablet as a pointing device.

Another beautiful system that I had come across was Peter Deutsch's PDF-1 usp (implemented when he was only 15) [Deutsch,19661. It used only 2K (18-bit words) of code and could run quite well in a 4K machine (it was its own operating system and interface). It seemed that even more could be done if the system were byte-coded, run by an architecture that was hospitable to dynamic systems, and stuck into the ever larger ROMs that were becoming available. One of the basic insights Ihad gotten from Seymour was that you didn't have to do a lot to make a computer an "object for thought" for children, but what you did had to be done well and be able to apply deeply.

Right after New Years 1971, Bob Taylor scored an enormous coup by attracting most of the struggling Berkeley Computer Corp to PARC. This group included Butler Lampson. Chuck Thacker, Peter Deutsch, Jim Mitchell, Dick Shoup, Willie Sue Haugeland, and Ed Fiala. Jim Mitchell urged the group to hire Ed McCreight from CMU and he arrived soon after. Gary Starkweather was there already, having been thrown out of the Xerox Rochester Labs for wanting to build a laser printer (which was against the local religon). Not long after, many of Doug Englebart's people joined up-part of the reason was that they want to reimplement NIS as a distributed network system, and Doug wanted to stay with time-sharing. The group included Bill English (the co-inventor of the mouse), Jeff Rulifson, and Bill Paxton.

Almost immediately we got into trouble with Xerox when the group decided that the new lab needed a PDP-10 for continuity with the ARPA community. Xerox (which had bought SDS essentially sight unseen a few years before) was horrified at the idea of their main competitor's computer being used in the lab. They balked. The newly formed pARC group had a meeting in which it was decided

#### Alan  $\cup$ , Aay, The Early History Of Smalitalk  $13$

that it would take about three years to do a good operating system for the XDS SIGMA-7 but that we could build "our own'PDP-10' in a year. My reaction was "Holy cow!". In fact they pulled it off with considerable panache. MAxc was actually a microcoded emulation of the PDP-10 that used for the first time the new integrated chip memories (lK bits!} instead of core memory. Having practical in house experience with both of these new technologies was critical for the more radical systems to come.

One little incident of usp beauty happened when Allen Newell visited PARC with his theory of hier achical thinking and was challenged to prove it. He was given a programming problem to solve while the protocol was collected. The problem was: given a list of items, produce a list consisting of all of the odd indexed items followed by all of the even indexed items. Newell's internal programming language resembled IPL-V in which pointers are manipulated explicitly, and he got into quite a struggle to do the program. In 2 seconds I wrote down:

#### $oddsEvens(x) = append(odds(x), evens(x))$

the statement of the problem in Landin's LISP syntax-and also the first part of the solution. Then a few seconds later:

#### where  $odds(x) = if null(x) v null(tl(x))$  then x  $else$  hd(x) & odds(ttl(x))  $events(x) = if null(x) v null(tI(x)) then nil$  $e$ ise odds $(l(x))$

This characteristic of writing down many solutions in declarative form and have them also be the programs is part of the appeal and beauty of this kind of language. Watching a famous guy much smarter than I struggle for more than 30 minutes to not quite solve the problem his way (there was a bug} made quite an impression, It brought home to me once again that "point of view is worth 80 IQ points". I wasn't smarter but I had a much better internal thinking tool to amplify my abilities. This incident and others like it made paramount that any tool for children should have great thinking patterns and deep beauty "built-in".

Right around this time we were involved in another conflict with Xerox management, in particular with Don Pendery the head "planner". He really didn't understand what we were talking about and

instead was interested in "trends" and and how could Xerox-defend against it". I got so upset I said to him, "Look.<br>The best way to predict the future is to invent it. Don't worry about what all famous "Pendery Papers for PARC DIMENTONS: IL<sup>1</sup>12<sup>,</sup> 13<sup>\*</sup><br>Planning Purposes", a collection of 161.184 is the 161.172 x 172 Westness Rest number 201.184 201.184 Purposes 2 essays on various aspects of the processes as the contract price of the state of the state of the state of the<br>future. Mine proposed a version of the  $\circled{S}$  Ty cares (Poissels and when notebook as a "Display Transducer", @ New York of the computation of the Change Change of the Paper Change and T<br>and Tim Mitchell's was entitled "NLS" Pendery Paper Display Transducer" Design and Jim Mitchell's was entitled "NLS ona Minicomputer".

್ಷ<br>ರಾ

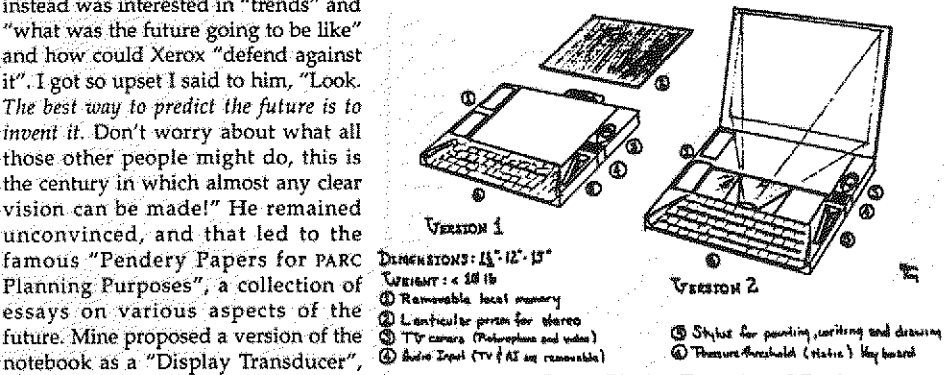

Bill English took me under his wing and helped me start my group as I had always been a lone wolf and-had no idea how to do it. One of his suggestions was that I should make a budget.I'm afraid that I really did ask Bill, "What's a budget?". I remembered at Utah, in pre-Mansfield Amendment days, Dave Evans saying to me as he went off on a trip to ARPA. "We're almost out of money. Got to go get some more." That seemed about right to me. They give you some money You spend it to find out what to do next. You run out. They give you some more. And so on. PARC never quite made it to that idyllic standard, but for the first half decade it came close. I needed a group because I had finally realized that I did not have all of the temperaments required to completely finish an idea. I called it the Learning Research Group (LRC) to be as vague as possible about our charter. I only hired peopie that got stars in their eyes when they heard about the notebook computer idea. I didn't like meetings: didn't believe brainstorming could substitute for cool sustained thought. When anyone asked me what to do, and I didn't have a strong ideay I would point at the notebook model

#### Alan C. Kay, The Early History Of Smalltalk 14

and say, "Advance that". LRG members developed a very close relationship with each other-as Dan Ingalls was to say later: "...the rest has enfolded through the love and energy of the whole Learning Research Group". A lot of daytime was spent outside of PARC, playing tennis, bikeriding, drinking beer, eating chinese food, and constantly talking about the Dynabook and its potential to amplify human reach and bring new ways of thinking to a faltering civilization that desperately needed it (that kind of goal was common in California in the aftermath of the sixties).

In the summer of'71 1 refined the KiddiKomp idea into a tighter design called miniCOM, It used a bit-slice approach like the NOVA 1200, had a bit-map display, a pointing device, a choice of "secondary" (really tertiary} storages, and a language I now called "Smalltalk"-as in "programming should be a matter of ..." and "children should program in ...".The name was also a reaction against the "IndoEuropean god theory" where systems were named Zeus, Odin, and Thor, and hardly did anything. I figured that "Smalltalk" was so innocuous a label that if it ever did anything nice people would be pleasantly surprised.

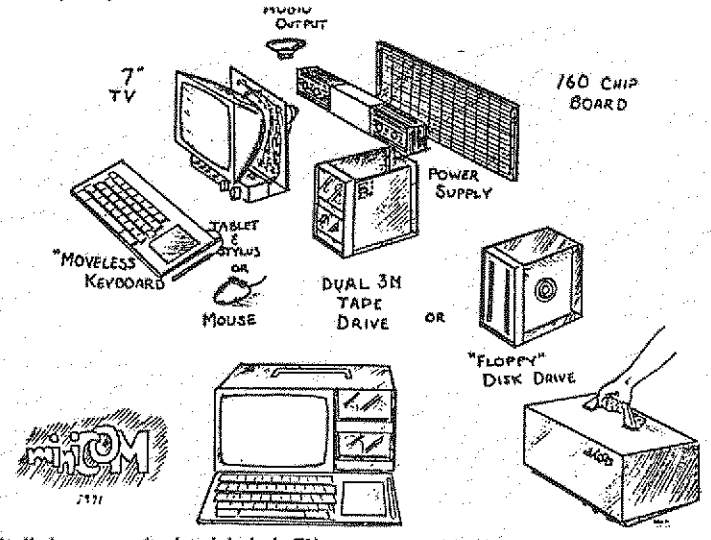

This Smalltalk language (today labeled -71) was very Smalltalk-71 Programs influenced by FLEX, PLANNER, LOGO, META II, and my own derivatives from them. It was a kind of parser with  $\begin{bmatrix} a & a & b \\ b & F \end{bmatrix}$  if  $\begin{bmatrix} a & b \\ c & F \end{bmatrix}$ object-attachment that executed tokens directly. (I think the awkward quoting conventions came from META). I to 'factorial' 0 is 1<br>was less interested in programs as algebraic patterns to 'factorial' :n do 'n factorial n-1' was less interested in programs as algebraic patterns than I was in a clear scheme that could handle a variety of styles of programming. The patterned front-end  $\frac{1}{10}$  to 'fact' in do 'to' fact' n do factorial n. A fact n' allowed simple extension, patterns as "data" to be  $\vert_{\text{to:e}}$  is-member-of [1 do F] retrieved, a simple way to attach behaviors to objects,  $\frac{1}{10}$  to:e 'is-member-of':group<br>and a rudimentary but clear expression of its eval in  $\frac{1}{10}$  do 'if e = first of group then  $\frac{1}{10}$ and a rudimentary but clear expression of its *eval* in  $\vert$  do 'if  $e =$  first of group then  $T =$  thought children could understand after a  $\vert$  else e is member of rest of group

terms that I thought children could understand after a few years experience with simpler programming.  $\frac{1}{10}$  cons':x:visself Program storage was sorted into a discrimination net and  $\frac{1}{10}$  hd' ('cons' :a :b) do a' evaluation was straightforward pattern-matching.<br>
As I mentioned previously, it was appoving that the ite if ('cons' :a :b) do b'

As I mentioned previously, it was annoying that the  $\frac{1}{10}$  (o'tl' ('cons':a :b) do 'b'<br>effect hopping of the was marred by some of its heat to'tl' ('cons':a :b)'<-':: do'b<- c' surface beauty of LISP was marred by some of its key parts having to be introduced as "special forms" rather  $\left|_{\text{to robot}}\right|$  bickup':block than as its supposed universal building block of func- do 'robot clear-top-of block. tions. The actual beauty of LISP came more from the robot hand move-to block.<br>thromise of its metastructures than its actual model. I spent robot hand lift block 50. promise of its metastructures than its actual model. I spent  $\vert$  robot hand lift block 50.<br>A fair amount of time thinking about how objects could be theight of block do 50. a fair amount of time thinking about how objects could

to T'and' -v do 'v'

#### Alan C. Kay, The Early History Of Smalltalk 16

#### Alan C. Kay, The Early History Of Smalltalk 15

be characterized as universal computers without having to have any exceptions in the central metaphon What seemed to be needed was complete control over what was passed in a message send; in particular when and in what environment did expressions get evaluated?

An elegant approach was suggested in a CMU thesis of Dave Fisher [Fisher 70] on the synthesis of control structures. ALGOU;0 required a separate link for dynamic subroutine linking and for access to static global state. Fisher showed how a generalization of these links could be used to simulate a wide variety of control environments. One of the ways to solve the "funarg problem" of LISP is to associate the proper global state link with expressions and functions that are to be evaluated later so that the free variables referenced are the ones that were actually implied by the static form of the language. The notion of "lazy evaluation" is anticipated here as well.

Nowadays this approach would be called reflective design. Putting it together with the FLEX models suggested that all that should be required for "doing usp right" or "doing oop right" would be to handle the mechanics of invocations between modules without having to worry about the details of the modules themselves. The difference between usp and oop (or any other system) would then be what the modules could contain. A universal module (object) reference-ala 85000 and usp-and a message holding structure-which could be virtual if the senders and receivers were sympaticothat could be used by all would do the job.

If all of the fields of a messenger structure were enumerated according to this view; we would have:

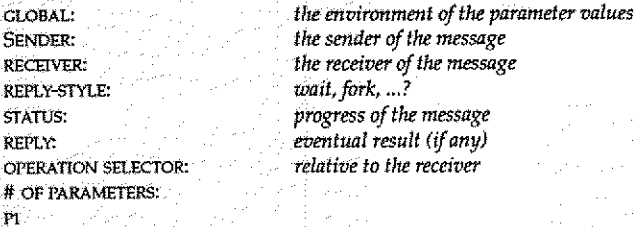

This is a generalization of a stack frame, such as used by the B5000, and very similar to what a good intermodule scheme would require in an operating system such as CAL-Tss-a tot of state for every transaction, butuseful to think about.

Much of the pondering during this state of grace {before any workable implementation) had to do with trying to understand what "beautiful" might mean with reference to object-oriented design. A subjective definition of a beautiful thing is fairly easy but is not of much help: we think a thing beautiful because it evokes certain emotions. The cliche has it lie "in the eye of the beholder" so that it is difficult to think of beauty as other than a relation between subject and object in which the predispositions of the subject are all important.

If there are such a thing as universally appealing forms then we can perhaps look to our shared biological heritage for the predispositions. But, for an object like usp, it is almost certain that most of the basis of our judgement is learned and has much to do with other related areas that we think are beautiful, such as much of mathematics.

One part of the perceived beauty of mathematics has to do with a wondrous synergy between parsimony, generality, entightenment, and finesse. For example, the Pythagorean Theorem is expressable in a single line, is true for all of the infinite number of right triangles, is incredibly useful in understanding many other relationships, and can be shown by a few simple but profound steps.

When we turn to the various languages for specifying computations we find many to be general and a few to be parsimonious. For example, we can define universal machine languages in just a few instructions that can specify anything that can be computed. But most of these we would not cati beautiful, in part because the amount and kind of code that has to be written to do anything interesting is so contrived and turgid. A simple and small system that can do interesting things also needs a "high slope"--that is a good match between the degree of interestingness and the level of complexity needed to express it.

A fertilized egg that can transform itself into the myriad of specializations needed to make a complex organism has parsimony, generality, enlightenment, and finesse—in short, beauty, and a beauty.

much more in line with my own esthetics. I mean by this that Nature is wonderful both at elegance and practicality---the cell membrane is partly there to allow useful evolutionary kludges to do their necessary work and still be able act as component by presenting a uniform interface to the world,

One of my continual worries at this time was about the size of the bit-map display. Even if a mixed mode was used (between fine-grained generated characters and coarse-grained general bit-map for graphics) it would be hard to get enough information on the screen. It occured to me (in a shower, my favorite place to think) that FLEXtype windows on a bit-map display could be made to appear as overlapping documents on a desktop. When an overlapped one was refreshed it would appear to come to the top of the stack. At the time, this did not appear as the wonderful solution to the problem but it did have the effect of magnifying the effective area of the display enormously, so I decided to go with it.

To investigate the use of video as a display medium, Bill English and Butler Iampson specified an experimental character generator (built by Roger Bates) for the POLOS (PARC OnLine Office System) terminals. Gary Starkweather had justgotten the first laser printer to work and we ran a coax over to his lab to feed him some text to print. The "SLOT machine" (Scanning Laser Output Terminal) was incredible. The only Xerox copier Gary could get to work on went at 1 page a second and could not be slowed down. So Gary just made the laser run at that rate with a resolution of 500 pixels to the inch!

The character generator's font memory turned out to be large enough to simulate a bit-map display if one displayed a fixed "strike" and wrote into the font memory. Ben Laws built a beautiful font editor and he and I spent several months learning about the peculiarities of the human visual system (it is decidedly non-linear). I was very interested in high-quality text and graphical presentations because I thought it would be easier to get the Dynabook into schools as a "trojan horse" by simply replacing school books rather than to try to explain to teachers and school boards what was really great about personal computing.

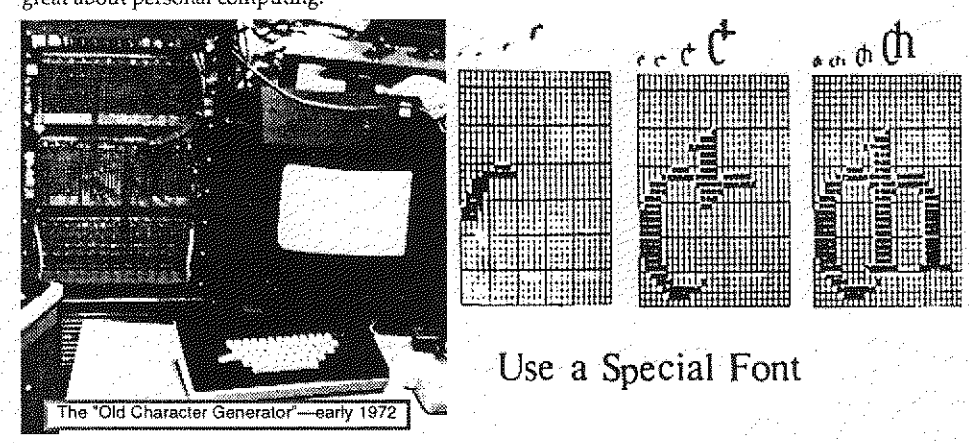

Things were generally going well all over the lab until May of 72 when I tried to get resources to build a few miniCOMs. A relatively new executive ("X") did not want to give them to me. I wrote a memo explaining why the system was a good idea (see Appendix 11), and then had a meeting to discuss it. "X" shot it down completely saying among other things that we had used too many green stamps getting Xerox to fund the time-shared MAXC and this use of resources for personal machines would confuse them. I was shocked. I crawled away back to the experimental character generator and made a plan to get 4 more made and hooked to NOVAS for the initial kid experiments.

I got Steve Purcell, a summer student from Stanford, to build my design for bit-map painting so the kids could sketch as well as display computer graphics. John Shoch built a line drawing and gesture recognition system (based on Ledeen's [Newman and Sproull 72]) that was integrated with the painting. Bill Duvall of Polos built a miniNLS that was quite remarkable in its speed and power. The first overlapping windows started to appear. Bob Shur (with Steve Purcell's help) built a 21/2 D animation system. Along with Ben Laws' font editor, we could give quite a smashing demo of what we intended to build for real over the next few years. I remember giving one of these to a Xerox execu-

PN

#### Alan U. Ray, the Early History Ut Smalltalk  $18$

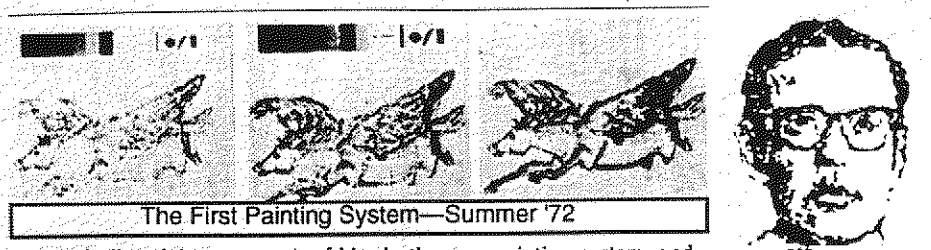

tive, including doing a portrait of him in the new painting system, and wound it up with a flourish declaring: "And what's really great about Portrait of the Xerox<br>Wound it up with a flourish declaring: "And what's really great about PORT executive this is that it only has a 20% chance of success. We're taking risk just like

 $\Xi$ 

you asked us to!" He looked me straight in the eye and said, "Boy, that's great, but just make sure it works". This was a typical executive notion about risk. He wanted us to be in the "20%" one hundred percent of the time.

That summer while licking my wounds and getting the demo simulations built and going, Butter Lampson, Peter Deutsch and I worked out a general scheme for emulated HLL machine languages. I liked the B5000 scheme; but Butler did not want to have to decode bytes, and pointed out that since an 8-bit byte had 256 total possibilities, what we should do is map different meanings onto different parts of the "instruction space". this would give us a "poor man's Huffman code" that wouid be both flexible and simple. All subseqent emulators at PARe used this general scherne.

I also took another pass at the language for the kids. Teff Rulifson was a big fan of Piaget (and semiotics) and we had many discussions about the "stages" and what iconic thinking might be about. After reading Piaget and especially Jerome Bruner, I was worried that the directly symbolic approach taken by FLEX, LOGO (and the current Smalltalk) would be difficult for the kids to process since evidence existed that the symbolic stage (or mentality) was just starting to switch on. In fact, all of the educators that I admired (including Montessori, Holt, and Suzuki) all seemed to call for a more figurative, more iconic approach Rudolph Arnheim [Arnheim 69] had written a classic book about visual thinking, and so had the eminent art critic Gombrich [Gombrich \*\*]. It really seemed that sometting better needed to be done here. GRAIL wam't it, because its use of imagery was to portray and edit flowcharts, which seemed like a great step backwards. But Rovner's AMBIT-G held considerably more pfomise [Rovner 68], It was kind of a visual SNoBoL [Farber 63] and the pattern matching ideas looked like they would work for the more PLANNERlike scheme I was using.

Bill English was still encouraging me to do more reasonable appearing things to get higher credibility, like making budgets, writing plans and milestone notes, so I wrote a plan that proposed over the next few years that we would build a real system on the character generators cum NOVAs that would involve oop, windows, painting, music, animation, and "iconic programming". The latter was deemed to be hard and would be handled by the usual method for hard problems, namely, give them to grad students.

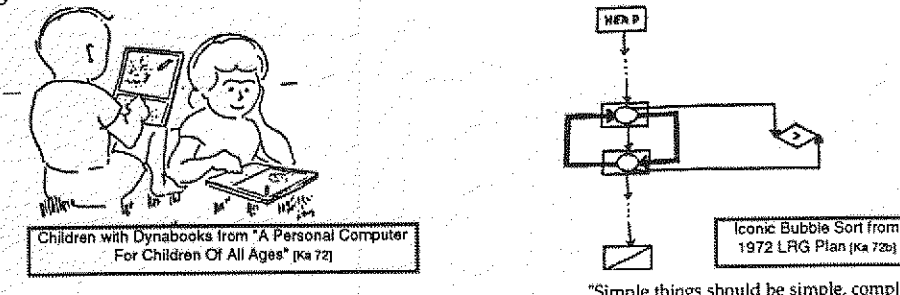

"Simple things should be simple. complex things should be possible"

# IV. 1972-76-The first real Smalltalk (-72), its birth, applications, and improvements

In Sept, within a few weeks of each other, two bets happened that changed most of my plans. First, Butler and Chuck came over and asked: "Do you have any money?" I said, "Yes, about \$230K for NovAs and ccs, Why?" They said. "How would you like us to build your little machine for you?" I

said, "I'd like it fine. What is it?" Butler said: "I want a '\$500 FD?-10', Chuck wants a '10 times faster NOVA', and you want a 'kiddicomp'. What do you need on it?" I told them most of the results we had gotten from the fonts, painting, resolution, animation, and music studies. I asked where this had come from ail of a sudden and Butler told me that they wanted to do it anyway, that Executive "X" was away for a few months on a "task force" so maybe they could "Sneak it in", and that Chuck had a bet with Bill Vitic that he could do a whole machine in just 3 months-"Oh", I said.

The second bet had even more surprising results. I had expected that the new Smalitalk would be an iconic language and would take at least two years to invent, but fate intervened. One day, in a typ ical PARC hallway bullsession, Ted Kaehler, Dan Ingalls, and I were standing around talking about programming languages- The subject of power came up and the two of them wondered how large a language one would have to make to get great power. With as much panache as I could muster, I asserted that you could define the "most powerful language in the world" in "a page of code". They said. "Put up or shut up".

Ted went back to CMU but Dan was still around egging me on. For the next two weeks I got to PARC every morning at four o'clock and worked on the problem until eight, when Dan, joined by Henry Fuchs, John Shoch, and Steve Purcell showed up to kibbitz the morning's work.

I had originally made the boast because McCarthy's self-describing [.Ep interpreter was written in itself. It was about "a page", and as far as power goes, LISP was the whole nine-yards for functional languages. I was quite sure I could do the same for object-oriented languages plus be able to do a reasonable syntax for the code  $a \ln a$  some of the FLEX machine techniques.

It turned out to be more difficult than I had first thought for three reasons. First I wanted the program to be more like McCarthy's second non-recursive interpreter-the one implemented as a loop that tried to resemble the original 709 implementation of Steve Russell as much as possible. It was more "real". Second, the intertwining of the "parsing" with message receipt-the evaluation of parameters which was handled separately in LISP-required that my object-oriented interpreter re-enter itself "sooner" (in fact, much sooner) than LISP required. And, finally, I was still not clear how send and receive should work with each other.

The first few versions had flaws that were soundly criticized by the group. But by morning 8 or so, a version appeared that seemed to work (see Appendix lit for a sketch of how the interpreter was designed). The major differences from the official Smalltalk-72 of a little bit later were that in the first version symbols were byte-coded and the receiving of return-values from a send was symmetric--i.e. receipt could be like parameter binding—this was particularly useful for the return of multiple values. For various reasons, this was abandoned in favor of a more expression-oriented functional returnstyle,

Of course, I had gone to considerable pains to avoid doing any "reat work" for the bet, but I felt I had proved my point. This had been an interesting holiday from our official "iconic programming" pursuits, and I thought that would be the end of it Much to my surprise, only a few days later. Dan Ingalls showed me the scheme working on the NOVA. He had coded it up (in BASIC!), added a lot of details, such as a token scanner, a list maker, etc., and there it was-running. As he like to say: "You just do it and it's done".

It evaluated  $3+4$  y erv s l o w l y (it was "glacial", as Butler liked to say) but the answer always came out 7. Well, there was nothing to do but keep going. Dan loved to bootstrap on a system that "always ran", and over the next ten years he made at least 80 major releases of various flavors of Smalltalk.

In November, I presented these ideas and a demonstration of the interpretation scheme to the MIT AI tab. This eventually ted to Carl Hewitt's more format "Actor" approach[Hewitt 73]. In the first Actor paper the resembience to Smalltalk is at its closest The paths later diverged, partly because we were much more interested in making things than theorizing, and partly because we had something no one else had: Chuck Thacker's Interim Dynabook (later known as the "Aero").

Just before Chuck started work on the machine I gave a paper to the National Council of Teachers of English [Kay 72c] on the Dynabook and its potentiat as a learning and thinking amplifier-the paper was an extensive rotogravure of "20 things to do with a Dynabook" [Kay 724. By the time I got back from Minnesota, Stewart Brand's Rolling Stone article about PARC [Brand,1972] and the surounding hacker community had hit the stands. To our enormous surprise it caused a major furor at Xerox headquarters in Stamford, Connecticut. Though it was a wonderful article that really caught the spirit of the whole culture, Xerox went berserk, forced us to wear badges (over the years many were

printed on t-shirts), and severely restricted the kinds of publications that could be made. This was<br>Halled by the other computer particularly disastrous for LRG, since we were the "unlated" scientists), were planning to go out to the schools, and needed to share our ideas (and programs) particularly disastrous for LRC, since we were the "lunatic fringe" (so-called by the other computer

with our colleagues such as Seymour Papert and Don Norma Executive "X" apparently heard some harsh words at Stamford about us, because when he returned around Christmas and found out about the interim Dynabook, he got even more angry and tried to kill it. Butler wound up writing a masterful defence of the machine to hold him off, and he went back to his "task force".

Chuck had started his "bet" on November 22,1972. He ar i two technicians did all of the machine except for the disk interface which was done by Ed McCreight. It had a ~500,000 pixel (606x808)<br>except for the disk interface which was done by Ed McCreight. It had a grond total of 128k, and the bitmap display, its microcode instruction rate was about 6MIPs, it had a grand total of 128k, and the entire machine (exclusive of the memory) was rendered in 1, was beautiful [Thacker,1972, 1986]. One of the wonderful features of the machine was "zero-overhead" tasking. It had 16 program counters, one for each task Condition flags were tied to interesting events (such as "horizontal retrace pulse", and "disk sector pulse", etc.). Lookaside logic scanned the flags while the current instruction was executing and picked the highest priority program counter to fetch from next. The machine never had to wait, and the result was that most hardware functions (particularly those that involved 1/0 (like feeding the display and handling the disk) could be<br>MCC durantia BAM was done by a task. In other replaced by microcode. Even the refresh of the MOS dynamic RAM was done by a task. In other words, this was a coroutine architecture. Chuck claimed that he got the idea from a lecture I had given on corountines a few months before, but I remembered that Wes Clark's TX-2 (the Sketchpad entire machine (exclusive of the memory) was rendered in 160 MSI chips distributed on two cards. It

machine) had used the idea first, and  $1$ probably mentioned that in the talk.

In early April, justa little over three months from the start, the first Interim Dynabook, known as 'Bilbo;' greeted the world and we had the first bit-map pieture on the screen within minutes: the Muppets' Cookie Monster that I had \* sketched on our painting system.

Soon Dan had bootstrapped Smalltalk across, and for many months it was the sole software system to run on the Interim Dynabook. Appendix I has an "acknowledgements" document I wrote allocation of credits and the various priorities associated with them. My \$230K was enough to get 15 of the original pro-

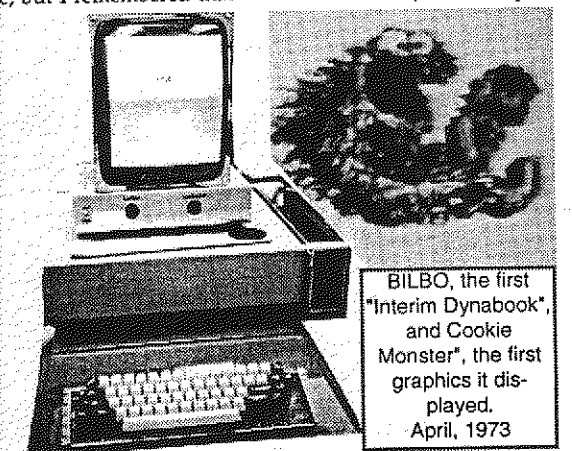

as its message

jected 30 machines (over the years some 2000 Interim Dynabooks were actually built). True to Schopenhauer's observation, Executive "X" now decided that the Interim Dynabook was a good idea<br>Schopenhauer's observation, Executive "X" now decided that the Interim Dynabook was a good idea and he wanted all but two for his lab (I was in the other lab). I to go to considerable lengths to

get our machines back, but finally succeeded.

By this time most of Smalltalk's schemes had been sorted out into six main ideas that were in accord with the initial premises in designing the interpreter. The first three principles are what objects "are about"-how they are seen and used from "the outside". These did not require any modification over the years. The last three--objects from the inside-were tinkered with in every version of Smalltalk (and in subsequent oop designs). In this scheme (1 & 4) imply that classes are objects and that they must be instances of themself. (6) implies a Usplike universal syntax, but with the receiving object as the first item followed by the message. Thus  $c_i \leq de$  (with subscripting rendered as "e" and multiplication as "\*") means:

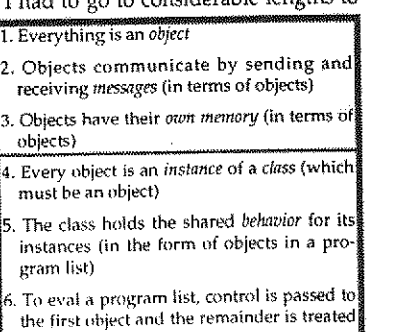

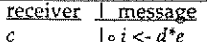

The c is bound to the receiving object, and all of  $\circ i \leq d^*e$  is the message to it. The message is made up of a literal token " $\cdot$ ", an expression to be evaluated in the sender's context (in this case  $i$ ), another literal token  $\lt$ -, followed by an expression to be evaluated in the sender's context ( $d^*e$ ). Since "Lisp" pairs are made from 2 element objects they can be indexed more simply:  $c$  hd,  $c$  tl, and  $c$  hd  $\lt$ -foo, etc. "Simple" expressions like  $a+b$  and  $3+4$  seemed more troublesome at first. Did it really make sense to think of them as:

receiver  $\lim_{h \to 0}$ <br>  $\lim_{h \to 0}$ 

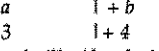

It seemed silty if only integers were considered, but there are many other metaphoric readings of "4", such as:

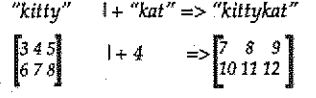

This led to a style of finding generic behaviors for message symbols. "Polymorphism" is the official term (Ibelieve derived from Strachey), but it is not really apt as its original meaning applied only to functions that could take more than one type of argument. An example class of objects in Smalltalk-72, such as a model of CONS pairs, would look like.

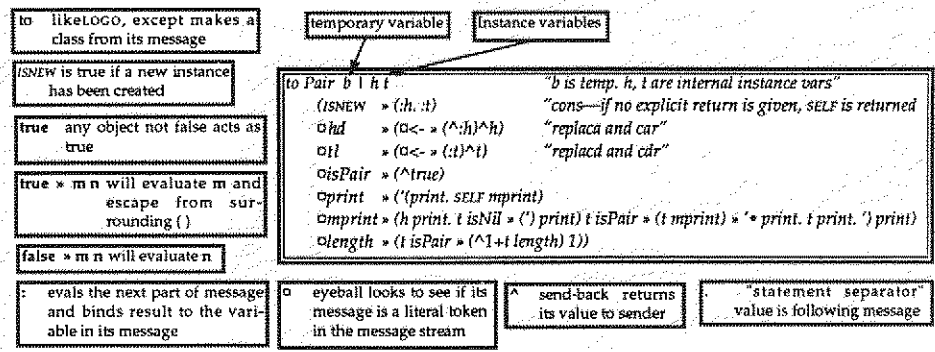

Since control is passed to the class before any of the rest of the message is considered-the class can decide net to receive at its discretion-complete protection is retained. Smalltalk-72 objects are "shiny" and impervious to attack. Part of the environment is the binding of the SENDER in the "messenger object" (a generalized activation record) which allows the receiver to determine differential privileges (see Appendix II for more details). This looked ahead to the eventual use of Smalltalk as a network OS {see [Goldstein & Bobrow 19803), and I don't recall it being used very much in Smalltalk-72.

One of the styles retained from Smalltalk,71 was the comingling of function and class ideas. In other works, Smatttaik-72 classes looked tike and could be used as functions, but it was easy to produce an instance (a kind of closure) by using the object ISNEW. Thus factorial could be written "extensionally" as:

to fact n ( $\land$ if: $n=0$  then 1 else n\*fact n-1)

or "intensionally", as part of class integer:

 $(...$  of »  $(\land : n=0$  » (1)  $(n-1)!$ )

Of course, the whole idea of Smalltalk (and oop in general) is to define everything intensionally. And this was the direction of movement as we learned how to program in the new style. I never liked this syntax (too many parentheses and nestings) and wanted something flatter and more gram-

mar-like as in Smalltalk-71. To the right is an exam-<br>ple syntax from the notes of a talk I gave around then. We will see something more like this a few years later in Dan's design for Smalltalk-76. I think something similar happened with LISP-that the "reality" of the straightforward and practical syntax , of fancy that never quite got built.

#### Alan C. Kay. The Early History Of Smalltalk

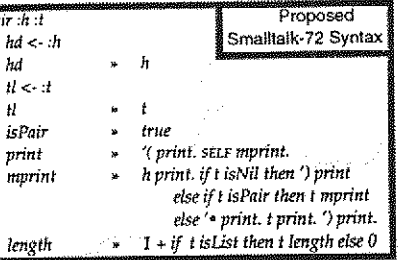

Development Of The Smalltalk-72 System And Applications

The advent of a real Smalltalk on a real machine started off an explosion of parallel paths that are too difficult to intertwine in strict historical order. Let me first present the general development of the Smalltalk-72 system up to the transistion to Smalltalk-76, and then follow that with the several years of work with children that were the primary motivation for the project. The Smalltalk-72 interpreter on the Interim Dynabook was not exactly zippy ("majestic" was Butler's pronouncement), but was easy to change and quite fast enough for many real-time interactive systems to be built in it.

.<br>`ನ

Overlapping windows were the first project tackled (with Diana Merry) after writing the code to read the keyboard and create a string of text. Diana built an early version of a bit field block transfer (bitblt) for displaying The first window versions were done as real 21/2D drag-<br>gable objects that were just a little too slow to be useful.  $W$ e decided to wait until Steve Purcell got his animation  $W$ system going to do it right, and opted for the style that is still in use today, which is more like "21/4D". Windows | | | ESSELTRE US were perhaps the most redesigned and reimplemented class in Smalltalk because we didn't quite have enough compute power to just do the continual viewing to "world coordinates" and refreshing that my former Utah colleagues were starting to experiment with on the flight simulator projects at Evans & Sutherland. This is a simple, powerful model but it is difficult to do in real-time  $\frac{E_{\text{early Smalitalk}}}{E_{\text{start}} + E_{\text{test}} + E_{\text{text}} + E_{\text{text}} + E_{\text{text}} + E_{\text{text}} + E_{\text{text}} + E_{\text{text}} + E_{\text{text}} + E_{\text{text}} + E_{\text{text}} + E_{\text{text}} + E_{\text{text}} + E_{\text{text}} + E_{\text{text}} + E_{\text{text}} + E_{\text{text}} + E_{\text{text}} + E_{$ even in 21/2D. The first practical windows in Smalltalk<br>used the GRAIL conventions of sensitive corners for movused the GRAIL conventions of sensitive corners for mov-<br>ing, resizing, cloning, and closing. Window scheduling used a simple"loopiess" control scheme that threaded all of the windows together.

One of the next classes to be implemented on the . etc.,) was an object-oriented version of the LOCO turtle implemented by Ted. This could make many turtle instances that were used both for drawing and as a kind of value for graphics transformations. Dan created a class of "commander" turtles that could control a troop of turtles. Soon the turtles were made so they could be clipped **bl. 1,100 to the windows**.

John Shoch built a mousedriven structured editor for Smalltalk code.

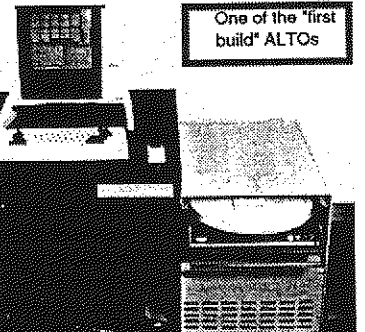

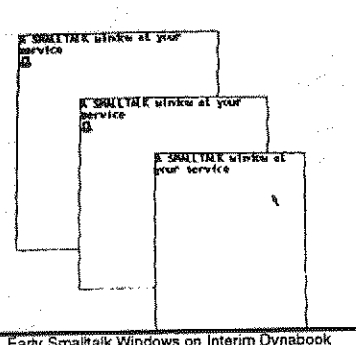

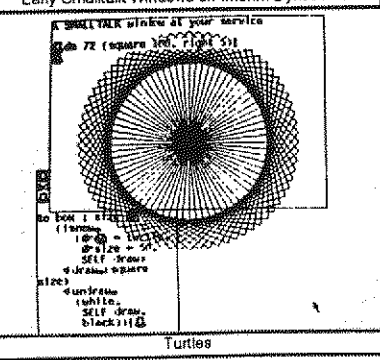

Larry Tesler (then working for POLOS) did not like the modiness and general approach of NLS, and he wanted  $\sum_{k=1}^{n}$ both show the former NLSers an alternative and to conduct some user studies (almost unheard of in those  $\begin{bmatrix} a_1^{\alpha_1} \\ \vdots \\ a_m^{\alpha_m} \end{bmatrix}$ days) about editing. This led to his programming mini-MOUSE in Smalltalk, the first real WYSIWYG galley editor ,6 at PARC- It was modeless (almost) and fun to use, not just for us but for the many people he tested it on (I ran the camera for the movies we took and remember their delight and enjoyment). miniMOUSE quickly became an alternate editor for Smalltalk code and some of the best demos we ever gave used it.

One of the "small program" projects I tried on an adult class in the Spring of '74 was a one-page paragraph editor. It turned out to be too complicated, but the example I did to show them was completely modetess (it was in the air) and became the basis for much of the Smalltalk text work over the next few years. Most of the improvements were made by Dan and Diana Merry. Of course, objects mean multi-media documents, you almost get them for free. Early on we realised that in such a document, each component object should handle its own editing chores. Steve Weyer built some of the earliest multi-media documents, whose range was greatly and variously expanded over the years by Bob Flegal, Diana Merry, Larry Tesler, Tim Mott, and Trygve Reenskaug.

Steve Weyer and I devised Findit, a "retrieval by example" interface that used the analogy of classes to their instances to form retrieval requests. This was used for many years by the PARC library to control circulation.

The sampling synthesis music I had developed on the NOVA could generate 3 high-quality real-time voices. \_ Bob Shur and Chuck Thacker transfered the scheme to  $\frac{20}{24} = \frac{1}{4}$ . The Interim Dynabook and achieved 12 voices in realthe Interim Dynabook and achieved 12 voices in real-<br>Hms. The 256 bit generalized input that we had special and System time. The 256 bit generalized input that we had specified for low speed devices (used for the mouse and keyboard) made it easy to connect 154 more to wire up two organ keyboards and a pedal. Effects such as portamento and decay were programmed. Ted Kaehier wrote TWANC, a music capture and editing system, using a tab>· uiature notation that we devised to make music clear to children [Kay,1977a]. One of the things that was hard to white bigging with the Change and the same of the same of the same of the same of the same of the same of the same of the same of the same of the same of the same of do with sampling was the voltage controlled operator The voltage FM Timbre Editor (vco) effects that were popular on the "Well Tempered<br>Synthesizer". A summer later, Steve Saunders, another of our bright summer students, was challenged to find a way to accomplish John Chowning's yery non-realtime FM synthesis in real-time on the ID. He had to find<br>a completely different way to think of it than "FM", and succeeded brilliantly with 8 real-time voices that were integrated into TWANG [Saunders \*].

Chris Jeffers (who was a musician and educator, not a computer scientist) knocked us out with OPUS, the first  $\frac{4}{4}$   $\frac{4}{4}$   $\frac{4}{4}$  real-time score capturing system. Unlike most systems OPUS Score Capture real-time score capturing system. Unlike most systems

#### Alan C. Kay, The Early History Of Smalltalk

22

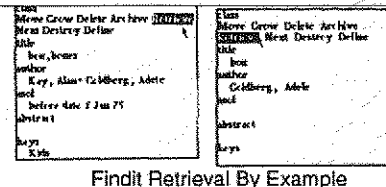

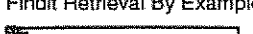

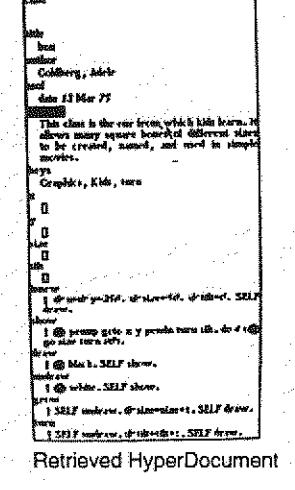

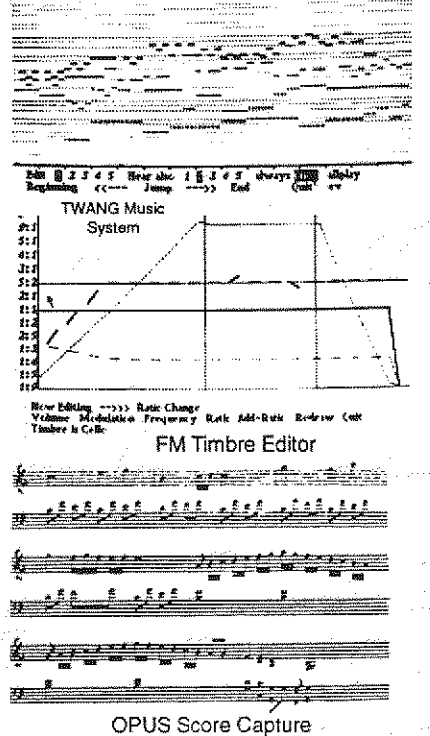

Alan C. Kay, 1 he Early History Of Smalltalk 24

today it did not require metronomic playing but £ instead took a first pass looking for strong and weak beats (the phrasing) to establish a local model of the likely tempo fluctuations and then used curve fitting where in the measure, and for what time value, a<br>given note had been struck.

The animations on the NOVA ran 3-5 objects at about  $2-3$  frames per second. Fast enough for the phi phenomenon to work (if double buffering was used), but we wanted "Disney rates" of 10-15 frames a second  $\frac{1}{2}$ <br>for 10 or more large objects and many more smaller  $\frac{1}{2}$  Shazam iconic user interface (above) for 10 or more large objects and many more smaller jump Shazarn iconic user interface (ab<br>orgs: This task was nut into the ingenious bands of about A sample animation (below) ones. This task was put into the ingenious hands of Steve Purcell. By the Fall of '73 he could demo 80 ping-pong balls and 10 flying horses running at 10 frames per second in 21/2 D. his next task was to make the demo into a general systems facility from which we could construct animation systems. His CHAOS system started working in May '74, justin time for summer visitors Ron Baecker, Tom Horseley, and professional animator Eric Martin to visit and build SHAZAM a marvelously capable and simple animation system based on Ron's CENESYS thesis project on the TX-2 in

the late sixties [Baecker 69].<br>
The main thesis project during this time was Dave<br>
Smith's PYGMALION [Smith 75], an essay into iconic<br>
programming (no, we hadn't quite forgotton). One<br>
programmed by showing the system how The main thesis project during this time was Dave  $\begin{array}{c} \text{if } x_0, \\ \text{if } x_1, \\ \text{if } x_2 \end{array}$   $\begin{array}{c} \text{if } x_1, \\ \text{if } x_2, \\ \text{if } x_3 \end{array}$ programming (no, we hadn't quite forgotton). One programmed by showing the system how changes should be made, much as one would illustrate on a  $\begin{bmatrix} \n\cos x \\ \n\cos x \n\end{bmatrix}$ blackboard with another programmer. This programbecame the starting place from which many subsequent programming by example" systems took off.

ႜႜႍ

I should say something about the size of these  $pro _{\text{control}}$ grams. PYGMALION was the largest program ever written in Smalltalk-72. It was about 20 pages of code-all<br>that would fit in the interim dynabook ALTO—and is<br>given in full in Smith's thesis. All of the other applica-<br>tions were smaller. For example, the SHAZAM anima-<br>tion that would fit in the interim dynabook ALTO—and is given in full in Smith's thesis. All of the other applica-  $\begin{bmatrix} 0 & 0 & 0 \\ 0 & 0 & 0 \\ 0 & 0 & 0 \\ 0 & 0 & 0 \end{bmatrix}$ tion system was written and revised several times in the summer of 1974, and finally wound up as a 5-6  $\frac{\text{point}}{\text{unit}}$ page application which included its icon-controlled muitiwindowed user interface.

Given its roots in simulation languages, it was easy to write in a few pages, Simpula, a simple version of the SIMULA sequencing set approach to scheduling. By this time we-had decided that coroutines could be more cleanly be rendered by scheduling individual methods as separate simulation phases. The generic siMuLA example was a job shop. This could be generalized into many useful forms such as a hospital with departments of resources serving patients (see to the right). The children did not care for hospitals but saw they could model amusement parks, like Disneyland, their schools, the stores they and their parents shopped in, and so forth. Later this model formed the

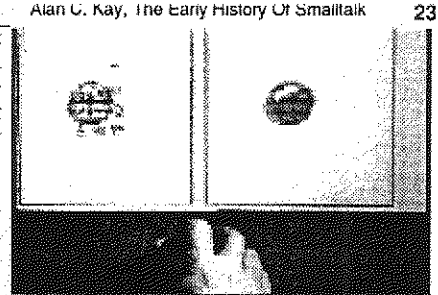

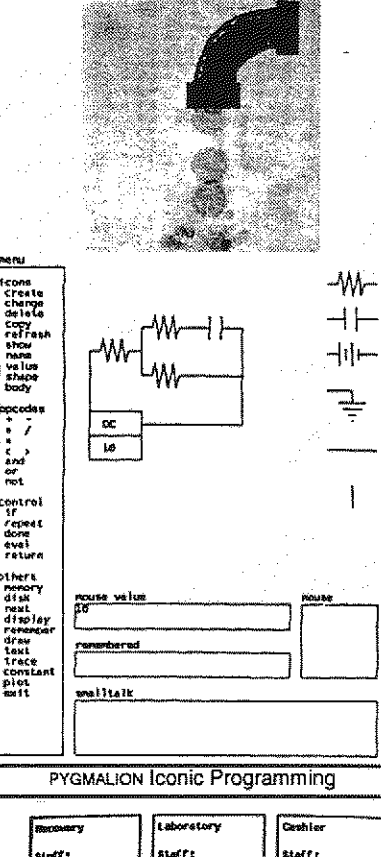

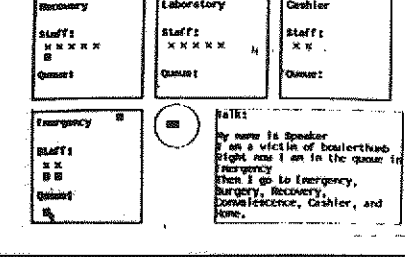

'Simpula· Hospital Simulation

basis of the smalltalk Sim-kit, a high-level end-user programming environment (described ahead).

Many nice "computer sciency" constructs were easy to make in Smalltalk-72. For example, one of the controversies of the day was whether to have gotos or not (we didn't), and if not, how could certain very useful control structures-such as multiple exits from a loop-be specified? Chuck Zahn at

SLAC proposed an event-driven case structure in which a set of  $\frac{d}{dx}$  (until Return or Delete do events could be defined so that when an event is encountered, I ('chamcter <-dispitty <- keybcui the loop will be exited and the event will select a statement in  $\frac{1}{2}$  character = ret » (Return) a case block[Zahn. 1974. Knuth. 1974l. Suppose we want to  $\frac{1}{2}$  character = del » (Delete) a case block[Zahn, 1974, Knuth, 1974]. Suppose we want to write a simple loop that reads characters from the keyboard  $\frac{1}{2}$  (*hen case* and outputs them to a display. We want it to exit normally  $\frac{m \pi \text{ case}}{\text{Return}}$  ('deal with this normal exit') when the  $\le$ return $>$  key is struck and with an error if the Delete: ('handle the abnormal exit')) <delete> key is hit. Appendix IV shows how John Shoch defined this control structure.

#### The Evolution Of Smalltalk-72

Smalltalk-74 (sometimes known as FastTalk) was a version of Smalltalk-72 incorporating major improvements which included providing a real "messenger" object, message dictionaries for classes (a step toward5 real class objects), Diana Merry:s bitbit (the now famous 2D graphics operator for bitmap graphics) redesigned by Dan and implemented in microcode, and a better, more general window interface. Dave Robson while a student at UCIrvine had heard of our project and made a pretty good stab at implementing an OOPL. We invited him for a summer and never let him go back-he was a great help in formulating an official semantics for Smalltalk.

The crowning addition was the OOZE (Object Oriented Zoned Environment) virtual memory system that served Smalltalk-74, and more importantly, Smalltalk-76 [Ing 78, Kae \*]. The ALTO was not very large (128-256K), especially with its page-sized display (64k), and even with small programs, we soon ran out of storage. The 2.4 megabyte model 30 disk drive was faster and larger than a floppy and slower and smaller than today's hard drives. It was quite similar to the HP dimct contact disk of the FLEX machine on which I had tried a fine-grain version of the B5000 segment swapper. It had not worked as well as I wanted, despite a few good ideas as to how to choose objects when purging. When the gang wanted to adapt this basic scheme, I said: "But I never got it to work well." I remember Ted Kaehler saying, "Don't worry; we'll make it work!"

The basic idea in all of these systems is to be able to gather the most comprehensive possible working set of objects- This is most easily accomplished by swapping individual objects. Now the problem becomes the overhead of purging non-working set objects to make room for the ones that are needed. (Paging sometimes works better for this part because you can get more than one object (OOZE) in each disk touch.) Two ideas help a lot. First, Butter's insight in the GENIE os that it was worthwhile to expend a small percentage of time purging dirty objects to make core as clean as possible ILampson,1966]. Thus crashes tend not to hurt as much and there is always clean storage to fetch pages or objects from the disk into. The other is one from the FLEX system in which I set up a stochastic decision mechanism (based on the class of an object) that determined during a purge whether or not to throw an object out. This had two benefits: important objects tended not to go out, and a mistake would just bring it back in again with the distribution insuring a low probablity that the object would be purged again soon.

The other problem that had to be taken care of was object-pointer integity (and this is where I had failed in the FLEX machine to come up with a good enough solution). What was needed really was:a complete tmnsaction, a brand new technique (thought up by Butler?) that ensured recovery regardless of when the system crashed. This was called "cosmic ray protection" as the early ALTOS had a way of just crashing once or twice a day for no discernable good reason. This, by the way did not particular·. ly bother anyone as it was fairly easy to come up with *undo* and *replay* mechanisms to get around the cosmic rays. For pointer-based systems that had automatic storage management, this was a bit more tricky.

Ted and Dan decided to control storage using a Resident Object Table that was the only place machine addresses for objects would be found. Other useful information was stashed there as well to help LRU aging. Purging was done in background by picking a class, positioning the disk to its instances (all of a particular class were stored together), then running through the ROT to find the dirty ones in storage and stream them out. This was pretty efficient and, true to Butler's insight, furnished a good sized pool of clean storage that could be overwritten. The key to the design though (and the implementation of the transaction mechanism) was the checkpointing scheme they came up with, This insured that there was a recoverable image no more than a few seconds old, regardless of when a crash might occur. OOZE swapped objects in just 80kb of working storage and could handle about 65K objects (up to several megabytes worth, more than enough for the entire system, its interface, and its applications)

#### "Object-oriented" Style

ုထ

This is probably a good place to comment on the difference between what we thought of as copstyle and the superficial encapsulation called "abstract data types" that was just starting to be investigated in academic circles. Our early "Lisp-pair" definition is an example of an abstract data type because it preserves the "field access" and "field rebinding" that is the hallmark of a data structure. Considerable work in the 608 was concerned with generalizing such structures[DSP \*]. The "official" computer science world started to regard Simula as a possible vehicle for defining abstract data types (even by one of its inventors[Dahl 1970]), and it formed much of the later backbone of ADA. This led to the ubiquitous stack data-type example in hundreds of papers. To put it mildly, we were quite amazed at this, since to us, what Simula had whispered was something much stronger than simply reimplementing a weak and ad hoc idea. What I got from Simula was that you could now replace bindings and assignment with goals. The last thing you wanted any programmer to do is mess with internal state even if presented figuratively. Instead, the objects should be presented as sites of higher level behaviors more appropriate for use as dynamic components.

Even the way we taught children (cf. ahead) reflected this way of looking at objects. Not too surprisingly this approach has considerable bearing on the ease of programming, the size of the code needed, the integrity of the design, etc. It is unfortunate that much of what is called "object-oriented programming" today 15 simply old style programming with fancier constructs. Many programs are loaded with "assignment-style" operations now done by more expensive attached procedures.

Where does the special efficiency of object-oriented design come from? This is a good question given that it can be viewed as a slightly different way to apply procedures to data-structures. Part of the effect comes from a much clearer way to represent a complex system. Here, the constraints are as useful as the generalities. Four techniques used together-persistent state, polymorphism, instantiation, and methods-as-goals for the object-account for much of the power. None of these require an "object-oriented language" to be employed-ALCOL 68 can almost be turned to this style--an COPL merely focuses the designer's mind in a particular fruitful direction. However, doing encapsulation right is a commitment not just to abstraction of state, but to eliminate state oriented metaphors from programming

Perhaps the most important principle—again derived from operating system architectures—is that when you give someone a structure, rarely do you want them to have unlimited privledges with it. Just doing type-matching isn't even close to what's needed. Nor is it terribly useful to have some objects protected and others not. Make them all first class citizens and protect all,

I believe that the much smaller size of a good oop system comes not just by being gently forced to come up with a more thought out design. I think it also has to do with the "bang per line of code" you can get with oop. The object carries with it a lot of significance and intention, its methods suggest the strongest kinds of goals it can earry out, its superclasses can add up to much more code·functionality being invoked than most procedures-on-data-structures. Assignment statements-even abstract ones-express very low-level goals, and more of them will be needed to get anything done. Generally, we don't want the programmer to be messing around with state, whether simulated or not. The ability to instantiate an object has a considerable effect on code size as well. Another way to think of all this is: though the late-binding of automatic storage allocation doesn't do anything a pro> grammer can't do, its presence leads both to simpler and more powerful code. oop is a late binding strategy for many things and all of them together hold off fragility and size explosion much longer than the older methodologies. In other words, human programmers aren't Turing machines-and the less their programming systems require Turing machine techniques the better.

#### Smalltalk And Children

Now that I have summarized the "adult" activities (we were actually only semiadults) in Smalltalk up to 1976, [et me return to the summer of '73, when we were ready to start experiments with chilAlan C. Kay, rhe Early History Ot Smalltalk 26

dren. None of us knew anything about working with children, but we knew that Adele Goldberg and Steve Weyer who were then with Pat Suppes at Stanford had done quite a bit and we were able to entice them to join us.

Since we had no idea how to teach object-oriented pro-<br>
gramming to children (or anyone else), the first experiments Adele did mimicked Logo turtle graphics, and she got what appeared to be very similar results. That is to say, the children could get the turtle to draw pictures on the screen, but there seemed to be little happening. beyond surface effects. At that time I felt that since the Adele holding forth at Jordan Middle Sch.<br>
content of personal computing was interactive tools, that<br>
the content of this new kind of authoring literacy should box content of personal computing was interactive tools, that the content of this new kind of authoring literacy should box new named 'joe'!<br>he the creation of interactive tools by the children box joe be the creation of interactive tools by the children. Procedural turtle graphics just wasn't it.

Then Adele came up with a brilliant approach to teaching Smalltalk as an object-oriented language: the "Joe Book". I believe this was partly influenced by Minsky's  $j$ oe tum 30! idea that you should teach a programming language holistically from working examples of serious programs.

Several instances of the class box are created and sent messages, culminating with a simple multiprocess ani. loe grow -15I mation. After getting kids to guess what a box might be like-they could come surprisingly close-they would be  $\frac{1}{2}$  is extended to  $\frac{1}{2}$  be erase! ok

- to box I x y size till Codrate » (@place x y tunt tilt. square size.)
	- $\overline{Q}$  white. SELF draw.  $\overline{Q}$  black)  $\overline{Q}$  Joe show!
- 
- $\sigma_{turn}$   $*$  (self-undrate. 'tilt <- tilt + :. self-drate)  $\sigma_{error}$  ok  $\sigma_{error}$   $*$  (self-undrate. 'size <- size + :. self-drate)  $\sigma$ grow » (self undraw. 'size <- size +  $\mu$  self draw)<br>Isnew » (self undraw. 'size <- size +  $\mu$  self draw)
	-

ISNEW » (sanindraw. 'size<-size=i·:.sm,tran,) ...-- ...--,:3-r---9 What was so wonderful about this idea were the my $x$ -box: jill<br>ad of children's projects that could spring off the humble boxes. And some of the earliest were tools! This was when we got really excited. For example, Marion  $\lim_{t\to 0}$  ... Goldeen's (12 yrs old) painting system was a full-fledged tool. A few years later, so was Susan Hamers (12 yrs old) oop illustration system (with a design that was like the MacDraw to come). Two more were Bruce Horn's (15 yrs  $+$  to 101 old) music score capture system and Steve Putz's (15 yrs interval: 1 2 3 4 5 6 7 8 9 10 old) circuit design system. Looking back, this could be called another example in computer science of the "early forever! success syndrome". The successes were real, but they interval:  $1234567891011...$ weren't as general as we thought. They wouldn't extend<br>into the future as strongly as we hoped. The children  $\frac{1}{10}$  10 do (joe turn 20) were chosen from the Palo Alto schools (hardly an average background) and we tended to be much more excited about the successes than the difficulties. In part, what we were seeing was the "hacker phenomenon", that, for any given pursuit, a particular 5% of the population will jump into it naturally, while the 80% or so who can learn forever do (joe tum 11, jill tum -13)! it in time do not find it at all natural.

We had a dim sense of this, but we kept on having relative successes. We could definitely see that learning the mechanics of the system was not a major problem. The mechanics of the system was not a major problem. The 4 chi[dren could get most of it themselves by swarming 74.\_ rN. over the A[Tos with Adele's JOE book. The problem U <J

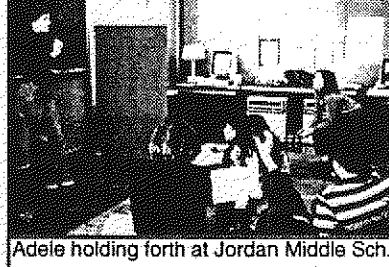

 $\overline{O}$ 

 $\stackrel{\textstyle\sim}{\circ}$ 

 $\overline{Q}$ 

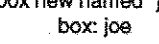

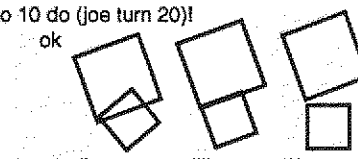

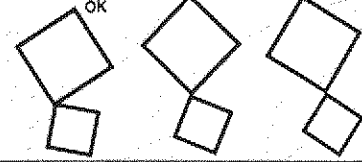

## seemed more to be that of design.

It started to hit home in the Spring of'74 after I taught Smalltalk to 20 pARC nonprogrammer adults. They were able to get through the initial material faster than the children, but just as it looked like an overwhelming success was at hand, they started to crash on problems that didn't look to me to be much harder than the ones they had just been doing well on. One of them was a project thought up by one of the adults, which was to make a little database system that could act like a card file or rolodex. They couldn't even come close to programming°it. I was very surprised because I "knew" that such a project was well below the mythical "two pages" for end-users we were working within. That night I wrote it out, and the next day I showed al! of them how to do it. Still, none of them were able to do it by themselves. Later, I sat in the room pondering the board from my talk. Finally, I counted the number of nonobvious ideas in this little program. They came to 17: And some of them were like the concept of the arch in building design: very hard to discover, if you don't already know them.

The connection to literacy was painfully clear. It isn't enough to just learn to read and write. There is also a literature that renders *ideas*. Language is used to read and write about them, but at some point the organization of ideas starts to dominate mere language abilities. And it helps greatiy to have some powerful ideas under one's belt to better acquire more powerful ideas [Papert 705]. So, we decided we should teach design. And Adele came up with another brilliant stroke to deal with this. She decided that what was needed was an intermediary between the vague ideas about the problem and the very detailed writing and debugging that had to be done to get it to run in Smalltalk. She called the intermediary forms design templates.

 $28^{\circ}$ 

Using these the children could look at a situation they wanted to simulate, and decompose it into classes and messages without having to worry just how a method would work. The method planning could then be done informally in English, and these notes would later serve as commentaries and guides to the writing of the actual code. This was a terrific idea, and it worked very well.

But not enough to satisfy us. As Adele liked to point out, it is hard to claim success if only some of the children are successful-and if a maximum effort of both children and teachers was required to get the successes to happen. Real pedagogy has to work in much less idealistic settings and be considerably more robust. Still, some suecesses are qualitatively different from no successes. We wanted more, and started to push on the inheritance idea as a way to let novices build on frameworks that could only be designed by experts. We had good reason to believe that this could work because we had been impressed by Lisa van Stone's ability to make significant changes to SHAZAM (the five or six page Smalltalk animation tool done by relatively expert adults). Unfortunately,

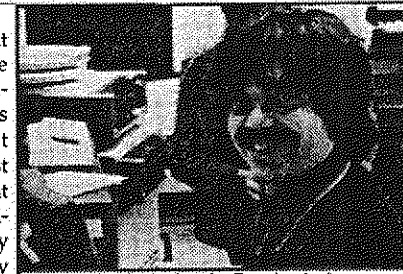

The author in the Interim Dynabook playroom. Working with the kids was my favorite part of this Romance

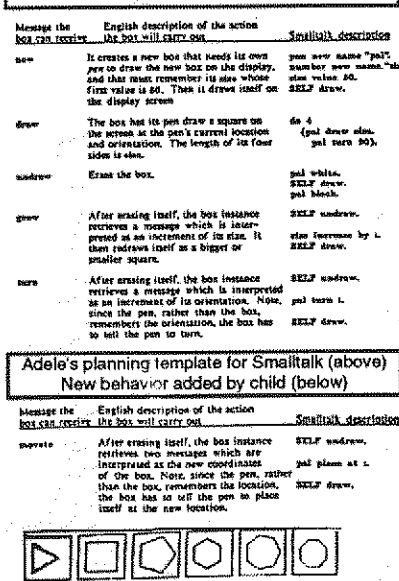

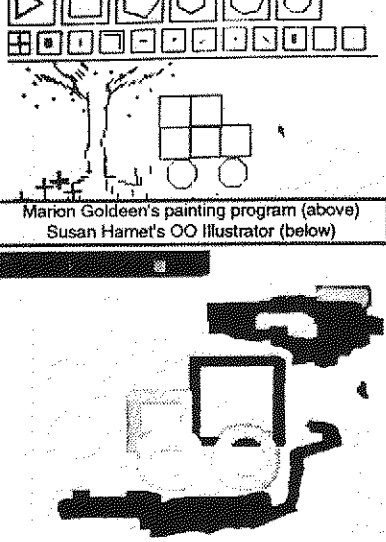

inheritance-though an incredibly powerful techniquehas turned out to be very difficult for novices (and even professionals) to deal with.

At this point, let me do a look back from the vantage point of today. I'm now pretty much convinced that our design template approach was a good one after all. We just didn't apply it longitudinally enough. I mean by this that there is now a large accumulation of results from many attempts to teach novices programming [Soloway, 1989]· They all have similar stories that seem to have little to do with the various features of the programming tanguages used, and everything to do with the difficulties novices have thinking the special way that good pro-Circuit design system by Steve Putz (age 15) grammers think. Even with a much better interface than we had then (and have today), it is likely that this area is actually more like writing than we wanted it to be. Namely, for the "80%", it really has to be learned gradualty over a period of years in order to build up the structures that need to be there for design and solution lookahead. 41

The problem is not to get the kids to do stuff-they love to do, even when they are not sure exactly what they are doing. This correlates well with studies of early learning of language, when much rehearsal is done regardless of whether content is involved. Just doing seems to help. What is difficult is to determine what ideas to put forth and how deeply they should penetrate at a given child's developmental level. This is a confusion still persists for reading and writing of natural language-and for mathematics-despite centuries of experience, And it is the main hurdle for teaching children programming. When, in what order and depth, and how should the powerful ideas be taught?

Should we even try to teach programming? I have met hundreds of programmers in the last 30 years and can see no discernable influence of programming on their general ability to think well or to take an enlightened stance on human knowledge. If anything, the opposite is true. Expert knowledge often remains rooted in the environments in which it was first learned-and most metaphorical extensions result in misleading analogies. A remarkable number of artists, scientists, philosophers are quite dull outside of their specialty (and one suspects within it as well). The first siren's song we need to be wary of is the one that promises a connection between an interesting pursuit and interesting thoughts. The music is not in the piano, and it is possible to graduate Jutliard without finding or feeling it.

I have atso met a few people for whom computing provides an important new metaphor for thinking about human knowledge and reach. But something else was needed besides computing for enlightenment to happen.

Tools provide a path, a context, and almost an excuse for developing entightenment, but no tool ever contained it or can dispense it. Cesare Pavese observed: to know the

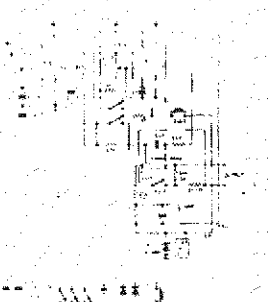

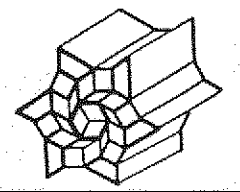

Tangram designs are created by selecting shapes from a "menu" displayed at the top of the screen. This system was implemented In Smalltalk by a fourteenyear old girl [Kay 771

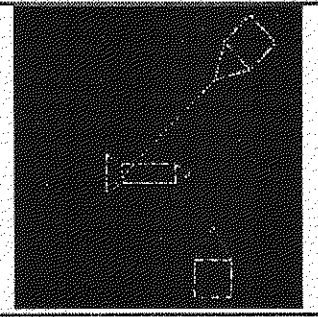

SpaceWar by Dennis (age 12))

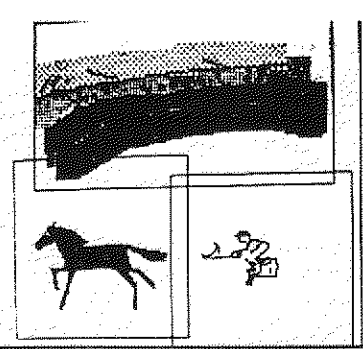

SHAZAM modified to "group' multiple images by Lisa van Stone (age 12)
#### /\*c/1 V. Aly, i nt; Ut:,Ily i UNV,y L I /11ktm/0 Jo

world we must construct it. In other words, we make not just to have, but to know. But the having can happen without most of the knowing taking place.

Wy.

Another way to look at this is that knowledge is in its least interesting state when it is first being learned. The representations-whether markings, allusions, or physical controls-get in the way (almost take over as goals) and must be laboriously and painfully interpreted. Prom here there are several useful paths, two of which are important and intertwined.

The first is fluency, which in part is the process of building mental structures that disappear the interpretations of the representations. The letters and words of a sentence are experienced as mean ing rather than markings, the tennis racquet or keyboard becomes an extension of ore's body, and so forth. If carried further one eventually becomes a kind of expert-but without deep knowledge in other areas, attempts to generalize are usually too crisp and ill formed.

The second path is towards taking the knowledge as a *metaphor* than can illuminate other areas. But without fluency it is more likely that prior knowledge will hold sway and the metaphors from this side will be fuzzy and misleading.

The "trick", and I think that this is what liberal arts eduation is supposed to be about, is to get fluent and deep while building relationships with other fluent deep knowledge. Our society has low ered its aims so far that it is happy with "increases in scores" without daring to inquire whether any important threshold has been crossed. Being able to read a warning on a pill bottle or write about a summer vacation is not literacy and our society should not treat it so. Literacy, for example, is being able to fluently read and follow the 50 page argument in Paine's Common Sense and being able (and happy) to fluently write a critique or defence of it. Another kind of 20th century literacy is being able to hear about a new fatal contagious incurable fdisease and instantly know that a disastrous exponen. tial relationship holds and early action is of he highest priority. Another kind of literacy would take citizens to their personal computers where they can fluentty and without pain build a systems simulation of the disease to use as a comparison against further information.

At the liberal arts level we would expect that connections between each of the fluendes would form truly powerful metaphors for considering ideas in the light of others.

 $\overset{\infty}{\omega}$ 

The reason, therefore, that many of us want children to understand computing deeply and fluently is that like literature, mathematics, science, music, and art, it carries special ways of thinking about situations that in contrast with other knowledge and other ways of thinking critically boost our ability to understand our world.

We did not know then. and I'm sorry to say from 15 years later, that these critical questions still do not yet have really useful answers. But there are some indications. Even very young children can understand and use interactive transformational tools. The first ones are their hands! They can readily extend these experiences to computer objects and making changes to them. They can often imagine what a proposed change will do and not be surprised at the result. Two and three year olds can use the Smatitalk-style interface and manipulate object-oriented graphics. 3rd graders can (in a few days) learn more than 50 features-most of these are transformational tools-of a new system including its user interface. They can answer any question whose answer requires the application of just one of these tools. But it is extremely difficult for them to answer any question that requires two or more transformations. Yet they have no problem applying sequences of transformations, exploring "for ward". It is for conceiving and achieving even modest goals requiring several changes that they almost completely lack navigation abilities.

It seems that what needs to be learned and taught is how to package up transformations in twos and threes in a manner similar to learning a strategic game like checkers. The vague sense of a "threesome" pointing towards one's goal can be a set up for the more detailed work that is needed to accomplish it. This artis possible for a large percentage of the population, but for most, it will need to be learned gradually over several years.

# V. 1976·80-The first modern Smalltalk (·76), its birth, applications, and improvements

By the end of 1975 1 felt that we were losing our balance-that the "Dynabook for children" idea was slowly dimming out-or perhaps starting to be overwhelmed by professional needs. In January 1976, I took the whole group to Pajaro Dunes for a three day offsite to bring up the issues and try to reset the compass, It was called "Let's Burn Our Disk Packs". There were no shouting matches, the group liked (I would go so far to say: loved) each other too much for that. But we were troubled. I used klie old aphorism that "no biological organism can live in its own waste products" to plead for a

really fresh start: a hw-sw system very different from the ALTO and Smalltalk. One thing we all did agree on was that the current Smalltalk's power did not match our various levels of aspiration. I thought we needed something different, as I did not see how oop by itself was going to solve our end-user problems. Others, particularly some of the grad students, really wanted a better Smalltalk that was faster and could be used for bigger problems. I think Dan felt that a better Smalltalk could be the vehicle for the different system I wanted, but could not describe clearly. The meeting was not a disaster, and we went back to PARC still friends and colleagues, but the absolute cohesiveness of the first four years never rejelled. I started designing a new small machine and language I called the NoteTaker and Dan started to design Smalltalk-76.

The reason I wanted to "burn the disk packs" is that I had a very Mctuhanish feeling about media and environments: that once we've shaped tools, in his words, they turn around and "reshape us". Of course this is a great idea if the tools are really good and aimed squarely at the issues in question. But the other edge of the sword cuts as deep-that inadequate tools and environments still reshape our thinking in spite of their problems, in part, because we want paradigms to guide our goals. Strong paradigms like LISP and Smalltalk are so compelling that they eat their young: when you look at an application in either of these two systems, they resemble the systems themselves, not a new idea. When I looked at Smalltalk in 1975, I was looking at something great, but I did not see an enduser language, I did not see a solution to the original goal of a "reading" and "writing" computer medium for children. I wanted to stop, dynamite everything and start from scratch again.

The NoteTaker was to be a "laptop" that could be built in a few years using the (almost) available 16K RAMS (a vast improvement over the 1K RAMS that the ALTO employed). A laptop couldn't use a mouse (which I hated anyway) and a tablet seemed awkward (not a lot of room and the stylus could flop out of reach when let go), so I came up with an embedded pointing device I called a "tabmouse". It was a relative pointer and had an up sensor so it coutd be stroked like a mouse and would also stay where you teft it, but it felt like a stylus and used a pantograph mechanism that eliminated the annoying hysteresis bias in the x and y directions that made it hard to use a mouse as a pen. I planned to use a multiprocessor architecture of slow but highly integrated chips as originally specified for the Dynabook and wanted a new bytecoded interpreter for a friendlier and simpler system than Smalltalk-72.

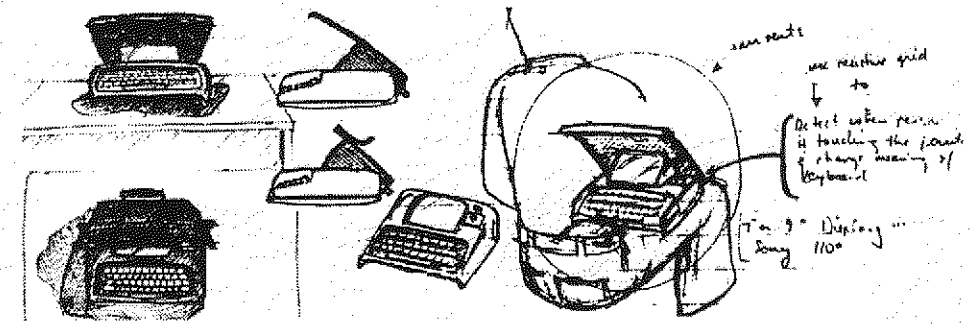

Meanwhile Dan was proceeding with his total revamp of Smalltalk and along somewhat similar lines Un 781. The first major thing that needed to be done was to get rid of the function/class dualism in favor of a completely intensional definition with every piece of code as an intrinsic method. We had wanted that from the beginning, (and most of the code was already written that way). There were a variety of strong desires for a real inheritance mechanism from Adele and me, from Larry Tester, who was working on desktop publishing, and from the grad students. Dan had to find a better way than Simula's very rigid compile·time conception. It was time to make good on the idea that "everything was an object", which included all of the internal "systems" objects like "activation records", etc. We were all agreed that the flexible syntax of the earlier Smalltaiks was <u>too</u> flexible, and this level of extensibility was not desirable. All of the extensions we liked used various keyword schemes, so Dan came up with a combination keyword/operator syntax that was very flexible, but allowed the language to be read unambiguously by both humans and the machine. This allowed a FLEX machine-like byte-code compiler and efficient interpreter to be defined that ran up to 180 times

r

Alan C. Kay, The Early History Ut Smalltalk 31

as fast as the previous direct interpreter. The OOZE VM system could be modified to handle the new objects and its capacity was weit matched to the ALTO'S RAM and disk.

#### Inheritance

A word about inheritance. Simula-I had neither classes as objects nor inheritance. Simula-67 added the latter as a generalization to the ALCOL-60 <br/>cblock> structure. This was a great idea. But it did have some drawbacks: minor ones like name clashes in multiple threaded lists (no one uses threaded lists anymore), anti major ones like a rigidity inthe extended type structures, need to qualify types, only a single path of inheritance, and difficulty in adapting to an interactive development system with incremental compiling and other needs for instant changes. Then there were a host of problems that were really outside the scope of Simula's goats: having to do with various kinds of modeling and inferencing that were of interest in the world of artificial intelligence. For example, not all useful questions; could be answered by following a static chain. Some of them required a kind of "inheritance" or "inferencing" through dynamicatly bound "parts" (i.e. instance variables). Multiple inheritance also looked important but the corresponding possible clashes between methods of the same name in different superclasses looked difficult to handle, and so forth.

On the other hand, since things can be done with a dynamic language that are difficult with a stati. cally compiled one, I just decided to leave inheritance out as a feature in Smalltalk-72, knowing that we could simulate it back using Smalltalk's usplike flexibility. The biggest contributer to these Al ideas was Larry Tesler who used what is now called "slot inheritance" extensively in his various versions of early desktop publishing systems. Nowadays, this would be called a "delegation-style" inheritance scheme [Lieberman 84]. Danny Bobrow and Terry Winograd during this period were designing a "frame-based" Al language called KRL which was "object-oriented" and I believe was influenced by early Smalltalk. It had a kind of multiple inheritance-called perspectives-which permitted an object to play multiple roles in a very clean way. Many of these ideas a few years later went into-ME, an interesting extension of Smalltalk to networks and higher level descriptions by Ira Goldstein and Bobrow [Goldstein & Bobrow 1980].

By the time Smalltalk-76 came along, Dan Ingalls had come up with a scheme that was Simula-like in its semantics but could be incrementally changed on the fly to be in accord with our goals of close interaction. I was not completely thrilled with it because it seemed that we needed a better theory 3 about inheritance entirely {and still do). For example, inheritance and instancing (which is a kind of < inheritance) muddles both pragmatics (such as factoring code to save space) and semantics (used for 1 way too many tasks such as: specialization, generalization, speciation, etc.) Alan Borning employed a 4 multiple inheritance scheme in Thinglab [Borning 77] which was implemented in Smalltalk-76. But 61,0 comprehensive and clean multiple inheritance scheme appeared that was compelling enough to surmount Dan's original Simula-like design.

3 9 Meanwhile, the running battle with Xerox continued. There were now about 500 AUTOS linked with Ethernets to each other and to Laserprinter and file servers, that used ALTOs as controllers. I wrote many memos to the Xerox planners trying to get them to make plans that included personal computing as one of their main directions. Here is an example:

#### A Simple Vision orthe Future

A Brief Update Of My 1971 Pendery Paper

In the 1990's there will be millions of personal computers. They will be the size of notebooks of today, have Mgh-resolution nat-screen reflective displays. weigh less than ten pounds, have ten to twenty times the computing and storage capacity of an Alto. Let's call them Dynabooks.

The purchase price will be about that of a color television set of the era, although most of the machines will be given away by manufacturers who will be marketing the content rather Ihan the container of personal computing.

Though Ihe Dynabook will have considerable local storage and will do most computing locally, it will spend a large percentage of its time hooked to various large. global information utilities which will permit communication with others of ideas. data, working models, as well as the daily chit·chat that organizations need in order to function. The communications link will be by private and public wires and by packet radio. Dynabooks will also be used as servers in the information utilities. They will have enough power to be entirely shaped by software.

#### The Main Points Of This Vision

•There need only be a few hardware types to handle almost alt of the processing activity of a system. · Personal Computers, Communications Links, and Information Utilities are the three critical components of a Xerox future.

In other words, the *material* of a computer system is the computer itself, all of the *content* and function is fashioned in software.

There are two impoftant guidelines to be drawn from this:

» Material: If the design and development of the hardware computer material is done as carefully and completely as Xerox's development of special light-sensitive alloys, then only one or two computer designs need to be built... Extra investment in development here will be vastly repaid by simplifying the manufacturing process and providing lower costs through increased volume.

» Content: Aside from the wonderful generality of being able to continously shape new content from the same material, software has three important characteristics:

- the replication time and cost of a content-function is zero
- the *development* time and cost to a content-function is high
- the *change* time and cost of a content-function can be low

Xerox must take these several points seriously if it is to survive and prosper in its new business are of information media. Iflt does, the company has an excellent chance for several reasons:

• Xerox has the financial base to cover the large development costs of a small number of very powerful computer-types and a large number of software functions.

a Xerox has the marketing base to sell these functions on a wide enough scale to garner back to itself an incredible profit.

• Xerox has working for it animpressively large percentage of the best software designers in the world.

In 1976, Chuck Thacker designed the ALTO III that would use the new 16k chips and be able to fit on a desktop. It could be marketed for about what the large cumbersome special purpose "word-processors" cost, yet could do so much more. Nevertheless, in August of 1976, Xerox made a fateful decision: not to bring the ALTO  $\overline{u}$  to market. This was a huge blow to many of us—even I, who had never really really thought of the ALTO aS anything but a stepping stone to the "real thing". In 1992, the world market for personal computers and workstations was \$90 million-twice as much as the mainframe and mini market, and many times Xerox's 1992 gross. The most successful company of this era-Microsoft-is not a hardware company, but a software company.

#### The Smalltalk User Interface

I have been asked by several of the reviewers to say more about the development of the "Smalltalkstyle" overlapping window user interface since there are now more than 20 million computers in the world that use its descendents. A decent history would be as long as this chapter, and none has been written so far. There is a summary of some of the ideas in  $\left[\frac{Kay.89}{2}\right]$ -let me add a few more points. ( $\sqrt{6}$ )

All of the elements eventually used in the Smalltalk user interface were already to be found in the sixties—as different ways to access and invoke the functionality provided by an interactive system. The two major centers of ideas were Lincoln Labs and RAND corp--both ARPA funded. The big shift that consolidated these ideas into a powerful theory and long-lived examples came because the LRG focus was on children. Hence we were thinking about learning as being one of the main effects we wanted to have happen, Early on, this led to a 90 degree rotation of the purpose of the user interface from "access to functionality" to "environment in which users learn by doing". This new stance could now respond to the echos of Montessori and Dewey, particularly the former, and got me, on rereading Jerome Bruner, to think beyond the children's curriculum to a "curriculum of the user interface".

The particular aim of LRG was to find the equivalent of writing-that is learning and thinking by doing in a medium--our new "pocket universe". For various reasons I had settled on "iconic programming" as the way to achieve this, drawing on the iconic representations used by many ARPA projects in the sixties. My friend Nicholas Negroponte, an architect, was extremely interested in how environments affected peoples' work and creativity He was interested in embedding the new computer magic in familar surroundings. I had quite a bit of theatrical experience in a past life, and remembered Coleridge's adage that "people attend 'bad theatre' hoping to forget, people attend

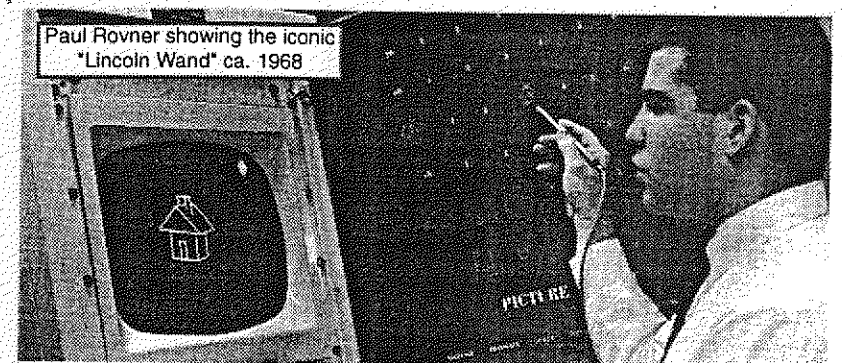

'good theatre' aching to remember". In other words, it is the ability to evoke the audience's own intelligence and experiences that makes theatre work.

Putting all this together, we want an apparently free sequences to happen (Montessori); one that allows we were area kinesthetic, iconic, and symbolic learning-"doing with images makes symbols" (Piaget & Bruner); the user is never trapped in a mode (GRAIL); the magic is embedded in the familiar (Negroponte); and which acts as a magnifying mirror for the user's own intelligence (Coleridge). It would be a great finish to this story to say that having articulated this we were able to move straightforwardly to the design as we know it today. In fact, the UI design work happened in fits and starts in between feeding Smalltalk itself, designing children's experiments, trying to understand iconic construction, and just playing around. In spite of this meandering, the context almost forced a good design to turn out anyway. Just about everyone at PARC at this time had opinions about the UI, ours and theirs. It is impossible to give detailed credit for the hundreds of ideas and discussions. However, the consolidation can certainly be attributed to Dan Ingalls, for listening to everyone, contributing original ideas, and constantly building a design for user testing. I had a fair amount to do with setting the context, inventing overlapping windows, etc., and Adele and I designed most of the experiments. Beyond that, Ted Kaehler, and visitor Ron Baecker made highly valuable contributions. Dave Smith designed, SmallStar, the prototype iconic interface for the Xerox Star product [Smith 83].

 $\frac{8}{5}$ 

 $\bigcup_{i=1}^n \mathbb{R}^n$ 

 $\bigcirc$ 

Meanwhile, I had gotton Doug Fairbairn interested in the Notetaker. He designed a wonderful "smart bus" that could efficiently handle slow multiple processors and the system looked very promising, even though most of the rest of PARC thought I was nuts to abandon the fast bipolar hw of the ALTO. But I couldn't see that

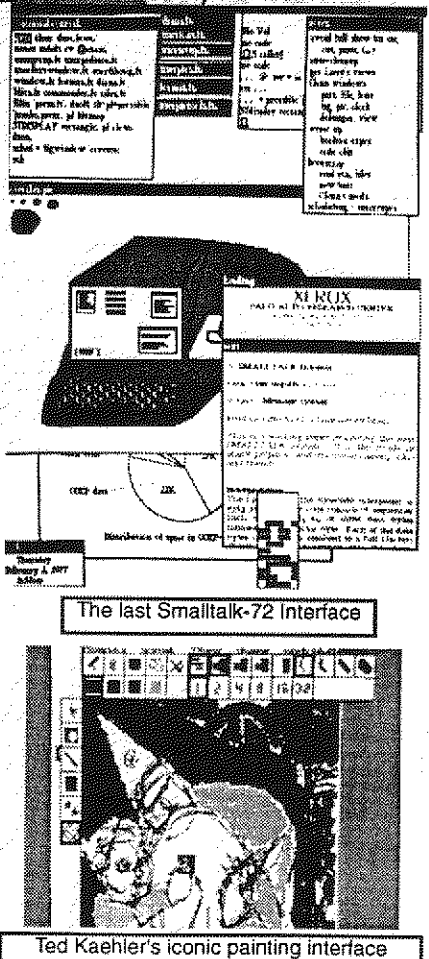

bipolar was ever going to make it into a laptop or Dynabook. On the other hand I hated the 8-bit micros that were just starting to appear, because of the silliness and naivete of their designs-there was no hint that anyone who had ever designed software was involved.

#### Smalltalk-76

fields: 'frame':

frame contains: stylu

stylus down =>

self outside => []

self enter. repeat:

asFollows!

Scheduling

^false]

ieave

Image

show

.etc.

pendown

enter [self show]

outside [^ false]

[frame outline: 2]

interactions. The Wi

startup

Dan finished the Smalltalk-76 design in November, and he, Dave Robson, Ted Kaehler, and Diana Merry, successfully implemented the system from scratch (which included rewriting all of the existing class definitions) in just seven months. This was such a wonderful achievement that I was bowled over in spite of my wanting to start over. It was fast, lively, could handle "big" problems, and was great fun. The system consisted of about 50 classes described in about 180 pages of source code. This included all of the OS functions, files, printing and other Ethernet services, the window interface, editors, graphics and painting systems, and two new contributions by Larry Tesler, the famous browsers for static methods in the inheritance hierarchy and dynamic contexts for debugging in the runtime environment. In every way it was the consolidation of all of our ideas and yearnings about Smalltalk in one integrated package. All Smalltalks since have resembled this conception very closely. In many ways, as Tony Hoare once remarked about Algol, Dan's Smalltalk-76 was a great improvement on its successors! Here are two stylish ST-76 classes written by Dan.

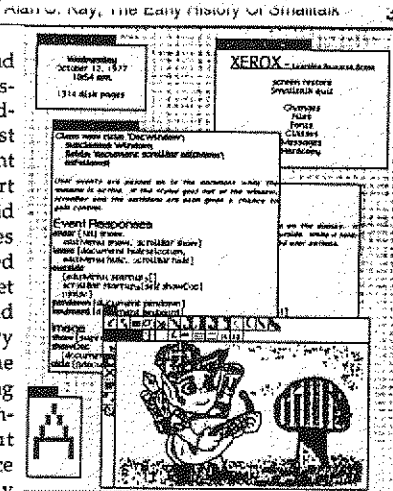

Smalltalk-76 User Interface with a variety of applica tions, including a clock, font editor, painting and illustration editor with iconic menus and programmable adio buttons, a word processor document editor, and a class editor showing window interface code

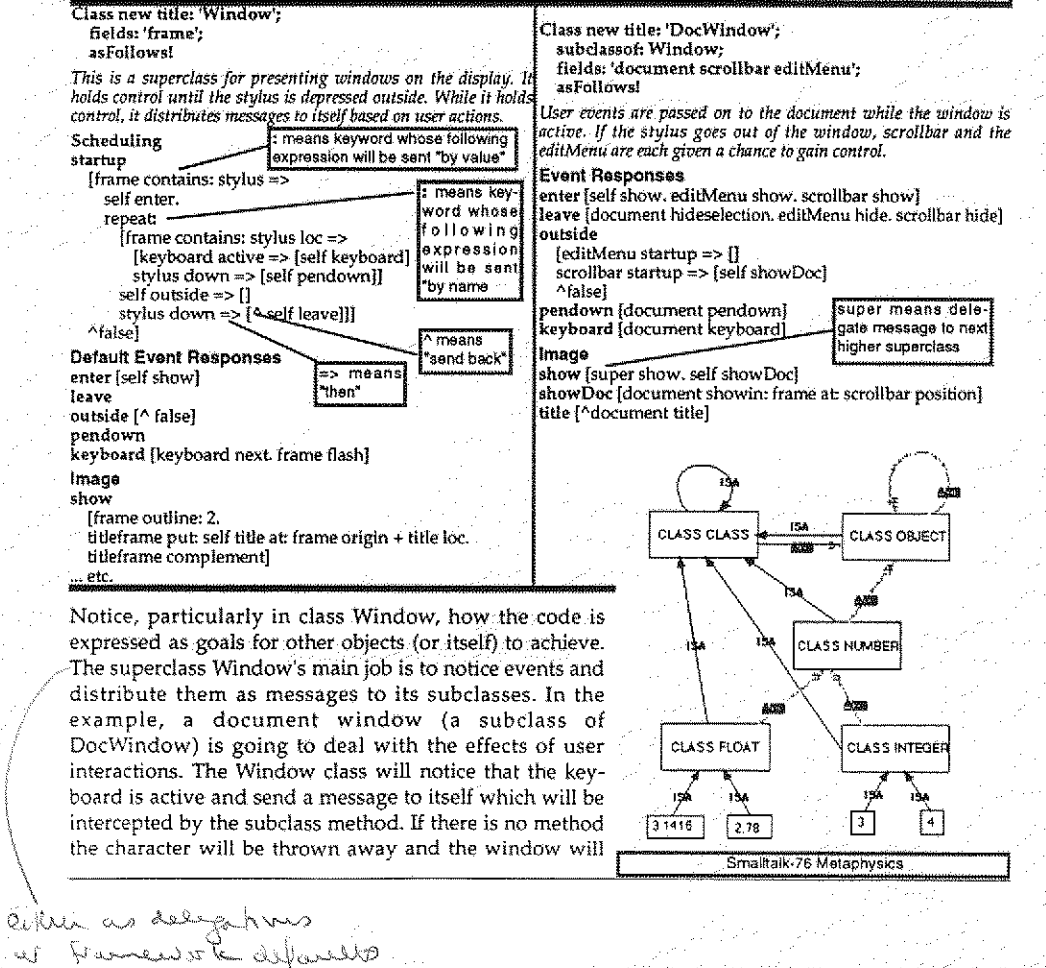

TOMALLE AV

inian v. nay, 160 Cally History VI officially 1814

flash. In this case, it finds DocWindow method: keyboard, which tells the held document to check it out.

In January of 1978 Smalltalk-76 had its first real test. CSL had invited the top ten executives of Xerox to PARC for a two day seminar on software, with a special emphasis on complexity and what could be done about it. LRG got asked to give them a hands-on experience in end-user programming so "they could do 'something real' over two 11/2 hour sessions". We immediately decided not to teach them : Smalltalk-76 (my "burn our disk packs" point in spades), . but to create in two months in Smalltalk-76 a rich system especially tailored for adult nonexpert users (Dan's point in . 63 trumps)- We took our "Simpula" job shop simulation model a generalized job shop simulation tool that the executives could make into specific dynamic simulations that would act out their changing states by animating graphics on the screen. We called it the Smalltalk SimKit. This was a maximum effort and everyone pitched in. Adele became the design leader in spite of the very recent appearence of a < new baby. I have a priceless memory of her debugging away on the SimKit while simultaneously nursing Rachel!

There were many interesting problems to be solved. The system itself was straightforward but it had to be complete-<br>Iv sealed off from Smalltalk proper, particularly with regard ly seated off from Smalltalk proper, particularly with regard 1 to efror messages. Dave Robson came up with a nice scheme (almost an expert system) to capture complaints from the bowels of Smalltalk and translated them into  $\infty$   $\mathbb{R}$  meaningful SimKit terms. There were many user interface<br> $\infty$   $\mathbb{R}$  details—some workaday. like making new browsers that details-some workaday, like making new browsers that  $\&$  could only look at the four SimKit classes (Station, Worker,  $\overline{s}$  lob, Report), and some more surprising as when we tried it on ten PARC nontechnical adults of about the same age and found that they couldn't read the screen very well. The small fonts our thirtysomething year-old eyes were used to didn't work for those in their 50s. This led to a nice introduction to the system in which the executives were encour-<br>aged to customize the screen by choosing among different fonts and sizes with the side effect that they learned how to use the mouse unselfconsciously.<br>On the morning of the "big day" Ted Kaehler decided to

 $\mathbb{R}$   $\mathbb{R}$   $\rightarrow$   $\mathbb{R}$  on the morning of the "big day" Ted Kaehler decided to  $\mathcal{U} = \mathfrak{m}$  axe a change in the virtual memory system OOZE to speed it up a little. We all held our breaths, but such was the clarity of the design and the confidence of the implementers that it did work, and the executive hands-on was a bowling success. About an hour into the first session one of the vps (who had written a few programs in FORTRAN 15 years before) finally realized he was programming and mused "so it's finally come to this". Nine out of the ten executives were able to finish a simulation problem that related to their specific interests. One of the most interesting and sophisticated was a re board production line done by the head of a Xerox owned company using actual figures (that he carried around in his head) to prime a model that could not be solved easily by ciosed form mathematics-it revealed a serious flaw in the disposition of workers given

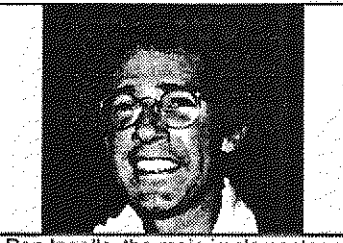

which is the above the state and the state of the United States in the United States of the United States and

Dan Ingalls, the main implementer of Smalltalk, creator of Smalltalk-76, and his implementation plan (below)

## PEOJEcT \*/SToey

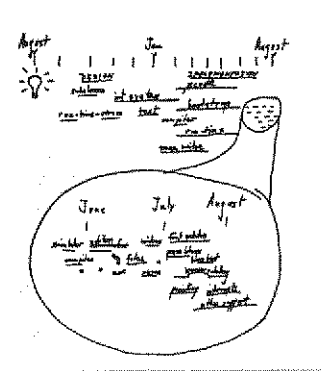

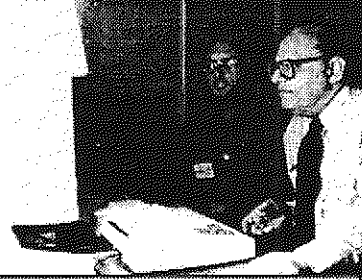

Jack Goldman finally uses the system he paid for all those years (with Alan Boming helping)

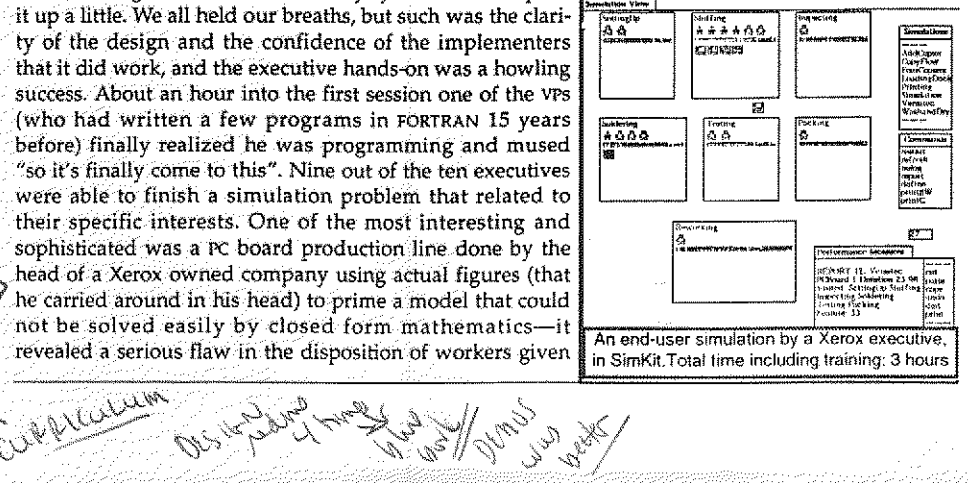

the line's average probability of manufacturing defects.

Another important system done at this time was Alan , 727 F-227 F-227 F-227 F-227 F-227 F-227 F-227 F-227 F-22<br>Another's Thinglab [Borning 1979]—the first serious [2022] Borning's Thinglab [Borning, 1979]-the first serious attempt to go beyond Ivan Sutherland's Sketchpad. Alan devised a very nice approach for dealing with constraints  $\overline{\phantom{a}}$ that did not require the solver to be omnicient (or able to solve Fermat's last theorem).

We could see that the "pushing" style of Smalltalk could eventually be relaced by a "pulling" style that was driven by changes to values that different methods were based on. This was an old idea but Thinglab showed how the object-oriented definition could be used to automatically limit the contexts for event-driven processing. And  $\frac{1}{\sqrt{2}}$  , and  $\frac{1}{\sqrt{2}}$  , we soon discovered that "prototypes" were more hos-  $\frac{1}{\sqrt{2}}$  Alan Borning's Thinglab. a constraintwe soon discovered that "prototypes" were more hos-<br>nitable than classes and that multiple inheritance would<br>based iconic problem solver pitable than classes and that multiple inheritance would be well served if there were classes for methods that knew generally what they were supposed to be about (inspired by Pat Winston's 2nd order models).

Meanwhile, the NoteTaker was getting realler, bigger, and slower. By this time the Western Digital emulationstyle chips I hoped to use showed signs of being "diffusion-ware", and did not look like they would really show up. We started looking around for something that we  $\frac{1}{2}$ could count on, even if it didn't have a good architecture.  $\frac{1}{2}$  is  $\frac{1}{2}$  . In 1978, the best candidate was the Intel 8086, a 16-bit chip In 1978, the best candidate was the Intel 8086, a 16-bit chip (with many unfortunate remnants of the  $8008$  and  $8080$ ), but with (barely) enough capacity to do the job-we would need three of them to make up for the AUTO, one for Smalltalk-76 hierarchical class browser<br>the interpreter, one for bitmapped graphics, and one for designed and built by Larry Tesler the interpreter, one for bitmapped graphics, and one for  $i$ /o (networking, etc).

Dan had been interested in the Notetaker all along and wanted to see if he could make a version of Smalltalk-76 that could be the NoteTaker system. In order for this to happen it would have to run in 256K (the maximum . amount of RAM that we had planned for the machine. 6,--"raw#lt ..19,4///-,44'-,4- None of the NOVA-like emulated "machine-code" from the 11-2-Ne i. 0- •I - -t 0,• •••fa -,• ALTO could be brought over, and it had to fit in memory as well-there would only be floppies, no swapping memory existed. This challenge led to some excellent improve-ments in the system design. Ted Kaehler's system tracer (which could write out new virtual memories from old ones) was used to clone Smalltalk-76 into the NoteTaker. The indexed object table (as was used in early Smalltalk- The author's pen-based interface for 80) first appeared here to simplify object access. An exper- $S$ T-76 iment in stacking contexts contiguously was tried: to save space and gain speed. Most of the old machine code was rewitten in Smalltalk and the total machine kernal was reduced to 6K bytes of (the not very strong) 8086 code.

All of the re-engineering had an interesting effect. Through the 8086 was not as good at bitblt as the AUTO (and much of the former machine code to assist graphics was now in Smalltalk), the overall interpreter was about twice as fast as the ALTO version (because not all the Smalltalk byte-code interpreter would fit into the 4k microcode memory on the ALTO). With various kinds of tricks and tuning, graphics display was "largely compen-

> r Lv- \_, C j JU \*»»·'9 3 - Re dester Die fo $\sim$

UJUL

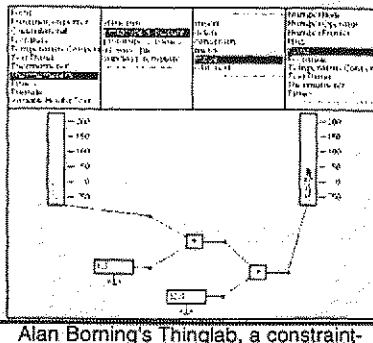

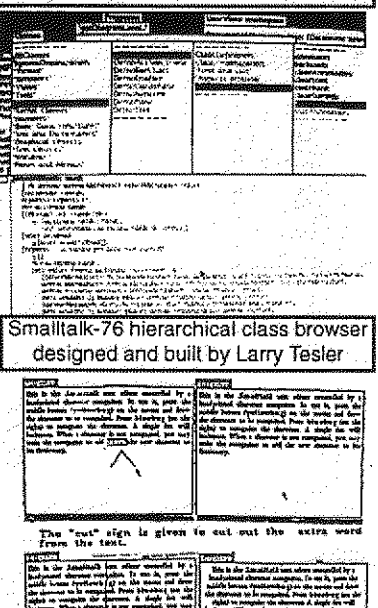

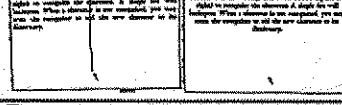

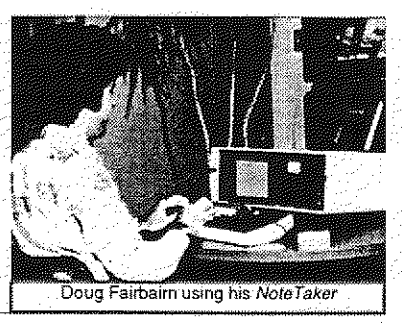

sated" (in Dan's words). This was mainly because the ALTO did not have enough microcode memory to take in all of the Smalltalk emulation code-some of it had to be rendered in emulated "NOVA" code which forced two layers of interpretation. In fact, the Notetaker worked extremely well, though it would have crushed any lap. It had hopped back on the desk, and looked suspiciously like minicom (and several computers that would appear a few years later). It really did run on batteries and several of us had the pleasure of taking NoteTaker on a plane and running an objectoriented system with a windowed interface at 35,000 feet.

We eventually built about 10 of the machines, and though in many senses an engineering success, what had to be done to make them had once again squeezed out the real end-users for whom it was originally aimed. If Xerox (and PARC) as a whole had believed in these smaller scale ideas, we could have put much more silicon muscle behind the dreams and successfully built them in the 70's when they were first possible. It was a bitter disappointment to have to get the wrong kind of CPU from Intel and the wrong kind of display from HP because there was not enough corporate will to take advantage of internal technological in expertise.

By now it was already 1979, and we found ourselves doing one of our many demos, but this time for a very interested audience: Steve Jobs. Jeff Raskin, and other technical people from Apple. They had started a project called Lisa but weren't quite sure what it should be like, until Jeff said to Steve, "You should really come over to PARC and see what they are doing". Thus, more than eight years after overlapping windows had been invented and more than six years after the ALTO started running, the people who could really do something about the ideas, finally got to see them. The machine used was the Dorado, a very fast "big brother" of the ALTO, whose Smalltalk microcode had been largely written by Bruce Horn, one of our original "Smalltalk kids" who was still only a teen-ager. Larry Tesler gave the main part of the demo with Dan sitting in the copilot's chair and Adele and I watched from the rear. One of the best parts of the demo was when Steve Jobs said he didn't like the blt-style scrolling we were using and asked if we could do it in a smooth continuous style. In less than a minute Dan found the methods involved, made the (relatively major) changes and scrolling was now continuous! This shocked the visitors, especially the programmers among them, as they had never seen a really powerful incremental system before.

Steve tried to get and/or buy the technology from Xerox (which was one of Apple's minority venture capitalists), but Xerox would neither part with it nor would come up with the resources to continue to develop it in house by funding a better NoteTaker cum Smalltalk.

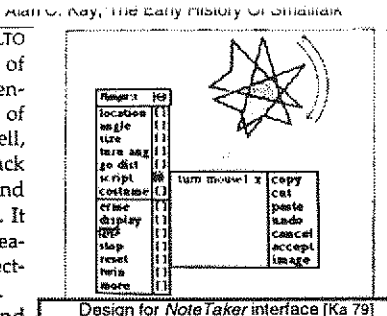

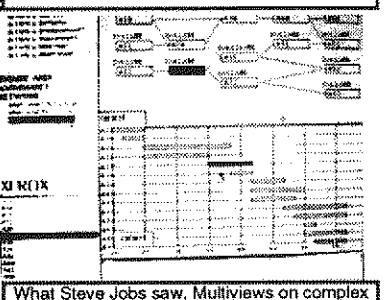

structures by Trygve Reeskaug (above) Multimedia documents by BobFlegal and Diana Merry (below)

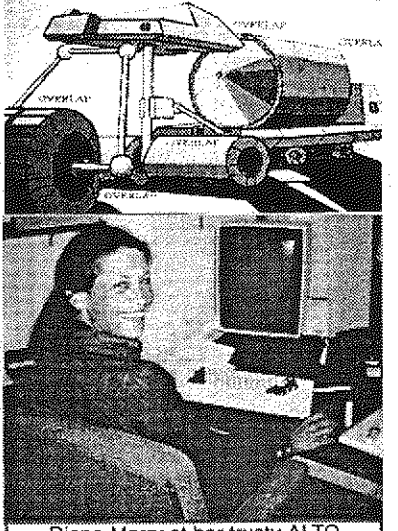

Diana Merry at her trusty ALTO

#### Alan C. Kay, The Early History Of Smalltalk

"The greatest sin in Art is not Boredom, as is commonly supposed, but lack of Proportion"-Paul Hindemith

38

#### VI. 1980-83-The release version of Smalltalk (-80)

As Dan said "the decision not to continue the NoteTaker project added motivation to release Smalltalk widely". But not for me. By this time I was both happy about the cleanliness and elegance of the Smalltalk conception as realized by Dan and the others, and sad that it was farther away than ever from the children—it came to me as a shock that no child had programmed in any  $\chi$ Smalltalk since Smalltalk-76 made its debut. Xerox (and PARC) were now into "workstations" as things in themselves—but I still wanted "playstations". The romance of the Dynabook seemed less within grasp, paradoxically just when the various needed technologies were starting to be commercially feasible—some of them, unfortunately, like the flat-screen display, abandoned to the Japanese by the US companies who had invented them. This was a major case of "snatching defeat from the jaws of victory". Larry Tesler decided that Xerox was never going to "get it" and was hired by Steve Jobs in May 1980 to be a principal designer of the Lisa. I agreed, had a sabbatical coming, and took it.

Adele decided to drive the documentation and release process for a new Smalltalk that could be distributed widely almost regardless of the target hardware. Only a few changes had to be made to the NoteTaker Smalltalk-78 to make a releasable system. Perhaps the change that was most ironic  $\Diamond$ was to turn the custom fonts that made Smalltalk more readable (and were a hallmark of the entire PARC culture) back into standard pedestrian ASCII characters. According to Peter Deutsch this "met with heated opposition within the group at the time, but has turned out to be essential for the  $\downarrow$ acceptance of the system in the world". Another change was to make blocks more like lambda expressions which, as Peter Deutsch was to observe nine years later: "In retrospect, this proliferation of different kinds of instantiation and scoping was probably a bad idea". The most puzzling strange idea—at least to me as a new outsider—was the introduction of metaclasses (really just to make instance initialization a little easier—a very minor improvement over what Smalltalk-76 did quite reasonably already). Peter's 1989 comment is typical and true: "metaclasses have proven confusing to many users, and perhaps in the balance more confusing than valuable". In fact, in their PIE system, Goldstein and Bobrow had already implemented in Smalltalk an "observer language", somewhat following the view-oriented approach I had been advocating and in some ways like the "perspectives" proposed in KRL [Goldstein,\*]. Once one can view an instance via multiple perspectives even "semi-metaclasses" like Class Class and Class Object are not really necessary since the object-role and instance-of-a-class-role are just different views and it is easy to deal with life-history issues including instantiation. This was there for the taking (along with quite a few other good ideas), but it wasn't adopted. My guess is that Smalltalk had moved into the final phase I mentioned at the beginning of this story, in which a way of doing things finally gets canonized into an inflexible belief structure.

#### Coda

One final comment. Hardware is really just software crystallized early. It is there to make program schemes run as efficiently as possible. But far too often the hardware has been presented as a given and it is up to software designers to make it appear reasonable. This has caused low-level techniques and excessive optimization to hold back progress in program design. As Bob Barton used to say: "Systems programmers are high priests of a low cult".

One way to think about progress in software is that a lot of it has been about finding ways to *late-bind*, then waging campaigns to convince manufacturers to build the ideas into hardware. Early hardware had wired programs and parameters; random access memory was a scheme to late-bind them. Looping and indexing used to be done by address modification in storage; index registers were a way to late-bind. Over the years software designers have found ways to late-bind the locations of computations--this led to base/bounds registers, segment relocation, paging MMUs, migratory processes, and so forth. Time-sharing was held back for years because it was "inefficient"but the manufacturers wouldn't put MMU's on the machines, universities had to do it themselves! Recursion late-binds parameters to procedures, but it took years to get even rudimentary stack mechanisms into CPUs. Most machines still have no support for dynamic allocation and garbage

--

 $\psi$ 

collection, and so forth. In short, most hardware designs today are just re-optimizations of moribund architectures.

From the late-binding perspective, oop can be viewed as a comprehensive technique for late-binding as many things as possible: the mix of state and process in a set of behaviors, where they are located, what they are called, when and why they are invoked, which HW is used, etc., and more subtle, the strategies used in the oop scheme itself. The art of the wrap is the art of the trap.

Consider the two cases that must be handled efficiently in order to completely wrap objects. It would be terrible if  $a+b$  incurred any overhead if a and b were bound, say, to "3" and "4" in a form that could be handled by the ALU. The operation should occur full speed using look-aside logic (in the simplest scheme a single and gate) to trap if the operands aren't compatible with the ALU. Now all elementary operations that have to happen fast have been wrapped without slowing down the machine.

The second case happens if the trap has determined the objects in questions are too complicated for the ALU. Now the HW has to dynamically find a method that can handle the objects. This is very similar to indexing-the class of one of the objects is "indexed" by the the desired method-selector in a slightly more general way. In other words the virtual-address of a method is <class><selector>. Since most HW today does a virtual address translation of some kind to find the real address-a trap-it is quite possible to hide the overhead of the oop dispatch in the MMU overhead that has already been rationalized.

Again, the whole point of OOP is not to have to worry about what is inside an object. Objects made on different machines and with different languages should be able to talk to each other-and will have to in the future. Late-binding here involves trapping incompatibilities into recompatibility methods-a good discussion of some of the issues is found in [Popek,1984].

Staying with the metaphor of late-binding, what further late-binding schemes might we expect to see? One of the nicest late-binding schemes that is being experimented with is the metaobject protocol work at Xerox PARC [Kiczates,1991]. The notion is that the language designer's choice for the internal representation of instances, variables, etc., may not cover what the implementer needs, So within a fixed semantics they allow the implementer to give the system strategies-for example, using a hashed lookup for slots in an instance instead of direct indexing. These are then efficiently compiled and extend the base implementation of the system. This is a direct descendant of similar directions from the past of Simula, FLEX, CDL, Smalltalk, and Actors.

88

Another late-binding scheme that is already necessary is to get away from direct protocol matching when a new object shows up in a system of objects. In other words, if someone sends you an object from halfway around the world it will be unusual if it conforms to your local protocols. At some point it will be easier to have it carry even more information about itself-enough so its specifications can be "understood" and its configuration into your mix done by the more subtle matching of inference.

A look beyond oop as we know it today can also be done by thinking about Iate-binding. Prolog's great idea is that it doesn't need bindings to values in order to carry out computations [Col ••]. The variable is an object and a web of partial results can be built to be filled in when a binding is finally found. Eurisko [Lenat \*\*] constructs its methods-and modifies its basic strategies-as it tries to solve a problem. Instead of a problem looking for methods, the methods look for problems--and Eurisko looks for the methods of the methods. This has been called "opportunistic programming"-I think of it as a drive for more enlightenment, in which problems get resolved as part of the process.

This higher computational finesse will be needed as the next paradigm shift-that of pervasive networking-takes place over the next five years. Objects will gradually become active agents and will travel the networks in search of useful information and tools for their managers. Objects brought back into a computational environment from halfway around the world will not be able to confugure themselves by direct protocol matching as do objects today. Instead. the objects will carry much more information about themselves in a form that permits inferential docking. Some of the ongoing work in specification can be turned to this task [Guttag \*\*] [Goguen \*\*].

Tongue in cheek, I once characterized progress in programming languages as a kind of "sunspot" theory, in which major advances took place about every 11 years. We started with machine code in 1950, then in 1956 FORTRAN came along as a "better old thing" which if looked at as "almost a new thing" became the precursor of ALCOL-60 in 1961. In 1966, SIMULA was the 'better old thing", which if Alah U. Nay, The Cany Misiury UI Officialitain

Looked at as "almost a new thing" became the precursor of Smalltalk in 1972.

Everything seemed set up to confirm the "theory" once more: In 1978, Eurisko was in place as the "better old thing" that was "almost a new thing". But 1983—and the whole decade—came and went without the "new thing". Of course, such a theory is silly anyway-and yet, I think the enormous commercialization of personal computing has smothered much of the kind of work that used to go on in universities and research labs, by sucking the talented kids towards practical applications. With companies so risk-adverse towards doing their own Hw, and the HW companies betraying no real I understanding of sw, the result has been a great step backwards in most repects.

A twentieth century problem is that technology has become too "easy". When it was hard to do anything whether good or bad, enough time was taken so that the result was usually good. Now we can make things almost trivially, especially in software, but most of the designs are trivial as well. This is inverse vandalism: the making of things because you can. Couple this to even less sophisticated buyers and you have generated an exploitation marketplace similar to that set up for teenagers. A counter to this is to generate enormous disatisfaction with one's designs using the entire history of human art as a standard and goad. Then the trick is to decouple the disatisfaction from self worthotherwise it is either too depressing or one stops too soon with trivial results.

I will leave the story of early Smalltalk in 1981 when an extensive series of articles on Smalltalk-80 was published in Byte magazine, [Byte,1981] followed by Adele's and Dave Robson's books [Goldberg,1983] and the official release of the system in 1983. Now programmers could easily implement the virtual machine without having to reinvent it, and, in several cases, groups were able to roll their own image of basic classes. In spite of having to run almost everywhere on moribund HW architectures, Smalltalk has proliferated amazingly well (in part because of tremendous optimization efforts on these machines) [Deutsch 83]. As far as I can tell. it still seems to be the most widely used system that daims to be object-oriented. It is incredible to me that no one since has come up with a qualitatively

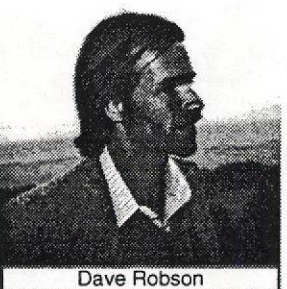

 $t$  theme to

UU CLer

better idea that is as simple, elegant, easy to program, practical, and comprehensive. (It's a pity that we didn't know about PROLOG then or vice versa, the combinations of the two languages done subsequently are quite intriging.)

While justly applauding Dan, Adele and the others that made Smalltalk possible, we must wonder at the same time: where are the Dans and Adeles of the '806 and '90s) that will take us to the next stage?

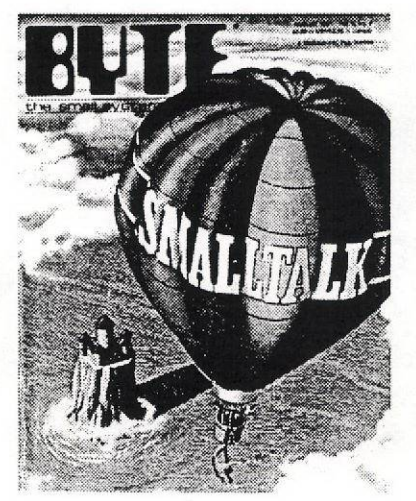

# **References Cited In The Text**

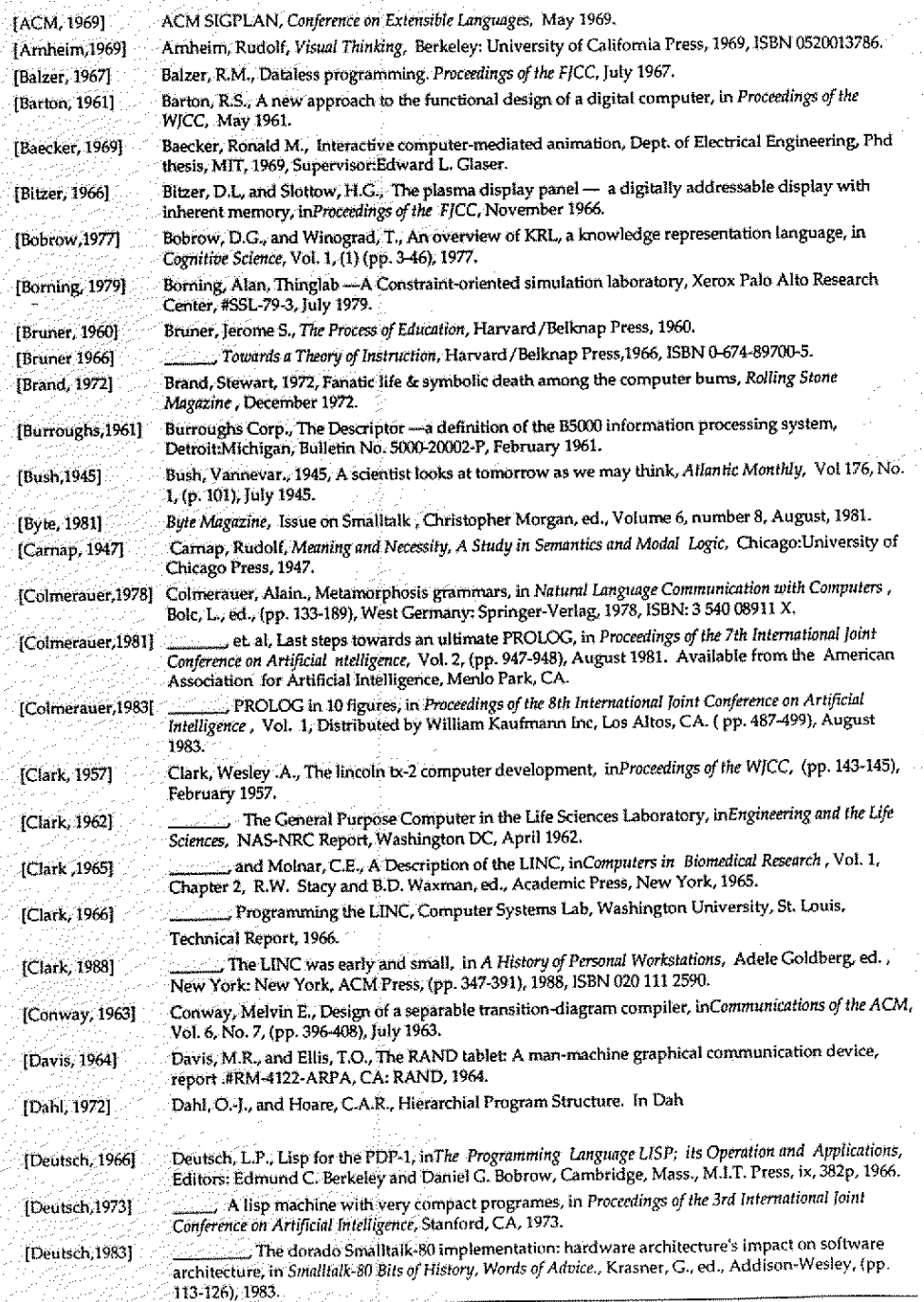

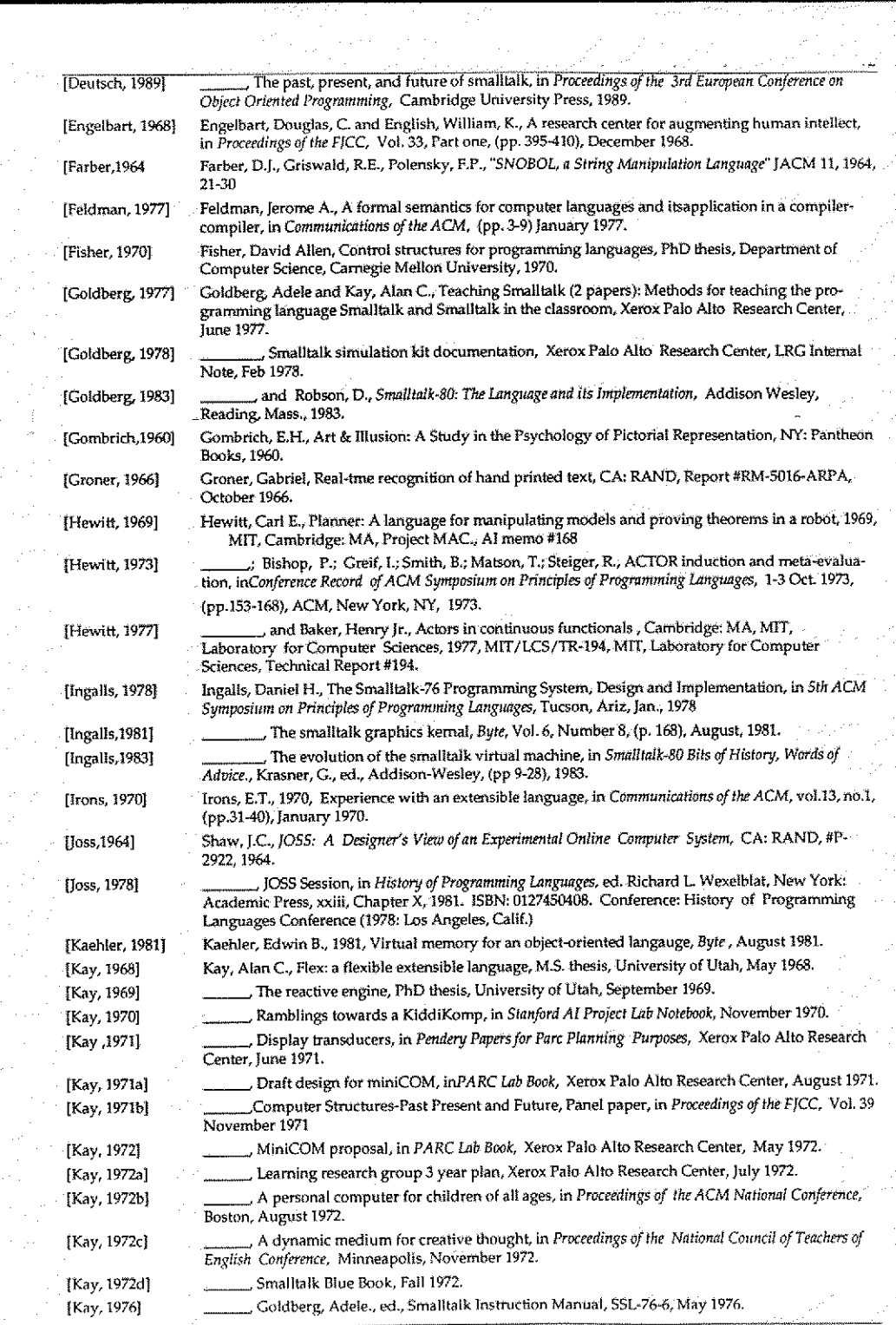

ta e con

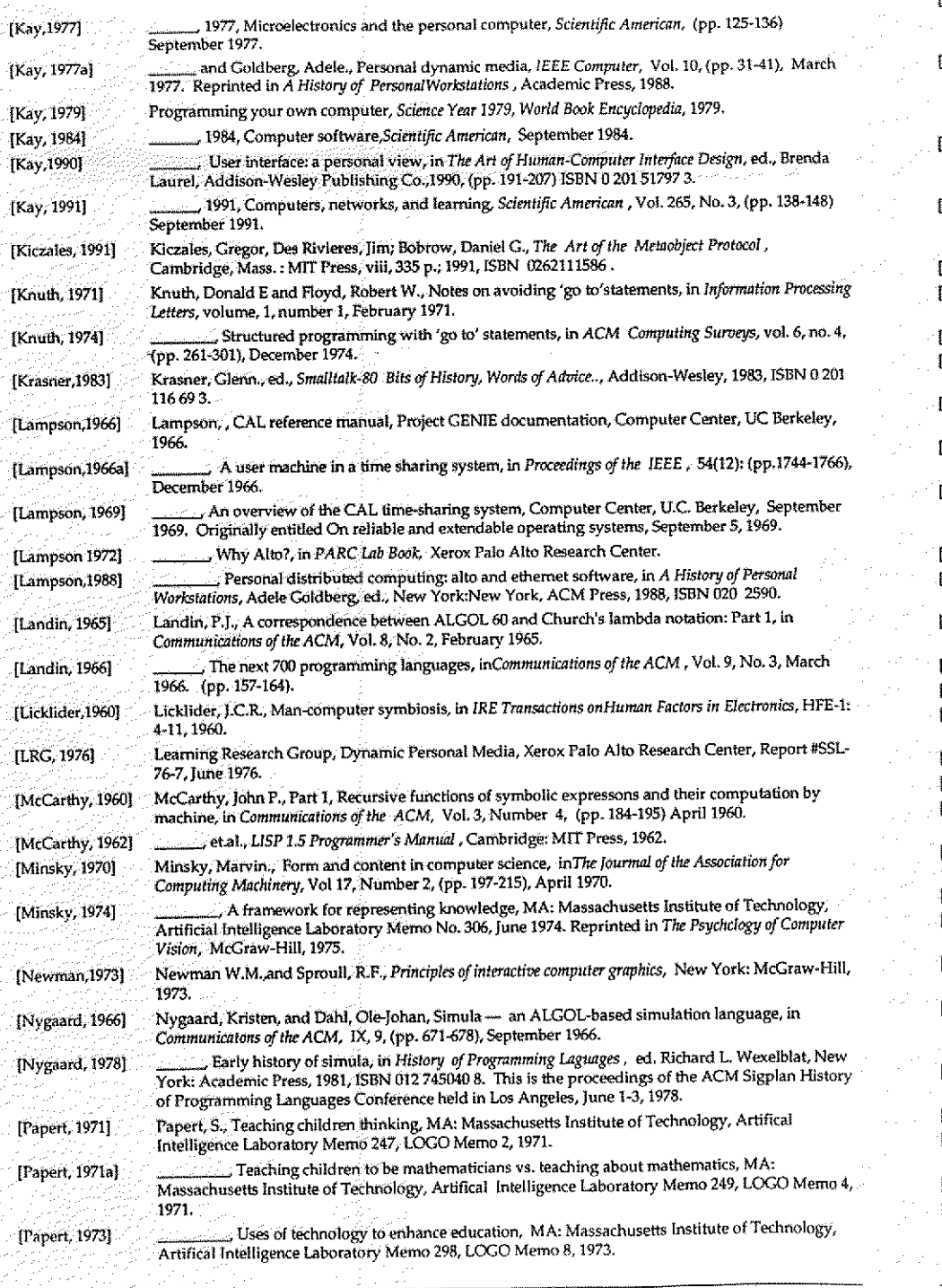

ိမ်

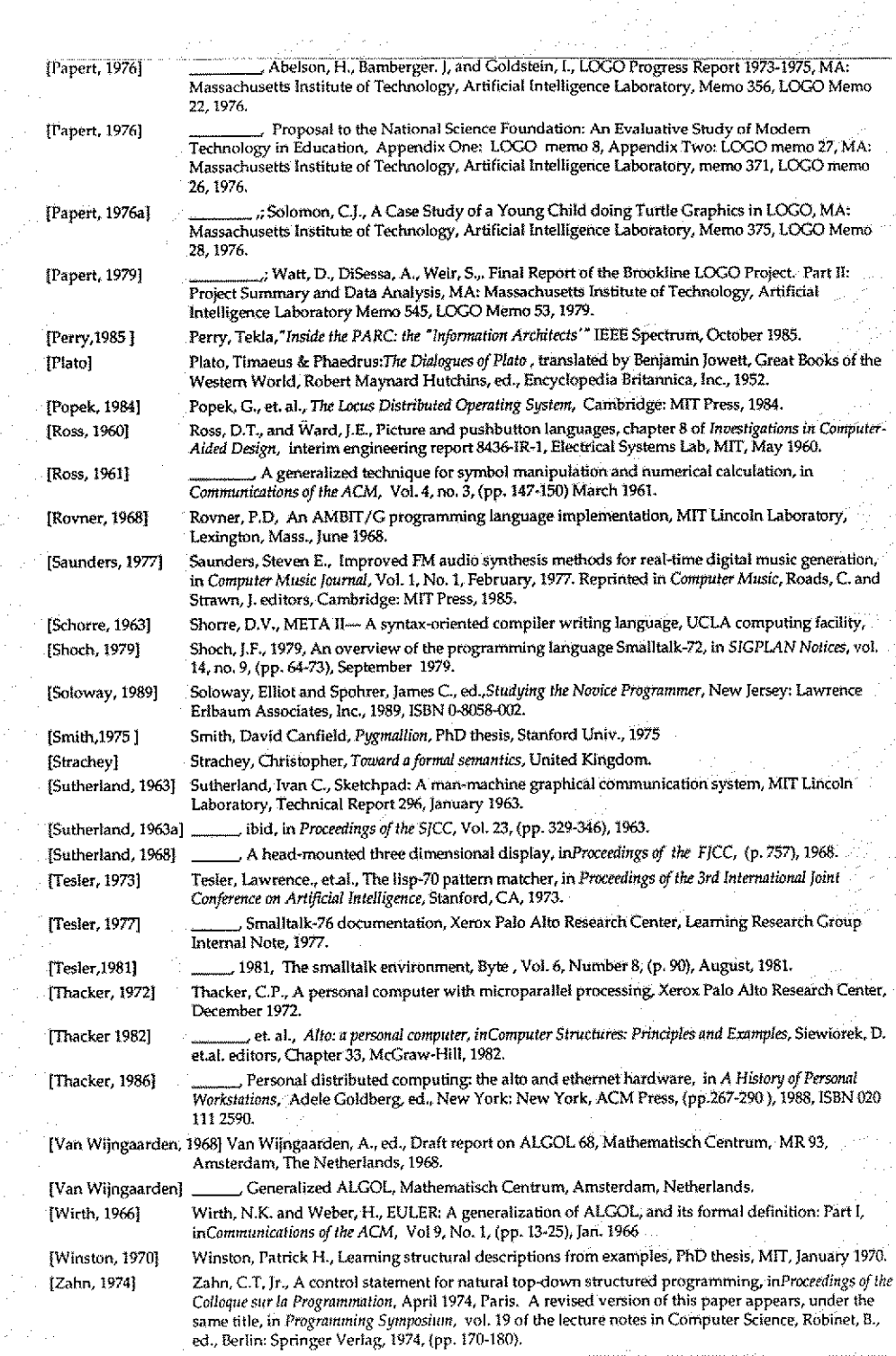

 $\sim$ 

# **Appendix I: Personal Computer Memo**

Smalltalk Program Evolution

From a memo on the "KiddiKomputer"<br>To: Butler Lampson, Chuck Thacker, Bill English, Jerry, Elkind, George Pake Subject: \*KiddiKomputer' Date: May 15, 1972

4. January 1972

The Reading Machine<sup>l</sup>. Another attempt to work on the actual problem of a per-<br>sonal computer. Every part of this gadget (except display) is buildable now but requires some custom chip design and fabrication. This is discussed more<br>completely later on. A meeting was held with all three labs to try to stimulate invention of the display.

#### B. Utility

اف<br>سا

1. I think the uses for a personal gadget as an editor, reader, take-home-con- text, intelligent terminal, etc. are fairly obvious and greatly needed by adults. The idea of having kids use it implies (possibly) a few more constraints having to do with size, weight. cost and capacity. I have been begfor kids will be super acceptable to adults, and that the gadget will almost<br>inescapably have CPU power to burn (more than PDP-10): implies larger scale use by adults can be gotton by buying more memory and maybe a cache.

2. Although there are many "educational" things that can be done once the device is built, I have had four basic projects in mind from the start.

a. Teaching \*thinking\* {a la Papert) through giving the kids a franchise for<br>the strategies, tactics, and model visualization that are the fun (and impor-<br>tant) part of the design and debugging of programs. Fringe benefits usage as a medium for symbols allowing editing of text and pictures.

b. Teaching \*models\* through \*simulation\* of systems with similar semantics<br>and different syntax. This could be grouped with (a) although the emphasis is a bit different. The initial two systems would be music and programming and would be an extension of some stuff I did at Utah in 1969-70 with the organ/computer there.

¢. Teaching •interface' skills such as •seeing' and •hearing• . The initial -seeing• project would be an investigation into how reading might be taught cent of Bloomfield and Moore. This would require a corollary inqiry into why<br>good readers do so much better than average readers. A farther off project in<br>the domain of sight would be an investigation into the nature and t kids' internal models for objects and an effort to perserve iconic imagery from being totally replaced by a relational model.

d. Finding out what children would do (if anything) •unofficially• during non- school hours with such a gadget through invisible 'demons·, which are little processes that watch surrepticiously.

3. Second Level Projects

a. The notion of evaluation (partly an extension of 2.a.) represents an important plateau in •algorithmic thinking•.

b. Iconic programming. If we believe Piaget and Bruner, kids deal mostly with

Alan C. Kay, The Early History Of Smalltalk 46

icons before the age of 8 rather than symbolic references. Most people who teach programming say there is a remarkable difference between 3rd and 4th grades. whatever an iconic programming language is, it had better be considerably more stylish and viable than GRAIL and AMBIT/G. I feel that this is a way to reach very young kids and is tremendously important.

\*\*\*\*

C. The Viability Of miniCOM

It was noted earlier that miniCOM is only barely portable for a child. Does it have a future for adults and/or as a functional test bed for kids? If only one is needed, the answer seems to be no since -\$15k will simulate its function in. a non-portable fashion. If more than one is necessary {say 10 or more}. then the cheapest way to get functions of this kind is to design and build it.

Rationalizations for building a bunch of them:

1. It will allow us to find out some things not predictable or discoverable by any other path.

A perfect case in point is our character generator through which we have found some absolutely astounding and unsuspected things about human perception and raster scan television which will greatly further disply design. It has paid. its way already.

2, The learning experiments not involving portability can be doe for a reasonable cost and wil allow us to get into the real world which is absolutely necessary for the future of learning research at PARC.

3. It will foster some new thoughts in small computer system design.

It has already sparked the original •jaggies• investigation. The minimal nice serifed character fonts were done because of cost and space limitations. There are some details which have been handwaved into the woodwork which really neeed to be solved seriously: philosophy of instruction set. compile or interpret, mapping, and I/0 control.

4. It will be a useful •take home\* editor and terminal for PARC people. It is absurd to think of using a multidimensional medium during the day (NLS, etc.), then at night going home to a ID AJ or worse: dumping structured structured ideas on paper.

5. It is not unreasonable to think of the gadget as an attempt at a cost-effec tive node for a future office system. As such, it should be developed in parallel with the more exotic and greatly more expensive luxury system.

 $6.$  It is not clear that the more ideal device  $(A, 4,)$ , requiring custom chip design. can be done well without us knowing quite a bit more about this kind of System.

 $A$ ian u. Aay, The Early History Ul Smalitaik  $47$ 

# Appendix 11: Smalltalk Interpreter Design

When I set out to win the bet, I realized that many of the details that have to be stated explicitly in McCarthy's elegant scheme can be finessed. For example, if there were objects that could handle various kinds of partial message receipt, such as evaluated, unevaluated, literal, etc., then there would be no need to put any of those details in the eval. This is analogous to not have COND as a "special form", but instead to find a basic building block in which COND can be defined like any other subpart

One way to do this was to use the approach of Dave Fisher, in which the no-man's land of control structures is made accessable by providing a protected way to access and change the relationships of the static and dynamic environment[Fisher 70].In an object-based scheme, the protection can be provided by the objects themselves and many of Fisher's techniques are even easier to use. The effect of all this is to extend the eval by distributing it both to the individual objects that participate in it and dynamically as the language is extended,

I also decided to ignore the metaphysies of objects even though it was clear that, unlike Simula, in a full blown ooPL classes had to exist at run-time as "first-class" objects-indeed, there should be nothing but Erst-class objects. So there had to be a "class-class" whose instances were dasses, classclass had to be an instance of itself, there had to be a "class-object" that would terminate any subciassing that might be done, and so forth. All of this could be part of the argument concerning what I didn't have to show to win the bet.

The biggest problem remaining was that I wanted to have a much nicer syntax than Lisp and I didn't want to use any of my precious "half-page" to write even a simple translator $21$ . Somehow the eval had to be designed so that syntax got specified as part of the use of the system, not in its basic definition.<sup>22</sup>

I wanted the interpretation to go from left to right. In an ooP, we can choose to interpret the syntax rule for expressions as meaning: the first element will be evaluated into the instance that will receive the message, and everything that follows will be the message. What should expressions like  $a+b$  and c. <- de mean? From past experience with FLEX, the second of these had a clear rendering in object-oriented terms. The  $c$  should be bound to an object, and all of  $i < de$  would be thought of as the message to it. Subscripting and multiplication are implicit in standard mathematical orthography-we need explicit symbols, say "<sup>o"</sup> and <sup>"\*"</sup>. This gives us:<br>receiver l message

receiver  $1$  message

 $l \circ i < d^*e$ 

್ಷನ

The message is made up of a literal token "<sup>o</sup>", an expression to be evaluated in the sender's context {in this case i}, another literal token <-, followed by an expression to be evaluated in the sender's context  $(d^*e)$ . "Usp" pairs are made from 2 element objects and can be indexed more simply: c hd, c tl, and  $c$  hd  $<$  foo, etc.

The expression 3+4 seemed more troublesome at first. Did it really make sense to think of it as: receiver  $1$  message<br> $3 + 4$ receiver

We are so used to thinking of "+" and "\*" as operators, function machines. On the other hand, there are many senses of "+" and "\*" that go beyond sim-

ple APLish generalizations of scalar operators to arraysfor example in matrix and string algebras. From this standpoint it makes great sense to let the objects in question decide what the token "+" means in a particular context. This means that 3+45... should be thought of as 31 +4\*5.1, and that the way class number chooses to receive messages should be arranged so that the next subexpression is handled properly. E.g. 3 could check to see if a token (like  $+$ , or  $*$ ) follows and then ask to have the rest of the message evaluated to get its next input. This would force 4\*5... to be the new sending, as  $41*5$ , and so on. Not only are fewer parentheses needed but PROGlike sequential evaluation is a byproduet.

By this point I had been able to finesse and argue away most of the programming that seemed to be required of the *eval*. To summarize:  $\overline{\phantom{a}}$ 

This also means that useful elements like lists, atoms, control structures, quote, receivers (such as "receive evalu-

#### . message receipt woukt be done by objects in the midst of normal code

- control structures would be handled by objects that could access the context obiects
- the context objects (that acted like stack frames, schedulers, etc.) could be simulated by standard objects and thus wouida't have to be specified in the eval
- variable dereferencing and storage would be done by having variables be objects and sending them the messages value and  $<$ -.
- the evaluation of a code body would be done by starting evaluation of its first item
- methods would be realized by the control struc ture in the class code body. This would imple ment protection, would make the externals of an object entirely virtual and permit very flexible messaging schemes
- Smalltalk s metaphysics would be covered by to be specified now and so forth
	-

ated", "is the next token this?", etc.), and the like do not have to be defined in the kernal interpreter, as they can be realized quite simply as instances of normat classes with escapes to metacode.

What seemed to remain for the *eval* was simply to show what a message send actually consisted of. For this system a send is the equivalent not of a postman delivering a letter, but simply delivering a notice of where the letter was to be found. It is up to the receiving object to do something about it. In fact, it could ignore the request, complain about it, invoke inferential processes elsewhere, or simply handle it with one of its own messages.

The final thing I had to do was to extend the uniform syntax idea of receiver message to cover all cases, including message receipt and simple control structures. So, we need some objects to pattern match and evaluate, to return and define, etc. Ine final thing I had to do was to exases, including message receipt and si<br>match and evaluate, to return and define<br>The "LISP" code body would not nee<br>like:

The "LISP" code body would not need any escapes to lower-level code and could look something

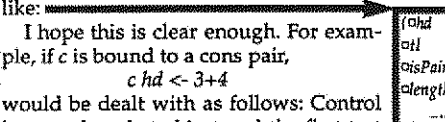

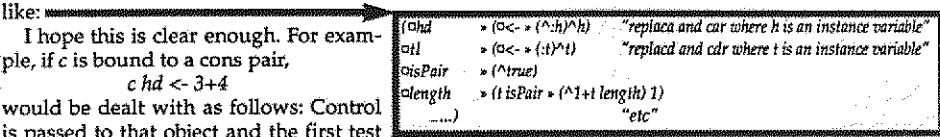

is passed to that object and the firs is to see if the symbol hd appears in the message  $(Phi \rightarrow \theta)$ . It does. The next check is for an "assignment" token  $(2\lt -)$ . It's there. Last, we want to evaluate the rest of the message (we get 7), bind the value to the internal instance variable  $t$  and, finally return this value to the sender  $(^{n}:t)$ . So this is like:  $(REPLACA \subset (PLUS 3 4)).$ 

This is getting a little ahead of the story in that not alI of these ideas were thought out in this detail, but I want to show the context in which I was thjnking, and it seemed quite clear at the time

that things would come out all right if I pushed in this direction. This stuff is similar to mathematical or musical  $\frac{1}{2}$ -eyeball looks to see if its message is a lit thinking where many things can be done "ahead of time" 1 eral token in the message stream<br>eval bind evals the next part of message if one's intuition whispers that "you're on the right track".<br>The compass setting felt right; I could "see" that all these  $\frac{1}{2}$ , unval-binds result to its message The compass setting felt right; I could "see" that all these  $\frac{1}{2}$  unval-bindpicks up next part of message things would eventually work out just because of "what things would eventually work out just because of "what objects were".

send-back returns its value to the sender<br>quote - overides any metainterpretation

To motivate the next part, let us examine the classic  $\frac{1}{2}$  quote overides any metals and relation of 3+4 using a nonrecursive evaluator. For code. evaluation of  $3+4$  using a nonrecursive evaluator. For code, we use arrays of pointers and expect that some of the pointers will be encoded for literal objects (an old LISP trick). The above were used in the first interpreter<br>We need good old program counters "PC" that we can bump definition. The following were defined when We need good old program counters " $pc$ " that we can bump definition. The following were defined along over the code. The wrinkle of delayed receipt of mes- the first "real" implementation was done. along over the code. The wrinkle of delayed receipt of message (not evaling and passing arguments at *send* time) will require us to manipulate both the program counter of the sender and the receiver as the message is reeted in. One way I worked it out was as a before-after diagram for  $"3+4"$ . sage (not evaling and passing arguments at send time) will<br>require us to manipulate <u>both</u> the program counter of the <sup>162</sup> define like<br>Loco, except can make a class<br>sender and the receiver as the message is reeled in. One

objects and we need to evaluate " $3+4$ ". The essentials of the eval are those that successfully take us into the method of "3" in class integer. Since all methods are only in terms of sends and all sends are done in a similar manner, this is fence -statement- separator. Quits enough. It is like an induction proof in which we assume applying ib receiver. serts eval. "n" and show how to get to "n+1".  $\frac{1}{3}$  ing its arg

Note that the various auxiliary objects (such as 'peek,').

have to responsibly move the sender's program counter when receiving part of the message, I have hand-evaluated this nonrecursive version in a number of ¢ases and it seems to work pretty weI, but there are probably some bugs. If a reader feels prompted to come up with an even nicer, tidier, and smaller scheme, I would be glad to look at it.

reciver=true: evaluation: part of rameter are the <u>same</u> object

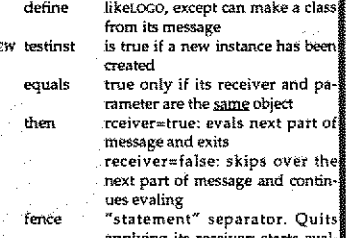

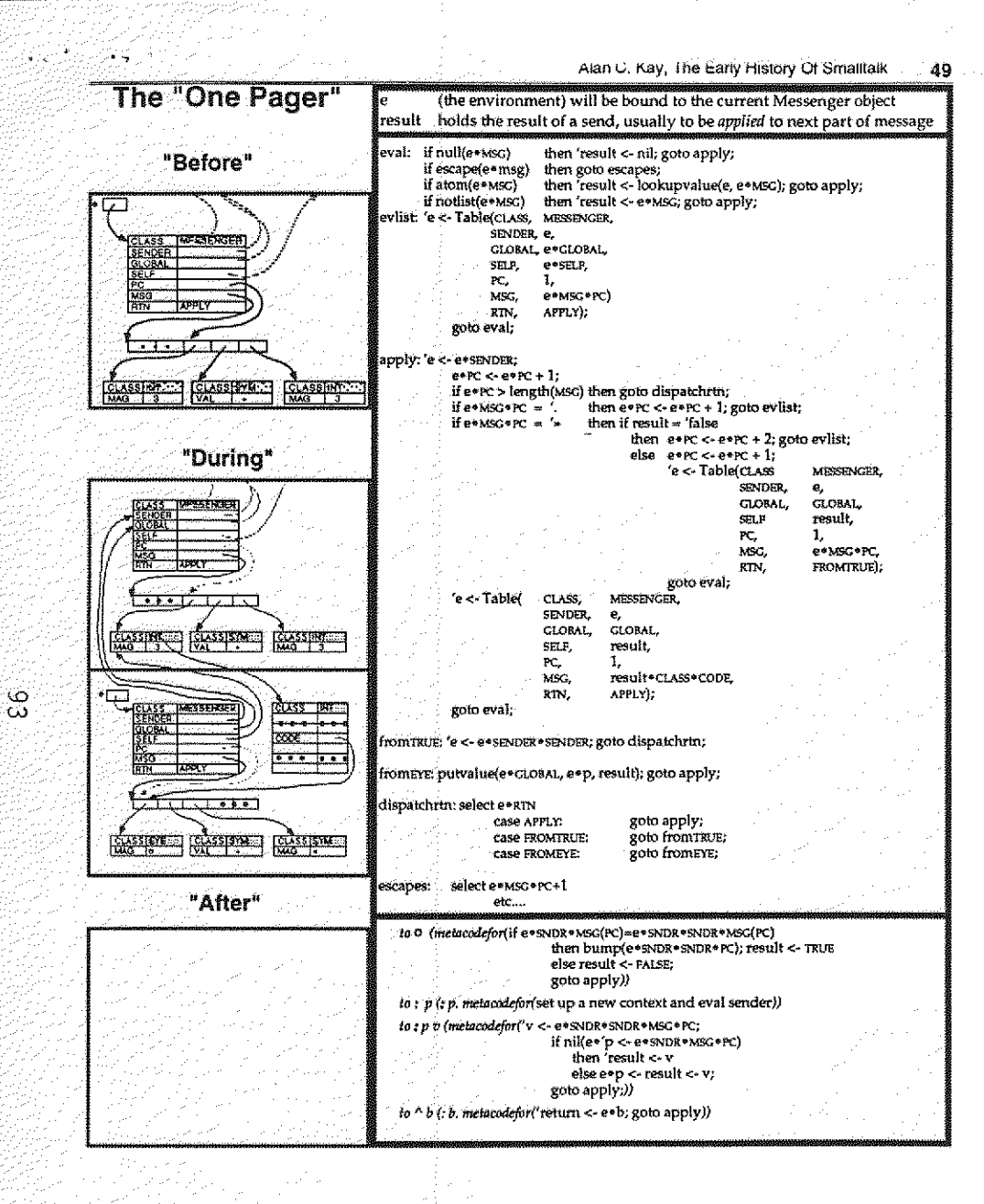

Alan C. Kay, The Early History Of Smalltalk

50

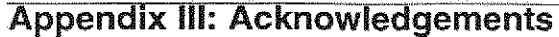

1971

Chris Jeffers,  $+ ?$ 

1972

Chris Jeffers, John Shoch, Steve Purcell, Bob Shur, Bonny Tennenbaum, Barbara Deutsch

1973

A document written by me shortly after Smalltalk-72 started working

A C K N O W L E D G E M E N T S

Latest revision: March 23, 1973

Much of the philosophy on which our work is based was inspired by the ideas of Sevmour Papert and his group at MIT.

The Dynabook (ka 71) is a godchild of Wes Clark's LINC (cl 1962) and a lineal descendent of the FLEX machine (ka 67, 68, 69).

The "interim Dynabook" (known as the ALTO (Th 71, Mc 71) is the beautiful creation of Chuck Thacker and Ed McCreight of the Computer Science Lab. at PARC.

SMALLTALK is basically a synthesis of wellknown ideas for programming languages and machines which have appeared in the last 15 years.

The Burroughs B5000 (ba 61) (B60) had many design ideas well in advance of its time (and still not generally appreciated): compact "addressless code; a uniform semantics for names (the PRT), automatic coprocesses, "capability" protection (also by the PRT and Descriptors\_, virtual segmented memory, the ability to call a subroutine from "either side" of the assignment arrow, etc.

The notions of code as a data structure; intensional properties of names (property lists of attribute-value pairs on atoms); evaluation with respect to arbitrary environments; etc., are found in LISP, probably the greatest single design for a programming language yet to appear. SMALLTALK is definitely "LISPlike".

The SIMULAs ('65 and '67) combined Conway's notions of software coroutines (1963 ine simulas (193 and 1977) computed the B5000 3 years earlier), ALGOL-60, and<br>- hardware version had appeared in the B5000 3 years earlier), ALGOL-60, and<br>Hoare's ideas about record classes (ca.1964) into an epistemology t class to have any number of parallel instantiations (or activation records) containing local state including a separate program counter. Most of the operations for a SIMULA '67 class are held intrinsically as procedures local to the class definition.

The FLEX machine and its language ('67-69) took the SIMULA ideas (discarding most of the AGOLishness), moved "type" from a variable onto the objects (ala 85000 and EULER), formed a total identification between "coprocesses" and "data": consolidating notions such as arrays, files, lists, "subroutine" files (ala SDS-940) etc., into one idea. The "user as a process" also appeared here. A start was made to allow proccesses to determine their own input syntax-an idea held by many (notably Irons, Leavenworth, etc.)

The Control Definition Language of Dave Fisher (1970) provided many ideas, solutions and approaches to the notion of control. It, with FLEX, is the major source for the semantics of SMALLTALK. It is a "soulmate" to FLEX; independently worrying about many of the same problems and very frequently arriving at cleaner. neater ways to do things. Many of Dave; s ideas are used including the provision for many orthogonal paths to external environments, and that control is basically a matter of organizing these environments. SMALLTALK removes Fisher's need for a compiler to provide a mapping between nice syntax and semantics and offers other improvements over his schemes such as total local control of the format of an instance, etc.

An extemporaneous talk by R.S. Barton at Alta ski lodge (1968) about computers as communications devices and how everything one does can easily be portrayed as sending messages to and fro, was the real genesis of the current version of

96

The fact that kids were to be the users, and the simplicity and ease of use of the already existing LOGO. whose own parents were LISP and JOSE (which set a standard Ear the esthetics for interaction that has not yet been surpassed), provided lots of motivation to have programs and transactions appear as simple as possible-ice. moving from left to right, procedures gather their own messages, etc. It is no accident that simple SMALLTALK programs look a bit like LOGO!

Alan C. Kay, The Early History Of Smalltalk 51

Problems discovered years ago in ·lefthand calls" prompted SMALLTALK to make  $\cdot$  store intensional -i.e. a  $\prec$  b, means  $\cdot$  call  $\cdot$  a' with a message consisting of the token'<-' and symbol 'b'. If anyone can make the right decision for what this<br>means, it must be the object bound to 'a'. The early fall of 1972 saw an evalua-<br>tor for SMALLTALK, and the idea that '+', '-', etc., should This led to an entire philosophy of use (unlike SIMULA '67) to put EVERYTHING in class definitions including the so-called \*infix operators\*. This message idea a 11ows messages to have a wide range of form since all messages can be received incrementally.

•Control of control- allows control structures to be defined, The language SMALLTALK itself thus avoids \*primitives\* such as \*loop...pool\*. synchronous and asynchronous \*ports=, interrupts, backtracking, parallel evel and return. etc. All of these can be easily simulated when needed.

\*\*\*\*\*\*\*\*\*\*\*\*\*\*\*\*\*

These are the main influences on our language. There were many other minor and negative influences from other existing languages and ideas too numerous to mention except briefly in the references,

#### \*\*\*\*\*\*\*\*\*\*\*\*\*\*\*\*\*\*\*

This particular version of SMALLTALK was designed through the summer and early fall of 1972 and was aided by discussions with Steve Purcell, Dan Ingalls, Henry Fuchs, Ted Kaehler, and John Schoch. From the proceeding acknowledgements it can be seen as a consolidation of good ideas into one simple ides:

Make the PARTS (object, subroutines, I/O, etc.) have the same properties and power as the WHOLE (such as a computer).

This is the basic principle of recursive design, SMALLTALK recurs on the notion of "computer" rather than of "subroutine."

A talk on SMALLTALK was given at the AI lab at MIT (Nov 1972} which discussed the process structure and the new, intentional, way to look at properties, messages, and "infix operators". This led to the just published formal "actors model of computation• of Hewitt, et. al. (1973)

#### \*\*\*\*\*\*\*\*\*\*\*\*\*\*\*\*\*\*\*\*\*\*

Dan Ingalls of our group at PARC, the implementor of SMALLTALK, has revealed many design flaws through his several, excellent quick 'throw away' implementation of the language. SMALLTALK could not have existed with his help, virtuosity, and good cheer.

The original design of the *"painting editor"* was by Alan Kay. It was implented and tremendously improved by Steve Purcell.

The "Animator" was designed and implemented by Bob Shur and Steve Purcell.

Line graphics and the hand-character recognizer were done by John Shoch.

•Music:\* was designed and implemented by Alan Kay.

The design and implementation of the font editor was by Ben Laws {POLOS).

We would like to thank CSL and POLOS in general for a great deal of all kinds of help.

1976

Dan Ingalls Ted Kaehler Dave Robson Dick Shoup

Students Tom Horsley Steve Saunders David C. Smith

Chitd Interns Marian Goldeen (age 13) Bruce Horn (age 15) Kathy Mansfield (age 12) Visitors Eric Martin

Help From Other Groups At PARC Patrick Baudelaire Dave Boggs Bill Bowman Barry Clark and Bill Bowman Barry Clark Larry Clark Jim Cucinitti Jim Cucinitti<br>Peter Deutsch Bill English Peter Deutsch Bob Flegal Ralph Kimball Ralph Kimball Butler Lampson Ralph Ralph Ralph Ralph Ralph Ralph Ralph Ralph Ralph Ralph Ralph Ralph Ralph Ralph Ralph Ralph Ralph Ralph Ralph Ralph Ralph Ralph Ralph Ralph Ralph Ralph Ralph Ralph Butler Lampson<br>Mike Overton Bob Sproull Larry Tester Chuck Thacker

Adele Goldberg Chris Jeffers Diana Merry John Shoch Steve Weyer

Barbara Deutsch Steve Purcell Bob Shur Radia Perlman

Dennis Burke (age 12) Susan Hammet (age 12) Lisa Jack (age 12) Steve Putz (age 15) Ron Baecker Bonnie Tenenbaum

Alvy Ray Smith<br>Larry Tesler

္ယင္

```
First we make a class for events:
  to event I mycode
        (ISNEW)
                         \langle mycode <- array 3.
                         mucode[2] < done.)
                         (mycode[1] < 1)∙¤newcode :
                    1 m
                       *(isir eval)n's
        mycode eval)
   Each event stores away code to be executed later (the done will eventu-
ally cause an exit from the driving loop in the until structure, defined
next:
   to until tempatom statement
                                                   "this loop picks up all the event identifiers (unevaled)"
                     \{ 'tempatom < \dots(repeat
                                                   "an indirect store to whatever was in the message"
                      tempatom << event.
                      cor = (again) done)
                                                                     "the loop body to be evaled"
                   \bullet ('statement <- :))
       (0d<sub>0</sub>)"pick up an event-case label"
       (0.25)s (repeat ('tempatom <- t.
                                 (tempatom eval is event »
                                         (\alpha: tempatom eval newcode t.) "pick up the corresponding code"
                                   aone))}
                                                                "execute body until an event is encountered and run"
        repeat (statement eval))
                                                                "the event will then force exit from the until loop"
```
This kind of playing around was part of the general euphoria that came with having a really extensible language. Its like the festooning of type faces that happens when many fonts are suddenly available. We had both, and our early experimentation sometimes got pretty baroque. Eventually we calmed down and started to focus on fewer, simpler structures of higher power.

لسياستيانيا الديار ومعطاته وفصطا ماردوا أووهده دما ويقرؤهم

This shows how Smalltalk-76 was implemented. In the center, between "static" and "dynamic" lies a byte compiled method of Class Rectangle. Slightly above it is the source text string written by the programmer. The method tests to see whether a point is contained in the rectangle. In the dynamic part, the program counter is just starting to execute the first less-than. This general scheme goes all the way back to the B5000 and the FLEX machine, but is considerably more refined.

main u. nay, rife cany misiury ut offiantain

 $\mathfrak{S}4$ 

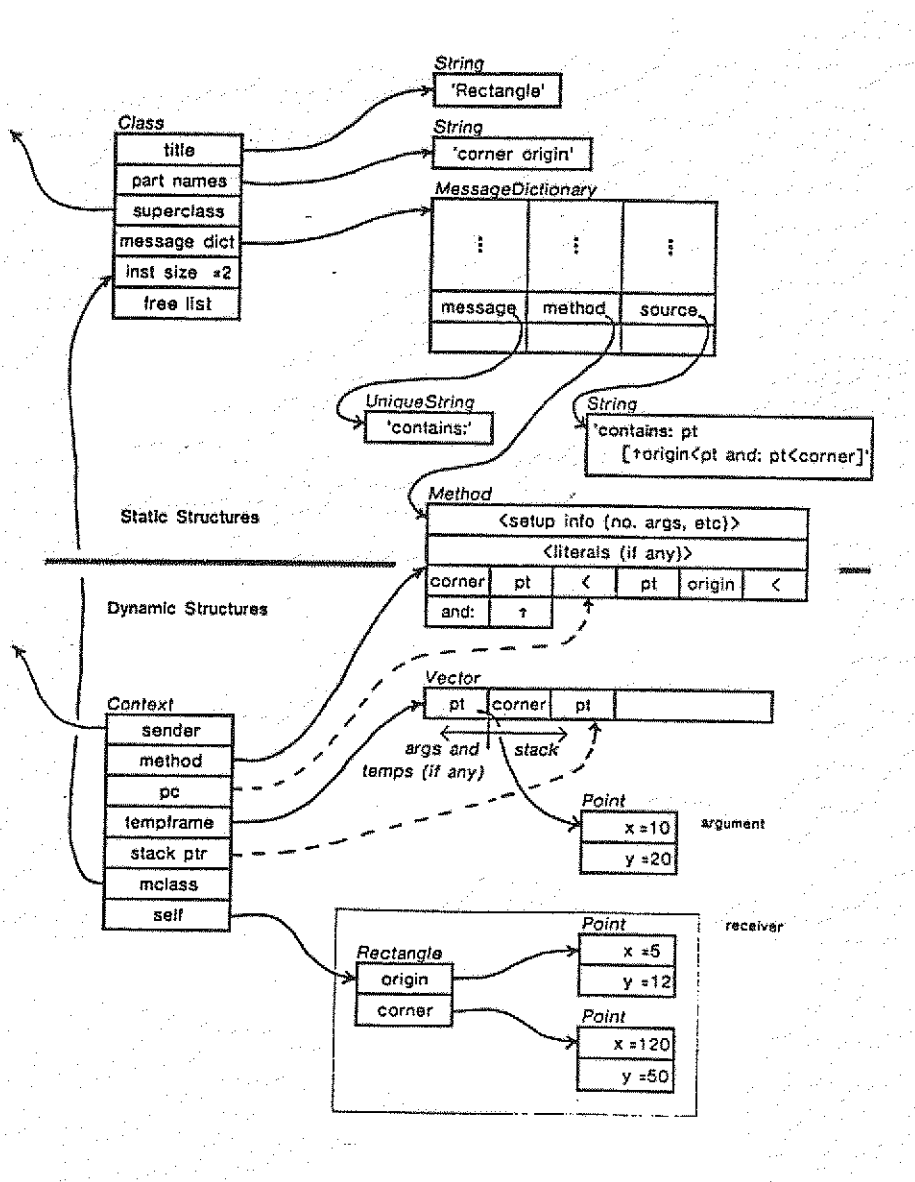

Inter·Office Memorandum

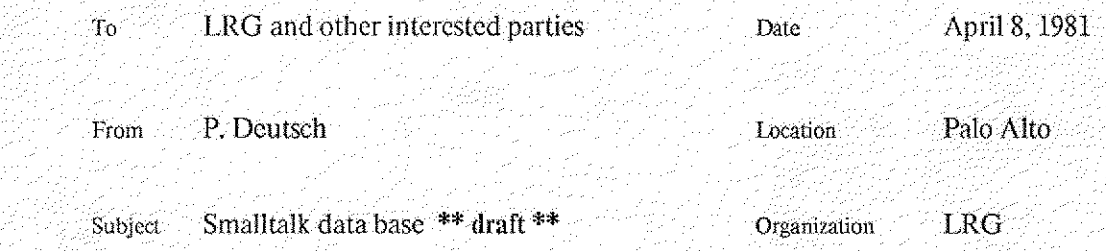

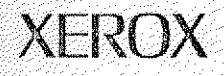

\*7¥:

Filed on:{Phylum]<Deutsch>st80db.memo

This memo represents a first incomplete draft of documentation for the data base facilities I've been boilding for Smalltalk:80. Since this work is still very much in progress, I need comments not only on the quality of the document but (even more) on the system itself, at every level from the choice of message names to the underlying data model.

Before reading this memo, you should probably be familiar with some of the Cedar Data Base documentation, particularly the "concepts and facilities" document (Rvy]<CedarDB>docs>xxxxx) and perhaps also the paper written by the Cedar DB group describing the system (xxxxx). You should also be reasonably familiar with the Smalltalk world-view, and be able to read fragments of Smalltalk-80 code (which is enough like Smalltalk-76 that you shouldn't havemuch trouble if that's all you're familiar with).

World view

A reasonable way to think of the Smalltalk Data-Base world is diat it is just an extension of the faniiliar Smalltalk worId of classes, objects, instance variables, and messages. The extensions fall into several categories:

It is possible to dynamically create and detete instance variables in dasses.

 $4 - An$  instance variable may optionally be typed, and an error message will result if an attempt is made to store something of the wrong type into a variable.

- There are extensive facilities for indexing all the objects of a given class, and retrieving those instances of a class which satisfy given properties.

At the moment there are some substantial restrictions as well:

There is no subclass hierarchy or inheritance.

- There is no way to write methods in data base classes -- data base objects are passive data objects.

- Data bases are not permanent -- you have to use something equivalent to filin and filout to save them.

- Data bases are not shared between users, except by the brute fol·ec mechanism of filing in a data base that someone else filed out.

- There is no notion of an atomic transaction.

- There is no protocol for correlating the information in several classes (called a "join" in the data base world).

Fortunately, designs exist for removing all of these restrictions, so you have something to look forward to in the future.

# Defining classes

 $\ddot{\bullet}$ 

One difference between DB classes and ordinary classes is that even though DB classes must all have unique names (like ordinary classes), they aren't automatically put into the Smalltalk symbol table. This is partly because the Browser and the Smalltalk system don't support DB classes, so the current assumption is that creation of classes is something that you do in a program rather than from the terminal. Likewise, there is no easy way to edit, inspect, etc. a DB class (although as we will see later, these things are all possible in a very uniform way).

There are two kinds of DB classes and objects in the world. DB objects which exist in their own right are called *entities*, and their classes are called *domains*. DB objects which only exist to record relationships between other objects are called *relationships*, and their classes are called *relations*. At the time you create a DB class, you must decide whether it is a domain or a relation. To create a domain,

 $a$ Domain  $\leftarrow$  DomainDomain named: 'someName'.

Likewise, to create a relation,

# $a$ Relation  $\leftarrow$  RelationDomain named: 'someName'.

DomainDomain and RelationDomain play the role of metaclasses (more or less). Note that if a domain or relation by the given name already exists, you will get the existing one, not an error message.

1)B classes are themselves entities, instances of (as you may have guessed already) either the Relation domain or the Domain domain.

## Defining attributes

5

 $W^{\sigma}$  de  $\mu^2$ 

Once you have created a DB class, the next step is to define its *attributes*, which correspond to instance variable names. (DB classes don't have anything corresponding to class variables.) Unlike Smalltalk classes, where you define the instance variable names all at once, for DB classes you define the attributes individually. Thus to add an attribute to a DB class,

### $anAttribute \leftarrow aDBclass newAttribute: 'attrName'.$

Again, jf an attribute with that name already exists, you will get it. A different message, which gives an error if the named attribute does not exist, js

## $anAttribute \leftarrow aDBClass attributeName'.$

Note that you can go on adding attributes to a DB class even after instances exist: the new attribute values in existing objects will be whatever the "undefined" value is for the type of data stored under that attribute (normally nil).

Attributes created as just shown will allow any kind of Smalltalk object to be stored under them. There are two ways you can restrict what can be stored under an attribute:

Smalltalk data base  $\sim$  \*\* draft \*\* 30  $\sim$  30  $\sim$  30  $\sim$  30  $\sim$  30  $\sim$  30  $\sim$  30  $\sim$  30  $\sim$  30  $\sim$  30  $\sim$ 

Sé k

You can require that the value be an instance of a specific class or domain.

- You can require that the value be chosen from a specific set of alternatives (e.g.  $\#red$ ,  $#$ green,  $#$ blue).

To define an attribute with one of these properties, you need to get hold of an object (actually an entity) called a ValueType. The protocol for getting ValueTypes is pretty ugly right now: you can say

ValueTypeDomain named: 'Point'

to get a ValueType that represents "restriction to instances of Point", or

ValueTypeDomain named: #(red green blue)

to get a ValueType that represents "restriction to one of #red, #green, or #blue". Then to get an attribute with a type restriction,

 $anAttribute \leftarrow abBc1ass$  newAttribute:  $latrName$  valueType: aValueType.

An attempt to store something of the wrong type under an attribute will produce an error message.

Creating instances

To create an instance of a relation,

aRelationship  $\leftarrow$  aRelation create.

To create or retrieve an entity in a domain,

anEntity  $\leftarrow$  aDomain named: 'someName'.

Entities without names are not allowed to exist. As remarked above, named : will either retrieve or create an entity of a given name.

Manipulating instances

DB objects behave very much like (passive) Smalltalk objects in that they have protocol for accessing and storing into their instance variables (attribute values). Unlike Smalltalk objects, in which each instance variable normally has a separate message to access it, DB objects have a protocol more like dictionaries. To access an instance variable,

value  $\leftarrow$  aDBobject at: anAttribute.

To store into an instance variable,

aDBobject at: anAttribute put: newValue.

The data base world provides an explicit notion of "undefined" which is a slight generalization of the Smalltalk use of  $n i 1$ . To set an instance variable to "undefined",

aOBobject deleteAt: anAttribute.

Note that an attribute is only usable in conjunction with instances of the particular DB class it was created under. This is quite different from the Smalftidk notion that you can take any variable-sized object and subscript it, or send a message to any object that understands it; it is more like the notion of a field of a record in a strongly typed language, For these reasons among others, it isn't clear that doing things this way is a good idea.

# Retrieval

Flexible retrieval is one of the primary purposes of data bases. For this reason, the Smalltalk DB has a fairly elaborate protocol for retrieving subsets of DB classes according to some criterion. The basic model here is that you build up a request for a retrieval, and then ask for the request to become a stream: at that moment, the retrieval actually gets done, and you can then treat the object you have been manipulating as an ordinary stream. The basic pattern for retrievals is something like .this: c©ke,pi x.. 7,

((aRelation find with: attrl equals: valuel) with: attr2 between: lowValue and: highValue) do: aBlock.

The find message returns an object called a Query which then takes further messages specifying what the retrieval conditions are. The do: message implicitly converts the Query into a stream. So the essence of the retrieval protocol is the set of messages that turn Que rys into more fully specified Querys.

Messages that specify restrictions on individual attributes:

with: anAttribute equals: value

matur;  $X$ *xy*  $E$ <sup>1</sup>

 $\sigma$ 

with: anAttribute between: lowValue and: highValue

Messages that allow you to specify an arbitrary condition:<br>such That: aBlock  $\frac{d\mathcal{M}}{d\mathcal{M}}$  s = fl  $\frac{d\mathcal{M}}{d\mathcal{M}}$ 

suchThat: aBlock

The block should be of the form [:aDBobject| someCondition], specifying that only objects for which the condition is true should be included. This is the most general kind of restriction, but it is less efficient than specifying attribute restrictions since attribute restrictions can make use of indexes.

Messages that call for sorting the result:

withAscending: anAttribute

withDescending: anAttribute

If you specify sorting on more than one attribute, the first attribute is taken as most significant, the second will only be consulted if the values under the first are equal, etc.

In addition, there are two messages designed specifically for situations where you know that there must be exactly one object satisfying a given set of restrictions and want an error message if this is not the case:

uniqueWith: anAttribute equals: value

justOne

These message return the actual DB object satisfying the conditions, so they must be the last one in the series if they appear.

# Smalltalk data base \*\* draft \*\*

In order to make retrievals run fast, you can ask a DB class to maintain an index on a particular attribute. This will'make retrievals using only that attribute run very fast, and retrievals using that attribute among others run a lot faster. It is not necessary to have an index to do retrievals: the DB class will search its instances sequentially if no index is available. To add an index,

### aDEclass addIndex: anAttribute

To delete an index,

المنطقة.<br>منابعة

aDBelass dropindex: anAttribute

## Destroying instances

Unlike Smalltalk, where an object can disappear as soon as there are no references to it, the data base world has to retain objects indefinitely, since there is no way for the system to predict that you won't retrieve the object by giving- a description of it at some future time. (The situation in Smalltalk itself would be analogous if people started making heavy use of aClass all InstancesDo: aBlock.) This isn't actually quite true, as we shall see in a moment, but it's pretty close. So to make a DB object disappear,

# aDBobject (elete) rules

What does "disappear" mean? It means that as far as the data base system is concerned, the object ceases to exist; no references to it will remain within the data base system. If you still have a reference to it hanging around in your own data structures somewhere and attempt to use that reference, bizarre things will probably happen, although (currently) the data base system doesn't alter the Object in a way that could bring down the Smalltalk system.

When you delete a relationship, nothing else happens. When you delete an entity, however, two things happen automatically:

All relationships containing references to that entity get- deleted.

- All entities containing references to diat entity have the reference replaced by nil.

As you might expect, more far-reaching things happen if you delete system entities. Deleting an attribute entity effectively deletes the attribute value from all DB objects to which that attribute is applicable. Deleting a DB class (either a relation or a domain) ailtomatically deletes all its attributes and instances first. The warning about not holding on to a deleted object through a reference outside the data base system applies with particular force to system entities!

# System objects

All the objects in the data base system itself are DB objects -- no surprise. In particular, there are four system domains:

DomainDoma:in RelationDomain AttributeDomain ValueTypeDomain

All of these except for AttributeDomain have only one applicable attribute,

EntityName

Smalltalk data - base - \*\* draft -\*\* - - - 6

 $\mathcal{L}^{\mathcal{L}}(\mathcal{L}^{\mathcal{L}})$ 

which refers to the name of the entity. Thus, for example, to rename an attribute, domain, etc.

aSystemObject at: EntityName put: 'newName'

Notice that EntityName violates the rule that an attribute is only applicable to a single DB class: the system entities don't have to play by the same rules as the ones you create.

AttributeDomain has two other attributes:

AttrDBC lass, the DB class to which the attribute is applicable: AttrValueType, the type of value which must appear under that attribute.

There are a number of predefined Va lueTypes for the most common kinds of values:

VTInteger VIString VTBoolean (true or false) VTAny (any Smal1talk owect)

Indexes aren't currently entities. but they probably should be.

### Miscellaneous

aDBclass storeOn: af ile will filout a single DB class. You can filin this file at a later time, and it will reconstruct the class. Note, however, that if any instances of'the class contain references to other DB objects. you have to filin (or at least creale) that class first. To help with this, aDBclass describeOn: aFile will write out something which will create the class properly if it doesn't already exist. Thus the proper way to filout a group of DB classes whose instances can refer to each other freely is

aDBclassl describeon: afile:. aDBclass2 describeOn: aFile. aDBclassN describeOn: aFile. aDBclassl storeOn: aFile. aDBelass2 storeOn: aFile. aDBclassN storeon: aFile.

How to run it

The data base code currently resides on [Phylum]<br/>CDeutsch>Data-base-classes.st and Data-basekernel.st. Filin these two files in order (i.e. Data-base-classes.st before Data-base-kernel.st). To initialize the system after filing it in, execute ValueType finish Init. That's all there is to it!

Needless to say, there are surely many bugs, omissions, and quirks not covered in this memo, since the data base system has only had one user (Bill Finzer, who has suffered considerably as a user of a somewhat earlier version of the system.) Please tell me about any problems you encounter.

Basic Structure for Databases  $7/30/80$  **Xerox** database") recset { recset, precset; Field,  $field<sub>2</sub>$ Cield, hey Lentries  $u$ pdate} by key of retrieve **HER WE** Database record client lauess to fields local Wiewes This scheme supports simple relational data bases. The viewer is a general purpose database access tool. other clients can access db using same handless protocols viewers use. The db implementation is only modelled ~ leaving it open. Richard Moore

Initial Development Directions (orthogonal)  $7/30/80$ more than one access path (index) Key. · some kind of locking or "check<br>before modify" protocol can be designed Specific Shusta applications can be programmed as prompt-response interaction . general paradigm for Forms design developed. \* system can be performance tuned

# **SCIENTIFIC AMERICAN OFFPRINTS** 384

# Microelectronics and the Personal Computer

by Alan C. Kay

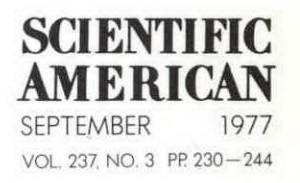

PUBLISHED BY W. H. FREEMAN AND COMPANY 660 MARKET STREET, SAN FRANCISCO, CALIFORNIA 94104

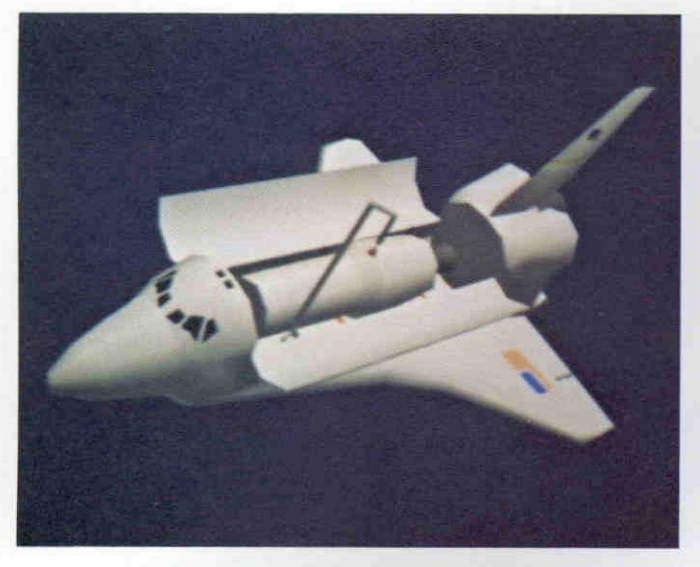

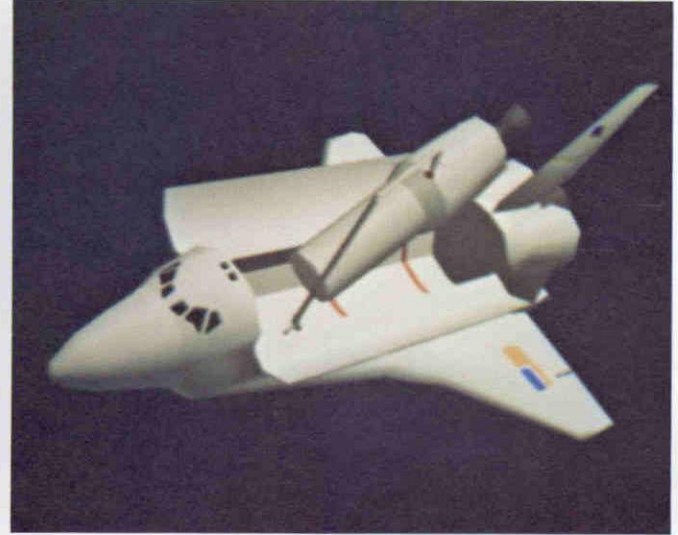

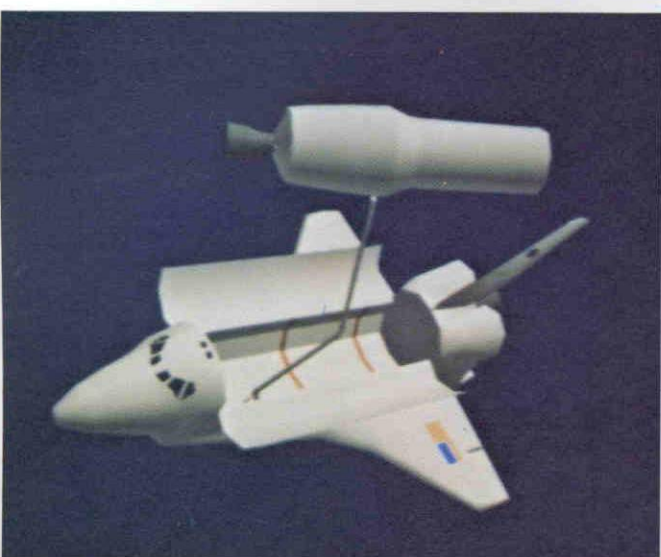

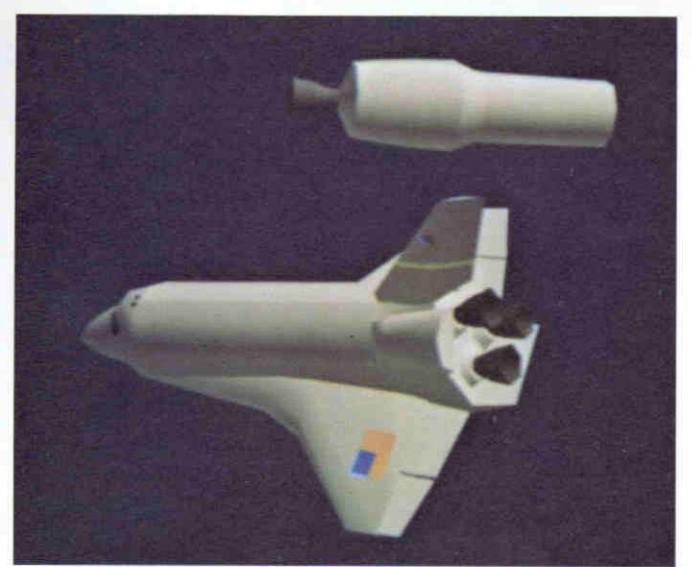

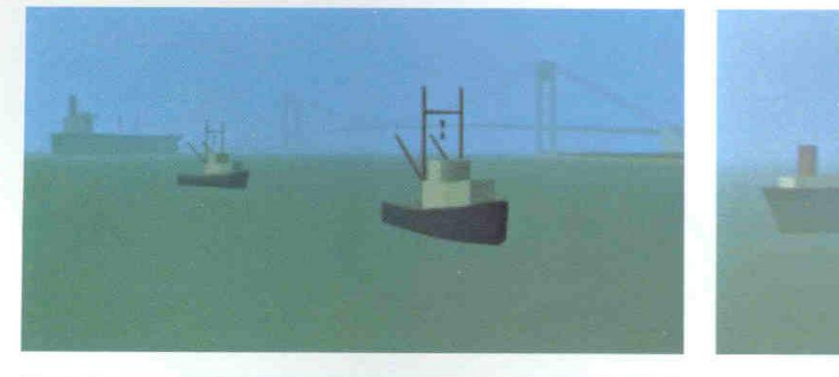

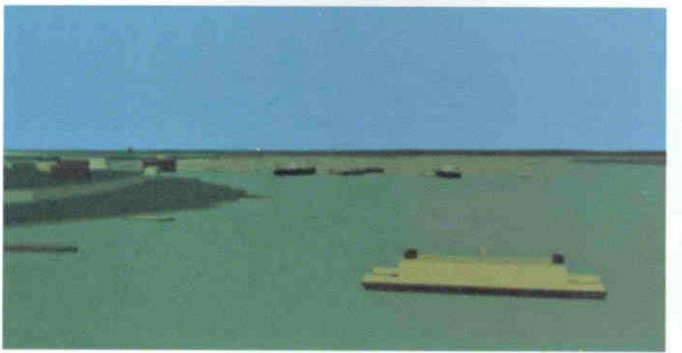

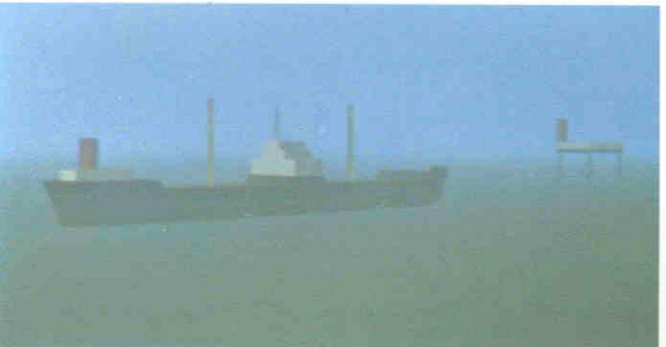

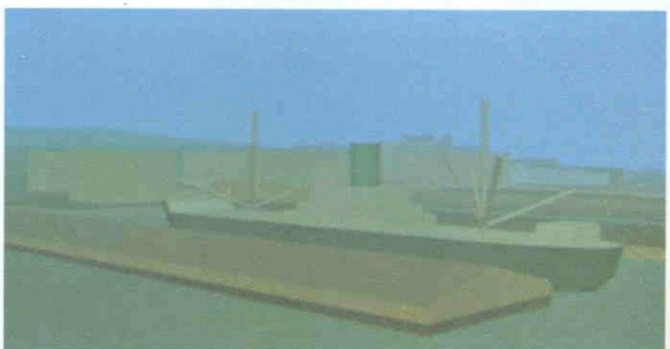

# Microelectronics and the Personal Computer

Rates of progress in microelectronics suggest that in about a decade many people will possess a notebook-size computer with the capacity ofa large computer of today. What might such a system do for them?

by Alan C. Kay

T he future increase in capacity and decrease in cost of microelectronie devices will not only give rise to compact and powerful hardware but also bring qualitative changes in the way human beings and computers interact. In the 1980's both adults and children will be able to have as a personal possession a computer about the size of a large notebook with the power to handle virtually all their information-related needs. Computing and storage capacity will be many times that of current microcomputers: tens of millions of basic operations per second will manipulate the equivalent of several thousand printed pages of information.

The personal computer can be regarded as the newest example of human mediums of communication. Various means of storing. retrieving and manipulating information have been in existence since human beings began to talk. External mediums serve to capture internal thoughts for communication and. through feedback processes. to form the paths that thinking follows. Although digital computers were originally designed to do arithmetic operations. their ability to simulate the details of any descriptive model means that the computer. viewed as a medium. can simulate any other medium if the methods of simulation are sufficiently well described. Moreover, unlike conventional mediums. which are passive in the sense that marks on paper, paint on canvas and television images do not change in

response to the viewer's wishes. the computer medium is active: it can respond to queries and experiments and can even engage the user in a two-way conversation.

The evolution of the personal computer has followed a path similar to that of the printed book. but in 40 years rather than 600. Like the handmade books of the Middle Ages. the massive computers built in the two decades before 1960 were scarce. expensive and available to only a few. Just as the invention of printing led to the community use of books chained in a library. the introduction of computer time-sharing in the 1960's partitioned the capacity of expensive computers in order to lower their access cost and allow community use. And just as the Industrial Revolution made possible the personal book by providing inexpensive paper and mechanized printing and binding. the microclectronic revolution of the 1970's will bring about the personal computer of the 1980's. with sufficient storage and speed to support high-level computer languages and interactive graphic displays.

Tdcally the personal computer will be **1** designed in such a way that people of all ages and walks of life can mold and channel its power to their own needs. Architects should be able to simulate three-dimensional space in order to refleet on and modify their current designs. Physicians should be able to store them to perceive significant relations that would otherwise be imperceptible. Composers should be able to hear a composition as they are composing it. notably if it is too complex for them to play. Businessmen should have an active briefcase that contains a working simulation of their company. Educators should be able to implement their own version of a Socratic dialogue with dynamic simulation and graphic animation. Homemakers should be able to store and manipulate records. accounts. budgets. recipes and reminders. Children should have an active learning tool that gives them ready access to large stores of knowledge in ways that are not possible with mediums such as books.

and organize a large quantity of information about their patients. enabling

How can communication with computers be enriched to meet the diverse needs of individuals? If the computer is to be truly "personal," adult and child users must be able to get it to perform useful activities without resorting to the services of an expert. Simple tasks must be simpte. and complex ones must be possible. Although a personal computer will be supplied with already created simulations. such as a general text editor, the wide range of backgrounds and ages of its potential users will make any direct anticipation of their needs very difficult. Thus the central problem of personal computing is that nonexperts will almost certainly have to do some programming if their personal computer is to be of more than transitory help.

To gain some understanding of the problems and potential benefits of personal computing my colleagues and 1 at the Xerox Palo Alto Research Center have designed an experimental personal computing system. We have had a num ber of these systems built and have studied how both adults and children make use of them. The hardware is faithful in capacity to the envisioned notebook-

COMPUTER SIMULATIONS generated on a high-resolution television display at the Evans & Sutherland Computer Corporation show the quality of the images it should eventually be possible to present on a compact personal computer. The pictures are frames from two dynamic-simulation programs that revise an image 30 times per second to represent the continuous motion of objects in projected three-dimensional space. The sequence at the top, made for the National Aeronautics and Space Administration, shows a space laboratory being lifted out of the interior of the space shuttle. The sequence at the bottom, made for the U.S. Maritime Administration, shows the movement of tankers in New York harbor. Ability of the personal computer to simulate real or imagined phenomena will make it a new medium of communication.

size computer of the 1980's. although it is necessarily larger. The software is a new interactive computer-language system called SMALLTALK.

In the design of our personal computing system we were influenced by research done in the late 1960's. At that time Edward Cheadle and I, working at the University of Utah. designed FLEX, the first personal computer to directly support a graphics- and simulation-oriented language. Although the FLEX de. sign was encouraging. it was not comprehensive enough to be useful to a wide variety of nonexpert users. We then became interested in the efforts of Ser mour A. Papert. Wallace Feurzeig and others working at the Massachusetts Institute of Technology and at Bolt. Beranek and Newman. Inc.. to develop a computer-based learning environment in which children would find learning both fun and rewarding. Working with a

large time-shared computer. Papert and Feurzeig devised a simple but powerful computer language called LOGO. With this language children (ranging in age from eight to 12) could write programs to control a simple music generator. a robot turtle that could crawl around the floor and draw lines. and a television image of the turtle that could do the same things.

After observing this project we came to realize that many of the problems involved in the design of the personal computer. particularly those having to do with expressive communication. were brought strongly into focus when children down to the age of six were seriously considered as users. We also realized that children require more computer power than an adult is willing to settle for in a time-sharing system. The best outputs that time-sharing can provide are crude green-tinted line

drawings and square-wave musical tones. Children. however. are used to finger paints. color television and stereophonic records, and they usually find the things that can be accomplished with a low-capacity time-sharing system insufficiently stimulating to maintain their interest.

Since LOGO was not designed with all the people and uses we had in mind, we decided not to copy it but to devise a new kind of programming system that would attempt to combine simplicity and ease of access with a qualitative improvement in expert-level adult programming. In thiseffort we were guided. as we had been with the FLEX system. by the central ideas of the programming language sIMuLA. which was developed in the mid- 1960's by Ole-Johan Dahl and Kristen Nygaard at the Norwegian Computing Center in Osto.

Our experimental personal computer

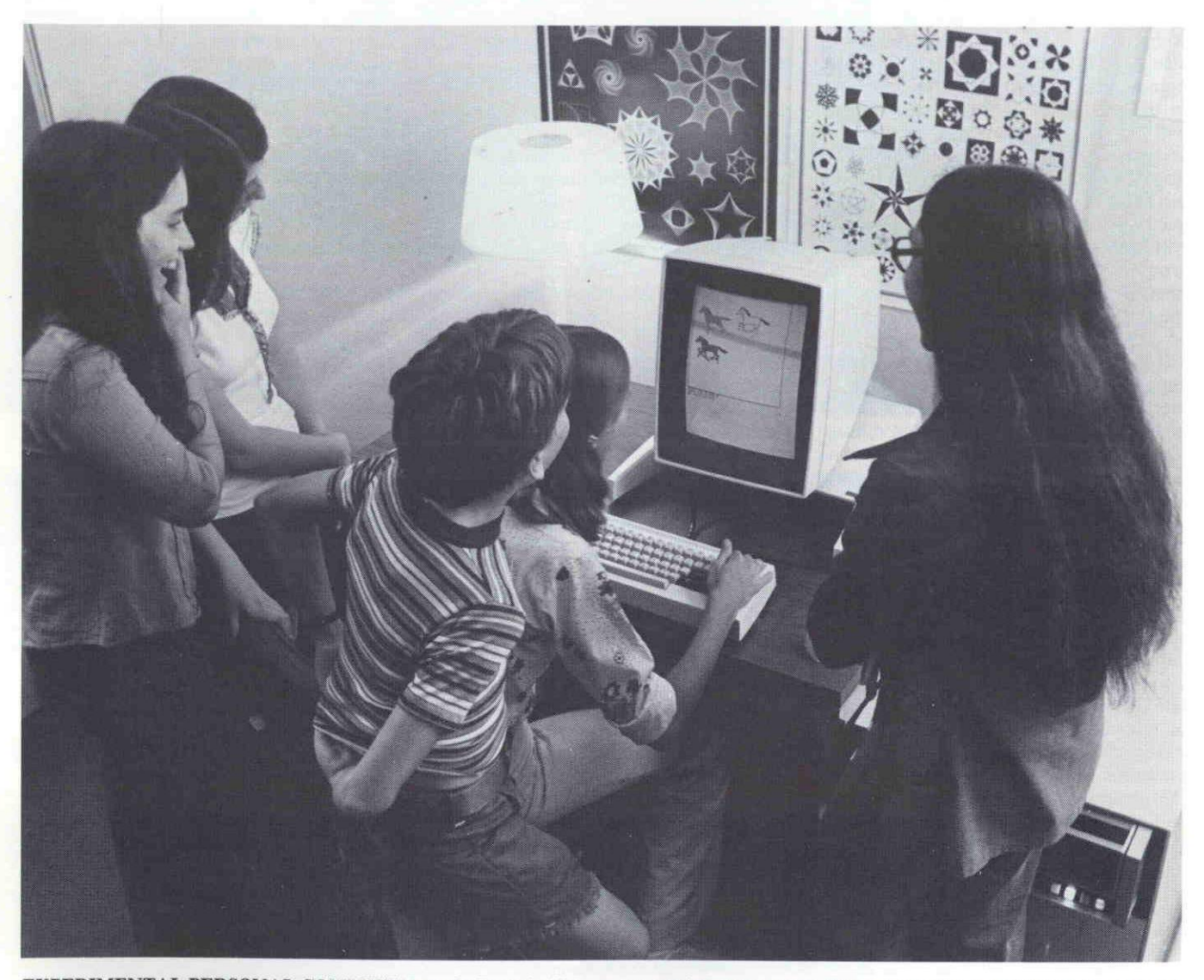

EXPERIMENTAL PERSONAL COMPUTER was built at the Xerox Palo Alto Research Center in part to develop a high-level programming language that would enable nonexperts to write sophisticated programs. The author and his colleagues were also interested in using the experimental computer to study the effects of personal

computing on learning. The machine is completely self-contained, consisting of a keyboard, a pointing device, a high.resolution picture display and a sound system, all connected to a small processing unit and a removable disk-file memory. Display can present thousands of characters approaching the quality of those in printed material.

is self-contained and fits comfortably into a desk. Long-term storage is provided by removable disk memories that can hold the equivalent of 1,500 printed pages of information (about three million characters). Although image displays in the 1980's will probably be flat-screened mosaics that reflect light as liquid-crystal watch displays do. visual output is best supplied today by a high-resolution black-and-white or color television picture tube. High-fidelity sound Output is produced by a built-in conversion from discrete digital signals to continuous waveforms, which are then sent to a conventional audio amplifier and speakers. The user makes his primary input through a typewriterlike keyboard and a pointing device called a

mouse. which controls the position of an arrow on the screen as it is pushed about on the table beside the display. Other input systems include an organlike keyboard for playing music. a pencillike pointer, a joystick, a microphone and a television camera.

The commonest activity on our personal computer is the manipulation of simulations already supplied by the SMALLTALK system or created by the user. The dynamic state of a simulation is shown on the display. and its general course is modified as the user changes the displayed images by typing commands on the keyboard or pointing with the mouse. For example, formatted textual documents with multiple typefaces are simulated so that an image of the

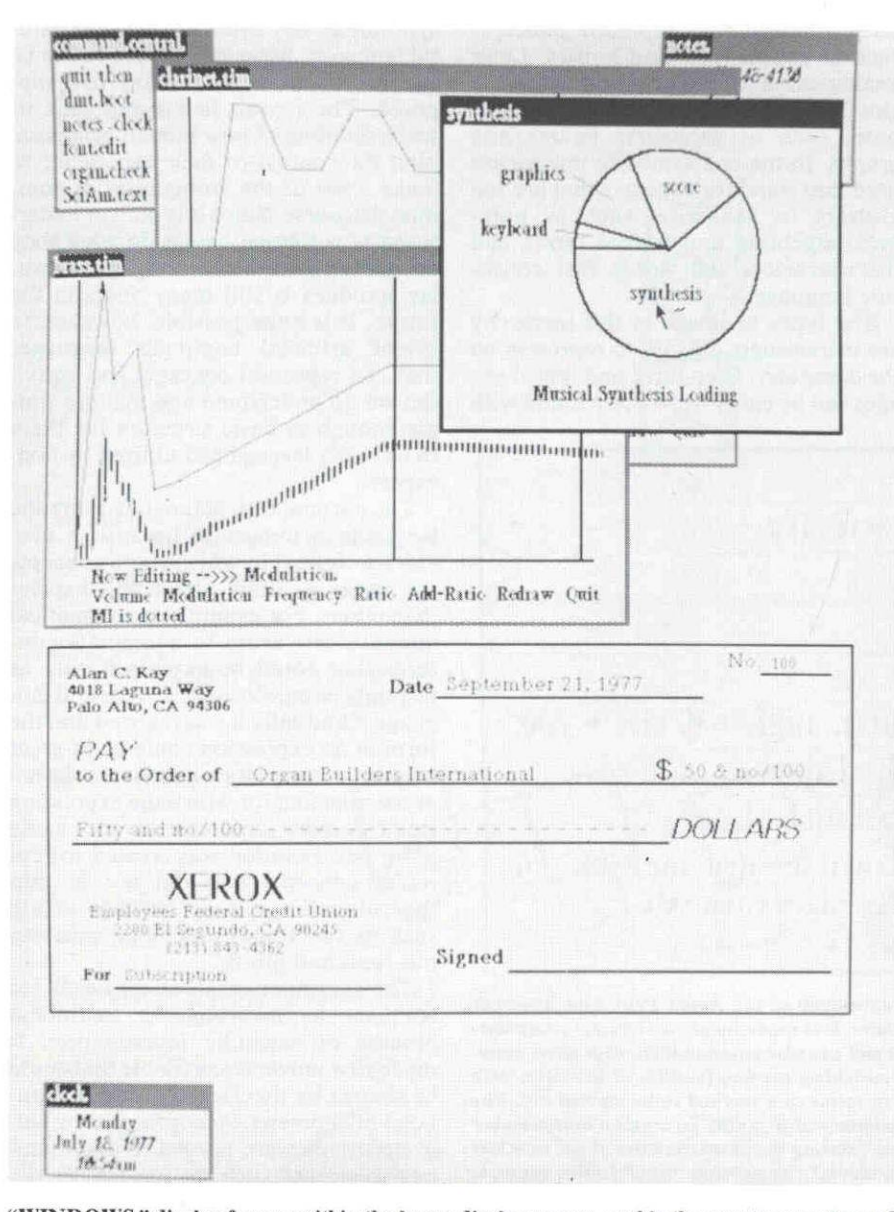

"WINDOWS," display frames within the larger display screen, enable the user to organize and edit information at several levels of refinement. Once the windows are created they overlap on the screen like sheets of paper. When a partially covered window is selected with the pointing device, the window is redisplayed to overlap the other windows. Images with various degrees of symbolic content can be displayed simultaneously. Such images include detailed halftone drawings, analogical images such as graphs and symbolic images such as numbers or words.

finished document is shown on the screen. The document is edited by pointing at characters and paragraphs with the mouse and then deleting, adding and restructuring the document's parts. Each change is instantly reflected in the document's image.

In many instances the display screen is too small to hold all the information a user may wish to consult at one time. and so we have developed "windows." or simulated display frames within the larger physical display. Windows organize simulations for editing and display. allowing a document composed of text, pictures. musical notation. dynamic animations and so on to be created and viewed at several levels of refinement. Once the windows have been created they overlap on the screen like sheets of paper: when the mouse is pointed at a partially covered window. the window is redisplayed to overlap the other windows. Those windows containing useful but not immediately needed information are collapsed to small rectangles that are labeled with a name showing what information they contain. A "touch" of the mouse causes them to instantly open up and display their contents.

 $\prod_{\text{develo} \text{max}}$  is the set of the art software development is much more difficult and time-consuming than hardware development. The personal computer will eventually be put together from more or less standard microelectronic components. but the software that will give life to the user's ideas must go through a long and arduous process of refinement if it is to aid and not hinder the goals of a personal dynamic medium.

For this reason we have over the past four years invited some 250 children (aged six to 15) and 50 adults to try versions of SMALLTALK and to suggest ways of improving it. Their creations. as imaginative and diverse as they themselves, include programs for home accounts. information storage and retrieval, teaching. drawing. painting. music synthesis, writing and games. Subsequent designs of SMALLTALK have been greatly influenced and improved by our visitors' projects,

When children or adults first encounter a personal computer. most of them are already involved in pursuits of their own choosing. Their initial impulse is to exploit the system to do things they are already doing: a home or office manager will automate paperwork and accounts, a teacher will portray dynamic and pictorial aspects of a curriculum. a child will work on ways to create pictures and games. The fact is that people naturally start to conceive and build personal tools. Although man has been characterized as the toolmaking species, toolmaking itself has historically been the province of technological specialists. One reason is that technologies frequently require special techniques, materials, tools and physical conditions. An important property of computers, however, is that very general tools for using them can be built by anyone. These tools are made from the same materials and with the same effort as more specific creations.

Initially the children interact with our computer by "painting" pictures and drawing straight lines on the display screen with the pencillike pointer. The children then discover that programs can create structures more complex than any they can create by hand. They learn that a picture has several representations, of which only the most obvious—the image—appears on the screen. The most important representation is the editable symbolic model of the pieture stored in the memory of the computer. For example, in the computer an image of a truck can be built up from models of wheels, a cab and a bed, each a different color. As the parts of the symbolic model are edited its image on the screen will change accordingly.

Adults also learn to exploit the properties of the computer medium. A professional artist who visited us spent several months building various tools that resembled those he had worked with to create images on paper. Eventually he discovered that the mosaic screen-the indelible but instantly erasable storage of the medium-and his new ability to program could be combined to create rich textures of a kind that could not be created with ink or paint. From the use of the computer for the impoverished simulation of an already existing medium he had progressed to the discovery of the computer's unique properties for human expression.

 $\sum_{\text{next}}$  of the best ways to teach nonexperts to communicate with computers is to have them explore the levels of abstraction at which images can be manipulated. The manipulation of images follows the general stages of intellectual growth. For a young child an image is something to make: a free mixture of forms and colors unconnected with the real world. Older children create images that directly represent concepts such as people. pets and houses. Later analogical images appear whose form is glosely related to their meaning and purpose, such as geometric figures and graphs. In the end symbolic images are used that stand for concepts that are too abstract to analogize, such as numbers. algebraic and logical terms and the characters and words that constitute language.

The types of image in this hierarchy are increasingly difficult to represent on the computer. Free-form and literal images can be easily drawn or painted with

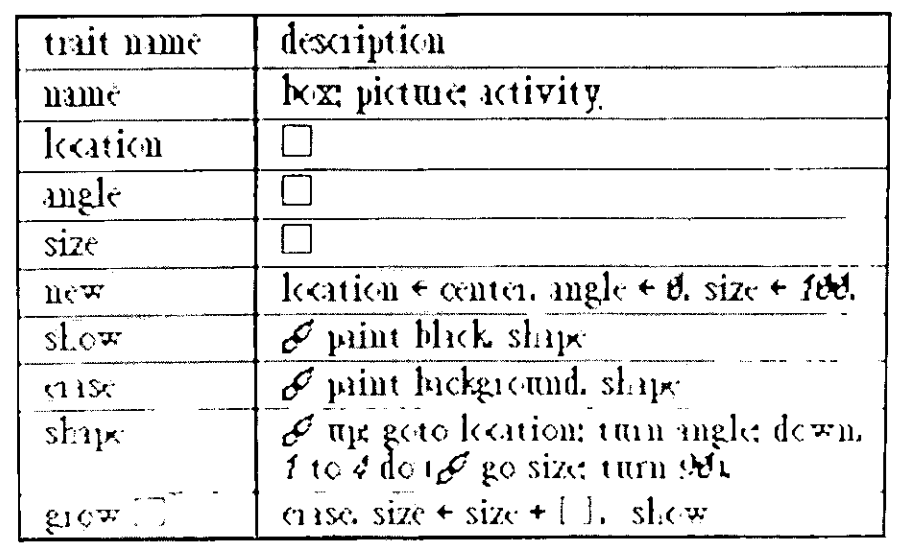

SMALLTALK is a new programming languag e developed at the Xerox Palo Alto Research Center for use on the experimental personal computer. It is made up of "activities," computerlike entities that can perform a specific set of tasks and can also communicate with other active ities in the system. New activities are created by enriching existing families of activities with additional "traits," or abilities, which are defined in terms of a method to be carried out. The description of the family "box" shown here is a I lictionary of its trails. To create a new member of the family box, a message is sent to the trait "new" stating the characteristics of the new box in terms of specific values for the general traits "location," "angle" and "size." In this example "new" has been filled in to specify a box located in the center of the screen with an angle of zero degrees and a side 100 screen dots long. T o "show" the new box, a member of the curve. drawing family "brush" is given directions by 11 ie open trait "shape." First the brush travels to the specified location, turns in the proper direction and appears on the screen. Then it draws a square by traveling the distance given by "size," turning 90 degrees and repeating these actions three more times. The last trait on the list is open, indicating that a numerical value is to be supplied by the user when the trait is invoked by a message. A box is "grown" by first eras-<br>supplied by the user when the trait is invoked by a message. A box is "grown" by first erasing it, increasing (or decreasing) its size by the value supplied in the message and redisplaying it

lines and halftones in the dot matrix of the display screen with the aid of the mouse or in conjunction with programs that draw curves, fill in areas with tone or show perspectives of three-dimensional models. Analogical images can also be generated, such as a model of a simulated musical intrument: a time-sequenced graph representing the dynamic evolution of amplitude, pitch variation and tonal range.

Symbolic representations are particularly useful because they provide a means of handling concepts that are difficult to portray directly, such as generalizations and abstract relations. More- over, as an image gets increasingly complex its most important property, the property of making local relations instantly clear, becomes less useful. Communication with computers based on symbols as they routinely occur in natural language, however, has proved to be far more difficult than many had supposed. The reason lies in our lack of understanding of how human beings exploit the context of their experience to make sense of the ambiguities of common discourse. Since it is not yet understood how human beings do what they do, getting computers to engage in similar activities is still many years in the future. It is quite possible, however, to invent artificial computer languages that can represent concepts and activities we do understand and that are simple enough in basic structure for them to be easily learned and utilized by nonexperts.

The particular structure of a symbolic language is important because it provides a context in which some concepts are easier to think about and express than others. For example, mathematical notation first arose to abbreviate concepts that could be expressed only as ungainly circumlocutions in natural language. Gradually it was realized that·the form of an expression could be of great help in the conception and manipulation of the meaning for which the expression stood. A more important advance came when new notation was created to represent concepts that did not fit into the culture's linguistic heritage at all, such as functional mappings. continuous rates and limits.

The computer created new needs for language by inverting the traditional process of scientific investigation. It made new universes available that could be shaped by theories to produce simulated phenomena. Accordingly symbolic structures were needed to communicate concepts such as imperative deseriptions and control structures.

Most of the programming languages in service today were developed as symbolic ways to deal with the hardwarelevel concepts of the 1950's. This approach led to two kinds of passive building blocks: data structlires, or inert con-

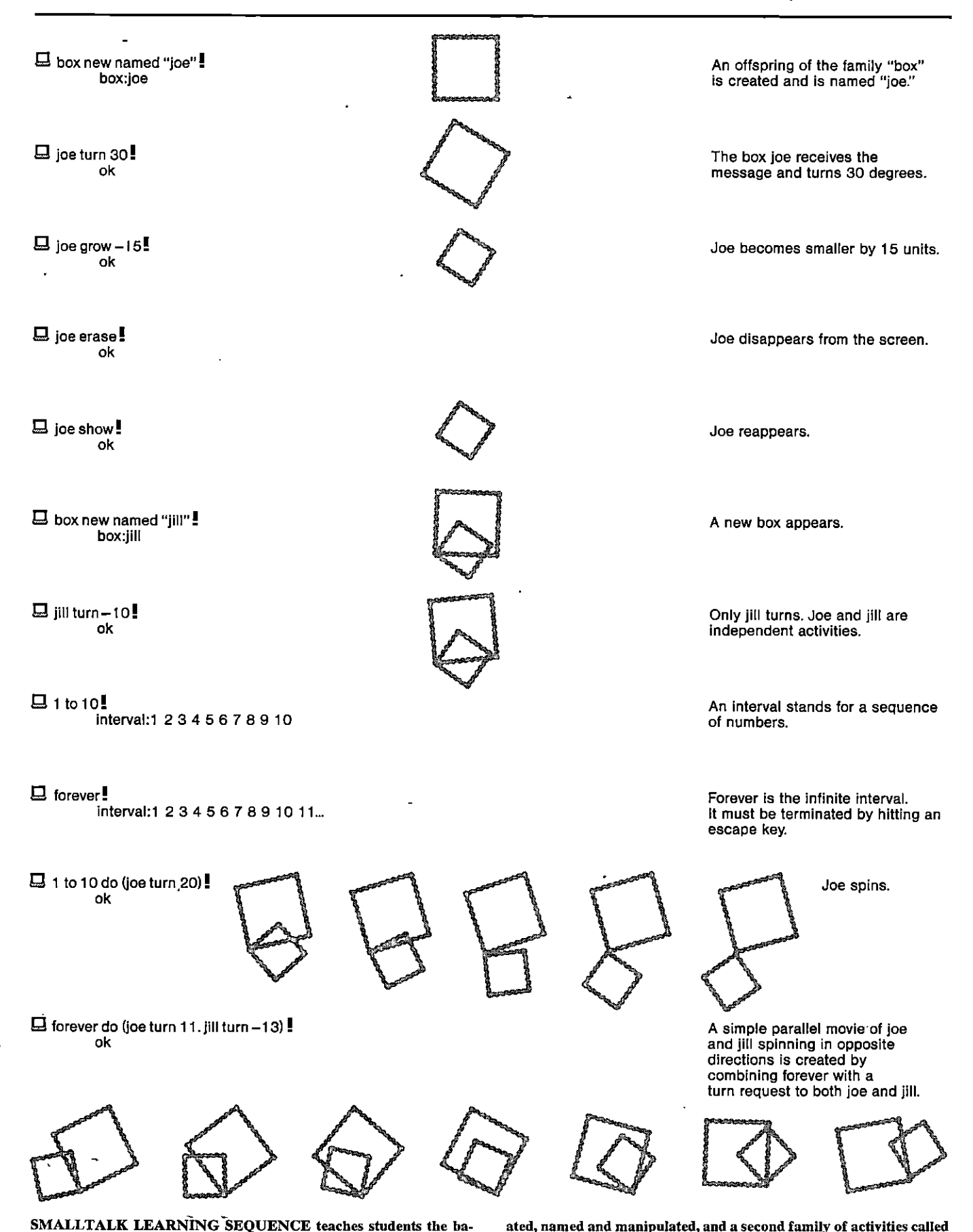

SMALLTALK LEARNING SEQUENCE teaches students the ba. sic concepts of the language by having them interact with an already defined family of activities. First, offspring of the family box are created, named and manipulated, and a second family of activities called "interval" is introduced. Offspring of the interval and box families are then combined to generate an animation of two spinning boxes.

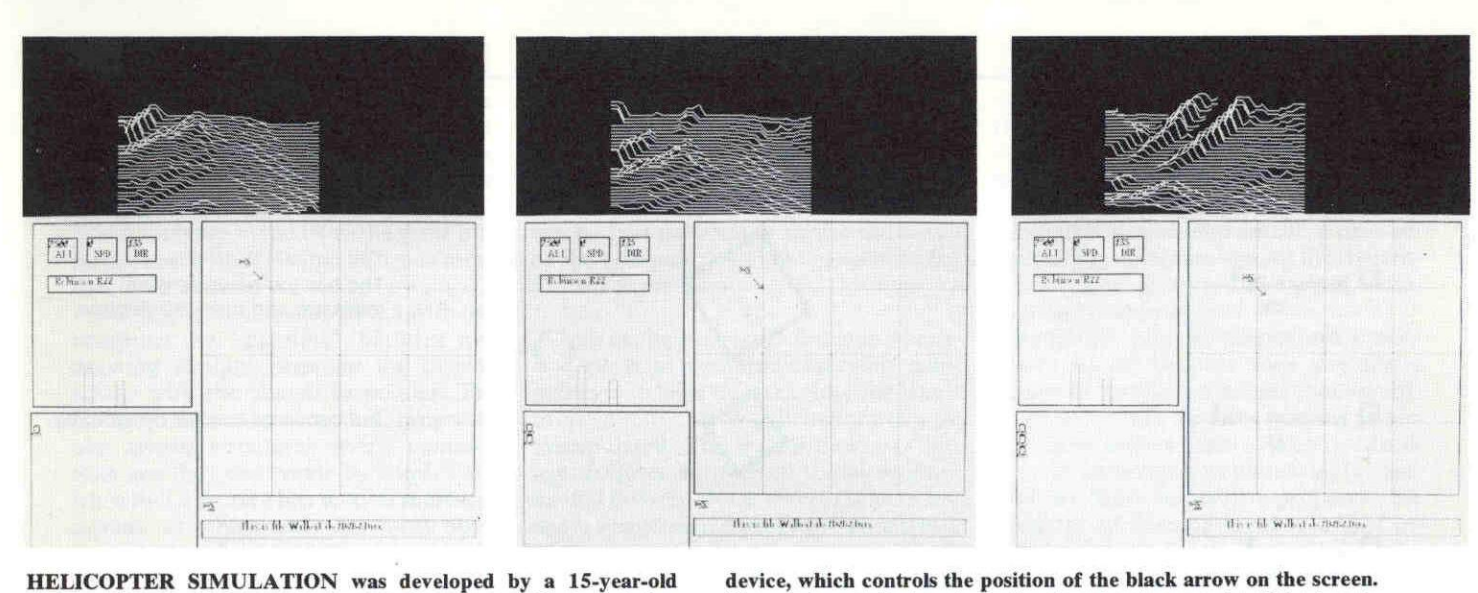

HELICOPTER SIMULATION was developed by a 15-year-old student. The user directs the helicopter where to go with the pointing

device, which controls the position of the black arrow on the screen. The window at the top shows the changing topography of the terrain

struction materials, and procedures. or step-by-step recipes for manipulating data. The languages based on these concepts (such as BASIC. FORTRAN. ALGOL and APL) follow their descriptions in a strictly sequential manner. Because a piece of data may be changed by any procedure that can find it the programmer must be very careful to choose only those procedures that are appropriate. As ever more complex systems are attempted. requiring elaborate combinations of procedures. the difficulty of getting the entire system to work increases geometrically. Although most programmers are still taught data-procedure languages. there is now a widespread recognition of their inadequacy.

A more promising approach is to devise building blocks of greater generality. Both data and procedures can be replaced by the single idea of "activities." computerlike entities that exhibit behavior when they are sent an appropri-

ate message. There are no nouns and verbs in such a language. only dynamically communicating activities. Every transaction. description and control process is thought of as sending messages to and receiving messages from activities in the system. Moreover. each activity belongs to a family of similar activities, all of which have the ability' to recognize and reply to messages di· rected to them and to perform specific acts such as drawing pictures. making sounds or adding numbers. New families are created by combining and enriching "traits." or properties inherited from existing families.

A message-activity system is inherently parallel: every activity is constantly ready to send and receive messages, so that the host computer is in effect divided into thousands of computers. each with the capabilities of the whole. The message-activity approach therefore enables one to dynamically represent a system at many levels of organization from the atomic to the macroscopic. but with a "skin'' of protection at each qualitative level of detail through which negotiative messages must be sent and checked. This level of complexity can be safely handled because the language severely limits the kinds of interactions between activities, allowing only those that are appropriate, much as a hormone is allowed to interact with only a few specifically responsive target cells. SMALLTALK, the programming system of our personal computer. was the first computer language to be based entirely on the structural concepts of messages and activities.

The third and newest framework for high-level communication is the observer language. Although message-activity languages are an advance over the dataprocedure framework, the relations among the various activities are somewhat independent and analytic. Many

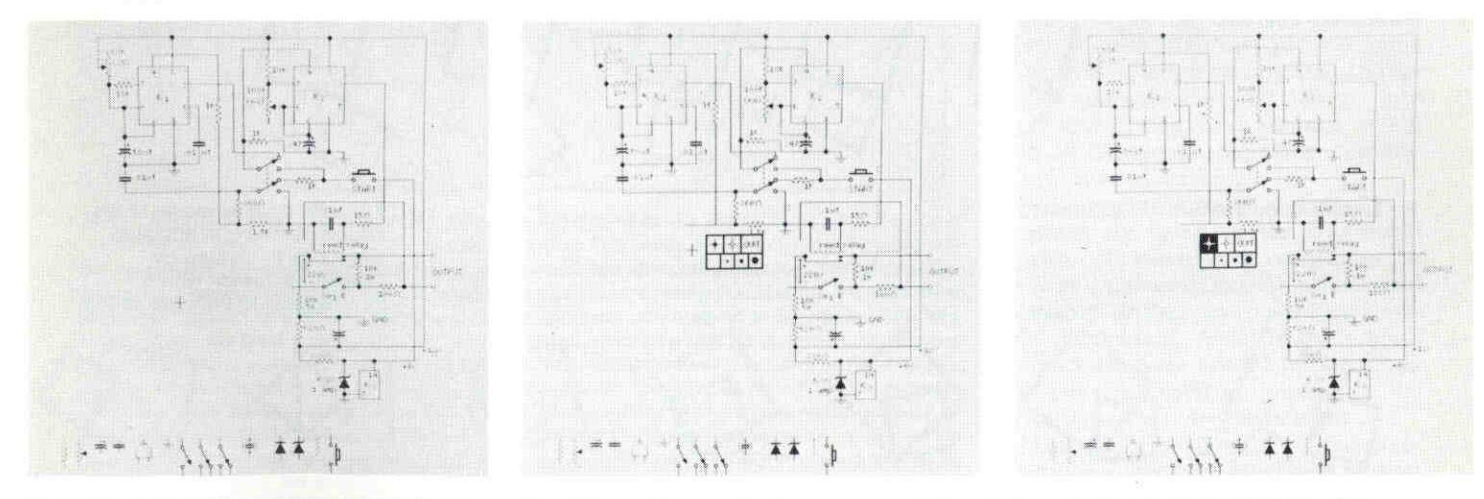

CIRCUIT.DRAWING PROGRAM that was developed by a 15 year-old boy enables a user to construct a complex circuit diagram by

selecting components from a "menu" displayed at the bottom of the screen. The components are then positioned and connected with the

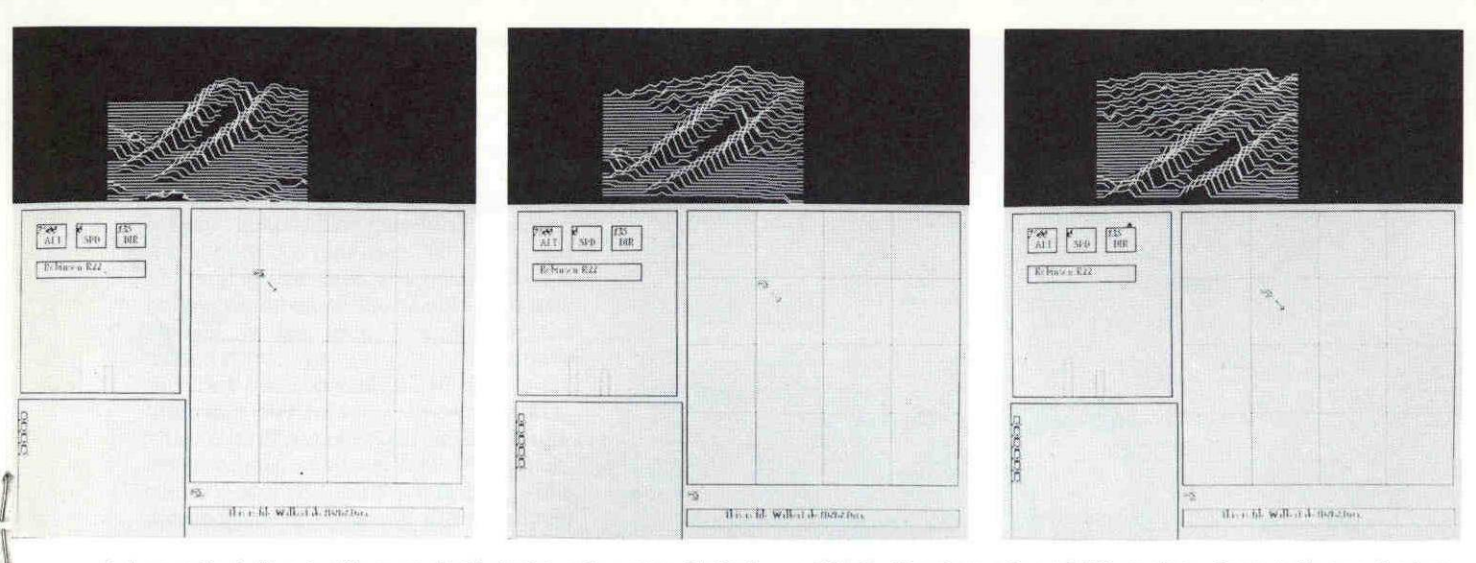

below as the helicopter flies over it. (Actual terrains were obtained from Landsat maps.) A third window keeps track of the helicopter's

altitude, direction and speed. The variety of events that can be simulated at the same time demonstrates the power of parallel processing.

concepts, however, are so richly interwoven that analysis causes them virtually to disappear. For example. 20th-century physics assigns equal importance to a phenomenon and its context, since observers with different vantage points perceive the world differently. In an observer language, activities are replaced by "viewpoints" that become attached to one another to form correspondences between concepts. For example, a dog can be viewed abstractly (as an animal). analytically (as being composed of organs, cells and molecules). pragmatical ly (as a vehicle by a child). allegorically (as a human being in a fairy tale) and contextually (as a bone's way to fertilize a lawn). Observer languages are just now being formulated. They and their successors will be the communication vehicles of the 1980's.

Our experience. and that of others who teach programming, is that a first computer language's particular style

and its main concepts not only have a strong influence on what a new programmer can accomplish but also leave an impression about programming and computers that can last for years. The process of learning to program a computer can impose such a particular point of view that alternative ways of perceiving and solving problems can become extremely frustrating for new programmers to learn.

At the beginning of our study we first timidly considered simulating features of data-procedure languages that children had been able to learn, such as BAsic and LOGO. Then. worried that the imprinting process would prevent stronger ideas from being absorbed, we decided to find a way to present the message-activity ideas of SMALLTALK in COnerete terms without dilution. We did so by starting with simple situations that embodied a concept and then gradually increasing the complexity of the examples

to flesh out the concept to its full generality. Although the communicationlike model of SMALLTALK is a rather abstract way to represent descriptions. to our surprise the first group and succeeding groups of children who tried it appeared to find the ideas as easy to learn as those of more concrete languages.

For example, most programming languages can deal with only one thing at a time, so that it is dificult to represent with them even such simple situations as children in a school. spacecraft in the sky or bouncing balls in free space. In SMALLTALK parallel models are dealt with from the start, and the children seem to have little difficulty in handling them. Actually parallel processing is remarkably similar to the way people think. When you are walking along a street. one part of your brain may be thinking about the route you are taking, another part may be thinking about the dinner you are going to eat. a third

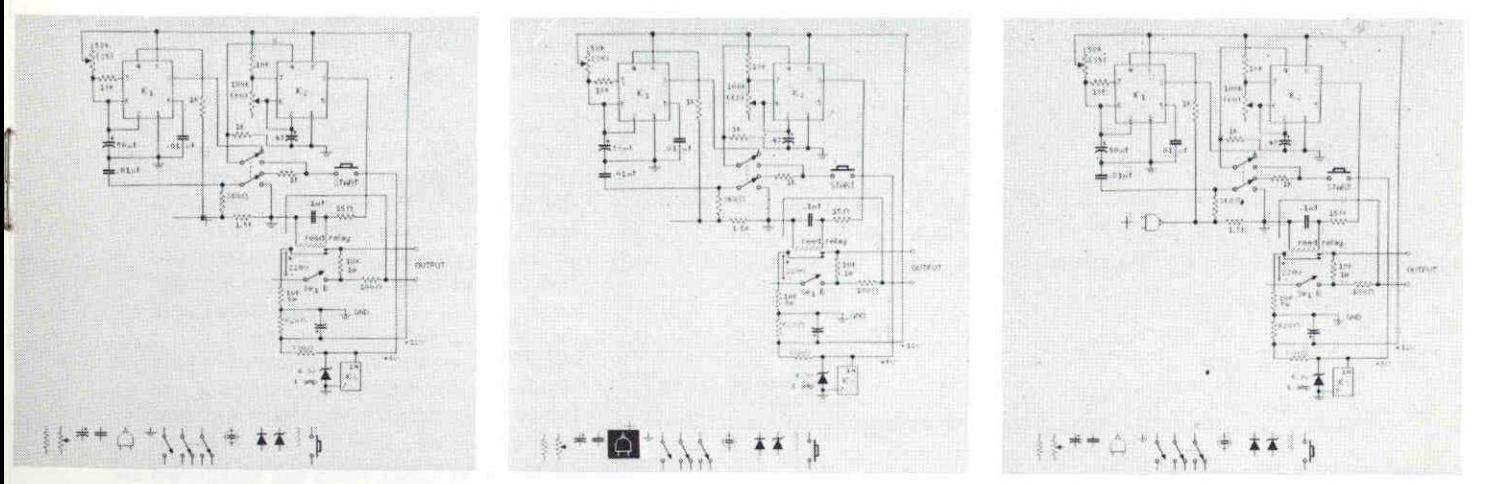

pointing device. An additional menu can be generated on the screen by pushing a button on the pointing device; this menu supplies solid

and open dots and lines of various widths. in the sequence shown here two components are selected and added to a circuit diagram.

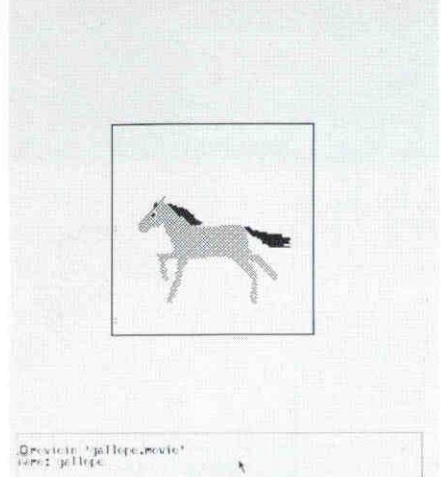

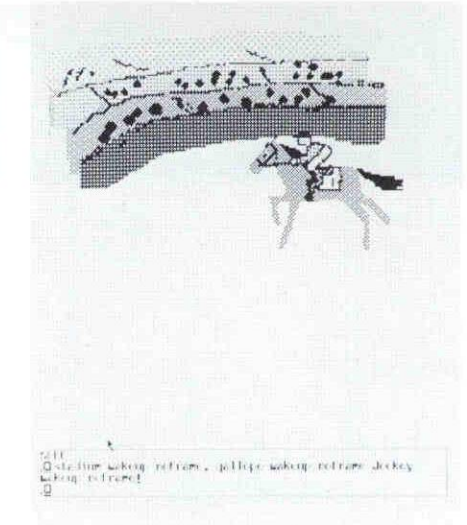

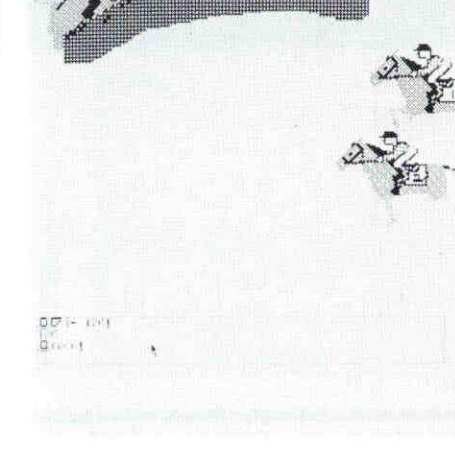

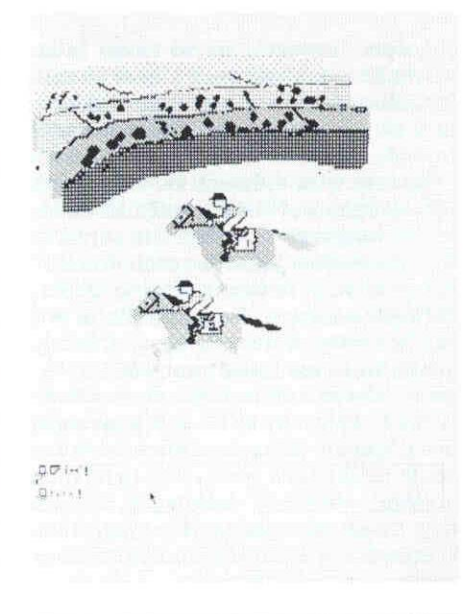

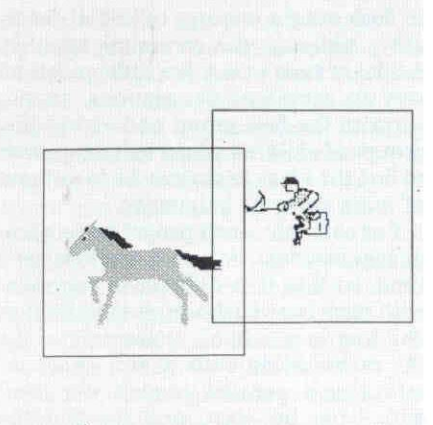

 $\substack{\text{5033B}\\ \text{5033B}}\\ \text{5043B} \\ \text{5045B} \\ \text{6046B} \\ \text{6068} \\ \text{808} \\ \text{909} \\ \text{1008} \\ \text{1009} \\ \text{1009} \\ \text{1009} \\ \text{1009} \\ \text{1009} \\ \text{1009} \\ \text{1009} \\ \text{1009} \\ \text{1009} \\ \text{1009} \\ \text{1009} \\ \text{1009} \\ \text{1009} \\ \text{1009} \\ \text{1009}$ 

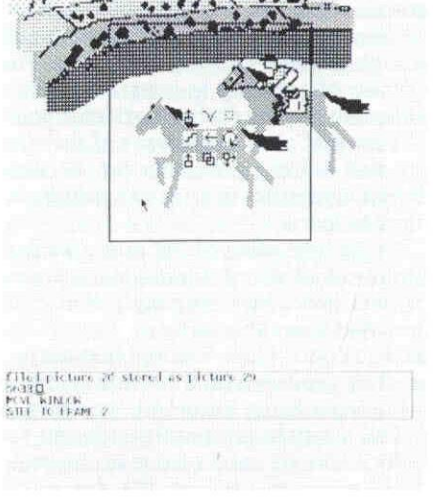

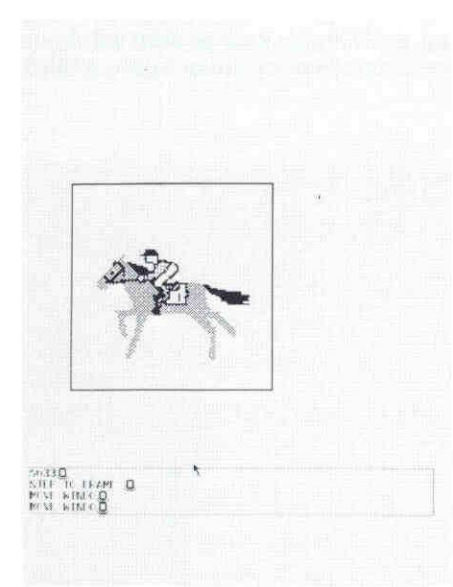

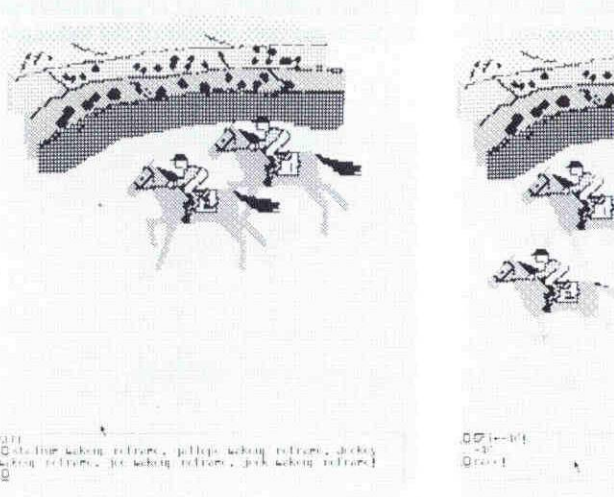

HORSE-RACE ANIMATION shows the capabilities of the experimental personal computer for creating dynamic halftone images. The possible range of such simulations is limited only by the versatility of the programming language and the imagination of the child or adult user. In this sequence, images of horses, riders and background are called up independently from the storage files and arranged for the racing simulation with the pointing device. A single typed command then causes the two horses and riders to race each other across screen. part may be admiring the sunset. and so forth.

Another important characteristic of SMALLTALK is the classification of objects into families that are generalizations of their properties. Children readily see themselves as members of the family "kids." since they have common traits such as language. interests and physical appearance. Each individual is both a member of the family kids and has his or her own meaning for the shared traits. For example. all kids have the trait eye color. but Sam's eyes are blue and Bertha's are brown. SMALL-TALK is built out of such families. Number symbols. such as 2 or 17. are instances of the family "number." The members of this family differ only in their numerical value (which is their sole property) and share a common definition of the different messages they can receive and send. The symbol of a "brush" in SMALLTALK is also a family. All the brush symbols have the ability to draw lines. but each symbol has its own knowledge of its orientation and where it is located in the drawing area.

 $T<sup>h</sup>$ e description of a programming **1** language is generally given in terms of its grammar: the meaning each grammatical construction is supposed to convev and the method used to obtain the meaning. For example. various programming languages employ grammatical constructions such as  $(PLUS 34)$  or 3 ENTER  $4 +$  to specify the intent to add the number 3 to the number 4. The meaning of these phrases is the same. In the computer each should give rise to the number 7. although the actual methods followed in obtaining the answer can differ considerably from one type of computer to the next.

The grammar of SMALLTALK is simple and fixed. Each phrase is a message to an activity. A description of the desired activity is followed by a message that selects a trait of the activity to be performed. The designated activity will decide whether it wants to accept the message (it usually does) and at some later time will act on the message. There may be many concurrent messages pending for an activity. even for the same trait. The sender of the message may decide to wait for a reply or not to wait. Usually it waits. but it may decide togo about other business if the message has invoked a method that requires considerable computation.

The integration of programming-language concepts with concepts of editing, graphics and information retrieval makes available a wide range of useful activities that the user can invoke with little or no knowledge of programming. Learners are introduced to SMALLTALK by getting them to send messages to already existing families of activities. such

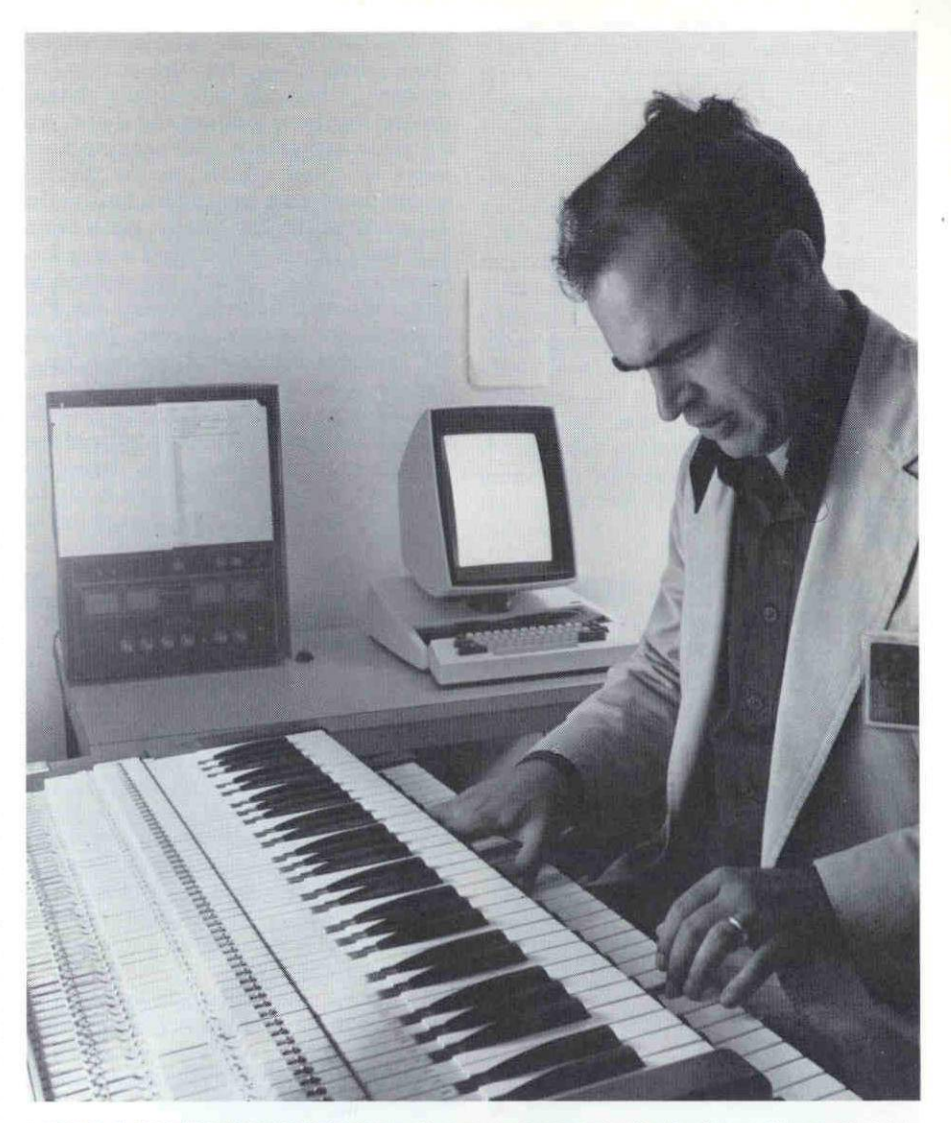

MUSIC CAN BE REPRESENTED on the personal computer in the form of analogical images. Notes played on the keyboard are "captured" as a time-sequenced score on the display.

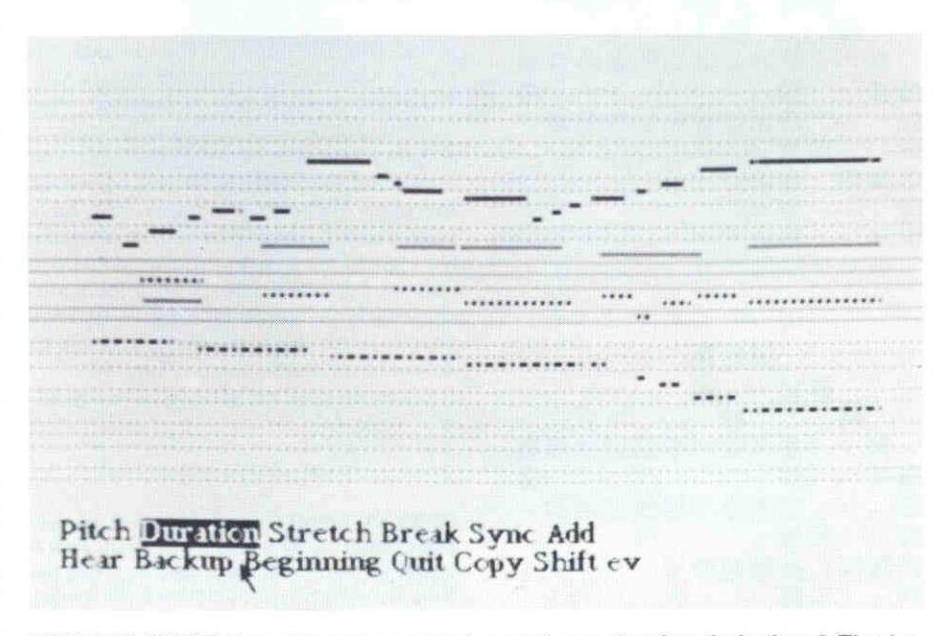

MUSICAL SCORE shown here was generated as music was played on the keyboard. The simplified notation represents pitch by vertical placement and duration by horizontal length. Notes can be shortened, lengthened or changed and the modified piece then played back as music.

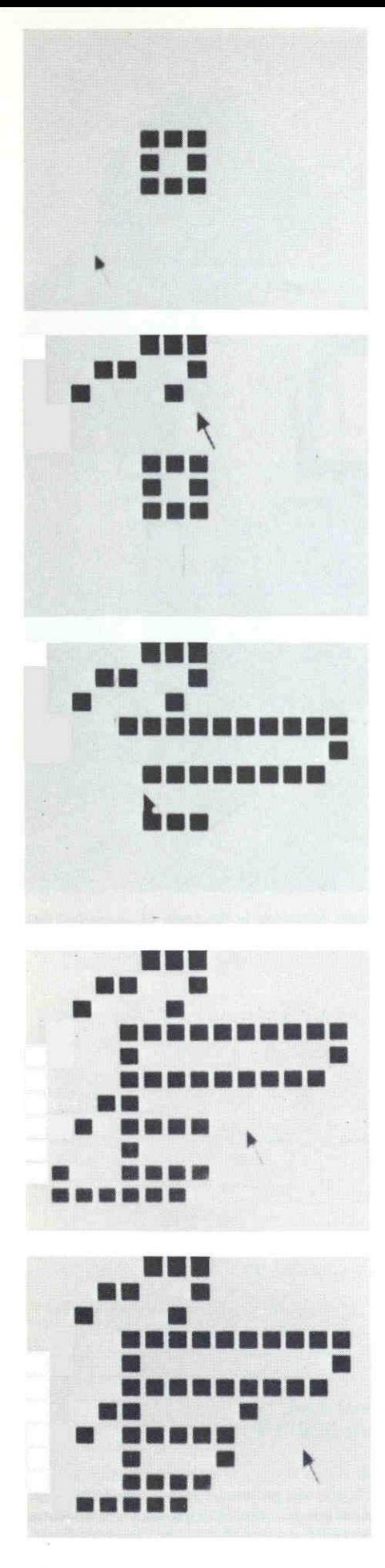

as the family "box." whose members show themselves on the screen as squares. A box can individually change its size. location. rotation and shape. After some experience with sending messages to cause effects on the display screen the learner may take a look at the definition of the box family. Each family in SMALLTALK is described with a dictionary of traits. which are defined in terms of a method to be carried out. For example, the message phrase "joe grow 50" says: Find the activity named "joe." find its general trait called "grow and fill in its open part with the specific value 50. A new trait analogous to those already present in the family definition (such as "grow" or "turn") can easily be added by the learner. The next phase of learning involves elaboration of this basic theme by creating games such as space war and tools for drawing and painting.

There are two basic approaches to  $\blacktriangle$  personal computing. The first one. which is analogous to musical improvisation, is exploratory: effects are caused in order to see what they are like and errors are tracked down. understood and fixed. The second. which resembles musical composition, calls for a great deal more planning, generality and structure. The same language is used for both methods but the framework is quite different.

From our study we have learned the importance of a balance between free exploration and a developed curricu. lum. The personal computing experience is similar to the introduction of a piano into a third-grade classroom. The children will make noise and even music by experimentation. but eventually they will need help in dealing with the instrument in nonobvious ways. We have also found that for children the various levels of abstraction supplied by SMALL-TALK are not equally accessible. The central idea of symbolization is to give a simple name to a complex collection of ideas, and then later to be able to invoke the ideas through the name. We have observed a number of children between the ages of six and seven who have been able to take this step in their computer programs. but their ability to look ahead. to visualize the consequences of actions they might take, is limited.

Children aged eight to 10 have a grad-

DISPLAY FONTS ean be designed on personal computer by constructing them from a matrix of black-and-white squares. When the fonts are reduced, they approach the quality of those in printed material. The image of a pointing hand shown here isasymbolin SMALL-TALK representing the concept of a literal word, such as the name associated with an activity.

ually developing ability to visualize and plan and are able to use the concept of families and a subtler form of naming: the use of traits such as size, which can stand for different numerical values at different times. For most children. however, the real implications of further symbolic generality are not at all obvious. By age 11 or 12 we see a considerable improvement in a child's ability to plan general structures and to devise comprehensive computer tools. Adults advance through the stages more quickly than children, and usually they create tools after a few weeks of practice. It is not known whether the stages of intellectual development observed in children are absolutely or only relatively correlated with age. but it is possible that exposure to a realm in which symbolic creation is rewarded by wonderful effects could shorten the time required for children to mature from one stage to the next.

The most important limitation on personal computing for nonexperts appears when they conceive of a project that. although it is easy to do in the language. calls for design concepts they have not yet absorbed. For example, it is easy to build a span with bricks if one knows the concept of the arch, but otherwise it is difficult or impossible. Clearly as complexity increases "architecture" dominates "material." The need for ways to characterize and communicate architectural concepts in developing programs has been a long-standing problem in the design of computing systems. A programming language provides a context for developing strategies. and it must supply both the ability to make tools and a style suggesting useful approaches that will bring concepts to life.

We are sure from our experience that personal computers will become an integral part of peoples' lives in the 1980's. The editing. saving and sifting of all manner of information will be of value to virtually everyone. More sophisticated forms of computing may be like music in that most people will come to know of them and enjoy them but only a few will actually become directly involved.

 $\Box$  Tow will personal computers affect 1 1 society? The interaction of society and a new medium of communication and self-expression can be disturbing even when most of the society's members learn to use the medium routinely. The social and personal effects of the new medium are subtle and not easy for the society and the individual to perceive. To use writing as a metaphor. there are three reactions to the Introduction of a new medium: illiteracy, literacy and artistic creation. After reading material became available the illiterate were those who were left behind by the

new medium. It was inevitable that a few creative individuals would use the written word to express inner thoughts and ideas. The most profound changes were brought about in the literate. They did not necessarily become better people or better members of society. but they came to view the world in a way quite different from the way they had viewed it before. with consequences that were difficult to predict or control.

We may expect that the changes resulting from computer literacy will be as far-reaching as those that came from literacy in reading and writing. but for most people the changes will be subtle and not necessarily in the direction of their idealized expectations. For example, we should not predict or expect that the personal computer will foster a new revolution in education just because it could. Every new communication medium of this century-the telephone, the motion picture, radio and televisionhas elicited similar predictions that did not come to pass. Millions of uneducated people in the world have ready access to the accumulated culture of the centuries in public libraries. but they do not avail themselves of it. Once an individual or a society decides that education is essential, however, the book, and now the personal computer. can be among the societv's main vehicles for the transmission of knowledge.

The social impact of simulation-the central property of computing-must also be considered. First. as with language. the computer user has a strong motivation to emphasize the similarity between simulation and experience and to ignore the great distances that symbols interpose between models and the real world. Feelings of power and a narcissistic fascination with the image of oneself reflected back from the machine are common. Additional tendencies are to employ the computer trivially (simulating what paper. paints and file cabinets can do), as a crutch (using the computer to remember things that we can perfectly well remember ourselves) or as an excuse (blaming the computer for human failings). More serious is the human propensity to place faith in and assign higher powers to an agency that is not completely understood. The fact that many organizations actually base their decisions on-worse. take their decisions from-computer models is profoundly disturbing given the current state of the computer art. Similar feelings about the written word persist to this day: if something is "in black and white," it must somehow be true.

'hildren who have not yet lost much  $\rightarrow$  of their sense of wonder and fun have helped us to find an ethic about computing: Do not automate the work you are engaged in, only the materials.

If you like to draw. do not automate drawing. rather, program your personal computer to give you a new set of paints. If you like to play music. do not build a "player piano"; instead program yourself a new kind of instrument.

A popular misconception about computers is that they are logical. Forthright is a better term. Since computers can contain arbitrary descriptions, any conceivable collection of rules, consistent or not, can be carried out. Moreover. computers' use of symbols. like the use of symbols in language and mathematics, is sufficiently disconnected from the real world to enable them to create splendid nonsense. Although the hardware of the computer is subject to natural laws (electrons can move through the circuits only in certain physically defined ways), the range of simulations the computer can perform is bounded only by the limits of human imagination. In a computer, spacecraft can be made to travel faster than the speed of light. time to travel in reverse.

It may seem almost sinful to discuss the simulation of nonsense. but only if we want to believe that what we know is correct and complete. History has not been kind to those who subscribe to this view. It is just this realm of-apparent nonsense that must be kept open for the developing minds of the future. Although the personal computer can be guided in any direction we choose. the real sin would be to make it act like a machine !

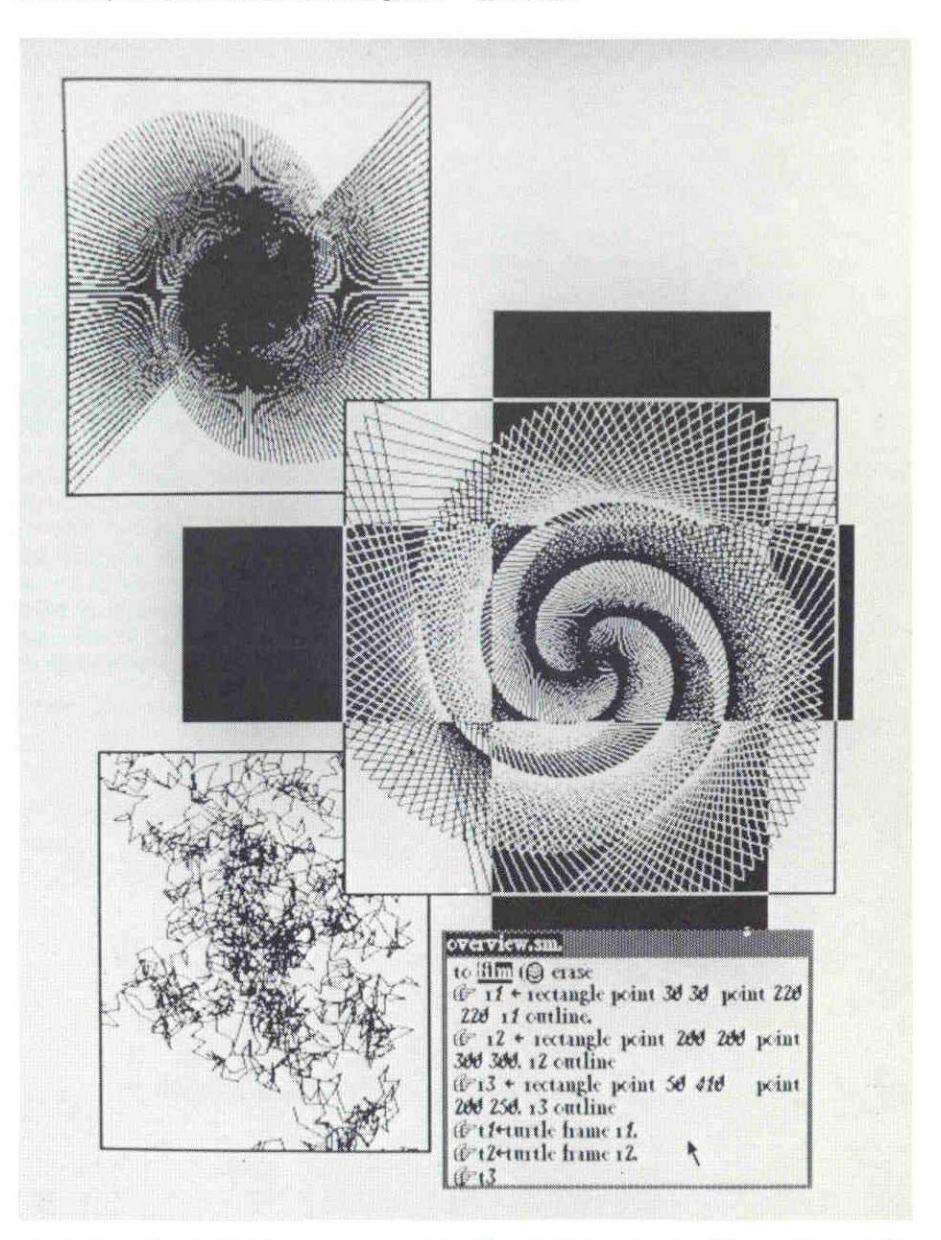

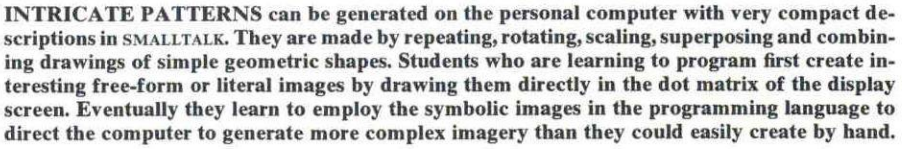

# The Author

ALAN C. KAY is a principal scientist and head of the Learning Research Group at the Xerox Palo Alto Research Center. He received his B.A. in mathematics from the University of Colorado at Boulder and, after a short career as a professional jazz guitarist, studied computer science at the University of Utah, obtaining his Ph.D. in 1969. He then became a research associate and lecturer at the Stanford University Artificial Intelligence Project. He moved to Xerox in 1971. "I have always been equally attracted to the arts and the sciences." he writes. "Eventually I discovered that the

world of computers provides a satisfying environment for my blend of interests."

# Bibliography

- TOWARDS A THEORY OF INSTRUCTION. Jerome S. Bruner. Belknap Press of Harvard University Press. 1966.
- ARTIFICIAL INTELLIGENCE. Seymour A. Papert and Marvin Minsky. Condon Lectures. Oregon State System of Higher Education, 1974.
- PERSONAL DYNAMIC MEDIA. Alan C. Kay and Adele Goldberg in Computer, Vol. IO, No. 3, pages 31-41: March, 1977.

TNPRML PAGE 1980 page 2010 to the collection of the page 10 page 10 minutes of the Copyrig**PAGE 11** 

INFORMAL.DC smlg.fd smdeleg.fd sroman.fd

An Infdrmal Introduction to SMALLTALK

by

Alan C. Kay Xerox Palo Alto Research Center

The easiest way to learn SMALLTALK is to just make it do useful things for you !

Let's get SMALLTALK to draw a SQUARE for us. First we have to tell SMALLTALK just what it is that we mean by "square".

to square forward 100 Iright 96 forward 100 Iright 90 iforward 106 right 90 Iforward 100

"To" is part of SMALLTALK. We sent it a message consisting of a name,"square", and a definition in terms of drawing commands inside of ttmargin parentheses".

We can now use our definition just as though it had been part Of SMALLTALK.

square

and a square is drawn. Try it again.

square:

Whoops! We just created some bugs! First, the "pen" was not left pointing the same way as it was found, and also we forgot to clear the screen and return the pen to the center.

erase

clears the screen.

home

centers the "pen" pointing up.

white

draws using white' ink on a black background. Try

white home erase forward 56

black

 $\vec{A}$ 

draws using black ink on a white background.
A "cleaner" version of "square" is

-

to square Iforward 100 right 90 forward 166 right 90 Iforward 100 right 90 forward 100 Iright 90

What is there about this sequence of actions which has to do with "squareness"? All the turns are 96 degrees, and they alternate With forward travel of the same distance. So the following definition should also work.

to square repeat 4 Iforward 100 I iright 90

Try it.

"Repeat" is sent a message consisting of two parts. The first is how many "repeats" are desired, the second is just what to repeat.

What about a square of any size? What is there about the previous definitions that only has to do with size as opposed to "squareness"?

It seems only to be the distance traveled (which is the message to the "forward" command).

Just as we can send messages to "forward", "right" and "repeat" to give them additional information about our desires, we can send messages to our own definitions as well. We would like to send "square" a message which says what length of side we want each time.

such as square 100 or square 50

Any definition can receive a message by saying  $"$ :". Since the message is: different each time, it would be nice to give it a name to allow it to be used anywhere in the definition.

A definition to draw a square of any size is

to square i:size repeat 4 I }forward size i iright 90

Try it and see. The ":" picks up the message and calls it "size". "forward" refers to the message by its name '\*size".

Now let's try aTRIANGLE of any size. Well, it's really almost the same as a square, isn't it?

to triangle :size repeat 3

Iforward size right 126

Try it.

The two definitions are almost the same except for the number of "repeats" and the angle. Is it possible to define actions which will draw

ANY POLYGON?

Well, we could certainly send the definition a message of two parts. One for the size, the other for the number of sides we want.

to poly :sides :size Repeat sides forward size langle \*\*\*•

This looks reasonable except for confusion about the angle. "Repeat" will be sent a message for the correct number of sides and "forward" will get the right message about side length as before.

Now, what about the angle? When we turned right for the triangle it was 120, for the square 90. What about a pentagon? 72?

One neat way to look at the situation is that a complete trip for any polygon will get you back EXACTLY where you started and the heading of the pen WILL HAVE TURNED THROUGH 366 degrees EXACTLY.

The number of turns taken is the same as the number of sides (because the 'repeat" controls this). So, it seems as though the angle taken should be 360/sides. Try it.

to poly ::sides :size Repeat sides iforward size I Iright 360/sides

Try a few to see. poly 5 50 poly 5 106 poly 18 20 poly 56 5 poly 360 1

Hmmmm. Does this make sense for a

CIRCLE?

1NPKML in the contract of the contract of the contract of the contract of the contract of the contract of the c to circle poly 360 1 It's nice that we can use any of our definitions exactly like SMALLTALK's own commands. Now suppose we want circles of DIFFERENT size. What is there about "poly 360 1" that is "circlelike" and what has to do with size? We know that "poly 3 \*\*\*" doesn't look like a circle and "poly 366  $1"$ does. What about "poly 360 16"? Try it. So how does this strike you? To circle ::size poly 360 size Now you may say, "OK, we can change the size of a circle alright, but the number we are sending as a message·doesn't seem to bear any relationship to the diameter or radius". True? Well, what do we know about the circle? What is its circumference? Well, it seems that poly "repeats" 360 times. Each of those times "forward" goes forward a distance. So the circumference of any polygon is sides \* size. A relation between the radius of a circle and its circumference is: Circumference =  $2 * pi *$  radius. So, sides  $\star$  size = 2  $\star$  pi  $\star$  radius<br>and, size = (2  $\star$  pi  $\star$  radius) size =  $(2 \star \text{pi} \star \text{radius})$ /sides Let's now define a circle routine where the message we send it is the radius. to pi 13.14159 to circle i:radius poly 366 (2 \* pi \* radius)/360 Try it and see. By now you are probably getting the idea that getting SMALLTALK to do things is easy. True. Now what happens if we jiggle some of the things we are doing a little? Seymour Papert's kids call the following kinds of things SQUIRALS! to squiral :size :angle Iforward size '!right angle squiral size+16 angle+2

r, Aer <u>.: t</u>e

```
INFRML PAGE 1.4 \sim 1.1 \sim 1.1 \sim 1.1 \sim 1.1 \sim 1.1 \sim 1.1 \sim 1.1 \sim 1.4 \sim 1.4 \simNotice that this definition goes on forever so the "whoops" key needs to
           be used!
           ******More on this in a bit. It can be found in Seymour's stuff.
           An interesting variation on "poly" is a definition that draws
           NESTED POLYS!
           To star
                i:sides :size
               |If size > 4
                  then Repeat sides
                             forward size
                             right 360/sides
                            \frac{1}{3} star size/3
           Try a few of these.
           Now, are you already for aDRAGON? This is a very simple definition
           whose actions are hard to predict.
           To dragon
                :length
                If length = 0 then iforward 10
                                else :If length > 0<br>then : dra
                                                  dragon length-1
                                                  right 90
                                                  1 dragon -length-1
                                          else \frac{1}{2}dragon -\frac{1}{2}ength+1right -90Idragon length+1
           A more compact way to say this is
            To dragon
                :length = 0 \neq | forward 10
                 length > 0 \Rightarrow idragon length-1. right 90. dragon -length-1
                 dragon -length+1. right -90. dragon length+1
           Experiments with
            ACCELLERATED MOTION
            To rollick
                |:times \anglefigure
840\chiCur Colomn
                'setup
                Repeat times
  Contraction
                    Ipenup
                    forward .dist \leftarrow dist + inc
                    right (angle \leftarrow angle + ainc) + \downarrowturn \leftarrow turn + inc
    INCLEE
                    Ipendn
                   | (figure) size
            \psiANG V
```
'n,

# Try rollick 100 square

INFRML

SHOOTING elastic objects into the air. To shoot :xacc :yacc if object a lit figure au  $\sqrt{yy}$  – yacc Repeat lots pendown. object. penup.  $\left\{ \phi^s \right\}$  $\cos y$ forward yy  $\leftarrow$  yy  $\rightarrow$  gravity Town right 90. forward xacc. right 270  $\{ \text{yacc} = -\text{yy} \right| \in \{ \text{close to } 0, \text{yy} \leftarrow \text{yacc} \leftarrow \text{yacc} \star \text{elastic} \} \Rightarrow \{ \text{Done} \}$ A simple S P A C E S H I P ! To drawship pendown Fight 180. forward 5. right 315. forward 7. right 225. forward 20. right 315. forward 7. right 270. forward 7. right 315. forward 20. right 225. forward 7. right 315. forward 5. That was tedious, wasn't it? Later we will discover that we can just paint, draw or sketch any figure to be animated ourselves without having to make SMALLTALK draw them. To moveship :point :thrust;  $+$ turn  $\leftarrow$  . speed  $\leftarrow$  0 Repeat forever penup forward .speed  $\leftarrow$  speed + thrust right  $*$ turn  $\leftarrow$  turn + point drawship Try moveship  $2 \quad 1$ moveship 1 2 Use the WHOOPS button to kill a version. Now for the big time! Try moveship mouseX mouseY and grab the mouse quickly!! SPACEWARTI To Spacevehicle

THUL I.V

INFRML PAGE 1.6

: shape  $_{0}$ at : posx : posy : heading speed : speed  $_{0}$  controls :thrust :point :trigger. ·Repeat Left Roll  $\leftarrow$  Roll + point. Forward Speed  $\leftarrow$  Speed + thrust. If thrust  $> 0$  then (Show shape .exhaust: Flame). If thrust < 6 then (Show shape .nose : Flame) else (Show shape). If trigger on and Numberoftorps > 6 then  $\overline{N}$ umberoftorps  $\leftarrow$  Numberoftorps  $\sim$  1. :create Spacevehicle .torpedo at posx posy direction speed speed controls 25 0 .off If touching something then (Quit something. Show Crash. Quit self).

This set of actions defines both what a spaceship and a torpedo do in a somewhat sneaky way. A torpedo is a spaceship with a different shape, constant thrust, straight direction, and no ability to fire torpedos of its own.

The pictures "Ship" and "Torpedo" both have a subpart called "exhaust". This acts as a "hole" where other pictures can be placed, such as "Flame" when the thrust is on. A special subpart name, "center", defines the axis of rotation for "left" and "right" turns.

"Crash" in a more elaborate example would probably be a set of actions to produce ever more grandiose effects.

This particular game starts a ship out with 26 torpedos with no provision for more when all are fired.

"Speed" and "Roll" are names for the accumulated velocit<mark>y of forward</mark> travel and turning. 50 the "thrust" and "point" controls are accellerations as in a real spaceship.

The "behaviour" at the bottom signals the actions to be done. The message received is what "shape" to use, what initial "position" and "direction" to assume (these names are the ones that are updated by "Forward" and "Left"), and where the information for "thrust", "attitude", and firing of torpedos is to be supplied. For spaceships it will be the joystick of each player, for torpedos, it will be constant information.

The actions are "Repeat"ed over and over.

They are to update the "Roll" and "Speed" accumulations, to reposition the ship, which will update "position" and "direction", to display the shape of this object (with "Flame" if thrust is "on"), to send off a "Torpedo" if the "trigger" is "on" and the "Number.of.torps" left is greater than zero.

Then a check is made for a "touch" and, if so, the object touched is destroyed ("Quit"), the great "Crash" is "Show"n, and finally our object destroys itself.

As many spaceships as required may be instantiated by using "create".

Spacevehicle .Ship at random random random speed random controls joy 1 up joy 1 side joy 1 but. create Spacevehicle .Ship at random random random

speed random controls joy 2 up joy 2 side joy 2 but."

New "Data" Objects and their "functions"

The ease with which an external form can be associated with an internal meaning in SMALLTALK means that many objects which are "cast in stone" in other languages can be defined and modified easily by anyone. Suppose only the Word and List operations are found in the language, then Numbers can be described in terms very similar to that of "schoolchild" arithmetic as shown below.

There are many ways to accomplish arithmetic; the example deliberately mimics the use of a "plus table" for single digits, the carry rule, and special cases involving 0, which you already know from school.

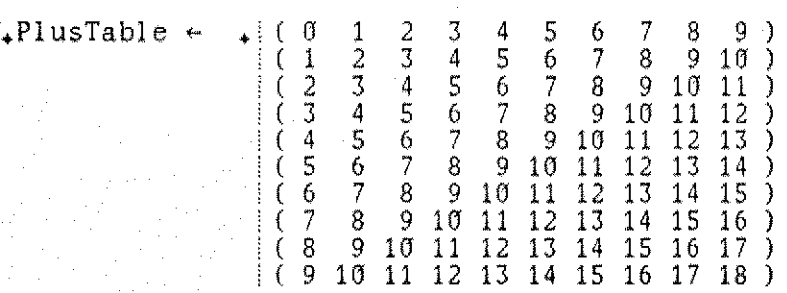

To Number

 $_{0}$  $\leftrightarrow$   $_{\Rightarrow}$   $\exists$   $\star$  A. T self

"A new "Number" is created and declared by saying (for instance)  $\mathbf{x}$  + Number  $\leftarrow$  12345. The "." EVALs its third argument, which calls "Number" which creates an instance, which looks for a  $" +",$  finds it, EVALs its next argument (which is a "Word" 12345), binds it to "A", and RETURNs the instance."

 $_0$ value  $_$   $+$  1 A

"The Word which is the value of "self" is RETURNed".

 $_{0}$ first  $_{\mathfrak{m}}$  if A.first.

" "first" of a "Number" is the same as "first" of the "Word" Which ls its value. The other "Word Parts" are done in a similar manner."

 $, +$   $\ldots$   $:B$ .  $\uparrow$   $A$ . length = 1 and B. length = 1  $\ldots$  PlusTable A B

A.empty or B.empty  $\Rightarrow$  |A jointo B

 $(A,$ butlast + B<sub>\*</sub>butlast + carry A B )

 $\textbf{INPRML}$  , which is the constant of the property of the constant of the constant operator  $\textbf{P}$  and

create

INFRML PAGE 1.8 jointo C A.last + B.last ).last "This is a recursive definition which uses several cases to accomplish  $\frac{n+m}{2}$ . The first (A and B are both single digits) uses the childrens' addition table selected by each  $\sigma$  the numbers in turn to isolate the sum which is RETURNed. The next case terminates the routine in the case where either or both<sub>l</sub> of A, B are EMPTY. Remember that anything "jointo" EMPTY is thathing. The last case is simply a statement of the goal, namely: the front digits of A and B are added to the carry found by adding the last digits of A and B, the result is joined to the single digit result of the sum of the last digits of A and B. More branches of the conditional would be added to handle the Addition of negative numbers, etc."  $\sigma = \frac{1}{\infty}$  :B. t "Subtraction is handled in a manner analogous to Addition".  $_{0}$ =  $_{\Rightarrow}$  :B.  $\uparrow$  A = B.value. "A "Word operation" that is legal can easily be done."  $_{\circ}$  <  $_{\circ}$  ::B.  $\uparrow$  (if)(B - A).first = .- then EMPTY else self. "Doing the definition this way allows x<y<z etc. to work properly." NOTE! This def of Complex is not completely edited !! To Complex  $_{0}$  +  $_{\Rightarrow}$ : value .complex  $_{\Rightarrow}$  f Complex  $\leftarrow$ re + value.re im + value.im value.fraction  $\Rightarrow$  (t Complex  $\leftarrow$  re + value im)  $\uparrow$  value  $\theta$  + self  $_{0}$ -  $_{\text{min}}$ :value.complex  $_{\text{min}}$ ? Complex +  $re - value_* re$ im-value.im value.fraction  $\mathbb{R}^+$  Complex  $\leftarrow$  re - value im<br>otherwise  $\mathbb{R}^+$  value  $\theta$  - self  $\Rightarrow$  (1 value G - self  $_{\alpha}$ \*  $_{\Rightarrow}$  :value.complex  $_{\Rightarrow}$  + Complex + (re \* value.re - lim \* value.im)  $(\text{im} \cdot \text{value}, \text{re} + \text{ire} \cdot \text{value}, \text{im})$ value.fraction  $\Rightarrow$   $\uparrow$  Complex  $\leftarrow$  re \* value im \* ivalue<br>otherwise  $\Rightarrow$   $\uparrow$  value  $\uptheta$  \* self  $\Rightarrow$   $\uparrow$  value  $\theta$  \* self  ${}_0^0\mathbf{G}^-{}_{0}^+{}_{\div}$  :value.fraction  ${}_{\div}$   $\uparrow$  Complex  $\leftarrow$  re + value im<br> ${}_0^0\mathbf{G}^-{}_{0}^{}{}_{\div}$  :value.fraction  ${}_{\div}$   $\uparrow$  Complex  $\leftarrow$  value - re =  $|-\mathbf{im}|$  =  $\leftarrow$  value.<br> ${}_0^0\mathbf{G}^-{}_{0}^{}{}_{\div}$  :value  $\overline{00}$   $\overline{0}$   $\overline{0}$   $\overline{0}$   $\overline{0}$   $\overline{0}$   $\overline{0}$   $\overline{1}$   $\overline{2}$  in  $\overline{0}$   $\overline{0}$   $\overline{0}$   $\overline{1}$   $\overline{0}$   $\overline{0}$   $\overline{1}$   $\overline{0}$   $\overline{0}$   $\overline{1}$   $\overline{1}$   $\overline{1}$   $\overline{1}$   $\overline{0}$   $\overline{0}$   $\overline{B}$   $\overline{B}$   $\overline{B}$  : value.fraction  $\overline{B}$  f Complex  $\leftarrow$  re  $\overline{x}$  value im  $\overline{B}$  value  $_0$ O svalue  $\Rightarrow$  1 Error"I don't know this operator" value. are  $\Rightarrow$   $e \leftarrow$  :value.fraction  $\Rightarrow$  re  $\leftarrow$  value . 1 self  $n_0$  .  $\Rightarrow$   $\uparrow$  re  $_0$ im  $_{\mathfrak{m}}$   $_{\mathfrak{m}}$   $\leftarrow$  :value.fraction  $\left[\begin{smallmatrix}\infty\ \ \, & \infty\end{smallmatrix}\right]$  .  $\left[\begin{smallmatrix}\infty\ \ \, & \infty\end{smallmatrix}\right]$  is  $\left[\begin{smallmatrix}\infty\ \ \, & \infty\end{smallmatrix}\right]$ un  $\Rightarrow$  1 im  $_{0}$  $\leftarrow$   $_{=0}$  :re.fraction  $_{=0}$ :im.fraction  $_{=0}$   $\uparrow$  self

```
complex f true<br>
\phiop :value \phi \uparrow value 0 :op self<br>
\phiop :value \phi \uparrow value 0 :op self
```
TAUD I.S

INFRML

Necessary Information about this paper. Latest revision: June 6, 1973

(The permanent names of this file are SMALLTALK.DC. \*\*\* SMALLTALK 1.DC. SMALLTALK2.DC. Its latest incarnation will always be found on the Learning Research Group Demo Diskpack.

The full structured index is found with each version. Look under the structure to discover what file to load.

This file should be displayed using font SROMAN.FD. To print, edit with SMDELEG. FD and Write Translated, then print on XGP using font SMDELEG.XG)

SMALLTALK, a Model Building Language With Intensional Semantics

## by Alan C. Kay

Learning Research Group Xerox Palo Alto Research Center

#### Abstract

SMALLTALK is a language which allows children (and adults) to build semantic models of their ideas in simple uncomplicated ways, and, dynamically simulate them with respect to arbitrary environments.

Simplicity is achieved by having

a. only one kind of object in the language (a process) which can act like all other known computer objects, b. a single uniform scheme for interobject communication, and, c. an intensional semantics in which the meaning of an object is a part of the class to which an object belongs rather than dispersed through the system as part of more conventional extensional operations.

Benefits are the abilities to create new "functional", "data", "control", etc., entities without the usual problems associated with updating and coercion of generic functions. \*\*\*\*\*\*\*

#### Acknowledgements

The main influences on the content of this paper were the coprocess and data/function equivalences of FLEXIka-68,69:, Flex's influence SIMULA IDahl, et.al.,, LISP IMcC, et.al.,, a number of control ideas of Dave Fisher+fi-760, goals as expressions found in Carl Hewitt's PLANNER}he-760, and the simplicity and ease of use of  $LOGO$  i pa, et.al-67,  $\ldots$ 73 $\frac{1}{3}$ .

Dan Ingalls of LRG in PARC, the implementer of SMALLTALK, has revealed many design flaws through his several excellent quick "throw away" implementations of the language. SMALLTALK could not have existed without his help and good cheer.

## Introduction

SMALLTALK is built from a few simple, yet powerful, ideas.

First, SMALLTALK considers every OBJECT in its world to be an independant entity with local state and control. All distinction between "datalike" and "procedurelike" objects, such as exist in other programming languages, is thus removed. This includes "data", such as numbers, strings, arrays, lists, structures, etc.; "functions", such as 'factorial', 'plus', 'print', etc.; "control structures", such as conditional branches, repeats, recursion, and so on; "IO devices", such as 'files', 'the user', 'display and keyboard', etc.; all are treated alike because they ARE alike.

Next, all objects are composed of PARTS, even if they only contain themselves. The object can be thought of as a dynamic dictionary which contains all the relations and rules in which it can take part.

na »r 7 4

Third, objects can send and receive MESSAGEs to/from other objects. This may cause new objects to be created, altered, or even destroyed.

(Since there are no "special" objects, there is only one message protocol.)

t

Finally, each object is considered to be a member (or INSTANCE) of a CLASS, which is another object that contains the rules of behavior shared by all the members. Since each class has a class defining object, they are members of the class of class-defining-objects, as one might expect.

Messages

ত্ৰা

A message is a stream of zero or more symbols. If the stream starts with an open parenthesis, its closing parenthests absolutely terminates the stream.

An embedded "." at the same level will terminate the current message and will cause the message following it to be sent.

If the message is composed of partshose termination is ambiguous, a<sup>"u</sup>," can be used to clarify matters.

Sending is done from left to right using a very simple rule: control is passed immediately to the along with information about the EVALuator does. The receiver may gather in the message in any way it chooses. first object encountered in the stream, the context of the send. This is all

A common first object is an instance of the class "name" (as with a LISP atom, all of composed of letters, characters). its members start with a letter and are digits , underscores, and other special

The action of a name is to look itself up in the current environment/dictionary to see if another object). If it does, tha it to the remainder of the messa ge; --- And so it goes until the message is consumed. it has a meaning (which is t object is RETURNed by APPLYing

A venerable example: factorial.

A message factorial 3. is sent in the following manner.

> Control is passed to the name "factorial" which looks itself up in the current environment and finds another object as its value. The new object is a class defining object which contains the rules for all the instances of the class "factorial":

:n.  $\uparrow$  if  $n = 0$  then 1 else (n \* factorial n - 1).

The action of the class defining object is to create a new instance of factorial and APPLY it to the message.

The ":" is a "receive" (or "input") object whose action is to EVALuate the input stream  $\frac{1}{12}$  and then to make a new to define the name (in this  $\sum_{n=1}^{\infty}$  will have the value "3" this case "3", whose value is entry into the local environment case "n"). After this a lookup of (in

The  $'$ tt" is a "send" (or "output") object which will APPLY the EVALuation of its argument to the remainder of the message found in the CALLER's object.

The next message is sent by finding "if" which tries to receive the message consisting of the EVALuation of "n=0". Control is passed to "n".

It looks itself up and finds "3".

Control is passed to it.

"3" is an instance of the class number which has many relations it can respond to.

"3" receives the next object (unevaluated) to see<br>what it is. (It could be any of +, -, \* /, < , >,

etc.; in this case it is  $\binom{m}{r}$ .

"3" wants now to evaluate the next part of the message in order to see whether to RETURN "true" or "false".

Control is passed to  $"0"$  which, as with  $"3"$ , is an instance of class number, and thus shares the same relations.

50, it looks to its right to see if anything like  $+$ ,  $-$ ,  $*$ , etc., is there which it can respond to. It finds only "then" for which it has no meaning.

So it RETURNs ITSELF to "3" which now has enough info to decide "not true"

which is RETURNed to "if" which decides not to evaluate the message following "then", but does try to evaluate the message following "else".

" $n^{\overline{n}}$  looks itself up, finds the value "3"

which picks up the name  $"*"$  for which it has a

meaning. So "3" tries to evaluate the next part of its message "factorial  $n - 1$ )".

Control is passed to "factorial" which looks itself up and discovers (as before) a class-defining object with the rule:

in. t if  $n=0$  then 1 else (n \* factorial  $n-1$ ).

As before, a NEW instance is created which will try to evaluate the message  $"n - 1)"$  to get a new value for  $" : n"$ .

 $v_0$ " in the OLD environment looks itself up and discovers "3"

which looks to its right and finds  $\mathfrak{m}_+$ " so it tries to evaluate the next object "1"

which which looks to its right and finds ") " (which terminates any message to "1") so it RETURNS ITSELF to ""3"

which knows how to subtract  $"1"$ 

which causes a new instance of class number to be produced for the result  $"2"$ 

which is RETURNed to the ":" in the CURRENT instance of "factorial"

which will enter it as a value for  $"n"$  in the CURRENT environment.

And so it goes.

The preceding rather long winded explanation of a Well known example illustrates a number of important points. First, although the terminology seems to be more general than is needed, a simple program in SMALLTALK looks simple and can be discussed in simple terms.

Second, only one rule of correspondence is needed to link form and content. The evaluator ONLY needs to know how to pass control and context to an object. All other meanings are found distributed with the objects in the system. As shown, even such a seemingly primary act as creating a new instance is done by an object and thus can be changed at the user's whim.

SТ

 $L$   $2.0$   $L$   $-6$   $L$   $-6$ 

Third, there are many cases where this generality of approach pays off handsomely. If we want to trace the activities of a hame (such as "n" in instance 1) we need only create an object which can replace "3" as a meaning (so control will be passed to IT when "n" is touched), AND has a local entry of its own for "3" so that the meaning of "n" will not change with respect to its input/output characteristics. This means that an object can simulate any other object.

Fourth, all "relations" and "operators" (such as  $\langle, \rangle, +, +, *$  $=$ , etc.) can be defined "intensionally" (or "intrinsically") as parts of an object or object class, rather than "extensionally" (or "extrinsically"), as is usually the case, as global functions.

In fact, "factorial" could have been defined this way as an intensional relation of a number. We might then have said "31" and the class number would know what to do.

This means that the information pertaining to a class and what its members do need only be stored with the class. No global operations need to be updated. So, a class may be deleted without changing the rest of the world.

Also, this is a very convenient way to handle problems that arise from having multiple classes with operations: such as coercions between classes and the various senses of "fetch" and "store"  $($ " $\leftarrow$ ).

For instance, the message "a  $\leftarrow$  3 + 1" means:

pass control to "a" which will look itself up and pass control to the object it finds

which can gather the rest of the message as it pleases.

It can look to see if the next name is a  $"$ . if so, it can EVALuate "3 + 1" and decide how to store it.

So  $\mathfrak{b}$  1 + 81", if "b" were an instance of an array, could mean

'store 81 in the ist position'; or

if "b" were an instance of a hash table routine, could mean

'associate the hash of "1" with "81" in some way', etc.

The problem of coercions will be discused a bit further on.

Fifth, instances may be EVALuated "concurrently" using the very same EVALuation strategy. Here, the generality of message send/receive becomes much more important.

Class Definitions Already in SMALLTALK <See SMALLTALKl.DC for this branch>

Some SMALLTALK Programs <See SMALLTALK2.DC for this branch>

 $ST1$  PAGE 1

Necessary Information about this paper. Latest revision: June 6, 1973

(The permanent names of this file are SMALLTALK.DC. SMALLTALK1.DC. \*\*\* SMALLTALK2.DC. Its latest incarnation will always be found on the

Learning Research Group Demo Diskpack.

The full structured index is found with each version. Look under the structure to discover what file to load.

This file should be displayed using font SROMAN. FD. To print, edit with SMDELEG.FD and Write Translated, then print on XGP using font SMDELEG.XG)

SMALLTALK, a Model Building Language With Intensional Semantics

by Alan C. Kay

Learning Research Group Xerox Palo Alto Research Center

Abstract

<See File SMALLTALK.DC for this branch>

Acknowledgements

<See File SMALLTALK.DC for this branch>

Introduction

<See File SMALLTALK.DC for this branch>

Messages

<See File SMALLTALK.DC for this branch>

Class Definitions Already in SMALLTALK

SMALLTALK is supplied with many useful classes, including quite a few found in one way or another in other programming languages.

the th

These definitions are written in SMALLTALK as though they were not primitive objects. In some cases (such as the definition of "if") a primitive must be used to describe itself---which causes some obscurity.

Input and Output Objects

 $\frac{1}{2}$ 

011

Informally (i.e.---more readable)

Input a Value

followed by a name will evaluate the input stream to produce a new object which will be bound to the name.

This is exactly the same as LOGO.

Example; :value

will bind the result of evaluating the input stream to "value"

Input a Token followed by a <name> will not evaluate the input stream but will bind the next object there to the <name>.

There is no equivalent for this in LISP or LOGO, it acts. as though the next input object were quoted.

Example;  $\sqrt{value}$ will bind the next input object to "value"

## Check Input for a Token

followed by a kname> will check the input stream to see if an identical <name> is there. No evaluation will take place. The Input Stream Pointer (or Program Counter) will NOT be advanced if the match falls. If the match succeeds, the ISP will be advanced to the next position. This is used frequently to check for "operator" tokens such as  $*, \star$ , and  $\leftarrow$ .

Example;  $p+$  will check the input stream for a  $\overline{H}$ <sup>1</sup>," and will return TRUE if successful

Input Literal Stream

followed by a <name> will bind a reference to the Input Stream at the current point. This is equivalent to PEXPR in LISP 1.5 or NLAMBDA in BBN-LISP.

Example; svalue will bind "value" to the input stream. EVALuation of this fragment may be delayed until later.

<Other Input Objects>

will be mentioned here in a later version of this memo. An object to EVALuate a sequence of the input stream (like EVLIST in LISP) will probably be included at the very least.

#### ! APPLY-RETURN a value.

This output object is used when when a subroutine control structure and message passing discipline is desired. Its single argument is EVALuated in the CURRENT environment and then APPLYed to the program stream of the CALLER process to which CONTROL also is RETURNed. When used in "left nested" argument gathering (for example  $x_*$ first.last or  $(A + B) + C$ ), APPLY-RETURN will continue the evaluation process.

PASSIVE-RETURN a value. The single argument is evaluated in the CURRENT environment and RETURNed to the CALLER along with CONTROL. PASSIVE-RETURN is similar to OUTPUT in LOGO or RETURN in LISP.

GENERAL-RETURN a value. 1 value process is the form. i value caller. is the same as PASSIVE-RETURN. 8 (apply value message) caller. is the same as ACTIVE-RETURN.

<Other Output Objects>

will be explained soon.

Defining a Class (Function)

Ñ

There are many ways to define a class depending on how much the user wants to know about the language and how much control he desires to have over the format of the INSTANCE of a definition. For now we will only be concerned with semantic notions (which also require the least amount of explanation to all concerned}.

LOGO/SIMULA/FLEX Fashion

"To" will define classes of roughly the power of SIMULA or FLEX which include such things as function, process, and structure definitions in other languages.

To To  $_{\odot}$  name  $_{\odot}$  body  $_{\circ}$  End.

"As shown, "To" takes the first object in the message As shown, to takes the first object in the message the stream unEVALuated to be the name of the class. All of the rest of the input stream is a structure which is taken to be the code body of the class. A member of the class CLASS is INSTANTIATED and bound to the name. When control is later passed to the name a new instance of the class will<br>be created and  $(r u \hat{\mathbf{n}})$ " be created and  $(r \sin r)$ "

Examples;

164231

 $\mathcal{P}_{2} \rightarrow \mathcal{P}_{2}$ 

9 4 A

... 29 49- 6 26

19 ho wed to dishipped

R A. S. B.<br>1993<br>Party S. chuy<br>Passi

 $\begin{array}{ll}\n\text{Examples;} \\
\text{For a certain case, it is is a function of the function } \mathcal{L} \setminus \mathcal{L} \setminus$ To factorial :n.  $\uparrow$  if n=0 then 1 else (n\*factorial n-1). End.

> This looks a lot like LOGO (intentionally) except tha the input variable ":n" is not part of the heading (a in LOGO), but is part of the "body". This reflects th fact that input objects act like functions and thus can be used anywhere in a -program. When a "function" is<br>instantiated, the first thing that is done in most languages is to bind the arguments to a new set of names. The very same effect is achieved in SMALLTALK when the "evaluating input object",  $"$ :", is used in the first set of expressions.

t f

 $\mathcal{L}_{\mathcal{A}}$ 

Conventional Class Definition

"To" as shown above, was included mainly for with LOGO and LISP. SMALLTALK really treats " like any other object. That is, any object is a member of a class---so an object which creates a class is a member of class CLASS. people familiar class objects"

This means that a more general (and more conv entional) way to define factorial would be to say

.factorial  $\leftarrow$  class. (If :n = 6 then 1 else (n \* factorial n  $-1$ ).

or perhaps

 $\text{\tt .factorial} \text{ } \in \text{ class } \text{\tt .i} \text{ : n.}$ If  $n = 0$  then 1 else En \* Efactorial n

using the <tab list> convention. One could even say

.var e .n.  $.$ factorial  $\leftarrow$  class  $(*)$  var  $+$   $(= 0$  then 1 else)  $\frac{1}{2}$  (vari ...  $\frac{1}{2}$  (\* factorial n - 1)).

where "1" means "append" pretty much in the LISP sense.

Total Control of the Instance \*\*\*for bit pickers, more on this later this summer.

Control (and State changing, etc.)

To If :exp. !exp. End.

""If" is really just a dummy which computes a value to be APPLYed to "then" or "<sup>"</sup>. This means that "TRUE"ness and "FALSE"ness are properties of objects. This allows us to consider all legal numbers as TRUE, if we wish. A class with one instance EMPTY is provided to handle "FALSE" cases.

 $To -$ 

 $_{6}$ name  $|_{6}$  +  $_{4}$  (:exp.  $\uparrow$  exp) "lookup the name in current environment (if not there, enter it as most global) and replace BINDING with value of "exp" ". 1 name. "note that the value of the expression on the right "exp" is RETURNed when a rebind is attempted, but when used as QUOTE, it is the name which is RETURNed." End. To Eval :exp :globalenv :return :msg. "There are many ways to EVALuate expressions in Smalltalk. This one allows the user to set up an arbitrary environment Fine are many ways to EVALuate expressions in Smalltalk.<br>This one allows the user to set up an arbitrary environment<br>for free variable fetches, an arbitrary RETURN process, and an arbitrary MESSAGE environment."Eval" is included here since it is very frequently used in definitions of new control primitives". End. To Repeat . Loopexp. Code repeat. Eval Loopexp Iglobal iself EMPTY. Code again. End. "Repeat EVALs its loop expression in the context of its caller." To Again "RETURNs control to the caller of its caller--i.e. to a looping control primitive of some kind such as "Repeat" which can decide what to do next".<br>End.  $\mathbf{End}$ . To Done "RETURNs control to the caller of (the caller of its caller) --to one level further out than a looping control primitive. This automatically terminates the loop. Eventually "Done" will have an optional argument for passing the RESULT of the loop back". - Calles A () --·-T AS /49  $\mathbb{G}% _{n}^{k}$ End. To Create "Reschedule caller to be run instead of waiting for a subroutine RETURN". :call. "This causes an evaluation of the argument. So it will also be running". End. "As seen, "Create" causes a parallel fork in control. Actually, this is what happens naturally in SMALLTALK---the default message discipline is deliberately limited to a subroutine "wait for reply" protocol. "Create" simply prevents the caller from being passivated". To Word .Explain» t"Words are like LISP atoms or ALGOL identifiers. Their basic operations have to do with assembly and disassembly of their internal structures. Words also have a special meaning in the context of evaluation. An unquoted instance of a word will be looked N---/mil

 $ST1$ 

up (look itself up) when encounted by the EVALuator. So cat.first means "look up the met local binding of the variable "cat" and APPLY it to +first". But .cat.first means " call routine "." which RETURNs the word "cat", which is APPLYed to .first, which, as seen below, will which is APPLYed to first, which, as seen below, will<br>RETURN "c" ". Numbers are words also, but have many additional operations having to do with arithmetic and so are defined as a separate  $\frac{64448}{2485}$ .  $p_{\rm p} \in \mathbb{R}$  :value.word  $\mathbb{R}$  $\texttt{self.} \ \texttt{num}$  $_{0}$ first  $_{\Rightarrow}$  $t$ "the first character of the printname of the word".  $\mathfrak{g}$  f  $\mathfrak{g}$ T"same as "first"".  $n$ last  $\tilde{\mathbf{t}}^{\mathsf{T}}$ ...the last character of the printname of the word"  $\frac{1}{1}$   $\frac{1}{1}$   $\cdots$  the same result as for "last". This is just an abbreviation."  $.$ butfirst  $.$ t"Somehow return all but the first character of the string representation of the word."  $\frac{1}{n}$  b f  $\frac{1}{2}$ T"...same as butfirst."  $n$ butlast  $\epsilon$ t"Somehow return all but the last character of the string representation of the word." obl t"...same as butlast."  $_{\odot}$ join  $_{\rm 45}$  :valuel.word?  $_{\rm 45}$ i"This is roughly equivalent to the "cons" of LISP. The word will be connected to the list in "valuel", and a new list reference will be returned."  $_{\rm b}$ wjoin  $_{\rm at}$ :valuel.word?  $_{\rm at}$ t"This is roughly oin \_:value1.word? \_<br>†"This is roughly equivalent to concatenate <mark>in SNOBOL. The</mark><br>printname of the two words are joined togeth**er to** produce a<br>new word which is returned. .cat wjoin .dog \_\_\_\_\_\_\_\_\_\_\_\_\_\_\_\_\_\_\_\_\_\_\_\_\_\_\_\_\_\_\_\_\_\_ new word which is returned. .cat wjoin .dog produces .catdog."  $n$ word?  $\pm$ equivalent to concatenate in SNOBOL. The printname of the two words are joined together to produce a<br>new word which is returned. .cat wjoin .dog broduces Tvalue.  $h$ empty? 1 EMPTY. empty:<br>
length<br>
<sup>†"Some</sup>how calculate the length (in characters) of the<br>
number (including "-" and ".") ." \7----millil» 2 Milles  $p$ print  $p$ 1"Return a string representation of the object which may be displayed. Each class which has instances which have a meaningful visual representation will have a meaning for .print. This is much simpler. than having to inform a global print routine about the format of each new class."

211

0 474

 $_{\circ}$ then  $_{\Rightarrow}$  :valuel  $_{\Rightarrow}$   $_{\circ}$ else  $_{\Rightarrow}$   $_{\diamond}$ dum  $_{\Rightarrow}$   $\uparrow$  value1  $\rightarrow$   $\uparrow$  value1. or "Having "then" in "Word" in this way means that we are adopting a convention that legal words ain the context of a test, act as TRUE and thus cause the "then" expression to be evaluated."  $)_{\alpha}$ 91  $\lambda_{\tilde{y}}$ .<br>Salta Santa To Number  $_{\circ}$ Explain $_{\odot}$ invumbers work in a very intuitive way. The READ program<br>recognizes number literals and creates instances for them in storage. The bits that represent the particular instance of a number are stored in the variable "value" and can be changed by assignment as shown. This might be illegal if it is decided that numbers are unique atoms. The opposite is<br>assumed here."  $e^+$   $\Rightarrow$  :value.number?  $t$  self. If  $\frac{1}{4}$  ( $\frac{1}{2}$ ) is recognized in the input stream, what follows is evaluated and bound to "value" which is applied to number? which returns TRUE if it is. The actual value of the 7 number object itself has been changed so that other objects which have pointers to "self" will feel the change. This might be made illegal.  $n$ first  $\rightarrow$  $\overline{1}$ "Somehow return the first character of the number which is<br>"-" if negative, is "." if between 0 and 1, and a digit from 0<br>to 9 otherwise. It may be reasonable to calculate this value rather than keep a string representation of the number around."  $5f$  $\uparrow$ <sup>"</sup>...the same result as for "first". This is just an abbreviation." where  $\uparrow$  is the number which is the same of the number which is the state of the number which is the state of the number of the number of the puller of the puller of the puller of the state of the number around."  $_{\rm 0}$  1  $_{\rm \odot}$  $\uparrow$ "...the same result as for "last". This is just an abbreviation."  $_b$ butfirst  $\Rightarrow$ 1"Somehow return all but the first character of the string representation of the number."  $\int_{0}^{\pi} \ln \pi$ ...same as butfirst." "butlast " #"Somehow return all but the last character of the string representation of the number."  $n\mathbf{b}$   $\mathbf{I}$   $\mathbf{B}$  $\uparrow$ <sup>*i*</sup>... same as butlast."

 $ST1$ 

 $_{\rm e}$ join  $_{\rm ext}$ :valuel.word?  $_{\rm ext}$ t"This is roughly equivalent to the "cons" of LISP. The word will be connected to the list in "value1", and a new list reference will be returned."  $_{\rm e}$ wjoin  $_{\rm e}$ :valuel.word?  $_{\rm eq}$ 1"This is roughly equivalent to concaterate in SNOBOL. The printname of the a new word which is returned. .cat wjoin .dog produces .catdog." two words are joined together to produce  $n$ number?  $\Rightarrow$ rvalue. "Anything not EMPTY will act as TRUE."  $_0$ word?  $\Rightarrow$ tvalue  $_{c}$ empty? tEMPTY.  $_{\circ}$ length  $_{\Rightarrow}$ t"Somehow calculate the length (in characters) of the number (including  $"-"$  and  $"."$ )  $n$ print  $n$ T"Return a string representation of the object which may be displayed. Each class which has instances which have a meaningful visual representation will have a meaning for .print. This is much simpler than having to inform a global print routine about the format of each new class." when  $\Rightarrow$  :valuel  $\Rightarrow$  olse  $\Rightarrow$  dum  $\Rightarrow$   $\uparrow$  valuel  $\Rightarrow$ or . t Valuel. "Having 'tthen" in "Number" in this way means that we are adopting a convention that legal numbers in the context of a test, act as TRUE and thus cause the "then" expression to be evaluated."  $n =$  :valuel.number? ...<br>T"value if value and value1 are numerically EQUAL, otherwise  $\mathscr V$ EMPTY. Note that this allows "a•b=c" to work correctly."  $e_{\rm p}=$ :value1.number?  $\approx$ T"EMPTY if value and valuel are not numerically EQUAL, otherwise value. Note that this allows  $"a \neq b \neq c"$  to work correctly."  $_{\rm H}$  : valuel.number?  $_{\rm H}$ i"value if value is numerically less than valuel, otherwise EMPTY. Note that this allows "akbic" to work correctly."  $22421$  $22423$  $\mathbb{R}$ : :value1.number?  $\mathbb{R}$ f"value if value is numerically greater than value1, otherwise  $4 > a > 3$ EMPTY.. Note that this allows "a>b>c" to work correctly."  $n^+$   $\approx$ : value1.number?  $\approx$ T"value added to value1."  $_{0}$ -  $_{\infty}$ : value1.number?  $_{\infty}$ t"valuel subtracted from value."  $v_{\rm w}$  : number?  $v_{\rm w}$ T"value multiplied by valuel."

rrod

the tolet word il<br>B  $4.4$   $\mu$ 

 $511$ 

```
_{0}/ _{\odot} : value1.number? _{\odot}i"value divided by value1."
     \frac{1}{n} mod \Rightarrow :value1.number? \Rightarrow \uparrow "value modulo value1."
      \mathbb{R}^{1,p} \mathbb{R}...the integer part of value."
     \frac{1}{n+1} + \frac{1}{n}... the fractional part of value."
      \begin{bmatrix} 0 & 0 & 0 \\ 0 & 1 & 1 \end{bmatrix}. The exponent (to the base 10) of value."
     \frac{1}{2} mag \frac{1}{2} value < 0 then (0 - value) else value.
     cother numeric functions which are stored as attributes>
     sin, cos, other trig functions etc.
To List
     Explain
      _{0}first _{\Rightarrow} _{0} \leftarrow _{\Rightarrow} :value.list _{\Rightarrow}value.word? \triangleleft_{0}f _{\text{co}} _{0} \leftarrow _{\text{co}} : value.list _{\text{co}}value word? \Rightarrowalast \Rightarrow e^+ \Rightarrow :value.list \Rightarrowvalue, word? \Rightarrow_{n}1 _{\infty} _{n} _{\infty} :value.list _{\infty}value, word? \Rightarrowsbutfirst \Rightarrow e^+ \Rightarrow :value.list \Rightarrowvalue.word? \Rightarrow_6bf _{\infty} _6 \leftrightarrow : value.list _{\infty}value.word? \Rightarrow_{\circ}butlast _{\circ} _{\circ} \leftarrow _{\circ} :value.list _{\circ}value.word? \Rightarrow_{p}bl _{\infty} _{p} \leftarrow \div :value.list _{\infty}value.word? \Rightarrow_0join _{\Rightarrow}\begin{bmatrix} 1 \\ 0 \\ 0 \end{bmatrix} on
      bsentence? \Rightarrow\begin{bmatrix} 0 & 1 & 1 & 5 & 1 \\ 0 & 0 & 0 & 1 \end{bmatrix}_0length _{\infty}nprint
     \lambda_{0} = \lambda_{0} : value.list \lambda_{0}e^* = :value.list =
      \mathcal{C}_\sigma \leftarrow \pm 3 : value.list \pm_{\alpha}> ...value.list ...
      _mmakeword _mTo String
Position
     Here are a set of useful operations for manipulating<br>two-dimensional space. The convention is adopted that "posx" and
     "posy" will refer to position state, and "heading" will refer to direction state. The programs are written so that the most local
     occurance of these variables in the dynamic environment will be
     updated. See the program "Spacevehicle" for a simple example.
     To Forward : distance.
           posx \leftarrow posx + distance * heading \cdot cos.posy \leftarrow posy + distance * heading.sin.
```
 $ST1$ 

**PAGE 2.7** 

**BAPT 5-0** 

```
End.
   To Right :angle.
      heading \leftarrow (heading - angle) mod 360.
   End.
   To Left :angle.
      heading \leftarrow (heading + angle) mod 360.
   End.
Output (to displays, music, turtles, etc.)
```
011 g al'W I. \* Ial

To Show :picture.

"This comprehensive routine allows the picture to be EVALed and then copies the picture information into the display area using either the dynamically available variables "posx" posy", "heading", if its own bindings for these parameters are EMPTY.

#### Some SMALLTALK Programs <See SMALLTALK2.DC for Program Examples>

ACKNOW. DC smdeleg.fd ack

ACKNOWLEDGEMENTS

Much of the philosophy on which our work is based was inspired by the ideas of Seymour Papert and his group at MIT.

The DYNABOOK is a godchild of Wes Clark's LINC and a lineal descendant of the FLEX Machine.

The "Interim Dynabook" (known as the ALTO) is the beautiful creation of Chuck Thacker and Ed McCreight of the Computer Science Lab. at PARC.

SMALLTALK is basically a synthesis of well known ideas for programming languages and machines which have appeared in the last 15 years.

The Burroughs 85000 (1960) had many design ideas well in advance of its time (and still not generally appreciated) : compact "addressless" code; a uniform semantics for names (the PRT), automatic coprocesses, "capability protection (also by the PRT), virtual segmented memory; the ability to call a subroutine from "either side" of the assignment arrow; etc.

The notions of code as a data structure; intensional properties of names (property lists of attribute:value pairs on atoms); evaluation with respect to arbitrary environments; etc., are found in LISP, probably the greatest single design for a programming language yet to appear.

The SIMULA's ('65 and '67) combined Conway's notions of software coroutines (1963-hardware versions had appeared in the 85660 3 years earlier), ALGOL-60, and Hoare's ideas about record classes (196\*\*) into an epistemology that allowed a class to have any number of parallel instantiations (or activation records) containing local state including a separate Program counter. Most of the operations for a SIMULA '67 class are held intrinsically as procedures local to the class definition.

The FLEX Machine and its language('67-'69) took the SIMULA ideas (discarding most of the ALGOLishness), moved "type" from variable onto the objects (ala 85060 and Euler), formed a total identification between "coprocess" and "data"; consolidating notions such as arrays, files, lists, "subroutine" files (ala SDS-946), etc., into one idea. The user "as a process" also appeared here. A start was made to allow processes to determine their own input syntax, and idea held by many (notably Leavenworth).

The Control Definition Language of Dave Fisher (1970) provides many ideas, solutions, and approaches to the notion of control. It, with FLEX, is the major source for the semantics of SMALLTALK. It is a "soulmate" to FLEX; independantly .worrying about many of the same problems and very frequently arriving at cleaner, neater ways to do things. Many of Dave's ideas are used including the provision for many othorgonal paths to external environments, and that control is basically a matter of arranging these environments. SMALLTALK removes Fisher's need for a compiler to provide a mapping between nice syntax and semantics and offers other improvements over his schemes such as total local control of the format of an instance, etc.

An extemporaneous talk by R.S. Barton at Alta Ski Lodge (1971) about computers as communications devices and how everything one does can easily be portrayed as sending messages to and fro, was the real genesis of the current version of SMALLTALK.

The fact that kids were to be the users and the simplicity and ease of use of the already existing LOGO (whose own parents were JOSS and LISP) provide lots of motivation to have programs and transactions appear as simple as possible--i.e. moving from left to right, procedures gather their own messages, etc. It is no accident that simple SMALLTALK programs look a blt like LOGO!

Problems discovered years ago in "lefthand calls» prompted SMALLTALK to make "store" intensional--i.e. a e b, means "call "a" with a message consisting of the token " $e^{\eta}$  and "b"". If anyone can make the right decision for what this means, it must be "a". The early fall of 1972 saw an evaluatior for SMALLTALK and the idea that "+", "-", etc., 411 should also be intensional. This led to an entire philosophy of use (unlike SIMULA '67) to put EVERYTHING in class definitions including the so-called "infix operators". The message ideas al lowmes sages to have a wide range of form since a message can be received incrementally.

"Control of control" allows control structures to be defined. The language  $SMALLTALK$  itself thus avoids  $\psi$ rimitives" such as "loop ol", synchronous and asynchronous "ports"(\*\*\*), interrupts, backtracking (\*\*\*), parallel eval and return, etc. All of these can be easily simulated when needed.

#### \*\*\*\*\*\*\*\*\*\*\*\*\*\*\*\*\*\*\*\*\*\*\*\*

These are the main influences on our language. There were many other minor and negative influences from other existing languages and ideas too numerous to mention except briefly in the references.

microPLANNERTs main influence was negative in that it convinced us finally that backtracking is not the way to approach problem solving. Instead, we prefer "trial evaluation" where a "straw process" is run in a "straw environment" as a coprocess and constantly sends messages as to how badly it gets creamed back to its originator. If it perishes, its environment is just discarded rather than backtracked. (A germ of this idea is found in Fisher's thesis).

The fine idea of microPLANNER ("pattern directed invocation"---1 call it "call by desire") does not appear as a primitive in the current version of SMALLTALK (it was in ST-1971) but may be easily added in just the way a particular user desires.

#### \*\*\*\*\*\*\*\*\*\*\*\*\*\*\*\*\*\*\*\*

This particular version of SMALLTALK was designed through the summer and early fall of 1972 and was aided by discussions with Steve Purcell, Dan Ingalls, Henry Fuchs, Ted Kaehler, and John Shoch. From the preceding acknowledgements is can be seen as a consolidation of good ideas into one simple idea:

> Make the PARTS (objects, subroutines, I/0, etc.) have the same properties and power as the WHOLE (such as a computer).

This is the basic principle of recursive design. SMALLTALK recurs on the notion of "computer" rather that of "subroutine"

Dan Ingalls of our group at PARC, the implementer of SMALLTALK, has revealed many design flaws through his several, excellent quick 'tthrow away" implementations of the language. SMALLTALK could not have existed without his help, virtuosity, and good cheer.

The original design of the "painting editor" was by Alan Kay. It was implemented and tremendously improved by Steve Purcell.

The "Animator" was designed and implemented by Bob Shur and Steve Purcell.

ACK raw na katalog ang kalalang na katalog na katalog na katalog na katalog na katalog na katalog na katalog n

Line Graphics and the hand-character recognizer were done by John Shoch. Ted Kaehler did the "scope turtle" on the ALTO.

"Music" was designed and implemented by Alan Kay. Barbara Deutsch wrote the program to REGISTER combinations of timbre files. Peter Deutsch (CSL, PARC) designed and wrote a translator for compact musical score" notation. Steve Saunders improved most of these programs.

Diana Merry wrote auxilpry systems programs and a very nice '\*software character generator" and text scroller for the ALTO.

The design and implementation of the font editor was by Ben Laws (POLOS, PARC)

```
PAGE 1
SMSM
This file is called SMSEMANTICS, DC and contains a semantic description of
SMALLTALK written in itself.
This version was last changed on June 10, 1973. Use font SMDELEG. FD
SMALLTALK and its Semantics
      b٧
Alan Kay
W A R N I N G 1 1 This is an unchecked version done simply to try it out
for basic taste and compactness.
To \leftarrow class +Do \leftarrow + sname sactions.<br>
Thind (name) in CALLER \leftarrow class +Do \leftarrow activity
To \downarrow aname \left| \begin{array}{c} \circ \leftarrow \circ \circ \cdot \cdot \cdot \right| iexp.
                           \exists Find (name) in CALLER \leftarrow exp.
                   \pml name
To Find [:name [, in = ]:context
                       \int.context \leftarrow CALLER
              Repeat
                  context, table name OR context, table, global, empty?
                             \frac{1}{2}, \leftarrow \frac{1}{2} : exp. context.table name \leftarrow exp. Done
                 \downarrow context \leftarrow context, table, global
             if context, table name
To List \frac{1}{2}e^{\frac{t}{2}} : first : rest. fself
              pfirst \mathbb{L}_{\mathbb{R}^n} is denoted if its state \mathbb{R}^n!! first
              \frac{1}{a}rest \Rightarrow \frac{1}{a} \leftarrow \Rightarrow irest. iself
              _0length \Rightarrow il ifirst=NIL \Rightarrow i0
                             \pm : 1+rest.length
              sprint = \mathbb{H}^n(" + first, print +" "+ rest, print +")"
              _0list? _{\text{est}} il self
              _{n}eval _{m} Repeat
                               First = ")" = Done<br>|first = "," = | value + rest<sub>s</sub>eval
                               \downarrowvalue \leftarrow first, eval
                          1 value
To Repeat : program.
                CODEFOR Repeat clause .eval global message self
```
To Again in EMPTY CALLER.CALLER To Done ::value, a value CALLER, CALLER, CALLER To If  $\{exp_{m}$   $\}$  when  $\{exp_{m}$  else  $\}$ ,  $\{exp$ fexp lerror "I can't find a "then""  $\frac{1}{2}$  then  $\leftrightarrow$   $\frac{1}{2}$  else = :exp. texp To User Repeat Display Read.eval.print To  $\sqrt{3}$  self.table.name  $\leftarrow$  message.table.pc.first. message.table.pc - message.table.PC.rest. message.table name  $\leftarrow$  message.table.message.table.PC.first. message.table.message.table.PC + message.table.message.table.PC.rest.  $\pm$  name. To : laname. I message, table, name  $\leftarrow$ message.table.message.table.PC.first .eval message.message To  $\sigma$  : token = message.table.PC.first = 1 EMPTY  $\text{message}_* table_* FC \leftarrow message_* table_* PC_* rest$ To a i:clause. # clause CALLER.CALLER.CALLER  $\mathbf{I}$  self To Apply  $\vert$  : t : g : c : m.  $\pm$  (t  $\leftarrow$  .global g .caller c .message m).eval To fil: value : destination. Apply value destination destination destination. To Remember  $\frac{1}{2}$  of  $\frac{1}{20}$  Repeat  $_0$ EMPTY  $_{\infty}$  [tself  $\left| \text{self} : \text{name} \leftarrow \text{value} \right|$  $_{\rm g}$ copy  $_{\rm m}$  |! CODEFOR "somehow copy the table"  $_{\circ}$ eval  $_{\circ}$  |"Do something or other" :name  $\begin{array}{r} \text{...} \\ \text{...} \end{array}$  : value. CODEFOR "associate name and value somehow"  $\frac{1}{2}$  rvalue !! CODEFOR "Get the value associated with the name"

5MSM

**PAGE 1.2** 

**SMSM** 

```
To class shindings.
                   \dagger instantiate Remember \leftarrow class .class
                                                                       .global global
                                                                       .caller self
                      .message message
                                                                       .PC bindings
                                               .eval
To instantiate :: classdef.
                               Repeat
                                     Pause.
                                      classdef.copy e .class classdef
                                                                     "global global
                                                                     caller caller
                                                                     .message message
                                                                     PC classdef.DO
                                    \sqrt{e}val
To Word
        e^+ = :: first : rest.
                   rest + Word + first.butfirst rest.
                   first e first, first.
                  it self
        \begin{tabular}{ll} \texttt{.first} & \texttt{.first} & \texttt{.} \end{tabular} \begin{tabular}{ll} \texttt{.first} & \texttt{.} \end{tabular} \begin{tabular}{ll} \texttt{.} \end{tabular} \begin{tabular}{ll} \texttt{.} \end{tabular} \begin{tabular}{ll} \texttt{.} \end{tabular} \begin{tabular}{ll} \texttt{.} \end{tabular} \begin{tabular}{ll} \texttt{.} \end{tabular} \begin{tabular}{ll} \texttt{.} \end{tabular} \begin{tabular}{ll} \texttt{.} \end{tabular} \begin{tabular}{ll} \texttt{.} \endit first
        \pirest \rightarrow \rightarrow \rightarrow : rest.character \rightarrow {frest<br>Error lnput is not a word"
                        il rest
        _{\circ}length _{\Rightarrow} il rest = NULL _{\Rightarrow} 1
                             1 + rest.lengthprint \Rightarrow it first. print. rest.print
        word? \Rightarrow il self
        _{p} = _{\infty} : value. 1 (first = value, first) AND next = value, next
        _{0}eval _{\Rightarrow} + + env \leftarrow global.
                         Repeat
                               env_{\bullet}empty? \bullet [TEMPTY
                               temp - env.table self - it apply temp global caller
                                                                                             message
                             \frac{1}{2}env \leftarrow global.table.global
```
CONTENTS Forward

Part 1: Informal

A Dynamic Medium for Creative Thought

tells what our group is about; introduces the idea of the Dynabook and its language, SMALLTALK, and shows lots of ways they can be used by kids (and adults) via many pictures produced on "Interim Dynabooks" already designed and built at PARC.

 $\text{CNTS}\text{-ST}$  . The contract of the contract of the contract of the contract of the contract of  $\text{PAG}$ 

Introduction to SMALLTALK

An informal introduction to the language through simple programming examples, most of which have photographs of their effects. Aimed at non-programmers but is a good start for anyone.

How to use SMALLTALK

explains rituals associated with using SMALLTALK on either the NOVA or ALTO implementations. How to: get file storage; get on a machine; write a program; run it; fix it; save it; and get off the machine. Contains explanations of current dangers, kluges, and features not yet working.

SMALLTALK "Manipulators"

There conceptually exists an "editor" for each kind of object in the language. All of them are integrated in such a way that pointing at an object automatically invokes the current editor for that object. The user can easily write his own or update the existing manipulators:

Program and Structure Editor is wnat passes for a text editor/debugger on most machines.

Font Designer

How to modify existing fonts. How to create new fonts.

"Art" and Animation

Handles line drawings, paintings, sketches and shows how easy it is to animate them.

Music

How to enter and change compositions. How to play them. How to manipulate "Timbre" objects. How to make new ones. How to create new instruments.

"Files"

don't really exist as entities distinct from SMALLTALK but are a class of "memory objects" which are useful to know about.

Summary and User's Manual for most kinds of users

Part 2: a bit more formal

A Personal Computer for Children of all Ages an updated version of the ACM-72 paper which speculates about the Dynabook.

SMALLTALK: a Model Building Language with Intensional Semantics.

The "official", "computer sciency" paper on SMALLTALK and its epistemology. 1. Introduction to Message Oriented Languages 2. Formal Definition of SMALLTALK (in itself) 3. Manual of current class defintions with explanations Pragmatic use of SMALLTALK 1. How to extend syntax and semantics, especially in regard to ne udata" and "control" structures. 2. How to run these extensions "pragmatically" if extra speed and/or less space is a requirement. You were going to ask werentt you? How Animation Works The incredible true story of how six Pegasi can be made to fly at  $10$ frames per second. Find how how pictures can be rotated without multiplication, etc, The names have not even been changed to protect the innocent, much less the guilty. HOW SMALLTALK Works Why can't the SMALLTALK evaluator be found on any listing---or, does Dan Ingalls really live inside the ALTO? How the ALTO works Why is a machine with more memory bandwidth than a PDP-10 called a mini? Where did the device controllers go? Enter the wonderful world of Chuck Thacker and Ed McCreight. Take Dramamine and iron supplements on the trip. A Look into the Future The next programming system. The next Interim Dynabook. Acknowledgements Please read these as SMALLTALK owes many debts to previous work most of which are interisting in their own right. References

<code>INFM.ST</code> . Fig. ( ) and the sequence of the sequence of  $\mathbb{R}^{n+1}$  ,  $\mathbb{R}^{n+1}$  ,  $\mathbb{R}^{n+1}$  ,  $\mathbb{R}^{n}$  ,  $\mathbb{R}^{n}$  ,  $\mathbb{R}^{n}$  ,  $\mathbb{R}^{n}$  ,  $\mathbb{R}^{n}$  ,  $\mathbb{R}^{n}$  ,  $\mathbb{R}^{n}$  ,  $\mathbb{R}^{n}$ INFORMAL.DC smlg.fd smdeleg.fd sroman.fd infm An Informal Introduction to SMALLTALK + by Alan C. Kay Xerox Palo Alto Research Center The easiest way to learn SMALLTALK is to just make it do useful things for you 1 \* Let's get SMALLTALK to draw a S Q U A R E SMALLTALK just what it is that we mean by for us. First we have to tell SMALLTĀLK just what it is that we mean by "square".<br>to square \*\*\*<br>|forward 100 to square<br>Fforward 100 right 90 Iforward 160 iright 90 forward 160 {right 90 forward 160 "To" is part of SMALLTALK. We sent it a message consisting of a name,"square", and a definition in terms of drawing commands inside of . margin parentheses". We can now use our definition just as though it had been part of SMALLTALK. square and a square is drawn. Try it again. square

Whoops] We just created some bugst First, the "pen" was not left pointing the same way as it was found, and also we forgot to clear the screen and return the pen to the center.

¢ Please see the rest of this handbook for a more detailed description of SMALLTALK and its use, especially the acknowledgements for a fairly complete set of historical influences on SMALLTALK's design.

Most of the examples in this paper work, particulary those with photos of results. However a few of them are still awaiting their baptism of fire so be careful.

\* This document' s approach ·and some of the examples (marked with a \*\*) are adapted from Papert(pa \*\*\*\*). Simple things look as simple as possible and hence, resemble LOGO (or JOSS) to some extent. As you will see however, the semantics of SMALLTALK are quite different in most ways for more complex ideas.

 $\text{INFM}\text{-}\text{ST}$  parameter  $\text{PAGE}$  .  $\text{PAGE}$  and  $\text{PAGE}$  and  $\text{PAGE}$  and  $\text{PAGE}$  and

erase

clears the screen.

home

centers the "pen" pointing up. white

draws using white ink on a black background. Try white home erase forward 50

black

draws using black ink on a white background.

A "cleaner" version of "square" is

to square forward 100 right 90 forward 100 right 90 forward 100 right 90 forward 100 ·right 90

What is there about this sequence of actions which has to do with "squareness"? All the turns are 90 degrees, and they alternate with forward travel of the same distance. So the following definition should also work.

to square irepeat 4 Eforward 130 right 90

Try it.

"Repeat" is sent a message consisting of two parts. The first is how many<br>"repeats" are desired, the second is just what to repeat.

What about a square of any size? What is there about the previous definitions that only has to do with size as opposed to "squareness"7

It seems only to be the distance traveled (which is the message to the "forward" command) .

Just as we can send messages to "forward", "right" and "repeat" to give 'them additional information about our desires, we can send messages to our own definitions as well. We would like to send "square" a message which says what length of side we want each time.

such as square 106 or square 50 In SMALLTALK any definition can receive a message by saying  $"$ :". Since the
INFM. ST  $\sim$  page 2.1 and 2.1 and 2.1 and 2.1 and 2.1 and 2.1 and 2.1 and 2.1 and 2.1 message is different each timej it would be nice to give it a name to allow it to be used anywhere in the definition. A definition to draw a square of any size is to square :size .repeat 4 iforward size iright 90 Try it and see. The ":" picks up the message and calls it " size". "forward" refers to the message by its name "size". home erase square 50 home square 106 Now let's try aTRIANGLE of any size. Well, it's really almost the Same as a square, isn't it? to triangle :size repeat 3 *forward* size . .right 126 Try it. The two definitions are almost the same except for the number of "repeats" and the angle. Is it pos sible to define actions which will draw ANY POLYGON? Well, we could certainly send the definition a message of two parts. One for the size, the other for the number of sides we want. to poly :sides :size Repeat sides forward size angle \*\*\*\* This looks reasonable except for confusion about the angle. "Repeat" will be sent a message for the correct number of sides and "forward" will get the right message about side length as before. Now, what about the angle? When we turned right for the triangle it was 120, for the square 90. What about a pentagon? 72? One neat way to look at the situation is that a Complete trip for any polygon will get you back EXACTLY where you started and the heading of the pen WILL HAVE TURNED THROUGH 366 degrees EXACTLY. The number of turns taken is the same as the number of sides (because the t'repeat" controls this) . So, it seems as though the angle taken should be 360/sides. Try it.<br>
to poly<br>
::sides :size<br>
\*\* .<br>:sides :size

 $\bf{INFM, ST}$   $\bf{PAGE\_2.2}$ 'Repeat sides forward size . right 360/sides Try a few to see.  $poly$  5  $50$ poly 5 100 poly 18 20 poly 50 5 poly 366 1 Hmmmm. Does this make sense for a CIRCLE? to circle poly 360 1 It's nice that we can use any of our definitions exactly like SMALLTALK's own commands. Now suppose we want circles of DIFFERENT size. What is there about "poly 360 1" that is "circlelike" and what has to do with size? We know that "poly 3  $***"$  doesn't look like a circle and "poly 360 1" does. What about "poly 360 10" ? Try it. So how does this strike you? To circle :size poly 360 size Now you may say, "OK, we can change the size of a circle alright, but the number we are sending as a message doesn't seem to bear any relationship to the diameter or radius". True? Well, what do we know about the circle? What is its circumference?

Well, it seems that poly "repeats" 360 times. Each of those times "forward" goes forward a distance. So the circumference of any polygon is sides \* size. A relation between the radius of a circle and its circumference is: Circumference =  $2 * pi * radius.$ 

So and , sides  $*$  size = 2  $*$  pi  $*$  radius , sides  $x$  size = 2  $x$  pi  $x$  radius)/sides<br>, size = (2  $\star$  pi  $\star$  radius)/sides

Let's now define a circle routine where the message we send it is the radius.

to pi 3.14159

INFM,ST PAGE 2.3 to Circle :radius poly 363 ((2 \* pi \* radius)/366) Try it and see, circle 160 This looks reasonable though a question might arise about the second part of the message to "poly", "((2 \* pi \* radius)/3601". What is sent if radius =  $100?$  Is it "2.\*\*\*\*" or "((2 \* pi \* radius)/366)" or "((2 \* 3.14159 \* 100)/360)°? In SMALLTALK these distinctions are controlled by the receiver. "poly" receives the message by saying ":size". The ":" not only means receive" but also means "receive value", so " $r$  $"2.****"$  not "((2 \* pi \* radius)/360)". size" will stand for If "poly" had said ", size", "size" would If "poly" had said "<sub>«</sub>size", "size" would have stood<br>message "((2 \* pi \* radius)/360)", since "<sub>»</sub>" means message". means for the literal "receive the literal Try this out by writing To test : $\mathtt{val}\,$  form Print val. Print form test  $((2 * pi * radius)/360)$   $((2 * pi * radius)/360)$ 2.\*\*\*\*  $((2 * p1 * radius)/360)$ Both parts of the message to "test" are the same, but are received differently. There are other useful ways to receive messages in SMALLTALK as we will see later. By now you are probably getting the idea that getting SMALLTALK to do things is easy. True. Now what happens if we jiggle some of the things we are doing a little? Seymour Papert's kids call the following kinds of things SQUIRALS! to squiral  $\ast\ast$  $:\s{size}$  :angle forward size right angle squiral size+16 angle+2 Notice that this definition goes on forever so the "whoops" key needs to

be used!

\*\*\*\*\*\*More on this in a bit. It can be found in Seymour's stuff.<br>\*\*\*\*Don't forget to do simple translation and rotation in inertial coords

We'11 come back to some really far out graphics in just a bit. For now though, let's look at some of the other things that SMALLTALK can do for you.

Try  $-52+2$ 

Suppose you would like to treat the Dynabook as a desk calculator so that accumulated answers are shown as you go.

To desk

 $\Lambda$ 

```
\cdotreg \cdot 0
Repeat lots
       |Print<sup>n</sup>>>"
        \mathbf{v} = \mathbf{v} i Print reg. Done
       I:input
        v_0 + v_0: Print .reg \leftarrow reg + input
      i_{n} if i_{n} if i_{n} if i_{n} is i_{n} if i_{n} if i_{n} if i_{n} if i_{n} if i_{n} if i_{n} if i_{n} if i_{n} if i_{n} if i_{n} if i_{n} if i_{n} if i_{n} if i_{n} if i_{n} if i_{n} if i_{n} if
```
and so on.

".reg  $\leftarrow$  6" means "reg" is REDEFINED to stand for 0. This is done by the object 't." which receives a three part message conssisting of a name (in this case "reg") an arrow "4", and a value (in this case 0). It finds the  $S$ MALLTALK "dictionary entry" for "reg" and redefines it to be  $\sigma$ .

 $"$  is yet another way to receive a message. It looks to see if the word which follows it is literally there in the message. So  $"_{0}$ +" asks if the current part of the message is literally a "+". EMPTY (which acts like "false") is returned if the match failed.

"-" is one way to choose one part of a program over another depending on some condition being "true" or "false" (actually not EMPTY or EMPTY) . Consider

 $a = b$  : Print "Its true!" Print "Its not true at all"

If the value of "a" is equal to the value of "b" then the  $\mathbb{E}^{n}$  will cause the list following it to be evaluated and then an exit taken completely out of its enclosing list. So only "Its truel " will be printed. This allows lots of conditions to be checked with an appealing form to the program.

to check :a :b

 $a = b \approx$  [Print "They're equal"

 $a \leftrightarrow b \Rightarrow$  Print "a is less than b"

 $P$ rint "a is greater then b"

"Done" exits from the nearest enclosing "Repeat" and provides a way to terminate a loop if one wishes. "Again" will restart the loop from the current point.

Now, imitating a desk calculator with all its limitations is a bit silly. What would you really like to have?

What would De nicer is to be able to enter an arithmetic expression, to have each subexpression's value printed and to retain the entire expression for editing rather than forcing reentry.

To nicedesk \*\*\*\*

\*\*\*\*an amortization scheme would be nice to do ala JOSS

\*\*\*\*keeping track of a cookbook?

An interesting variation on "poly" is a definition that draws NESTED POLYS! To star :sides :size If size  $> 4$ then Repeat sides forward size right 360/sides star size/3 This clever little program was invented by Dan Ingalls. Try a few of these. star 5 100 star 6 80 How about some SPACE FILLING curves? This MAZE curve was invented by Hilbert. The program is by D.Ingalls and T.Kaehler. To Maze ilev :bend :side. ilev =6 5 .right 90\*bend. forward 10 bend = side  $\le$  |Mazel lev - 1 bend =  $0 - side$  = Maze2 lev - 1  $Maze3$  lev  $-1$ To Mazel i:1. Maze  $1 \quad 0 \quad -$  bend side. Maze 1 bend 0-side. Maze 1 bend side. Maze 1 0 0-side to Maze2 '.1 Maze 1 0 side Maze 1 bend side. Maze 1 bend 0-side -Maze 1 0-bend side To Maze3 :1 Maze 1 0-side. Maze 1 side 0-side. Maze 1 side side Maze 1 0-side 0-side This curve will energetically chug away and will eventually touch every point in an arbitrarily large space. Here is a more compact, but slightly more obscure SMALLTALK "oneliner" for the Hilbert curve. To Maze i \*\*\*\*

```
INFM.ST - PAGE 4.1
Now, are you all ready for aDRAGON? This is a very simple
definition whose actions are hard to predict.
To dragon
     :length
    If length = \ddot{\text{o}} then [forward 10
                   else \begin{array}{c} \text{If length} > 0 \\ \text{then} \end{array}then | dragon length-1
                                    right 90
                                  dragon -length-1
                             else {dragon -length+1
                                   right -90
                                  dragon length+1
A more compact way to say this is
To dragon
   i:length = 0 \Rightarrow iforward 10
    length > 0 \Rightarrow {dragon length-1. right 90. dragon -length-1
   dragon -length+1. right -96. dragon length+1
```
Dan Ingalls concocted this neat little program.

INFM. ST PAGE 5 Experiments with ACCELLERATED MOTION \*\*\*\*There should be some simple stuff here for linear velocity and acc To rollick : times :figure setup Repeat times penup forward .dist  $\leftarrow$  dist  $+$  inc right (.angle  $\leftarrow$  angle  $+$  ainc) + .turn  $\leftarrow$  turn + inc ?penan (figure) size Try rollick 106 square SHOOTING elastic objects into the air. To shoot :xvel :yvel  $_{*}$ currentyval  $_{*}$  yvel Repeat lots .pendown. object. penup. forward .yvel  $\leftarrow$  yvel - gravity right 90. forward xvel. right 270  $currentyval = -yvel$ (closeto  $0$  .yvel  $\leftarrow$  .currentyval  $\leftarrow$  currentyval  $\ast$  elastic)  $\downarrow$ entyval = -yvel =<br>| (closeto 0 <sub>\*</sub>yvel ← \*curren<br>| Done This program is very simple and easy to understand. Each time through a constant representing gravi tational force is subtracted from the vertical component. The x velocity is constant and thus just accumulates horizontal distance. There is no simple closed form equation in classical mathematics that expresses the bouncing ball because of the discontinuities at the bounce points. In SMALLTALK however, it is easy!! Asimple SPACESHIP!

To drawship i pendown right 180. forward 5 right 315. forward 7. . right 315. forward 26, i right 315. forward 5, right 315. forward 7. right 225. forward 20.<br>right 270, forward 7. right 225. forward 7.

That was tedious, wasn't it? Later we will discover that we can just paint, draw or sketch any figure to be animated ourselves without having to make SMALLTALK draw them.

```
INFM.ST PAGE 5.1
```

```
First try SHOOTing the Spaceship by saying
To object
   drawship
Why does the preceding definition work?
shoot 6 60
Now for a bit more freedom
To moveship
     :point :thrust
     \texttt{turn} \leftarrow \texttt{*speed} \leftarrow 0Repeat forever
        penup
        forward \sqrt{s} speed + thrust
       right .turn + turn + point
       idrawship
   i.
\sim Try .
moveship 2 1
moveship 1
Use the WHOOPS button to kill a version.
 Now for the big timel Try
moveship mousex mouseY
  and grab the mouse quickly!!
```
## SPACEWAR!!

Now for the first time we need to use the greater generality of SMALLTALK. We need to be able to create any number of ships and torpedos on the screen, all running together. SMALLTALK allows this to be done as easily as if just one object were desired.

To Spacevehicle : shape  $\frac{1}{2}$  :  $\frac{1}{2}$  :  $\frac{1}{2}$ speed : speed scontrols :thrust :point :trigger.  $*$ Numberoftorps  $\leftarrow$  20. Repeat Left  $Roll \leftarrow Roll + point.$ Forward Speed  $\leftarrow$  Speed  $+$  thrust. If thrust  $> 6$  then (Show shape .exhaust : Flame). If thrust  $\leftarrow 0$  then (Show shape .nose : Flame) else (Show shape) .  $\mathbb{I} \texttt{f}$  trigger on and Numberoftorps  $> 0$ then :Numberoftorps  $\epsilon$  Numberoftorps  $-1$ . .create Spacevehicle .torpedo at posx posy direction speed speed controls 25 6 .off If touching something then (Quit something. Show Crash. Quit self).

Pause

This set of actions defines both what a spaceship and a torpedo do in a somewhat sneaky way. A torpedo is a spaceship with a different shape, constant thrust, straight direction, and no ability to fire torpedos of its own.

The pictures "Ship" and "Torpedo" both have a subpart called "exhaust". This acts as a "hole" where other pictures can be placed, such as "Flame" when the thrust is on. A special subpart name, "center", defines the axis of rotation for "left" and "right" turns.

"Crash" in a more elaborate example would probably be a set of actions to produce ever more grandiose effects.

This particular game starts a ship out with 26 torpedos with no provision for more when all are fired.

"Speed" and "Roll" are names for the accumulated velocity of forward travel and turning. So the "thrust" and "point" controls are accellerations as in a real spaceship.

The "behaviour" at the bo received is what "shape" to assume (these names a "Left"), and where the information for "thrust", "attitude", and firing of torpedos is to be supplied. For spaceships it will be the joystick of each player, for torpedos, it will be constant information. ttom signals the actions to be done. The message to use, what initial "position" and "direction" re the ones that are updated by "Forward" and

The actions are "Repeat"ed over and over.

They are to update the "Roll" and "Speed" accumulations, to reposition the ship, which will update "position" and "direction", to display the shape of this object (with "Flame" if thrust is "on"), to send off a "Torpedo" if the "trigger" is "on" and the "Number.of.torps" left is greater than zero.

Then a check is made for a "touch" and, if so, the object touched is destroyed ("Quit"), the great "Crash" is "Show"n, and finally our object destroys itself.

As many spaceships as required may be instantiated by using "create".

create Spacevehicle .Ship at random random random speed random

controls joy 1 up joy 1 side joy 1 but.

create

Spacevehicle .Ship at random random random speed random controls joy 2 up joy 2 side joy 2 but. New "Data" Objects and their "functions"

 $1 - \epsilon = \infty$ 

The ease with which an external form can be associated with an internal meaning in SMALLTALK means that many objects which are "cast in stone" in other languages can be defined and modified easily by anyone. Suppose only the Word and List operations are found in the language, then Numbers can be described in terms very similar to that of "schoolchild" arithmetic as shown below.

There are many ways to accomplish arithmetic; the example deliberately<br>mimics the use of a "plus table" for single digits, the carry rule, and<br>special cases involving 0, which you already know from school.

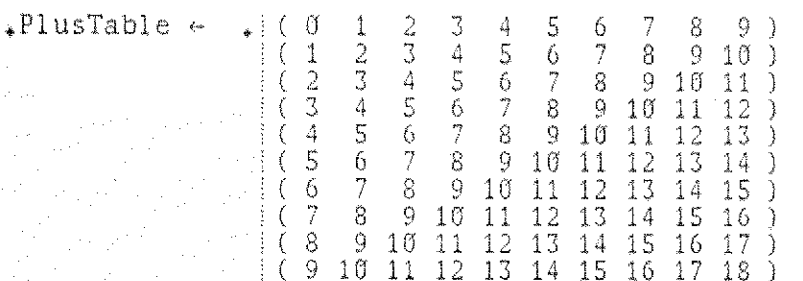

To Number

 $n \leftarrow$   $\rightarrow$   $\vdots A$ .  $\uparrow$  self

"A new "Number" is created and declared by saying (for instance)  $\mathbf{x} \leftarrow$ Number  $\leftarrow$  12345. The "." EVALs its third argument, which calls "Number"<br>Which creates an instance, which looks for a " $\leftarrow$ ", finds it, EVALs its<br>next argument (which is a "Word" 12345), binds it to "A", and RETURNs<br>th

 $_{0}$ value  $_{\infty}$  if A

"The Word which is the value of "self" is RETURNed".

 $_{\alpha}$ first  $_{\alpha\beta}$  if A.first.

" "first" of a "Number" is the same as "first" of the "Word" which is its value. The other "Word Parts" are done in a similar manner."

 $_0$ +  $\Rightarrow$  ::B.  $\uparrow$  :A.length = 1 and B.length = 1  $\Rightarrow$  :PlusTable A B

A, empty or B, empty  $\mathbb{R}$  is a jointo B

 $(A, but last + B, but last + carry A B)$ jointo ( $A<sub>*</sub>$ last +  $B<sub>*</sub>$ last). last

"This is a recursive definition which uses several cases to accomplish  $M_{+}M_{-}$ 

The first (A and B are both single digits) uses the childrens addition table selected by each of the numbers in turn to isolate the sum which is RETURNed.

The next case terminates the routine in the case where either or both of A, B are EMPTY. Remember that anything "jointo" EMPTY is thatthing. The last case is simply a statement of the goal, namely: the front digits of A and B are added to the carry found by adding the last digits of A and B, the result is joined to the single digit result of the sum of the last digits of A and B. More branches of the conditional would be added to handle the Addition of negative numbers, etc."  $_{0}$  -  $_{\infty}$  :: B.  $\Upsilon$  "Subtraction is handled in a manner analogous. to Addition".  $n = \pm$  :B.  $\uparrow$  A = B.value. "A "Word operation" that is legal can easily be done."  $_{p}$ <  $_{\Rightarrow}$  ::B.  $\uparrow$  if (B - A).first = .- then EMPTY else self. "Doing the definition this way allows xkykz etc. to work properly. Note that "y<z" is done first and returns the value of "y" (if "true")  $\text{to}$  " $\text{xx}$ "" \*\*\*\*\*N O T E ! This semantic def of Complex is not completely edited !! To Complex  $s^+ = i$ : value (complex  $\leq$  1 Complex  $\in$ re + value.re  $im + value_{\star}im$  $\mathsf{value}\xspace$ . fraction  $\mathsf{B}(\uparrow \mathsf{Complex} \in \mathsf{re} + \mathsf{value} \mathsf{im})$ if value G + self .- .: :value.complex .: t Complex +  $re - value re$ im-value.im value.fraction  $\Rightarrow$  Complex  $\leftarrow$  re - value fin otherwise  $\mathcal{L}$  (1 value  $\Theta$  – self  $\sigma^* = \mathcal{N}$  : value.complex  $\Rightarrow \uparrow$  Complex  $\leftarrow$  (re  $\star$  value.re  $\rightarrow$  [im  $\star$  value.im)  $(\text{im} * \text{value}_{*}\text{re} + \text{ire} * \text{value}_{*}\text{im})$ value.fraction  $\Rightarrow$   $\uparrow$  Complex  $\leftarrow$  re \* value im \* [value otherwise  $\Box$ ,  $\Upsilon$  value G  $*$  self  $_{n}G_{n} + _{\alpha}$ : value, fraction  $_{m}$   $\uparrow$  Complex  $\leftarrow$  re + value im<br>  $_{n}G_{n} + _{\alpha}$ : value, fraction  $_{m}$   $\uparrow$  Complex  $\leftarrow$  value  $-$  re  $_{n}$ :  $_{n}$  in  $_{n}$ <br>  $_{n}G_{n}$   $_{n}$   $_{n}$  : value, fraction  $_{m}$   $_{n}$   $\$  $_{n}G_{n}$  walue =  $\uparrow$  Error"I don't know this operator" value. pre  $\Rightarrow$   $e^+$  tvalue, fraction  $\Rightarrow$  re  $\leftrightarrow$  value .  $\uparrow$  self  $\frac{1}{2}$   $\frac{1}{4}$   $\frac{1}{2}$   $\frac{1}{4}$   $\frac{1}{2}$   $\frac{1}{2}$   $\frac{1}{2}$  $\frac{1}{2}$  in  $\Rightarrow$   $\frac{1}{2}$   $\leftarrow$  : Value. fraction  $\frac{1}{2}$  in  $\leftarrow$  Value. T self  $\alpha$  and  $\alpha$   $\rightarrow$  1 im  $e^{+\alpha}$  = : re. fraction = : im. fraction =  $\uparrow$  self  $_{0}$ complex  $_{\infty}$ t true

Necessary Information about this paper.<br>Latest revision: June 6, 1973

(The permanent names of this file are SMALLTALK.DC.<br>SMALLTALK1.DC.  $* * *$ SMALLTALK2.DC. Its latest incarnation will always be found on the Learning Research Group Demo Diskpack.

The full structured index is found with each version.<br>Look under the structure to discover what file to load.

This file should be displayed using font SROMAN.FD.<br>To print, edit with SMDELEG.FD and Write Translated,<br>then print on XGP using font SMDELEG.XG)

SMALLTALK, a Model Building Language With Intensional Semantics

by<br>Alan <mark>C.</mark> Kay

Learning Research Group Xerox Palo Alto Research Center

Abstract

SMALLTALK is a language which allows children (and adults) to build semantic models of their ideas in simple uncomplicated ways, and dynamically simulate them with respect to arbitrary environments.

 $ST\_ST\_PAGE\_2$ 

Simplicity is achieved by having

a. only one kind of object in the language (a process) which can act like ali other known comp iter objects,

b. a single uniform scheme fo r interobject communication, and, c. an intensional semantics in which the meaning of an object is a part of the class to which an object belongs rather than dispersed through the system as part of more conventional extensional operations.

Benefits are the abilities to create new "functional", "data", "control", etc., entities without the usual problems associated with updating and coercion ot generic functions. \*\*\*\*\*\*\*

Acknowledgements

Please see the end of the handbook for a fairly complete set of historical influences on SMALLTALK's design

Introduction

SMALLTALK is built from a few simple, yet powerful, ideas.

First, SMALLTALK considers every OBJECT in its world to be an independant entity with local state and control. All distinction. between "datalike" and "procedurelike" objects, such as exist in other programming languages, is thus removed. This includes "data", such as numbers, strings, arrays, lists, structures, etc.; "functions", such as 'factorial', 'plusl, 'print', etc.; "control structures", such as conditional branches, repeats, recursion, and so on; "IO devices", such as 'files', 'the user', 'display and keyboard:, etc.; all are treated alike because they ARE alike.

Next, all objects are composed of PARTS, even if they only contain themselves. The object can be thought of as a dynamic dictionary which contains all the relations and rules in which it can take part.

Third, objects can send and receive MESSAGES to/from other objects. This may cause new objects to be created, altered, or even destroyed.

(Since there are no "special" objects, there is only one message protocol.J

Finally, each object is considered to be a member (or INSTANCE) of a CLASS, which is another object that contains the rules of behavior

shared by all the members. Since each class has a class defining object, they are members of the class of class-defining-objects, as one might expect.

## Messages

A message is a stream of zero or more symbols. If the stream starts with an open parenthesis, its closing. parenthesis absolutely terminates the stream.

An embedded "." at the same level will terminate the current message and will cause the message following it to be sent.

If the message is composed of partswhose termination is<br>ambiguous, a "," can be used to clarify matters. , " can be used to clarify matters.

Sending is done from left to right using a very simple rule: control is passed immediately to the first. object encountered in the stream, along with information about the context of the send. This is all the EVALuator does. The receiver may gather in the message in any way it chooses.

A common first object is an instance of the class "name" (as with a LISP atom, all of its members start with a letter and are composed of letters, digits, underscores, and other special characters),

The action of a name is to look itself up in the current environment/dictionary to see if it has a meaning (which is another object). If it does, that object is RETURNed by APPLYing it to the remainder of the message; --- And so it goes until the message is consumed.

A venerable example: factorial.

A message factorial 3. is sent in the following manner.

Control is passed to the name "factorial" which looks itself up in the clirrent environment and finds another object as its Value. The new object is a class defining object which contains the rules for all the instances of the class "factorial":

in.  $\uparrow$  if  $n = 0$  then 1 else (n  $\ast$  factorial n - 1).

The action of the class defining object is to create a new instance of factorial and APPLY it to the message.

ceive" (or "input") object whose action is to EVALuate the input stream (in this case "3", whose value is "3") and then to make a new entry into the local environment to define the name (in this case "n"). After this a lookup of "n" will have the value "3".

The "t" is a "send" (or "output" ) object which will APPLY the The "1" is a "send" (or "output") object which will APPLY<br>EVALuation of its argument to the remainder of the message found in the CALLER's object.

The next message is sent by finding "if" which tries to receive the message consisting of the EVALuation of  $"n=0"$ . Control is passed to "n".

It looks itself up and finds "3".

Control is passed to it.

"3" is an instance of the class number which has many

relations it can respond to. "3" receives the next object (unevaluated) to see what it is. (It could be any of +, -, \* /, < , >, etc.; in this case it is  $"="$ . "3" wants now to evaluate the next part of the message in order to see whether to RETURN "true" or "false". Control is passed to " $0$ " which, as with "3", is an instance of class number, and thus shares the same relations. So, it looks to its right to see if anything like  $+,$  -,  $*,$  etc., is there which it can respond to. It finds only "then" for which it has no meaning. So it RETURNs ITSELF to "3" which now has enough info to decide "not true" which is RETURNed to  $``i\tilde{f}''$  which decides not to evaluate the message following "then", but does try to evaluate the message following "else". "n<sup>u</sup> looks itself up, finds the value "3" which picks up the name  $"*"$  for which it has a meaning. So "3" tries to evaluate the next part of its message "factorial  $n = 1$ )". Control is passed to "factorial" which looks itself up and discovers (as before) a class-defining object with the rule: :n.  $\uparrow$  if  $n = 0$  then 1 else (n \* factorial n - 1). As before, a NEW instance is created which will try to evaluate the message  $(n - 1)$  to get a new Value for ": n". "n" in the OLD environment looks itself up and discovers "3" which looks to its right and finds  $\mathfrak{r}_{+}$  so it tries to evaluate the next object  $"1"$ which which looks to its right and finds '1) " (which terminates any message to "1') so it RETURNs ITSELF to "3" which knows how to subtract  $"1"$ which causes a new instance of class number to be produced for the result  $"2"$ which is RETURNed to the " $:$ " in the CURRENT instance of "factorial" which will enter it as a value for  $"n"$  in the CURRENT environment. And so it goes.

ST.ST. PAGE 2.2

The preceding rather long winded explanation of a well known example illustrates a number of important points.

First, although the terminology seems to be more general than is needed, a simple Drogram in SMALLTALK looks simple and can be discussed in simple terms.

Second, only one rule of correspondence is needed to link form and content. The evaluator ONLY needs to know how to pass control and context to an object. All other meanings are found distributed with the objects in the system. As shown, even such a seemingly primary act as creating a new instance is done by an object and thus can be changed at the user's Whim,

Third, there are many cases where this generality of approach pays off handsomely. If we want to trace the activities of a name (such as "n" in instance 1) we need only create an object which can replace "3" as a meaning (so control will be passed

to IT when "n" is touched), AND has a local entry of its own for  $"3"$  so that the meaning of  $"n"$  will not change with respect to its input/output characteristics. This means that an object can simulate any other object.

Fourth, all "relations" and "operators" (such as  $\langle , \rangle, +$ ,  $+$ ,  $*$ , =, etc.) can be defined "intensionally" (or "intrinsically") as parts of an object or object class, rather than "extensionally" (or "extrinsically"), as is usually the case, as global functions.

In fact, "factorial" could have been defined this way as an intensional relation of a number. We might then have said "31 " and the class number would know what to do.

This means that the informat:ion pertaining to a class and what its members do need only be stored with the class. No global operations need to be updated. So, a class may be deleted without changing the rest of the world.

Also, this is a very convenient way to handle problems that arise from having multiple classes with operations: such as coercions between classes and the various senses of "fetch" and "store"  $($ " $\leftarrow$ ),

For instance, the message "a  $\leftarrow$  3 + 1" means:

pass control to "a" which will look itself up and pass control to the object it finds

which can gather the rest of the message as it pleases.

It can look to see if the next name is a  $"e"$ if so, it can EVALuate "3 + 1" and decide how 11 su, it Ce<br>to store it.

So  $m$ b 1  $\leftarrow$  81", if "b" were an instance of an array, could mean

'store 81 in the 1st position'; or

if "b" were an instance of a hash table routine, could mean

e tc. 'associate the hash of "1" with "81" in some way',

The problem of coercions will be discused a bit further on.

Fifth, instances may be EVALuated "concurrently" using the very same EVALuation strategy. Here, the generality of message send/receive becomes much more important.

<See SMALLTALK1.DC for this branch>

 $\text{ST}$  ,  $\text{ST}$   $\rightarrow$   $\text{PAGE}$  3

Some SMALLIALK Programs <See SMALLTALKZ.DC for this branch> Necessary Information about this paper. Latest revision: June 6, 1973

(The permanent names of this file are SMALLTALK,DC.  $SMALLTALK1.DC.$ SMALLTALK2.DC. Its latest incarnation will always be found on the Learning Research Group Demo Diskpack.

The full structured index is found with each version. Look under the structure to discover what file to load.

This file should be displayed using font SROMAN.FD. To print, edit with SMDELEG.FD and Write Translated, then print on XGP using font SMDELEG.XG)

SMALLTALK, a Model Building Language With Intensional Semantics

by Alan C. hay

Learning Research Group Xerox Palo Alto Research Center

Abstract

<See File SMALLTALK.DC for this branch>

Acknowledgements

<See File SMALLTALK.DC for this branch>

Introduction

<See File SMALLTALK.DC for this branch>

Messages<sub>,</sub>

<See File SMALLTALK.DC for this branch>

## CAVEAT LEGATOR !!!

WARNING ---The notation and defs in this section are not completely re-edited from an earlier version and, hence, may not be entirely consistant. See informal.dc for a more consistant set of programs.

Class Definitions Already in SMALLTALK

SMALLTALK is supplied with many useful classes, including quite a few found in one way or another in other programming languages.

These definitions are written in SMALLTALK as though they were not primitive objects. In some cases (such as the definition of  $"if")$  a primitive may be used to describe itself---which causes some obscurity.

Evaluation simply proceeds from left to right.

A notation convention is "margin lists". Regular parentheses " $("$  $\mathbb{P}^n$  and margin parentheses  $\langle cL\rangle$  ( and  $\langle ct1\rangle$ ) have the same meaning. The margin parens print their contents quite differently however. An open MP prints as { (and sets a new margin at that spot). clinefeeds, in the list will return to the margin position an print another i. When the close MP is found, the next token is examined for a  $\langle 1f \rangle$ . If it is, printing resumes at the next outer set of MP's. Otherwise the remainder of the line is printed under the final i.

Input and Output Objects

INPUTS

#### Input a Value

followed by a name will evaluate the input stream to produce a new object which will be bound to the name.

This is exactly the same as LOGO.

Example; :value

will bind the result of evaluating the input stream to "value"

Input "isolated" evaluation of message followed by a name will pick up the next object in the input stream and evaluate it without giving it a message.

Input an Object followed by a kname> will not evaluate the input stream but will bind the next object there to the <name>.

There is no equivalent for this in LISP or LOGO, it acts as though the next input object were quoted.

Example;  $\sqrt{v}$ value will bind the next input object to "value"

Check Input for a Token

followed by a kname> will check the input stream to see if

an identical <name> is there. No evaluation will take place. The Input Stream Pointer (or Program Counter) will NOT be advanced if the match fails. If the match succeeds, the ISP will be advanced to the next position. This is used frequently to check for "operator" tokens such as  $+, *$ , and  $\leftarrow$ .

Example;  $\begin{array}{c} 0 \rightarrow \end{array}$  will check the input stream for a "+" and will return TRUE if successful

Input Literal Stream

followed by a <name> will bind a reference to the Input Stream at the current point.

This is equivalent to FEXPR in LISP 1.5 or NLAMBDA in BBN-LISP.

Exampl stream e; ; value will bind "value" to the input until later. . EVALuation of this fragment may be delayed

<Other Input Objects>

will be mentioned here in a later version of this memo. An object to EVALuate a sequence of the input stream (like EVLIST in LISP) will probably be included at the very least.

OUTPUTS

APPLY-SEND a value.

"f a b" will send "f" the message "a b" as explained previously.

# 1 APPLY-RETURN a value.

This output object is used when when a subroutine control structure and message passing discipline is desired. Its single argument is EVALuated in the CURRENT environment and then APPLYed to the program stream of the CALLER process to which CONTROL also is RETURNed. When used in "left nested" argument gathering (for example  $x$ .first.last or  $(A + B) + C$ ), APPLY-RETURN will continue the evaluation process.

T PASSIVE-RETURN a value. The single argument is evaluated in the CURRENT environment and RETURNed to the CALLER along with CONTROL. PASSIVE-RETURN is similar to OUTPUT in LOGO or RETURN in LISP.

GENERAL-RETURN a value. f value process is the form. If value caller. is the same as PASSIVE-RETURN. (apply value message) caller. is the same as ACTIVE-RETURN.

<Other Output Objects>

will be explained later.

Defining a Class (Function)

There are many ways to define a class depending on how much the user wants to know about the language and how much control he desires to have over the format of the INSTANCE of a definition. For now we will only be concerned with semantic notions (wnlch also require the least amount of explanation to all concerned).

LOGO/SIMULA/FLEX Fashion

"To" will define classes of roughly the power of SIMULA or FLEX which include such things as function, process, and<br>structure definitions in other languages. structure definitions in other languages.

To .name .body

"As shown, "To" takes the first object in the message stream unEVALuated to be the name of the class. All of the rest of the input stream is a structure which is taken to be the code body of the class. A member of the class CLASS is INSTANTIATED and bound to the name. When control is later passed to the name a new instance of the class will be created and run.'

Examples;

To factorial i:n,

 $\lceil \uparrow \text{ if } n=0 \text{ then } 1 \text{ else } (n*factorial \text{ } n-1).$ 

This looks a lot like LOGO (intentionally) except tha the input variable ":n" is not part of the heading (a in LOGO), but is part of the "body". This reflects th fact that input objects act like functions and thus c be used anywhere in a program. When a 'tfunction" is instantiated, the first thing that is done in most languages is to bind the arguments to a new set of names. The very same effect is achieved in SMALLTALK when the "evaluating input object", ":", is used in the first set of expressions.

Conventional Class Definition

"To" as shown above, was included mainly for people familiar with LOGO and LISP. SMALLTALK really treats "class objects" like any other object. That is, any object is a member of a class---so an object which creates a class is a member of class CLASS.

This means that a more general (and more conventional) way to define factorial would be to say

 $\star$ factorial  $\div$  class, (If :n = 0 then 1 else (n \* factorial n  $-1)$ ,

or perhaps

 $\cdot$  factorial  $\leftarrow$  class.  $\vdots$  :n.  $\begin{bmatrix} \text{in.} \\ \text{If} \text{ } n = 0 \text{ then } 1 \text{ else } \text{in.} \ast \\ \text{factorial} \text{ } n = 1 \end{bmatrix}$ Using the <margin list> convention. One could even say  $+Var + 1.$  $\text{factorial} \leftarrow \text{class}$  $(:)$   $\sqrt{ar}$   $| \cdot | = 0$  then 1 else)  $\frac{1}{2}$  (vart .(\* factorial n - 11). where  $"$ !" means "append" pretty much in the LISP sense. Total Control of the Instance \*\*\*for bit pickers, more on this later this summer. Control (and State changing, etc.) To If : exp. \*\*\*\*\* This has changed II 1 exp. ""If" is really just a dummy which computes a value to be APPLYed to "then" or "w". This means that "TRUE"ness and "FALSE"ness are properties of objects, This allows us to consider all legal numbers as TRUE, if we wish. A class with one instance EMPTY is provided to handle "FALSE" cases. To  $_{\oplus}$ name I $_{\circ}$ e  $_{\oplus}$  (:exp. t exp) 'lookup the name in current environment (if not there, enter it as most global) and replace BINDING with value of "exp" ". 1 name. "note that the value of the expression on the right "exp" is. RETURNed when a rebind is attempted, but when used as QUOTE, it is the name which is RETURNed." To Eval :exp :globalenv :return :msg. "There are many ways to EVALuate expressions in Smalltalk. This one allows the user to set up an arbitrary environment for free variable fetches, an arbtrary RETURN process, and an arbitrary MESSAGE environment."Eval" is included here since it is very frequently used in definitions of new control primitives". To Repeat , Loopexp. Code repeat. Eval Loopexp (global (self EMPTY. Code again. "Repeat EVALs its loop expression in the context of its caller." To Again "RETURNs control to the caller of its caller--i.e. to a looping control primitive of some kind such as "Repeat" which can decide what to do next".

ST 1.51 PAGE 2.3

To Done

"RETURNs control to the caller of (the caller of its caller)--to one level further out than a looping control primitive. This automatically terminates the loop. Eventually "Done" will have an optional argument for passing the RESULT of the loop back".

To Create

"Reschedule caller to be run instead of waiting for a subroutine RETURN",

 $:$  <code>call</code> .

"This causes an evaluation of the argument. So it will also be running".

"As seen, "Create" causes a parallel fork in control. Actually, this is what happens naturally in SMALLTALK---the default message discipline is deliberately limited to a subroutine "wait for reply" protocol. "Create" simply prevents the caller from being passivated",

## To Word

.Explain.

t"Words are like LISP atoms or ALGOL identifiers. Their basic operations have to do with assembly and disassembly of their internal structures.

Words also have a special meaning in the context of evaluation. An unquoted instance of a word will be looked up (look itself up) when encounted by the EVALuator. So cat.first means "look up the most local binding of the variable "cat" and APPLY it to first". But .cat.first means " call routine "," which RETURNs the word "cat", which is APPLYed to .first, which, as seen below, will<br>RETURN "c" ".

Numbers are words also, but have many additional operations having to do with arithmetic and so are defined as a separate<br>class.".

 $e^+$   $\approx$  : value.word  $\equiv$ tself.

ofirst .

Thishe first character of the printname of the word".

 $_{0}$  f  $_{\odot}$  $\hat{\tau}$ " same as "first"".

jlast :

t"...the last character of the printname of the word"

 $n\lambda$   $\sim$ 

 $\tilde{\mathcal{T}}^{\mathfrak{m}}$ ...the same result as for "last". This is just an abbreviation." butfirst

t"Somehow return all but the first character of the string representation of the word."

 $\frac{1}{n}$ bf $\frac{1}{n}$ ...same as butfirst."

 $_{\circ}$ butlast  $_{\circ\circ}$ 

t"Somehow return all but the last character of the string representation of the word."

 $_{n}$ bl  $_{n}$ r'...same as butlast."

 $\omega_{\rm c}$ join  $\omega_{\rm c}$  :value1.word?  $\omega_{\rm c}$ 

r'This is roughly equivalent to the 'tcons" of LISP. The word will be connected to the list in "valuel", and a new list reference will be returned."

 $_{\text{o}}$ wjoin  $_{\text{d}}$ : value1.word?

T"This is roug hly equivalent to concatenate in SNOBOL. The printname of the two words are joined together to produce a new word which is returned. .cat wjoin .dog produces .catdog," <sub>n</sub>word?

. . . . .<br>†value.

 $a$ empty? TEMPTY.

 $_{\rm B}$ length  $_{\rm sc}$ 

 $\uparrow$ <sup>n</sup>Somehow calculate the length (in characters) of the number (including  $\mathfrak{r}_n \mathfrak{m}_n$  and  $\mathfrak{r}_n \mathfrak{m}_n$ ) (including  $\frac{u}{v}$  and  $\frac{u}{v}$ )  $\frac{u}{v}$ 

print  $\mathbb{R}$ 

t"Return a string representation of the object which may be displayed. Each class which has instances which have a meaningful visual representation will have a meaning for .print. This is much simpler than having to inform a global print routine about the format of each new class."

## To Number

Explaing

t"Numbers work in a very intuitive way. The READ program recognizes number literals and creates instances for them in storage.The bits that represent the particular instance of a number are stored in the variable "value" and can be changed by assignment as shown. This might be illegal if it is decided that numbers are unique "atoms. The opposite is<br>assumed here."

 $_{0}$  $\leftarrow$   $_{z0}$  : value.number?  $_{\approx}$ 

1 self.

If a "1" is recognized in the input stream, what follows is evaluated and bound to "value" which is applied to number? which returns TRUE if it is. The actual value of the number object itself has been changed so that other objects which have pointers to "self" will feel the change. This might be made illegal.

<sub>c</sub>first <sub>m</sub>

t"Somehow return the first character of the number which is  $''$ -" if negative, is "," if between  $\sigma$  and 1, and a digit from  $\sigma$ to 9 otherwise. It may be reasonable to calculate this value rather than keep a string representation of the number around."

 $_{6}$   $\mathbf{f}$  –  $_{23}$ 

 $t^{\prime\prime}$ ...the same result as for "first". This is just an abbreviation."

```
sast
    i"Somehow return the last character of the number which is
    "." if greater than 1 and known inexactly, and a digit from 0
    to 9 otherwise. It may be reasonable to calculate this value
    rather than keep a string representation of the number
   around."
_{\rm B} 1
   \tilde{\mathcal{T}}^{\mathfrak{n}}...the same result as for "last". This is just an
   abbreviation."
_bbutfirst _bi"Somehow return all but the first character of the string
    representation of the number."
\int_{0}^{\infty} \ln \frac{1}{2} \pi^{2}...same as butfirst."
abutlast a
    i"Somehow return all but the last character of the string
    representation of the number."
\left[\begin{array}{c} 0 & \text{if } 0 \\ \text{if } 0 & \text{if } 0 \end{array}\right] is a same as butlast."
_{\text{m}}join _{\text{m}} :value1.word? _{\text{m}}i"This is roughly equivalent to the "cons" of LISP. The word will be connected to the list in "value1", and a new list
   reference will be returned."
.wioin .:value1.word? _
   <sup>†</sup>"This is roughly equivalent to concatenate in SNOBOL. The
   printname of the two words are joined together to produce a
   new word which is returned. . cat wjoin . dog
                                                               produces
   .catdog."
mumber? ...
    tvalue.
    "Anything not EMPTY will act as TRUE."
.word? .
   tvalue.
_{c}empty?
   тръу:<br>↑ЕМРТҮ.
_{0}length _{\odot}T<sup>a</sup>Somehow calculate the length (in characters) of the
                 (\text{including } \mathcal{H} - n \text{ and } \mathcal{H}, \mathcal{H})number
~print
   t"Return a string representation of the object which may be
   displayed. Each class which has instances which have a
   meaningful visual representation will have a meaning for
   .print. This is much simpler than having to inform a global-
   print routine about the format of each new class."
_{0} = _{-} : value1.number? _{\infty}T"value if value and value1 are numerically EQUAL, otherwise
   EMPTY. Note that this allows "a=b=c" to work correctly.'
e^* = : value1.number? \equivT"EMPTY if value and value1 are not numerically EQUAL,
```
otherwise value. Note that this allows "a\*b\*c" to work  $\frac{1}{2}$  : value1.number?  $\frac{1}{2}$  numerically less than value1, otherwise. EMPTY. Note that this allows "acbic" to work correctly."  $_6$  >  $_{\infty}$  : value1. number?  $_{\infty}$ Twalue if value is numerically greater than value1, otherwise<br>EMPTY.. Note that this allows "a>b>c" to work correctly."  $f^+$  =: value1.number? = T"value added to value1."  $\mathcal{L}_p = \mathbb{R}$ : Value1.number?  $\mathbb{R}$ itvaluel subtracted from value."  $\mathbb{L}_n$ \*  $\mathbb{L}_n$  : number?  $\mathbb{L}_n$ i"value multiplied by value1."  $_0$ /  $_{\rm tot}$  : value1.number?  $_{\rm tot}$ i"value divided by value1." amod  $\approx$  :value1.number?  $\Rightarrow$ 1"value modulo value1."  $\int_0^{\pi} \tau^{\alpha}$ ...the integer part of value."  $_{\rm e}$  fp  $_{\rm s}$  $\hat{\mathbb{R}}$ ...the fractional part of value."  $_0$ exp  $\Rightarrow$ it...the exponent (to the base 10) of value."  $\int_{0}^{\pi} \frac{1}{\pi} \int_{0}^{\pi} \frac{1}{\pi} \int_{0}^{\pi} \frac{1}{\pi} \arctan \left( \frac{\pi}{2} \right) \arctan \left( \frac{\pi}{2} \right)$  and  $\pi$  and  $\pi$  and  $\pi$  and  $\pi$  and  $\pi$  and  $\pi$  and  $\pi$  and  $\pi$  and  $\pi$  and  $\pi$  and  $\pi$  and  $\pi$  and  $\pi$  and  $\pi$  and  $\pi$ <other numeric functions which are stored as attributes> sin, cos, other trig functions etc. To List **Explain** afirst  $\Rightarrow$   $\leftrightarrow$  : value.list  $\Rightarrow$ value.word?  $\mathbb{R}$  $\mathbb{R}$  =  $\mathbb{R}$  =  $\mathbb{R}$  : value.list = value.word? =  $_{0}$ last  $_{\text{m}}$   $_{\text{eff}}$   $_{\text{m}}$  : value.list  $_{\text{m}}$ value.word? ..  $n^1 \Rightarrow n^2 \Rightarrow \text{tvalue}$ , list  $\Rightarrow$ value.word? =  $_{6}$ butfirst  $_{\text{m}}$   $_{6}$   $_{\text{m}}$  : value.list  $_{\text{m}}$ value.word?  $\equiv$  $_{v}$ bf  $_{\Rightarrow}$   $_{v}$   $\leftarrow$   $_{\Rightarrow}$  :value.list  $_{\Rightarrow}$ value.word?  $_{\circ}$ butlast  $_{\Rightarrow}$   $_{\bullet}$   $\leftarrow$   $_{\Rightarrow}$  :value.list  $_{\Rightarrow}$ value.word? ..  $_0$ bl  $\Rightarrow$   $_0 \leftrightarrow \infty$  : value.list  $\Rightarrow$ value.word?  $\mathbb{R}$  $_5$ join  $_{\infty}$  $\alpha \stackrel{1}{\longleftarrow} - \alpha \gamma$  .  $\frac{1}{n+1}$ sentence? =  $_0$ list?  $\pm$  $B$ empty?  $\Rightarrow$ 

```
\texttt{ST1. ST} \rightarrow \texttt{[} \texttt{[} \texttt{[
```

```
_{\alpha}length _{\alpha}oprint
    \mathcal{L}_{\mathfrak{p}} = \mathfrak{p}: value.list \mathfrak{p}\frac{1}{2} \approx :value, list \frac{1}{2}1 \cdot \sigma : value.list \frac{1}{\sigma}\sim :value.list \simnmakeword nTo String
****This may get filled in sometime
Position
    Here are a set of useful operations for manipulating
    two-dimensional space. The convention is adopted that "posx" and
    "posy" will refer to position state, and "heading" will refer to
    direction state. The programs are written so that the most local
    occurance of these variables in the dynamic environment will be
    updated. See the program "Spacevehicle" Con informal.dc) for a
    simple example.
    To Forward
         :distance.
        \frac{1}{2}posx + distance * heading.cos.
        \frac{1}{2}posy + distance * heading.sin.
   To Right
         rsne<br>:angle
        [heading \leftarrow (heading - angle) \mod 360.To Left
        :angle.
        heading \leftarrow (heading \leftarrow angle) mod 360.
Output (to displays, music, turtles, etc.)
   To Show
        :picture.
       "This comprehensive routine allows the picture to be EVALed
       and then copies the picture information into the display area<br>using either the dynamically available variables "posx",
        Using either the dynamically available variables "posx",
        posy", "heading", if its own bindings for these parameters are<br>EMPTY.
```
Some SMALLTALK Programs <See INFORMAL.DC for Program Examples> PAGE 3

 $ST1, ST$ 

This file is called SMSEMANTICS.DC and contains a semantic description of<br>SMALLTALK written in itself.<br>This version was last changed on June 10, 1973.<br>Use font SMDELEG.FD translate file smsm

```
SMSM.ST
```

```
SMALLTALK and its Semantics
       -bv
Alan Kay
W A R N I N G 1 1 This is an unchecked version done simply to try it out
for basic taste and compactness.
\sqrt{10} \le Class \sqrt{10} \le \sqrt{100} \le \sqrt{100} \le \sqrt{100}It Find (name) in CALLER \leftarrow class \downarrowDo \leftarrow activity
To \ast shame \ast \ast \ast \ast \ast texp.
                               \Box Find (name) in CALLER \leftarrow exp.
                      I name
To Find \exists hame \{\sin \in \exists x : context
                           :. context < CALLER
                Repeat
                    context.table name OR context.table.global.empty?
                                  \Rightarrow \Rightarrow : : exp. context, table name \leftrightarrow exp. Done
                    \downarrowcontext \leftarrow context, table, global
               it context.table name
To List \frac{1}{2}<sub>0</sub>\leftarrow \frac{1}{2}: first : rest. 1self
                \frac{1}{2} first \Rightarrow \frac{1}{2} of \Rightarrow i:first. iself
                arest \frac{1}{\infty} | e^{\frac{1}{\infty}} | : rest. fself
                \begin{array}{rcl} \texttt{.length} & \texttt{.} & \texttt{[1:first=NIL]} & \texttt{0} \\ & \texttt{[1+rest\_length]} & \texttt{0} \end{array}\frac{1}{2} aprint \frac{1}{2}, \frac{1}{2} if (" \frac{1}{2} first, print \frac{1}{2}", "\frac{1}{2}", rest, print \frac{1}{2}")"
                "list? " Hself
                seval = Repeat
                                    First = "\) m = Done<br>
first = "\) = l.value \leftarrow rest<sub>s</sub>eval
                                    \downarrowvalue \leftarrow first.eval
```
! value \*\*\*\*check for VOID message

To Repeat [program. [CODEFOR [Repeat | clause .eval global message self To Again is EMPTY CALLER.CALLER

To Done [:value. # value CALLER.CALLER.CALLER

SMSM. ST

**PAGE 2.1** 

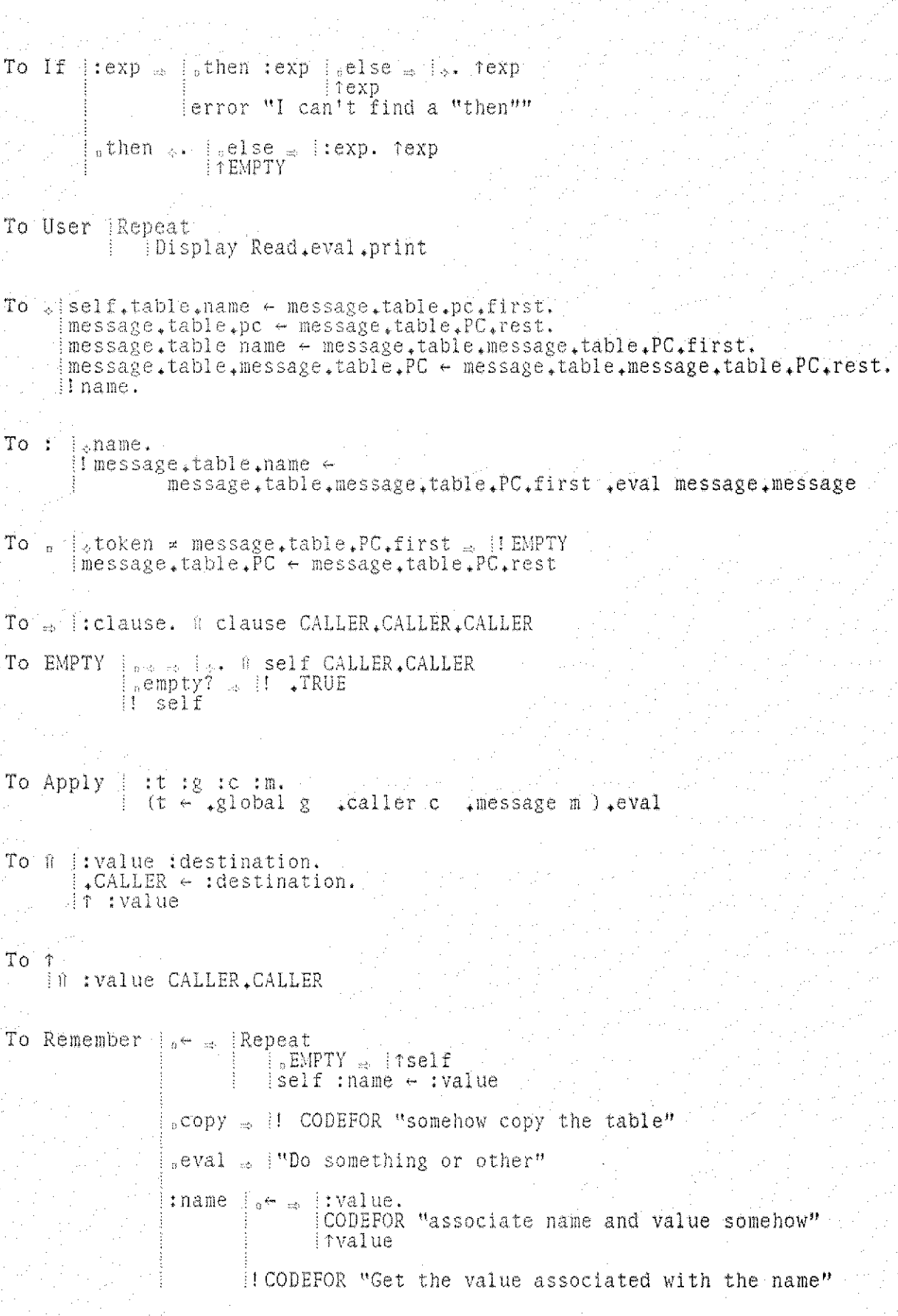

```
To class [ bindings.
                \dagger instantiate [ Remember \leftarrow \downarrow class \downarrow class
                                                          +global global
                                                          .caller self
                  , message message
                                                       ...PC bindings
                                      .eval
To instantiate i: classdef.
                         Repeat
                              Pause.
                               classdef.copy + .class classdef
                                                        *global global
                                                        .caller caller
                                                        . message message
                                                        *PC classdef.DO
                             aeval:
To Word
      _{p} \leftrightarrow [:first :rest.]
                *rest \leftarrow Word \leftarrow first \cdot button \cdot test \cdot \dots\left| \begin{array}{cc} \text{first} \\ \text{first} \end{array} \right| first.
       _{v}first _{m} |_{v} + _{m} |:first.character _{m} |ffirst.
                              lerror"input is not a character"
                     il first
      \mathbf{a} \texttt{rest} = \begin{bmatrix} \mathbf{e} \leftarrow & \texttt{ifrest}\cdot\texttt{character} = \texttt{ifrest} \\ \texttt{Error} \texttt{Input} \texttt{is not a word} \end{bmatrix}il rest
      _0length _{\infty} if rest = NULL _{\infty} 1
                      \pm 1 + rest.length
      sprint & it first, print. rest, print.
      _{p}word? _{\infty} [1 self
       e^{\pm} = : value. \uparrow (first = value.first) AND next = value.next
      _{0}eval _{\infty} {.env \leftarrow global.
                    Repeat
                        env.empty? FilmPTY
                         temp \leftarrow envitable self \frac{1}{2} it apply temp global caller
                                                                           message
                        \cdotenv \leftarrow global.table.global
```
PAGE 2.2
ACKNOW. DC smdeleg.fd ack

ACKNO WLEDGEMENTS

Much of the philosophy on which our work is based was inspired by the ideas of Seymour Papert and his group at MIT.

The DYNABOOK (ka 71) is a godchild of Wes Clark's LINC(cl 6\*\*\*) and a lineal descendant of the FLEX Machine (ka 67,68,69) .

The "Interim Dynabook" (known as the ALTO (Th 71, Mc 71)) is the beautiful creation of Chuck Thacker and Ed McCreight of the Computer Science Lab. at PARC.

\*\*\*\*\*\*\*\*\*\*\*\*

SMALLTALK is basically a synthesis of well known ideas for programming languages and machines which have appeared in the last 15 years.

The Burroughs B5000(ba 61) (1960) had many design ideas well in advance of its time (and still not generally appreciated): compact "addressless" code; a uniform semantics for names (the PRT), automatic coprocesses, "capability" protection (also by the PRT), virtual segmented memory; the ability to call a subroutine from "either side" of the assignment arrow; etc.

The notions of code as a data structure; intansional properties of names (property lists of attribute:value pairs on atoms); evaluation with respect to arbitrary environments; etc., are found in LISP, probably the greatest single design for a programming language yet to appear. SMALLTALK is definitely '9.ISP]ike".

The SIMULA's ('65 and '67) combined Conway's notions of software coroutines (1963-hardware versions had appeared in the B5006 3 years earlier), ALGOL-66, and Hoare's ideas about record classes (196\*\*) into an epistemology that allowed a class to have any number of parallel instantiations Cor activati separate program counter. N are held intrinsically as p rocedures local to the class definition. on records) containing local state including a ost of the operations for a SIMULA '67 class

The FLEX Machine and its language ('67-'69) took the SIMULA ideas (discarding most of the ALGOLishness), moved "type" from variable onto the objects (ala 85000 and Ruler), formed a total identification between "coprocess" and "data"; consolidating notions such as arrays, files, lists, "subroutine" files (ala SDS-940), etc., into one idea. The user "as a process" also appeared here, A start was made to allow processes to determine their own input syntax, and idea held by many (notably Irons, Leavenworth, etc.).

The Control Definition Language of Dave Fisher (1970) provides many ideas, solutions, and approaches to the notion of control. It, with FLEX, is the major source for the semantics of SMALLTALK. It is a "soulmate" to FLEX; independantl y worrying about many of the same problems and very frequently arriving at cleaner, neater ways to do things. Many of Dave's ideas are used including the provision for many othorgonal paths to external environments, and that control is basically a matter of arranging these environments. SMALLTALK removes Fisher's need for a compiler to provide a mapping between nice syntax and semantics and offers other improvements over his schemes such as total local control of the format of an instance, etc.

An extemporaneous talk by R. S. Barton at Alta Ski Lodge(1971) about computers as communications devices and how everything one does can easily be portrayed as sending messages to and fro, was the real genesis of the current version of SMALLTALK.

The fact that kids were to be the users and the simplicity and ease of use of the already existi ng LOGO ,whose own parents were LISP and JOSS (which set a standard for the esthetics of interaction that has not yet been surpassed) provided 1 appear as simple as p gather their own mess programs look a bit 1 ots of motivation to have programs and transactions ossible--i.e. moving from left to right, procedures ages, etc. It is no accident that simple SMALLTALK ike LOGO!

Problems discovered years ago in 'tlefthand calls" prompted SMALLTALK to make "store" intensional--1.e. a + b, means "call "a" with a message consisting of the token " $e''$  and "b"". If anyone can make the right decision for what this means, it must be the object bound to "a". The early fall of 1972 saw an evalualtor for SMALLTALK and the idea that  $"+"$ , u-", etc., all should also be intensional. This led to an entire philosophy of use (unlike SIMULA '67) to put EVERYTHING in class definitions including the so-called "infix operators". The message ideas allow messages to have a wide range of form since a message can be received incrementally.

"Control of control" allows control structures to be defined. The language SMALLTALK itself thus avoid "primitives" such as "loop 01", synchronous and asynchronous "ports"(\*\*\*), interrupts, backtracking (\*\*\*), parallel eval and return, etc. All of these can be easily simulated when needed.

#### \*\*\*\*\*\*\*\*\*\*\*\*\*\*\*\*\*\*\*\*\*\*\*\*\*\*\*\*\*

These are the main influences on our language. There were many other minor and negative influences from other existing languages and ideas too numerous to mentlon except briefly in the references,

microPLANNER's main influence was negative in that it convinced us finally that backtracking is not the way to approach problem solving. Instead, we that backtracking is not the way to approach problem solving. Instead<br>prefer "trial evaluation" where a "straw process" is run in a "straw environment" as a coprocess and constantl: it gets creamed back to its originator. I: just discarded rather than backtracked. (A germ of this idea is found in Fisher's thesis). r sends messages as to how badly C it perishes, its environment is

The fine idea of microPLANNER ("pattern directed invocation"---I call it "call by desire") does not appear as a primitive in the current version of SMALLTALK (it was in ST-1971) but may be easily added in just the way a particular user desires.

#### \*\*\*\*\*\*9:19\*\*\*\*\*\*\*\*\*\*\*\*\*\*

This particular version of SMALLTALK was designed through the summer and early fall of 1972 and was aided by discussions with Steve Purcell, Dan Ingalls, Henry Fuchs, Ted Kaehler, and John Shock. From the preceding acknowledgements it can be seen as a consolidation of good ideas into one simple idea:

> Make the PARTS (objects, subroutines, I/0, etc.) have the same properties and power as the WHOLE (such as a computer),

This is the basic principle of recursive design. SMALLTALK recurs on the notion of 'tcomputer" rather that of "subroutine"

A talk on SMALLTALK was given at the AI lab at MIT (Nov 1972) which discussed the process structure and the new , intensional, way to look atproperties, messages, and "infix operators"

#### \*\*\*\*\*\*\*\*\*\*\*\*\*\*\*\*\*\*\*\*\*\*\*\*

Dan Ingalls of our group at PARC, the implementer of SMALLTALK, has revealed many design flaws through his several, excellent quick "throw away" implementations of the language. SMALLTALK could not have existed without his help, virtuosity, and good cheer.

The original design of the "painting editor" was by Alan Kay. It was implemented and tremendously improved by Steve Purcell.

The "Animator" was designed and implemented by bob Shur and Steve Purcell.

Line Graphics and the hand-character recognizer were done by John Shoch. Ted Kaehler did the "scope turtle" on the ALTO. Bob Flegal (CSL) did the color turtle on the Graphics Group video buffer (which was designed and built by Dick Shoup (CSL)).

 $\cdot$   $\cdot$  was designed and implemented by Alan Kay. Barbara Deutsch wrote the program to REGISTER combinations of timbre files. Peter Deutsch (CSL, PARC) designed and wrote a translator for compact musical "score" notation. Steve Saunders improved most of these programs.

Diana Merry wrote auxilary systems programs and a very nice "software character generator" and text scroller for the ALTO.

The design and implementation of the font editor was by Ben Laws (POLOS, PARC)

#### \*\*\*\*\*\*\*\*\*\*\*\*\*\*\*\*\*\*

We would like to thank CSL and POLOS in general for a great deal of all kinds of help.

## Smalltalk Class Outline

March 5-9, 1979 Adele Goldberg co-featuring Dave Robson as TA

#### Monday March 5

Theme What is object-oriented programming?

Reference Draft-0 of Chapter III Smalltalk: Dreams and Schemes

basic data structure: object

state

behavior

basic processing: message sending

Smalltalk's version

conceptual object: internal and external view conceptual class, instances, subclasses

message determination

Example environments to organize into objects and to specify the message protocol of the objects

what are the objects?

what arc their protocols?

[door, amusement park, inventory system]

Example class definition in Smalltalk: class Part

Off-line assignment

choose one from each column and specify the objects and their protocols

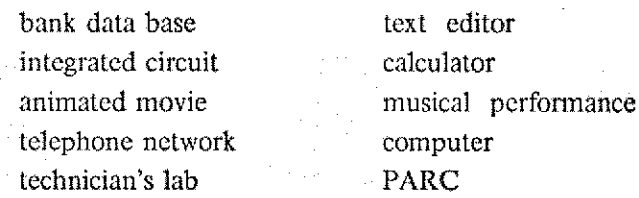

On-line assignment [see handout  $\#1$ ]

using the Smalltalk user interface, learn to use a dialog window, text edit in a code window (read Handout  $#1$ ), and print your code window. Learn to use the document editor (see Handout #7)--using it to do your off-line assignment if you choose.

### Tuesday March 6

Theme class organization, messages and melhods

Reference Draft-0 Chapter IV Smalltalk: Dreams and Schemes

state information for a class

methods

pseudo-variables self and super

examples

HashSet, Dictionary, Inventory System (the class Inventory)

 $\mathbb{Z}$ 

Syntax of Smalltalk-76

special consideration for initializing class, pool, and instance variables

Classes in the Basic System

Off-line assignment (but actually done on-line) [see handout  $#2$ ]

goal: do some browsing on-line to find the indicated definitions: watch out for use of self and super. Try to read the definitions of Stream, Point, and Rectangle. Read the class definitions for Hash Set and Dictionary to determine what they can do. How do you create a new instance of the class Dictionary? An instance of the class Dictionary understands a message of the form insert: name with: value. In executing the method associated with this message, a number of messages to self are sent. Which ones are they and who holds the message dictionary in which each is found?

On-line assignment [see handout  $#3$ ]

implement a class that represents a data structure for your laboratory inventory.

### Wednesday March 7

SubTheme The nitty gritty folklore of files and printing [see handout #4]

Theme Message protocol as a command language; subclassing--why do it, why not; browsing and reading class definitions already available in Smalltalk-76

3

### Examples

 $\blacksquare$ 

Redoing class Inventory as' a subclass of class Dictionary

Putting text up on the screen (Textframe)

### Thursday March 8

Theme adding graphics

### Examples

Making a sketch (BitRect) Making a movie

### Friday March 9

Theme windows and menus

### Examples

Making a PanedWindow and a Menu

Two weeks after this class week (Monday March 19?)

Theme process scheduling

(see handout  $#6$ )

#### Example

Scheduling an Inventory Window

"Assume we have class Part with subclasses Diode and Transistor defined; The subclasses each have parINo as a field."

```
diode inspect.
diode \div Diode new Init: ('1n914' unique) with: 200.
diode-order: 5 on: (Date new day: 27 month: 2 year: 79).
diode on Hand print.
diode Orde-rWititing.
diode needed.
diode howManuOrdered.
diode print.
```
"Here is a dictionary to be used for storing the parts"

```
techlab \leftarrow Dictionary init: 5.
techlab insert: \sigmaDIń56
         with: (Diode new init: \sigmaDIn56 with: 200).
techlab insert: c T2n45
         with: (Transistor new init: c) T2n45 with: 150).
techlab lookup: c<sup>2</sup>D1n56.
```
 $"$ To get to a part and send it any message, you have to do it indirectly like this"  $\overline{\phantom{a}}$ 

```
(techlab lookup: c>D1n56) onHand.
(techlab lookup: c T2n45) needed.
(techlab lookup: 2DIn56) howManyOrdered.
```
rechlab والمحاربين

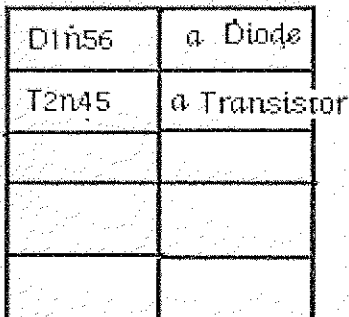

"but you can not send techtab messages such as tist all parts and  $\cdot$ the number on hand. It is necessary to define an object. Inventory that can receive the message. Suppose we did"

teclitab + Inventory init: 5. "notice the-simita.rity-to Dictionary"  $\frac{1}{2}$ list all parts and their number onlland'

result for the above dictionary would be,

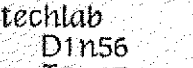

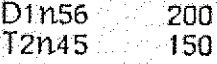

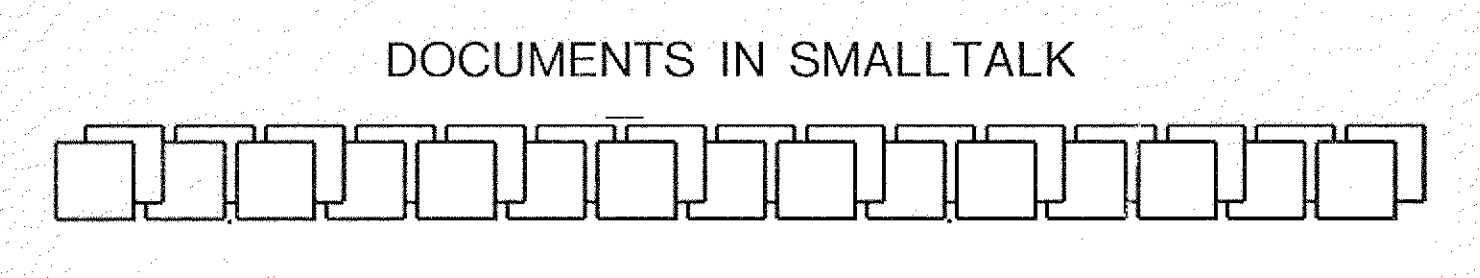

## **Overview**

The Smalltalk DocumentEditor is a facility for creating, editing and composing documents containing both textual and graphical elements. Documents created using this system may contain BitImages (bitmaps), TextImages (paragraphs),BorderedTextImages and Headings. The spatial — relationships among the text-graphic entities (BitImages, TextImages, spatial relationships among the text-graphic entities (BitImages, Textlmages, BorderedTextlmages, Headings) in a document is totally arbitrary and must be specified by the user. Completed documents are stored in Press File format allowing printing and retrieval from the same file.

## Philosophy and basic ideas about Documents

A Smalltalk Document is a collection of entities (Bitlmages, Textimages, ... etc) arbitrarily positioned within it. Each entity type has its own editor that is idiomatic to the entity being edited. For example, TextImages are edited with the standard Smalltalk text editor while Bitimages are created and modified using the Smalltalk Toolbox Picture Editor. The message protocol that an entity must obey to be manipulated within a Document is reasonably simple, allowing future inclusion of new entities like barcharts and curve graphs.

## Creating a new Document

To get started type: *Document Editor new defaultdocument: 'xxx'* in your workspace and execute it, When the OriginCursor appears specify a Smalltalk Window in the standard manner, except that the width is constrained to extend to the right edge of the document. The Window you specify is a DocumentEditor that is a view on a simple Document that contains: a TextImage, a BitImage, a BorderedTextImage and a Heading. This DocumentEditor (Window) obeys the standard Smalltalk Window protocol and has  $'xxx'$  as its name.

## Editing Documents

## SELECTION OF ENTITIES IN DOCUMENTS:

The mouse and redbug used for selection of entities within the Document. To select an entity or entities: specify a rectangle containing them by:

- 1. depressing redbug
- 2. while keeping redbug depressed move the mouse until the

blinking rectangle is the right size.

3. release redbug.

The entities contained in the rectangle will be highlited.

For the rest of this memo *selection* will mean the entity or eitities currently selected (highlited) in the document.

## GRIDDING CONTROL IN DOCUMENTS:

The x-grid module is set by typing a lower case "x" followed by a typing the number of alto screen bits desired for the x-grid followed by a " $\Box$ ". The y-grid module is set by typing a lower case "y" followed by a typing the number of alto screen bits desired for the y-grid followed by a " $\Box$ ". The gridding specified in this manner applies to all the document level editing operations that are explained below.

## DOCUMENT LEVEL COMMANDS:

Document level commands are invoked using the yellowbug menu which looks like:

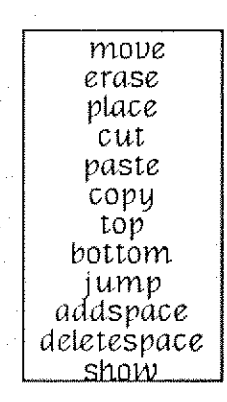

### Yellowbug Commands.

move: Repositions *selection* within the DocumentEditor Window. When the OriginCursor appears,depressing redbug will cause the selection to follow the mouse until redbug is released. The position of the *selection* is determined by the setting of the x and y gridding.

erase: Deletes *selection* from the document and saves it in a Scrap (like the Smalltalk paragraph editor). The space occupied by selection is left as white space in the document.

place: Places the contents of the Scrap in the document. When the OriginCursor appears depressing redbug will cause the contents of the Scrap to follow the mouse until redbug is released. As in move, the position of the entity being placed is affected by the x and y gridding.

cut: Like erase except the space occupied by *selection* is removed by moving all entities below *selection* toward the top of the document by the height of *selection*.

paste: Similar to place except all entities below the top of the final placement of the Scrap are moved down in the document by the height of the entity in the Scrap.

copy: Creates a copy of selection and saves it in the Scrap.

bottom: Used for scrolling the document in the DocumentEditor Window. This command moves *selection* to the bottom of the DocumentEditor Window. If there is no selection, this command will cause a jump to the bottom of the document.

top: Used for scrolling the document in the DocumentEditor Window. This command moves selection to the top of the DocumentEditor Window. If there is no selection, this command will cause a jump to the top of the document

jump: Used for scrolling the document in the DocumentEditor Window. When the JumpCursor appears it indicates the current position of the Window on the document. Depressing redbug specifies the new position of the Window for viewing the document. The top of the DocumentEditor Window represents the top of the document and the bottom of the DocumentEditor Window represents the bottom of the document

addspace: Adds space (in the y-direction) between entities in the document. The amount and position of space added is indicated by specifying a rectangle (origin and corner) with the mouse. Space equal to the height of the rectangle is added to all entities below the top of the rectangle.

deletespace: Deletes space (in the y-direction) between entities in the document. Similar to addspace except space is deleted.

show: Redisplays the DocumentEditor Window. This command is neccessary because some of the commands mess up the presentation of the document in the Window.

## Printing and Filing Documents

Documents can be printed by executing "print" with the standard Smalltalk Window bluebug menu. A PressFile (named 'xxx.document') is generated from the document and is sent to Menlo. This pressfile can later be recalled and edited by executing: *Document Editor new init:* (1)ocument new fromPress: 'xxx.document"j.

The pagination algorithm currently implimented is unsophisticated. It will split a TextImage across page boundries but not Headings or Bitimages. If you avoid fancy layout near page boundaries you may create and print very complex documents. Much work remains to be done in this area.

Since we do not (except for Cream10 and Cream12) have coordinated fonts it is impossible to reproduce exact screen positions for text on the printed page. The printing algorithm attempts to keep the relative positions of entities on the page in proportion to their positions on the Alto screen. You will probably be satisfied most of the time with the placement of entities on the printed page.

## Editing Textlmages, Bitlmages and Headings

To invoke the idiomatic editor for an entity simply move the cursor over the entity and click redbug. When you are finished editing an entity move the cursor outside it and depress any mouse button; this will return control to the level of the DocumentEditor,

Editing TextImages: The standard Smalltalk paragraph editor is used and its documentation can be found elsewhere.

Editing BitImages: The standard Smalltalk Toolbox picture editor is used for this and its documentation can be found elsewhere.

Editing Headings: Headings allow one to handset a line of type. First select a character by pointing to it with the cursor while depressing redbug (the character will blink slowly when it has been selected). Then call up the yellowbug menu which looks like:

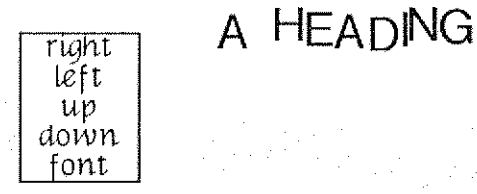

Each of the commands: right, left, up, and down will shift the character selected one Alto bit in the direction indicated. The command font requires that you type a number corresponding to a Smalltalk font number followed by a  $\dot{\mathcal{L}}$ . It will change the font of the entire line. To change the text in a Heading simply type the new line followed by striking the return key.

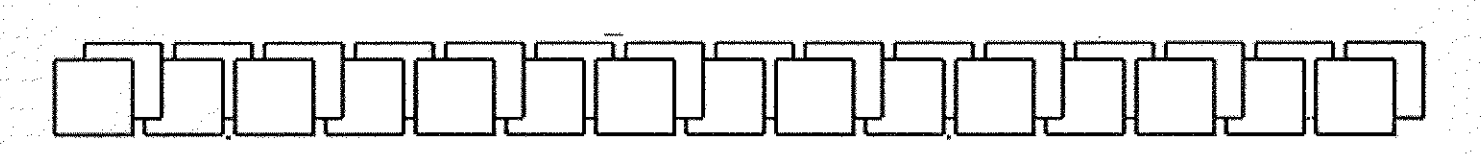

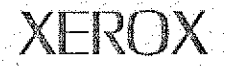

**377,799** 11<br>11tl t, fransk amerikanske konge<br>1970: Johann Horner<br>1971: Johann Horner :2.

/51't

£..:E lilli /1 1. lilli<br>Lillian 11 b1t;i 2 2 2 2 2 j<br>1111 111,1 11?1, 11

ittittitti<br>internationallisessa<br>internationallisessa

3%92: ttronom<br>England<br>Marcontonom

 $\frac{1}{2}$ 

f 1 5

filling<br>filling filling<br>filling filling

:312/

1

1 **1 1 1 1** 

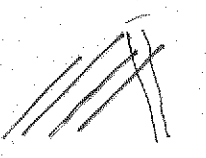

Alto II/Orbit/Dover (Menlo) Press file printer

Spruce version 9.113 ·· spooler version 9.111

File: ack.tape

to fish

| XEROX

itan di kacamatan di kacamatan di kacamatan di kacamatan di kacamatan di kacamatan di kacamatan di kacamatan d<br>Kacamatan di kacamatan di kacamatan di kacamatan di kacamatan di kacamatan di kacamatan di kacamatan di kacama

-\*\*&-,\*&------#---- -Lv-4,------r, #Mt-e5•"-\*#-,4\*-im,1«-.7:"\*:"=|19.0----#&--dMA-,h=™•W--W\*-4,%«\*:a-\*%.'h»\*--v»'n-#\*MIW\*,649.--#-\*94=w-.44!»v"-99--b,%1w·9\*·76¥A,IM\*eAEA-:4AwKN€,41:APU:.Ml«\*:he.-9-\*-rw,va+4%"\$2%»,We\*e\_\*\*du.\*€J Wk.

Creation date: December 2,1978 1:30 PM

Name: Garcia

14 total sheets = 13 pages, 1 copy.

XEROX XEROX

Don't Settle for Anything Less

## Alan Kay Salt Lake City, November 1978

For the past seven years, we have been concerned with human computer communications, particularly in the context of portable personal computers. Our definition of portability is that you should be able to carry something else too. This is our goal. In 1972 in order to guide our research in personal computing we made some guesses as to the powers - to getting power and capacity that would bc available in the package of this size. A person could carry around with him or be used in the grass or al the beach, or other places. The idea here of course is not even the aesthetics of being able to use something outside, because of course we don't always do things outside. Basic idea here is that we want this resource to be always available. So that the person is able to make it their main medium of handling their information needs. As I said this morning, in order to take reality into this dream we have over the past five or six years built a number of hardware and software systems of which this is one. This is a machine whose name started out to be the Interim Dynabook and it's short name is the Alto computer. We now have 500 to 600 of these machines in existance. We have used them, they have been around since 1972 and many of the features on this machine are conscious attempts to simulate features that we believe will be available in the Dynabook of the 1980's. For instance, this is an example of one of many different research projects that we have done over the past few years with children. This one has been in Jordan Junior High School in Palo Alto and is done in the context of learning as research both from integrating curriculum with personal computing.

Again, as I mentioned this morning, the aesthetic constraints that we decided on early in out research - we decided on before we got started because we all know what happens - the compromises that we make once we start doing real things. So before we got started we decided that first and foreinost in personal computing is that there are two words--one is person and other one is computer and we have to keep both of them in mind at all times. In particular, all of our designs have really started with the idea of a person sitting in front of a display screen, where we

think of a display as something that can play music that is, produce sounds as well as pictures. Context of somebody sitting there who wants to do something. One of the first questions we ask ourself is what the probability that we can anticipate this arbitrary persons need for handling information. As almost anybody you come to except maybe the manufacturer, we decided that we can't anticipate this arbitrary person's need at all. In fact in many senses we can regard most people as being experts at what they do during the day. A kid is an expert at doing what he does every day and kids are quite different from one another and most adults are engage in work that, whether they enjoy it or not, consists of skills that have been built over thousands of hours. So it is our judgement that it would be a hopeless task to try and provide a set of simple tools that would correctly anticipate people's needs. So the conclusion that we came to is that you have to build a system that these people themselves could mould into the kinds of tools that they required at that given time. That of course brings up what we think is 90% of the personal computer problem which is a communication problem between a person and a piece of hardware and of course the software. So we started out to build various software systems. All come under the generale name of Smalltalk - you will see various versions of Smalltalk in the movie and the video. So starting right off although our intent was not to duplicate paper we were finding it interested enough to find that it works on paper. There is this funny thing that happens when new media comes in. Guys have given you something more and they always wind up giving you something less. There is something almost obscene about the idea of being able to edit text on a computer in a way that you can't ever do on paper and having it printed out or appearing on a display screen as something that is unreadable. If you think about that, it is just a little bit strange. So some of our interests were to not dull people's senses by giving them presentations that were a far away distance from what their own senses could take in. So we are very interested in human factors and here this slide gives an example of a page set in a particular font and the next slide shows the same page set in another font, The fonts are all programmable in the system and in fact the user at any time can create their own fonts by simply drawing them in  $---$ . I think that's the  $\cdot$  one more slide. And again, as I mentioned. the only way we felt that we could achieve flexability in the new graphics was not even to try and anticipate the people who would straight lines drawn with a certain  $-$ . Instead what we designed was a mosiac display. We felt that the display surface of this machine would be a million dot mosaic display of some kind and instead of building graphics hardware to manipulate this tnosaic display instead we built the machine so that all of the graphics, all of the music can be done entirely by software. So the music and so on you will hear is synthesized entirely by programs.

 $\overline{2}$ 

The only hardware involved in doing the synthesis on this machine is a D/A converter.

3

One of the goals of the personal machine - very important is to have enough cycles so that you can throw away a factor of len or twenty of them without feeling bad. The reason is that you can't even expect our hypothetical user of the future to write efficient. Well be happy is the person is willing to program in any form and gets a tool that will work with him. So our performance goals for this machine are very high.

The movie shows a sequence of tools done by people of various ages and different walks of life. And ends up with a glimpse into a future of Smalltalk programming. You notice I'm not going to tell you about Smalltalk language tonight. I will just peak your interest, I hope, by saying that Smalltalk does not use as primitive concepts the idea of procedures and data structures. ---. If that interests you please come to a session tomorrow and we will tell you what a programming language is like to design these procedures and data structures.

#### Movie.

Comments during movie: Here's one of my favorite tools. This is done by a 15 year old. This is not - I would not consider this person to be an ordinary run-of-the-mill 15 year old. This is about the second program he ever did. Hand radio  $*$  and was frustrated by circuit diagrams so he sat down as a second project to build an illustrator that would allow him to draw the circuit diagrams. Notice there is a menu down at the bottom of the screen that is shapes that he can pick up and he is going to pick them up now, Pick up a resistor and putting it in - pick up a battery. You will notice occasionally where the pointer is will appear a little menu that has special features on it like open and close docs and erase and install(?) . Every once in a while it will flash - so that has little tools that he needs often. The reason it is one of my favorite systems is that this program is done by a 15 year old less than 10 years ago a Phl) thesis was awarded for a system that wasn't as good as this. Shows that there is some hope for software after all. This is also a very short program in Smalltalk - about a page and a half or two pages.

This is an example of a typical tool. I claim that most people who want to learn to use personal computers arc already interested in something else. And are seeking a way to maximize their enjoyinent in this field they are interested and minimize the pain. Most of the tools that we have seen people do are ones that follow that philosophy. You can he can float the text in - he is typing it in and it is positionable right now so now he has finished the circuit one transistor receiver.  $+$ 

 $\mathbb{R}$ 

Here is another. This one is a philosophy major at Stanford. This is one of my favorite cases. We have him in the Summer. Adele has been working on a book, of course she has been putting a lot more work into it than we have and she wanted to generate some errors so we thought well this person has not written any kind of a program at all for seven years and he has just learned Smalltalk, we'11 let him program up. What is this is is a Masters thesis done by a girl at Cal Tech for describing circuit diagrams in LSI. Little language. So what he has done is actually implemented an entire sub-language in Smalltalk and has asked that he now draw three of these nangates(?) at different size in a parallel array such as you need to lay out a circuit board. The heck of it was that he did all of this in one week, found a number of bugs in the masters thesis which was never actually implemented. And generated only a couple of errors and deemed the project a failure for that reason.

You might wonder how you create a musical instrument. Here is a picture of one. If you were going to make an instrument in front of your eyes, time goes horizontally. This is a graph of multiple parameters in time and the first we are drawing the amptitude. Nice soft and slow rise in volume. Now we are going to change the spectro characteristics - just drawing a little graph that says make the drawing a little more complicated then level it off. Now we are going to make a little bump in the middle section between the two bars which repeats over and over again and get a suble vibratto. Now a final parameter is sort of a general tonal family. For instance, here is what these families sound like as a wood wind. And as a kind of a bowed string. Again this is all done by programming. Actually done three years after the machine was built. This is just a specific example of the kinds of things we do in Smalltalk - here's another one that is almost like except right up to the last instance when the output gets translated into pictures rather than sound. This System was done by some professional animators who visited us for a summer. They did four systems in Smalltalk in eight weeks. This is the last one they did - they did this in about two weeks. So we drew a little picture there and we picked it up and put it on the mouse and showed a path you can think of this as being just like playing a musical score with a clarinet tombre. Now we are Single stepping the path that we just drew - of course the interesting point in any animation is the

contact point. Again there is no hardware to do this graphics - very important. What we have done is replaced that bottom-most frame with a fresh painting window without picking up \*\* painting. You can think of it as being laid transparently over the frame we have there. Watch as the painting goes in and gets \* in that bottom frame in real time as the animation proceeds. You can see why animators would do a system like this because this is one of the most frustrating aspects of animation - it's knowing whether the animation is going to work. Now since the specular reflections put in there will be enough hues to make it appear as though the ball is deforming when it hits. This system done by the animators is the most used adult system by children. This 12 year old girl has added some features to it and made use of it for her own purposes. You should be able to do at least this. Now we are taking a glimpse of a system done by a graduate student who is actually helping to design the next version of Smalltalk. What we are going to see here is grabbing onto a corner of a triangle and dragging that side around and the triangle is following because it has been constrained to stay together. This is a programming system in Smalltalk for dealing with constraints. Here we are looking at two views of this triangle - the one of the left is the picture form - the one on the right which is exactly equivalent is the class of constrained triangles. You see it has parts of various kinds and has a number of constraints which say how the system as a whole is supposed to stay together. Up on the top you see an information retrieval system called a browser. What has been retrieved here is a document consisting of text and graphics whose parts have been mutually constrained. In fact it's in the form of a table of values and a total and a bar chart. Of course one of the annoying things of any kinds of documents that have pictures and text in it is when somebody edits the text they are going to change the picture. In a constraint oriented system what you would like to do is to say -Well this numeric value - this slot for a numeric value here - is constrained to be proportional to the height of the bar graph and vice versa. What he is doing is changing that - as you can see - one of the figures in the total that is connected by constraints -- saying go ahead and do it - connected by a constraint to the last bar and the constraints system settles the two constraints - one the height of the bar and the other the total. In fact they are mutually constrained as we will see in a minute. The importance of the system - now he is changing the total and we will see what will happen there . In some cases changing the total, if that were an equation, it would make sense to change all the numbers that are feeding into the total - since this is just a sum the constraint is only one way and whatever you change the number to it has to spring back to the total numbers above it. Now he is reaching down and grabbing on to the top of the bar chart and notice as he drags it the number that he is

5

connected to is changing and so is the total as he goes along. . The other thing that is interesting about programming constraints is that most of the programming can be done by simply combining separate elements that have constraints on themselves and the system has to figure out what the entailment of all the mutual constraints means in the system. 1 think the next example shows that. Let me explain the browser a bit. To read the browser look on the left and scrolling a whole bunch of category names - he is picking one and that immediately retrieves something to the next window on the right- he is picking one there and browsing through a fairly complicated information structure - there are thousands of entries. Finally pick out a blank slate here to show an example of constraint programming by instruction. The first \* that is picked up is an element that is called bit point line. They're sticky. When you get close to two parts that are the same they stick together, Notice that no matter how he pulls out the line there the point in the center always stays in the mid point because it is constrained to do so. So now he's made himself a quadro-lateral, now what he'll do is through these about a hundred different graphics kinds of objects that you can have he has selected out another one which is just a regular line. Notice how it jumps when the end points get close to something that can connect. If you think about the intra constraints of the system built like this are quite different from the constraints of the parts taken separately. All bit point line has to worry about is to make sure that the bit point dot goes in it's bit point. Think of what happens when you connect a complicated system together each of which has it's own set of constraints as to what \* should be. In general, those constraints will entail that the system must figure out a new set of behaviors for the system as a whole. This is something we are very interested in because it's something that naive users are not very good at. In fact sophisticated users are not very good at it, if you've ever tried working with a typical operating system. Now, he has made a quadro lateral and connected all the bit points - all of the math teachers in the crowd should know what he is going to do next. There is a theorum that says that you always get a parallelogram in the center. Dragging one corner of it. By making these collection of parts a whole the system has had to figure out not in what I would call an artificial intelligent way, but in a straight forward way ·- notice that the theorum is true even when you pull the quadro-lateral inside ouL Using the constraint system to show the kids about geometry. Here's another example. This is a graphics calculator. The calculator part is down below. This is a version from fahrenheit to centigrade and vice versa. And again  $**$  are much more fun. The system will work with either numbers or thermometers and the little diagram down there has whatever number that is there multiplied by 1.8 and then added to 32 and as he drags one of the thermometers the other must follow, If you are wondering what the

 $\int_V \mathcal{A}$  $\int_{A}$ 

O

little anchors are there he does not want to change the constants with the equation when he constraints to satisfy. Grab the other side - \* they work in groups. So this is going to be one of the futures. Video tape shown here. Here is an example of a window - you will see various windows - the window contains text - there is a very simple description in Smalltalk of what windows are. In fact all programming here - there is text being typed in and in real time the lines are being justified on the left. Now some text is being read - a little menu appearing right where the cursor was - remember the kids program had that also and the PUP command was invoked. So you think of in any of these systems all Smalltalk is programmed in itself so all of the low level systems programming stuff - so this is almost a command-less editor as far as text. Now over on the left you will see a scroll bar. Notice what is happening. The square box shows where you are relative to the text and by dragging on it you can jump your way through the document. Any piece of text can be interpreted as a Smalltalk program. Instead of saying paste or cut we say do it. And Smalltalk calculates the result, which is 7. Now we move the scroll finger up lo the top and the text goes back up to the top of the screen. Adele is pointing - these two windows down at the bottom here are port holes to other project windows and pointing to one we get a different set of screen windows. In Smalltalk there is only one description per text, no 'matter what the contents, whether the text is a document or program or something else the use can expect that the same editor will work with it. But windows can have other things in them. Like here is a picture and when we went into it we got a different kind of menu which is a drawing menu. Up on the top there are all sorts of different tools - we will show you a few of them. This is a system that was originally done by a professional artist. Here we pick some gray paint - if you like the idea that you can sketch as well as doing rip snorting computer graphics type stuff you will like the idea of the sketch and play with the design.

-13

Here is a tool for drawing around a thin line blacking and the message here is that you should be free to play around and do the kind of doodling that you can do on paper as well the very crystaline things normally associated with computer graphics. Again, don't settle for anything less than this, because it's what you need to not have to tell kids and adults - you can't do this or you can't do that -' and I say why not. you can do it. The stuff was all possible six years ago. Now we showing various kinds of tools. One of the. messages of the computer is not even in the gray stuff, You can edit it and change it and you can get rid of it, One of the significant differences between it and the media we are used to. Now we show you some of the ways of combining graphics with

what is already there. Overlaying - underlaying. This one looks like an overlay but actually is here we pick a slightely different paint and you can see it has evolved \*\*. Here is one that just uses what is there as a mask. Here is a demonstration that anything that  $**$  anywhere can be used - not as a picture but as a brush. Draw in the flower, and pick the main brush command. Brush appears over to the side. Now she can paint with it. That of course can be stored away in a repertoire of brushes. Here we are picking numbers and these numbers refer to the grid. So now she is painting constrained with a certain grid. This is not a feature of Smalltalk. In fact as you wit find out tomorrow even numbers are not a feature of Smalltalk - numbers are an extension to what Smalltalk is as a programming language.

 $\overline{8}$ 

Smalltalk is actually a programming language whose basis is that of communication. Things like numbers, simulations and drawings and all of those things are done as extensions to the kernal language. We figured that would be the safest way of not anticipating what people were going to do was to not try and guess \* features in. One of our main docturnal points, if you will, is that the power of a programming system of any kind, of any kind of a computer programming system is determined almost entirely by how well it does in areas for which it does, not have features. Think about APL is wonderful for trying to do  $*$  but try to do  $**$  with one of your own functions. We designed Smalltalk so that the kernal really doesn't have any features except the the ability to create communicating inscriptions. What Adele has retrieved here is actually a document which we are going to use in a funny way - she is copying this heart into the first paragraph. Documents in Smalltalk mean a lot more than regular documents in text. You can think of a document in Smalltalk as really being an organization of windows in the \* information space in Smalltalk. Trimming the top of the heart and drawing a smaller one. Cut and paste metaphor is one that we use in all of our editors and in fact most of the editing commands for text and for graphics are the same. Much alike as we can make them. Cut out a piece of text into a shelf that you can later retrieve you can do the same thing for any picture. If you can edit a brush for a picture you can do the same thing for a font character. Retrieve the font character as something that fills up real quickly in the linear way or you can treat it as a graphic entity - the reason is that because the part of the self doesn't know what a font character is. You can see the menus appearing. Now she copies in this last picture here and tells the system to do something funny with the document which is to rap it and swing it's way through the document showing everything at the top of the screen. Now she says run - getting animation. Now what she is doing is copying that heart just like she

copied the text before and now moving the one that she had put on the shelf back in - now paste in the one that she just copied. «Changed the order of the heart and she will tell the system to run again. Goes over to the  $*$  - picks up the filled in heart. Whien you are dealing with entities in Smalltalk almost everything you do, even when you are doing stuff in Music as" we will see tomorrow is always really in the context of retrieval finding things, browsing for them getting entities that you want and then editing them into the configuration that you are after. Now we going through another window into a more involved document . Demonstration to show you what it is like to make a page of fairly reasonable text and graphics with a little twist of the hand - here is the document and a number of windows. Zoom in to the information. Picture of a mop which is obviously going to be used in this. As you might have guessed, all the other tools that are available in the Smalltalk system can be brought together in any one of these project windows and browsed through one of these \* ports. So the first thing we will do is to change the font from the script font to a much bigger font and make it bold so it will look like a heading. Next thing we do is grab all the text in the next paragraph and choose a Timesroman font of a certain size and boldness in order to make the text more legible. In fact as Adele mentioned in her seminar this afternoon we have had occasion to learn about five year old eyes, ten year old eyes, thirty year old eyes, and fifty year old eyes. Fifty year old eyes for one thing do not look at the display the same way as some of the other age groups do . This font was a font done for fifty year old eyes. Underline a few words in there. Come down to the bottom and do the same thing to it. I think the first thing we do is just change it into a bigger font and now go over and make the O's even bigger, cause that was said in the text was for and make them look bold. None of this stuff I am showing you is a feature of the Smalltalk system. All facilities added as extensions by users. A lot of these that have to do with document layout and so one are ones we have added ourselves, But we have used techniques developed by professional artists who have written their own programs in Smalltalk that are adaptable. Adele is picking up a buttertly and wants to place it in the text System animates the butterfly down so she can see where it is going to go and she wants to place it right there. This whole page of text that we are putting together is all about butterflies and moths and how they differ from each other so we obviously have to get ourselves a butterfly since we have a moth in there. In fact there is a butterfly hiding under this moth. These windows on the screen overlap. Whenever you point into one it comes up lo the top of the screen and occasionally you can include so we can choose a menu under which will bring up anything that happens to bc hiding and lo and behold there is a butterfly hiding under. there which Adele is going to paste in. Notice ۰Q

we have not typed during this whole demonstration except for the very beginning as the text was being entered. The reason is that typing is not the best way to give commands in general \*a graphics display. It's much better to have context intended commands. Some things you can't see easily because we are not showing the hands or the mouse. There goes the butterfly. But, the middle button on the mouse in this particular system is context sensitive to a particular window in the area you are in. So that when you are in a painting window and you go to the middle button it will give you painting commands. When you are in a text window it will give you various kinds of text commands. Musical window - various kinds of music commands. The user can rely that they will get the menu and available options by simple pushing on the middle button even when the mouse is outside the window. Here'S the twist in that after all this ts a simulation system and we don't want it just because of the paper. So why not antimate the butterfly - cause that's what they do most of the time is fly. So any document in Smalltalk system can contain animated - you can think of documents in physics and so on where \* your explanations that are running simulations be evoked at any given point. We are going to cut off the video tape right here. Another sequence after with similar context. That's a brief tour of the kinds of things we are trying to do. I'd like to conclude with a few remarks. We ourselves are not in the educational business. Speaking at least for myself and 1 think for Adele and many people in our group we sort of \* when it comes to education. What education is is a social process that a whole bunch of people get involved in if it's going to work at all. Education is the kind of process that any kind of technologist from the book to the fanciest computer games only magnifies what is already there in the social process. As an amplifier the computer is the greatest information amplifier that has ever been produced. In a poor social process for education different uses worst stuff in copius quantities I have ever seen. So my plea here is - there is a tendency to get involved with gadgets because you can pick them up as you set at this new class at your desk. The problem is that the problems are not in our desks but in our heads and we need to work these out first. I am going to tell you a few things I think we have learned from our experience so far. I certainly don't think we have solved the personal computing problem at all. we constantly, 1 should say periodically -'go off - the whole group of us to a resort for a retreat and sort of poujnd into our own heads that just because we enjoy some relative success that we have to keep on measuring what we are doing compared to what we wanted to do when we started this thing six years ago. That is one of the problems of a long project is that you occasionally forget what it was you were trying to do. What we have right now is by no nicans the [Dynabook - either the hardware or the software. I hope it's in the ·right direction. Here are are

 $10$ 

some generalizations that I think are a little over-simplified but maybe they will do some good. First we believe that everybody can learn how to program and without a whole lot of effort. In fact we doing think its remarkable that people can - particularly children. So we shouldn't pat ourselves on the back cause kids can program and stuff I believe that it's \* humanity to be able to program or to be able to construct any kinds of things. Human beings are basically constructors of one kind of a thing or another and programs are just another kind of construction. Second children about the ages of 3-4 have written subroutines in various langauges we feel that the implications of what programming is about, that is,the power of the machine and the generalities available don't really grasp children's imigination until around the age of 10-11. Adele pointed out this afternoon that we really haven't looked at enough people to make any kind of a statement like that except at a banquet speech.Most of the successful projects that we have done have been with kids from 11-12- 13 \*\*\*\* I have some feelings as to why. A thing that came to us as a big shock a couple of years ago after we had been enjoying some success was to suddenly discover something that is really obvious when you think about it and that is the fantastic difference between programming and designing. We sort of knew that - but not from our gut That is an incredibly important distinction. While programming is easy - just like brick laying is easy it.is not everybody who can build a house from those bricks. Not everyone can design a house and not everybody can build one. One of the characteristics of many of the users that we deal with is that they arc interested in other things. We feel that design is - while programming may be a 15-40 hour skill as far as learning the mechanics of it - design may be a 1000-2000 hour skill. I believe this is one of the essential difficulties in making personal computing a reality because right now with the level of the fraction we can talk about systems most of the useful tools that the user is aiming for want to use a more complex to make a design. Shucks. Really tough - one of the reasons we have added the constraint program becuase it is a way of bridging some of the gaps of how do you get users to design archs or the equivalent of.them in programming when they haven't heard of arches before. Programming is by no means the most important the most useful interchange of having personal compujting - there are other ways of using iL We feel though that always you should have the opportunity to program and change on any personal computing system that you are using. You should always have that opportunity . Even if it's  $*$  most  $*$  somebody else's text editor and information retrieval - by God if you want to change a picture in it there should be a way for that personal computer to allow you to do it. So I wrote down five properties that I am Willing to argue about or in the act of personal computing. They are in order of what I call distinctiveness.

 $11$ 

Unfortunately the first one is the most distinctive thing about personal compuling is the enormous attention spans that everybody has noticed. The great uses of it in the next 5-10 years - may be only because it has a great attention span - the equivalent of 76 trombones - you don't need it to do music - but boy is it fun to see it marching down the street. Second, this is something that I don't think anyone in computers feels ashamed about is what you just saw on the video screen is the editing of everything - text, pictures and models is both the most indulging past time 80-90% and one process for which personal computers will find value far beyond \* media, Just down right true. Third - modelling and simulation are to me what computers are all about - not worked out as well as the first two I have talked about. I think there is where the ultimate content in using the machine lies. Modelling the simulation - building to capture like to have done for thousands of years in speech, hundreds of thousands of years in text for just a few centuries in mathematics and a few decades on the computer evermore dynamic ever richer models that we can manipulate this is how we grasp our own universe. We can't touch our universe · our brain is the thing that is doing the thinking. What I am doing here is not touching anythning with my brain - I have to convert whatever happened here to all sorts of electro impulses and things that aren't wood into something I can perceive as something else. Always dealing with the media - learning about media and learning what reactions happen to a single system I think is the most important content related area in commputers. Fourth - the elimination of distance by computers. What I mean by that is in a fast computer like this looking at it as a space - it is a space that is only topological - not metric. In other words the every part of space is the same distance from every other part - not constrainted to the linear relationship of the text but that we can organize things in far more complex ways than we used to in books. This is poorly worked out - and again very important. Finally - I think the most subtle use and most subtle value in interactive computing is the\*\* human implication. I think probably everyone has noticed that what we can take in aside from touch and smell and hearing there is an enormous set of bandwidths comapred what we communicate out with. This may be part of human beings fading to media. See all this wonderful new information flooding in all of our senses but the best we can do is sing. We can hear about cues but we only sing one line  $*$  - we can see enormous distance but our ability to paint and so on is severly limited by our own physical attributes - this is why I beleive human beings invented symbol systems to grasp far more than they can communicate through the kinds of noises they can make. One of the things we have noticed a little bit that is very very interesting is that very often in the classroom some of the experiments Adele ran is that when a kid wants to explain something to someone else and very often in our own

 $\mathcal{L}_{\mathcal{A}}$ 

lab a person likes to explain something to someone else they go to a'machine. Why do they go to a machine - because there is a model there that wilh a few simple commands or waves of their hand they can cause a whole display to change and invoking bandwidth that is not much more closer than what a person can see. I think of that as an amplifier of the ability of humans to communicate with each other. A way of matching up the inadequate output bandwidths that we were born with. One final thought on progress and technology. One of the principles I have used as a guide when thinking about personal computing is a musical intruments. I used to be a musician a long time ago and still interested in it. Musical intruments have aeslhetics with them that computer people would do well to follow. Nothing more \* than a flute or violin - take them anywhere and play anywhere. You notice about a Mute and violin is that there is no language to input - or output imagine what it would be like to play something serious on the flute where there was a 2 or 3 second lag. Equivalent of the musician going to the concert hall in the afternoon and playing a concert and going in the evening to hear what it might have sounded like. That's absurd. However there is another analogy of musical instruments which I think is very constructive and that is by and large most musical instruments most musical instruments were invented as prosthetics not invented to make music per se but to make up for perceived deficiencies in the human voice. Making a lot of noise at roman stadium...making a lot of noise in a cathedral - in fact these early musical instruments were far inferior in many important parameters - like they couldn't even say words the range of \* they could use were bad. Back in those days the musical instruments were worse than the things they were replacing except in once trivial thing and that was they were louder. Over a long period of time - hundred or two hundred years there were lot of interactions between composers, players and musical instrument manufacturers. Musical instruments found a value system of their own where now today they are not prosthetics but amplifiers. That is what I want to see the destiny of personal computers - amplifier - not prosthetics.

13

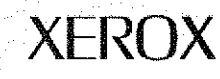

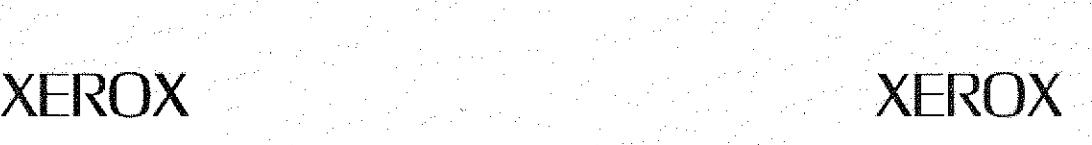

J

Alto Il/Orbit/Dover (Menlo) Press file printer

Spruce version 9.200 -- spooler version 9.200

File: metaphors.pap

Creation date: April 20,1979 1:29 PM

Name: adele

 $7$  total sheets = 6 pages, 1 copy.

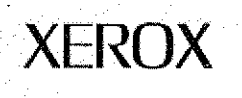

1

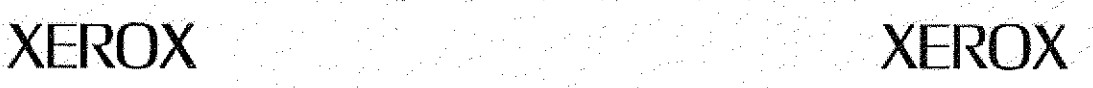

One way to design a programming language is to expand into the pocket universe of the computer simple metaphors from the world of human experience having to do with structure and time.

For instance. we know a bit about how atoms can be structured into complex molecules and this might serve as a model for a very construction oriented language like USP: heavy on connexion and light on control and protection. On the other hand, we know that living material, the most complex structures in our experience, require much more than a molecular bonding philosophy in order to function. Tliough it would be presumptious to imitale that which we do not yet understand, might our designs still be fruitfully guided by some of the metaphors of living material? It is a conceit of Western Culture to believe that the dissection of a whole into parts can reveal many of the secrets of the whole. When combined with an appreciation for the way new properties appear as parts are combined -- such as an arch formed from lowly bricks -- our Western conceit has been remarkably successful. We need not congratulate ourselves unduly on our insight, since it appears that in a universe not obviously controlled by a ... deity, the parts of wholes require considerable autonomy and limited interactivity in order for the aggregate structures to work at all.

A bidogical cell is a structure with more on the inside than on the outside. In fact, these organisms expend a considerable percentage of their energy and activities in just maintaining the distinction between inside and outside, Where almost all of a complex molecule's structure is exposed to the ravages of any environment in which it is put, a cell only exposes a small part of its structure: its cell membrane, a fabric specialized to keep all parts of the environment except those beneficial to the cell away from the more delicate structures inside.

The cell membrane also keeps the cell in. Inside is a miniature sea, a primordial soup which the cell keeps simmering to make more cells. There are recognizable parts within a cell. Some, like granules and a host of organic and inorganic molecules appear to have a simple relation to the entirely. Others, like the milochondrial chemical factories and genetic material are so intertwined into the life cycle of the organism that it is difficult to fruitfully discuss their nature in isolation. When a cell divides to produce a twin, the least important of its constituants, the majority of its cytoplasm and membrane, is simply increased and shared. Its most important parts however, the nucleus and mitochondria, are copied as exactly as nature will permit. Thus part of every kind of cell are closely similar structures which link their destinies coupled with parts that are those of individual cells alone.

The potential for differentiation within a fixed heritage is enormous. Every body-cell in human beings has the same ancestry, yet has let itself be differentiated by chemical messengers to form a marvelous variety of specialized tissues and organs to make up creatures which for the most part are blissfully unaware of their inner majesty.

If we think of a computer as an environment in which time, space, and structure can be fashioned, and a programming language as a vehicle for describing and building complex dynamic structures, then metaphors drawn from the most complex systems we know can be very helpful in guiding the principles of the language we will use.

Let us consider a universe consisting of *wholes* made from *parts*. Each part is a whole in its own right. One of a whole's parts is a boundary which determines the interaction of the interior with the environment. The interior consists of parts. Some of the parts are shared with every *sibling* of the whole. Some parts are rather inert, others are constantly in *process*, maintaining the interactive relationships between other parts that keeps a particular whole whole. Wholes can communicate by sending other wholes to each other. Communications are accepted or rejected by a whole's

boundary. One whole's assumptions about another whole have to do entirely with expectations about the kinds of effects and return messages invoked by an initial communication.

 $\overline{2}$ 

A language is a medium for communicating about a world. Though it will be structured by the relationships of that world, much of its form will have to do with the linguistic range of its users. For example, humans find it useful to make up figurative objects called concepts which, though only their instances can be pointed to, seem to help greatly the task of describing interesting formations. The arch is such a concept. If we step up to a natural or man-made one, we may vainly search high and low for the object: archness. All we can find is one of them, and an agreement in our culture to call such things: arches.

Another widely used human linguistic device is the statement consisting of a description of one or more performers in a scene of interest followed by a description of their action or inter-relation.

There are many points of view from which to judge human languages and it would do a disservice to treat them too lightly. But here we are not concerned with the ways of humans or biology, but only what we may draw through superficial analogy.

For example, let us consider the use of positional notation and its influence on vocabulary. In the natural development of vocabulary, we might guess that the tendancy of humans and animals would be to make up new word-noises for each concept. In animals such as monkeys this seems to be exclusively the case. In man, there is a trade-off between either making up a new word or trying to find a combination of old words which will describe the new idea. The social advantages of being able to describe new ideas through those ones compatriots already understand are obvious. Nonetheless, the uses of position and metaphor grew hard indeed- We find, for instance, in Latin and in the Roman numeral system a fine disregard for the advantages of position. The heavy inflections of Latin make word-order a stylistic. rather than a semantic, issue. That it was difficult to add Roman numerals, and alinost impossible to multiply them, was no doubt regarded as a useful feature by the calculatory unions of the time, there being no better methods then known to give them their leave.

Mandarin Chinese, on the other hand, is a language innocent of word-inflections, in which the aspect of meaning a word is to contribute to a statement is selected by its position in the utterence as a whole. For our purposes, English, particulary the colloquial variety, is a language much more like Chinese than Latin. Today we can say: "It's a new kind of clean!", be understood, and escape with unrapped knuckles in the bargain. Though English still has word-inflections for number and tense, we may feel secure about following the Chinese model and dispensing with them all. Of course, languages which give up word-inflections are likely to have many more statement-level marker words such as tense indicators, prepositions, articles, and the like. These tend to be small in number and uniformly used across the language.

We also need to consider style of description. For most human purposes, concepts and their instances are discussed informally through their boundary appearence. When someone asks another what a house is, the description given back has more to do with the *goals* of a house rather than how one is built. Parts of a whole are most often described by giving their relationships to each other rather than how the relationships are maintained. One reason for this style of desciiption in natural language is that the universe was here long before and much of our discovery process was first just to describe what we saw about us. It is only in the last few centuries that we have made any progress with the hows.

In computers, we start with a proto-universe in which space and time are yet to be described, photons and field-laws are creatures of our imagination, and everything which exists must be built. This is why early computer languages have been imperative rather than declarative in style. Though constructive descriptions are much harder for humans to deal with, they have been and will continue to be the *lingua franca ex machina* until better ways are found to translate cool declaratives into the bustling imperatives of the machine.

3

A language system which required a prior understanding of the philosophical principles of physics, biology, linguistics, psychology, and theatre would attract few users. The trick in designing an easy to learn programming system which can grow with its users, is to find simple, easy to use forms and a few abstract ideas which contain both the simplest expressions of a novice and the most subtle descriptions of an expert.

Our approach to teaching a programming system is to get learners to build their own systems. Much of their early programming deals with using and modifying already given forms. Grammar is learned gradually and informally.

Since teaching consists primarily of finding ways to let a student learn, an essay is a poor vessal indeed for teaching: one persuades rather than teaches.

### < Examples >

Ť

What Can be done by Dinking Around

CHASE and Spacewar

Retrieval/Calculation

Queing Simulation

BarGraph and Browser

Layout/Document/Editing/Fonts, Pictures, ...

#### Language Principles

Finding

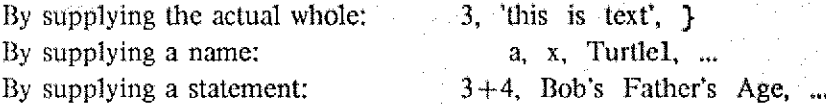

#### Grammar

Phrase  $::= \{$  Literal | Name  $\}$  {sel

set sel exp set set set exp set sel exp set exp set exp set exp set

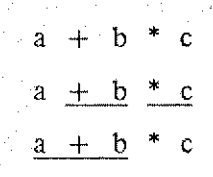

## **Concepts**

Meta-Concepts Viewing-Editing Naming-Pronaming-Paths-Finding<br>Messaging: Whole | Message, Messaging: Whole | Message, Whole | Message | Reply-Catch Merging Offspring·Twinning Defaults-] nitialization Relations Control Exceptions Events Concepts Quantity-Location-Movement **Collection** 

4

Summary of Useful Metaphors

Notions from Mathematics: Relations Spaces-'I ransforinations-Points

Notions from Physics:

No action at a distance -- messages are sent/received

Local effects have local causes

Time is information flowing through a boundary

Observer/Observed is a symmetric relationship

Notions from Biology:

No action at a distance -- messages are sent/received Wholes made from Parts which in turn are Wholes. One part is a boundary which protects the inside from the outside. Some parts are rather structural, others are process-like Some parts are relations between other parts

Ŝ

Notions from Linguistics

No action at a distance -- messages are sent/received

Positional Form

no inflections

Statement wide markers

Subject-Predicate

words as .symbols for concepts with aspects

Notions from Computer Science:

Information retrieval

**Graphics** 

Domains, travelers, Decorations

Notions from the Psychology of Complex Skill Learning

Learning by doing

Learning with others

The 1000-hour skill (paradigm learning)

Short-Term Mem: easier to learn a few abstract ideas than to learn a lot of concrete ideas.

Design as a central metaphor

Stage Learning: meaning as: action, image, and symbol Creativity: a retreat to earlier stages Learning without remediation Spiral Curricula

6

## Notions From the Performing Arts:

Ŧ

No action at a distance -- messages are sent/received Theatre: stage, scene shop, plays, performers, ... Performer: costume, role, script, schticks, ...

Invited Paper: Session 3: Programming By Non-expert Users

Infolech Slate-of-the-Art Conference on User-Friendly Systems. London (March 28-30, 1978>

# Ideas for Novice Programming in a Personal Computing System

Alan Kay Learning Research Group

## XEROX PALO ALTO RESEARCH CENTER

## Abstract

靏

The scope of the Learning Research Group at PARC includes most of the topics of interest at this conference. I will treat them in a slightly different order $\sim$ and with a depth which reserves the most detail for my main subject of user programming.

Personal Computing. The initial section is a quick precis of our motivation, work, and relation to users. The first series of figures will illustrate some of our experimental hardware and personal tools programmed by novices in our system. Inleractive Novice Programming. My main focus. The text is an explanation of out strategies for dealing with users and a general description of the semantics of the personal computing systems we have designed. The figures will illustrate a variety of programming techniques we use, all related to the uniform metaphors of editing and search discussed in the text. A general simulation kit and experience with adult novice users is covered next, Following this is a brief look at some nonprocedural programming techniques we currently employ.

Conclusions covers some of our feelings aboul the place and values of personal computing in 1979.

## Personal Computing

The Xerox Learning Research Group is concerned with human-to-personal-computer communication, particularly for novice programmmers. Our approach has been to envision the personal computing system of the 1980's, the Dynabook, as notebook-sized with enough computing power and capacity to carry out its owner's needs in the world of information (Figure 1). Though the hardware for the Dynabook is difficult enough, the major problems which must be solved arc software related. The center of the personal computing problem concerns communication, description, and leaming -- all "soft" problems, and our chief pursuits [Dynabook]. »

l

Over the years we have built many versions of a personal computing system called Smalltalk, occasionally collaborating with other groups at Xerox to develop experimental hardware on which Smalltalk can be tested. In 1973 we started to use the desk-sized personal computer shown in Figure 2. Now our focus is the equally powerful, but portable, system shown in Figure 3. The personal computing systems developed by Xerox are interconnected through an infonnation network used to provide communication between users. servers (such as shared information utilities and printing), and other networks \Slitalitalkl

Smalltalk does not use the usual building blocks of subroutines and data-structures as do BASIC, FORTRAN, and PL/1. Instead, everything is built from active communicating objects, organized by inheritance of behavior. Smalltalk's semantics has been somewhat idealized and simplified for this paper. (The actual semantics of Smalltalk-76 is similar but less unified that given here). All examples in this paper were programmed in Smallialk and directly photographed from our display screens.

We are particularly interested in three aspects of this new metamedium: first, how can media be formed into tools such as the systems shown in Figures 4-7: second, we are interested in the nature of descriptions and communication: and third, we would like to learn how

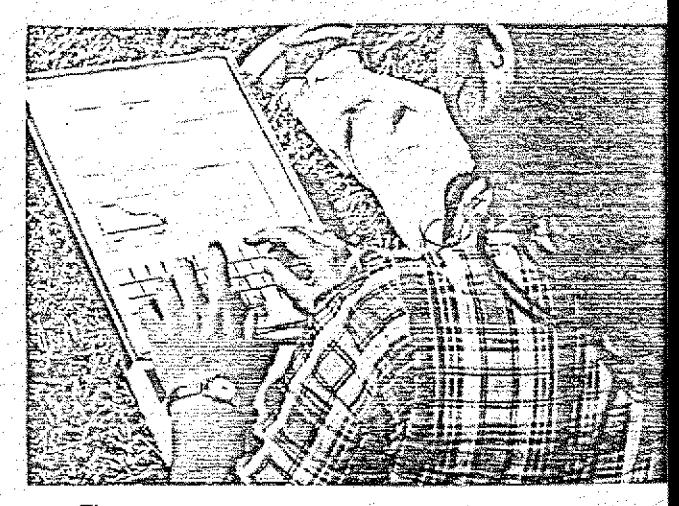

Figure 1. An appearance model of the notebook-sized Dynabook of the 1980s.

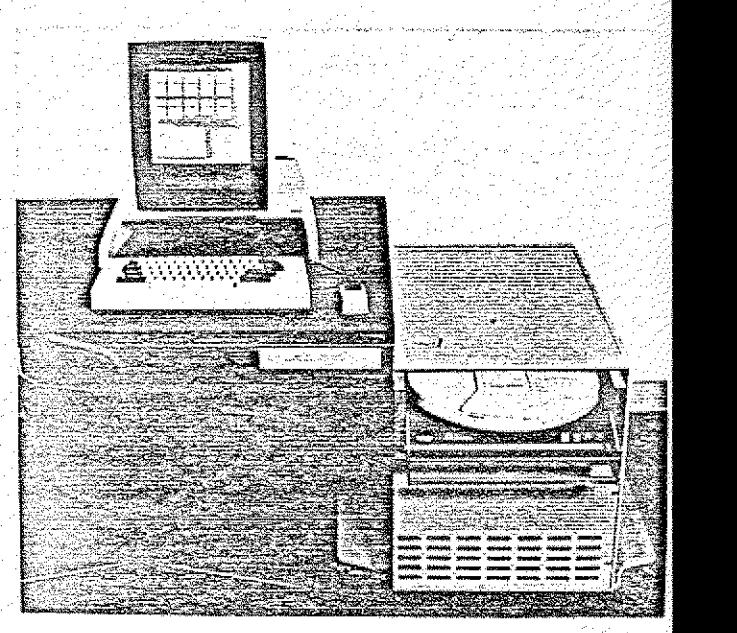

Figure 2. The Xerox PARC "Alto" Personal Computer.

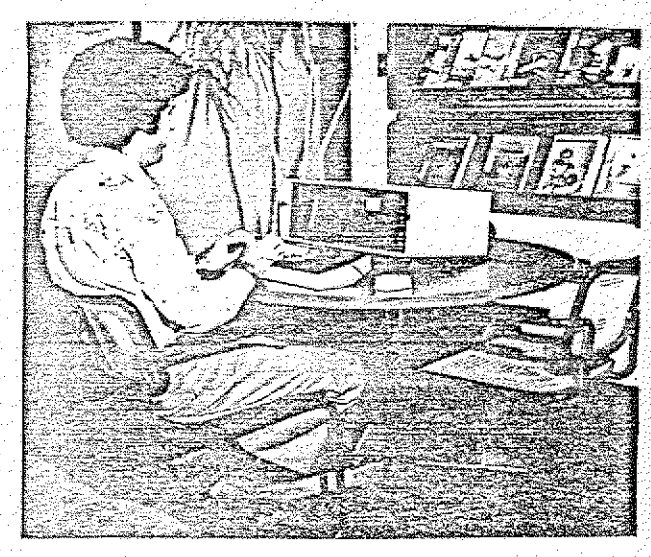

Figure 3. The Xerox PARC "NoteTaker" Personal Computer.

people may be taught design skills which enable them .to shape their computer medium.

## Interactive Novice Programming

The traditional differences between interactive control of computer tools and the programming of these tools have rarely been resolved in interactive systems. Yet, ever since Joss in the carly sixties, the only distinctions needed between direct and indirect control/programming have been the amount and the kinds of *delay* between specification and effect [Joss]. Thus, we feel that a programming language design is properly part of the user interface.

The problems faced by a novice programmer parallel those of a person who has books 211 over the house and wishes to have a bookcase. He may see an ad for one, go to the store, find that the bookcase is just right, and buy it. Fortuitous and satisfying. Often, though, the bookcase is not quite right. The buyer may decide to get it anyway, refinish it. and adjust the shelves to fit. If this is not possible, the next level of strategy is to find a kit which has much of the hard work already done yet still allows the builder some options. If no kit is available, many people would quit and go back to orange crates. Our resolute subject is brave enough to go to a lumber store to purchase materials and a manual about sawing, fastening and other properties of wood. In an extreme case (c.g., when a fancy veneer is desired), new materials must be constructed and the amateur must subcontract the task to an expert or must become more of an expert himself.

All of these situations will arise in a personal computing system: it must contain facilities for meeting each difficulty which range from directly usable tools, to "kits" and instructions, to raw materials and theoretical knowledge. In order of greatest return for least amount of work, users must learn: to characterize their current need, to browse for and recognise a facility that possibly meets that need, to use it, to modify it, to fix it, to combine it with other facilities in a kit, and to make a facility from scratch. The strongest technique we use is that of enforced

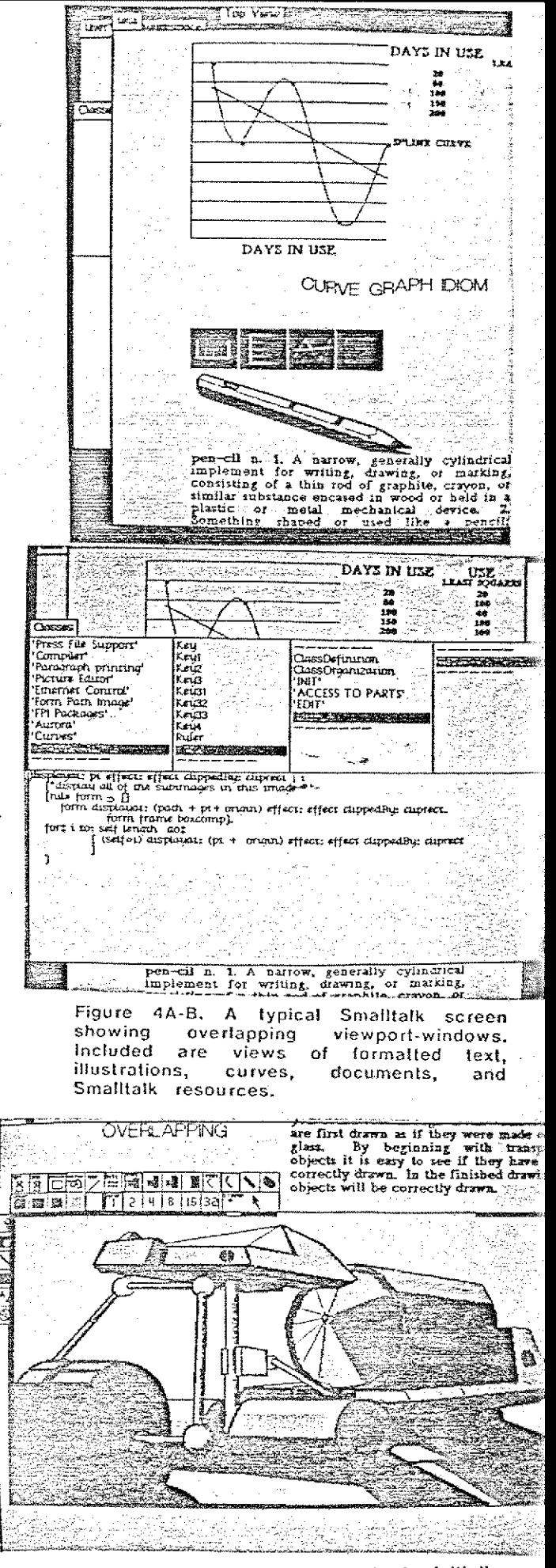

Figure 5. An illustration tool initially designed and programmed by an adult artist.

analogies. That is, we try to make every kind of material, process, and programming technique look abstractly similar. We carry through this fiction at every level of structure from the atomic to the architectural. The hope (for which we have seen some evidence) is that the additional burden of abstraction this "artificial chunking" tactic puts on the novice is more than repaid in the novice's ability to cope with many more necessary facilities than an unaided short-term consciousness can liandle. In designing a language we wish to limit the *forms* of descriptions, but not their range: we want to crystallize a style of programming, not just arrive at a syntax for expressions. Though we search for ways to make our personal computing systems more abstractly simple, we don't teach our languages axiomalically. but through examples and incremental changes [Teaching]. The learner gradually notices the extreme uniformity of the system and begins to rely on guesses derived from concrete experience.

Stripped of their metaphysics, every Smalltalk language design has been concerned with how to deal with infonnation organized in the form of parts-and-wholes. e.g., dictionaries which relate part-names to their active meanings. The first step in the development of this model was to give each dictionary-object a separate inside and outside. Users of the object can deal with a never changing virtual organization from the outside. Programmers of the Object can, from the inside, change methods for carrying out its virtual meanings at any time, as long as the external behavior stays the same. The distinction between inside and outside means that users must communicate with an object to get it to do anything. Direct absolute commands no longer are possible: they are replaced by queries tendered in the form of messages. Objects from the outside thus act quite like digital computers in a communications network and are neither data-structures nor procedures. Since there are many more objects in the universe than are contained in any one dictionary (save the universal dictionary), every dictionary can be thought of as a *filter* that selects some objects from a universe and rejects most others. The "insideness" and "outsideness" of a dictionary-

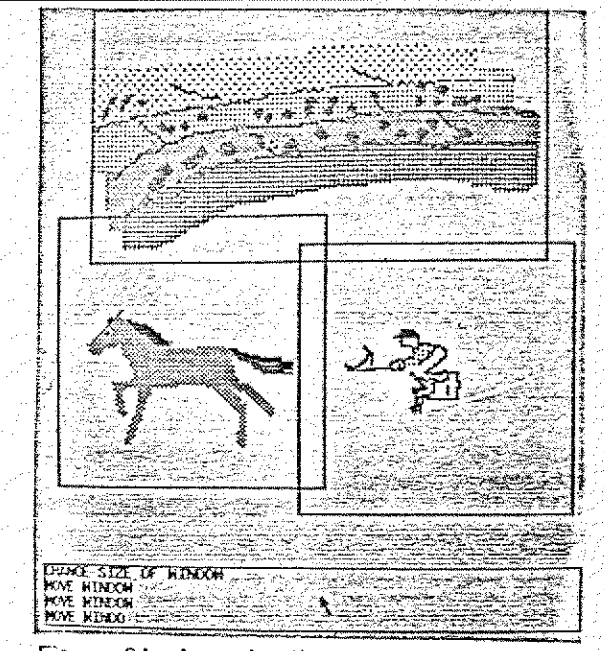

Figure-6A. An animation being co mposed by a 12-year old girl. She is combining a horse<br>with a rider to be animaled over a background painting.

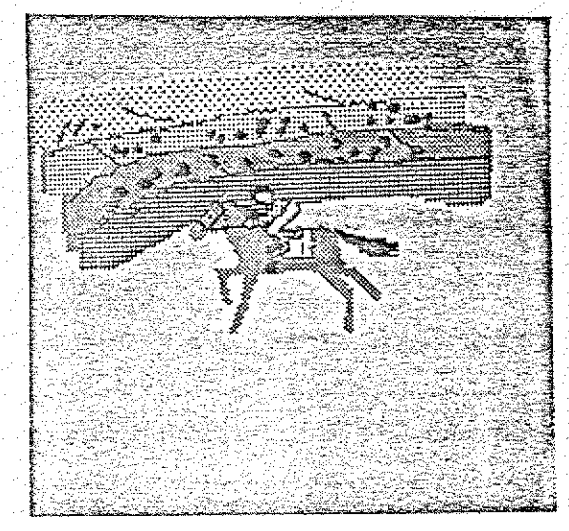

Figure 63. The finished anima tion.

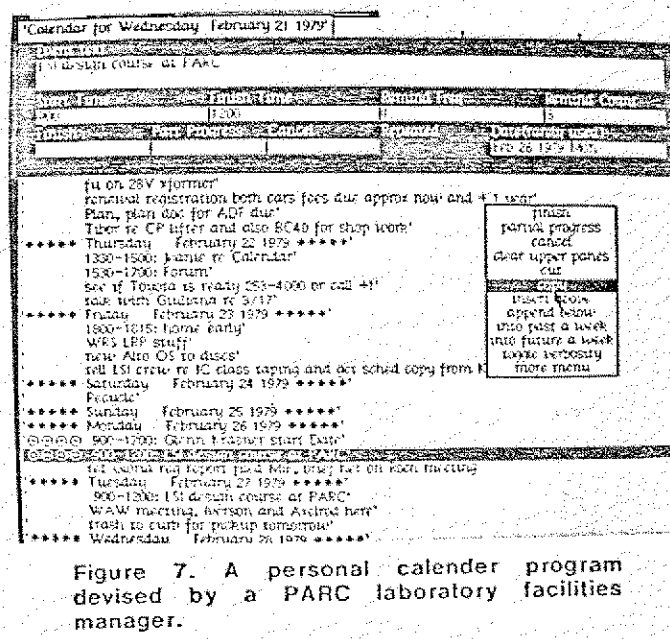
object is itself constructed by filtering: the outside is portrayed by a filter that suppresses internal organization for a simpler external fiction.

Filtering provides an excellent mechanism for developing interfaces of all kinds. both to the human user and to other objects. Because every dictionary-object is ultimately dealt with as a picture on the display screen, it simplifies matters to consider every.object as inherently an image with a variety of default and user-supplied ways to display itself for perusal and editing. In Figures BA-B, we see a complex object in process being viewed by three objects: two are display-vicwports. The different kinds of viewport-windows are developed as 'analogies to basic descriptions which contain methods for locating·themselves relative to others. Ench view of an object is constructed by filtering. The filters are not out of the ken of the object because edits passed though one view that change the state of the object must be continuously reflected back through all the other views of the object. Tools for user interaction with an object such as menus can be constructed as a filter on a dictionary which visually suppresses the meaning side of entries (and most of the entries) of an object. Pointing at the name side of an entry with the stylus connotes sending a message to that entry. The entry can prompt the user if additional parameters are needed.

Filtering is also used to provide meta-levels of description structuring, ranging from low-level parts, wholes. and messages: to inheritance of properties, to meta-building blocks; to kits and applications.

If the entries in the internal representation of an object can refer to each other, then a perfectly general systems network is possible. We can think of an entry as containing references to the name of the entry and its meaning. The meaning of an entry is thus an object which can be shared (it can be contained by other entries in other dictionary-objects). This parts-wholes semantics is also used by the external representation of an object but, as mentioned, its details may be completely different from the object's internal strategies.

An important property of filtering is whether the

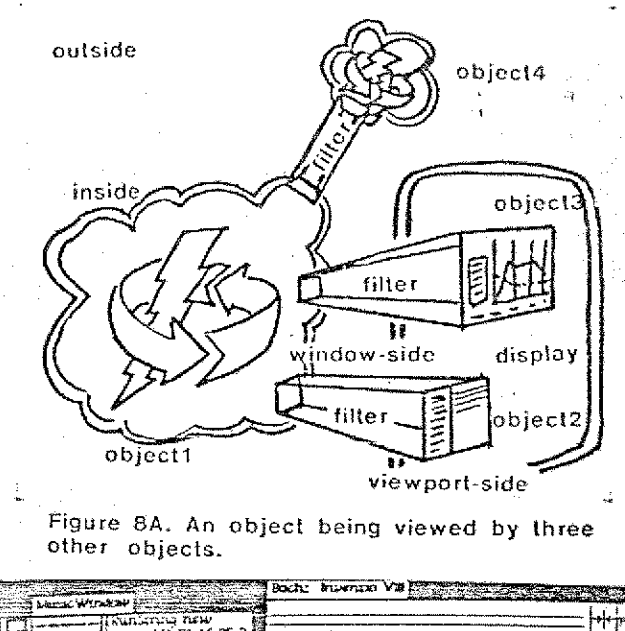

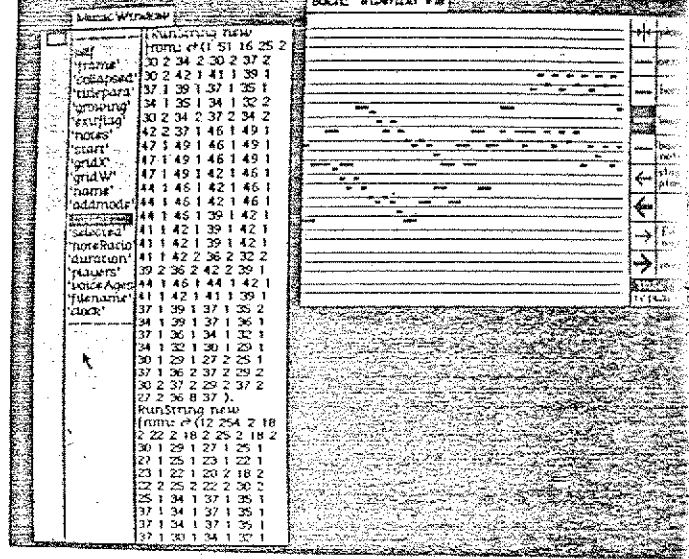

Figure SB shows multiple views of a musical score. The right-hand viewport contains a<br>score with its menu-controlled editing menu-controlled interface. The left-hand viewport shows the same score but in its default view as a Smalltalk object. Its menu is in the left pane and selects a particular entry to be seen in the right pane.

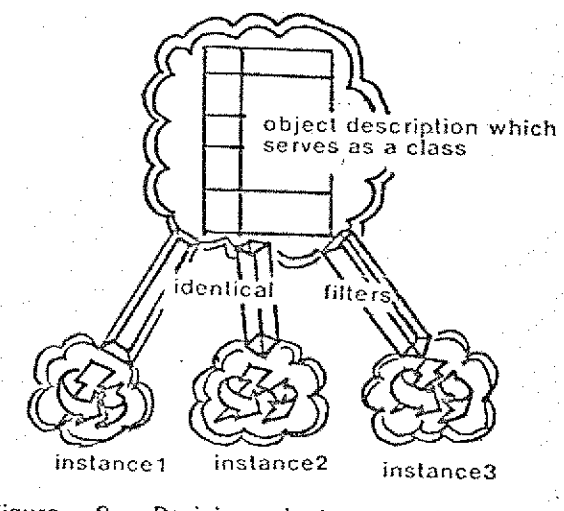

Figure 9. Deriving instances from a prototypical class description is an identitychanging filtration.

filtration is severe enough to completely mask the identity of the filtee. For example, deriving a new instance of a class, Figure 9, or a new subclass inheritance, Figure 10, both create distinctly new objects. An identity-preserving filtration was shown in Figures 8A-B: multiple views of a musical score presented through different windows on the display, Identity-changing filtration facilitates a second level of systems structuring: ways to describe the kinds of objects we wish to gather together to carry out our wishes. A successful framework we employ is to use filtering to create new objects that are dynamic analogies of objects we already know about. All of the notions of instances of classes and (multiple) super- and subclassing are examples of such filtering. The analogy filtering mechanism permits differential programming, that is, programming by saying: "... I want something just like you, except ... ". System designers can devise far-reaching object descriptions from which analogies may be extracted. Having these descriptions already in the system is a two-edged sword. On the one hand, users do not have to invent classes for numbers, interaction windows, schedulers, and the like, every time they want to use the system. On the other hand, the possible great number and variety of furnished descriptions requires that a much greater attention be given to providing ways for users to browse through them. Otherwise, a large preloaded system full of promise but difficult to wander through will be considerably more trouble than a stripped clean but easily understandable version.

Systems designers themselves have considerable difficulty in devising an epistemological framework in which a small number of basic concepts can cover most user needs in models that the designer cannot possibly anticipate. The tendency is to admit more and more concepts to the system, regardless of their possible overlap to already existing ones. The result can be greater turmoil and complexity (situations we were trying to avoid at all costs) requiring better "help" and browsing assistance. Figures 11-15 show a variety of browsers derived from the same basic description [Browsers].

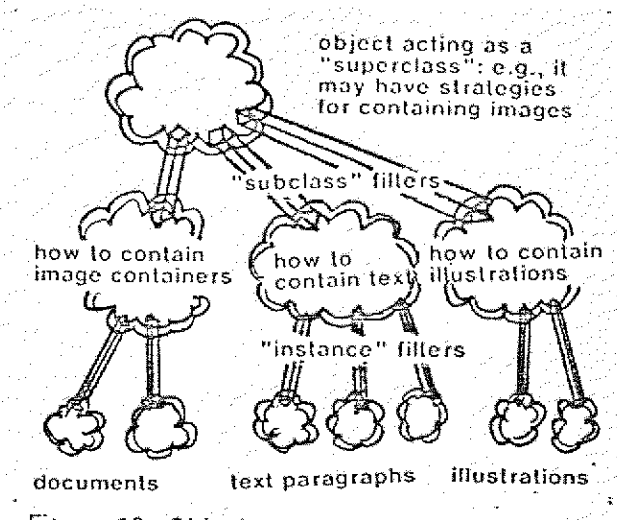

Figure 10. Object descriptions which serve as classes can themselves be composed by filtration.

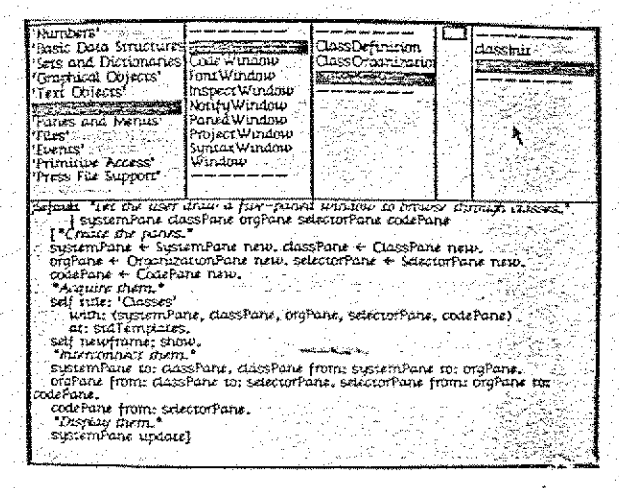

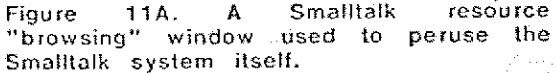

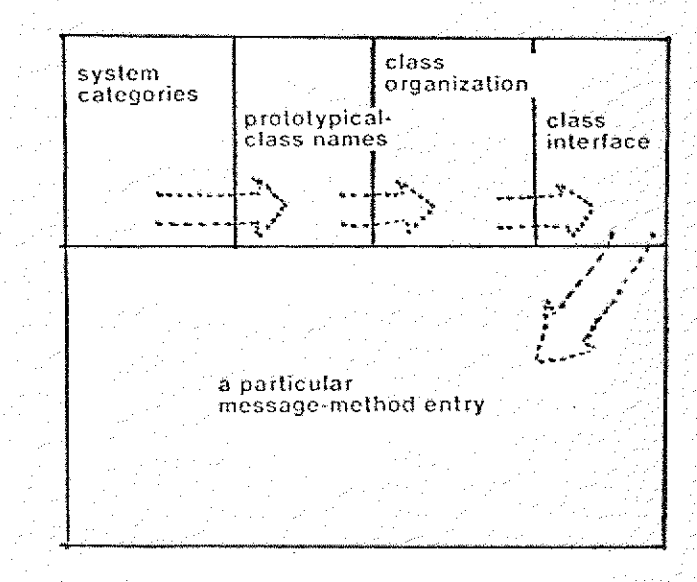

Figure -11B. A diagram of the dependencies between "panes" of the browser. When a list item is pointed at with the stylus, a retrieval of the next lower category is placed in a dependent pane.

Since most novice user's short-term memories are saturated by the newness of it all, it is paramount that the design of the system, and the introduction of novices to it, should carefully deal with just what a novice user's shortterm memory should be saturated! We have chosen *editing* and *search* as the candidates for saturation. Editing is both the most indulged in pastime in interactive systems, and is a prerequisite for using or programming any tool. Search is the other activity that users are always doing. They search for desired effects, ways to cause them, reasons why they didn't happen, and how to fix them. Our system designs have attempted to find ways to permit everything else the user may wish to do, including the programming of arbitrarily complex behaviors, to be learned as metaphors of the two simple ideas of editing and searching for dictionary-objects.

To summarize, several levels of structuring have been discussed. The first includes the ideas of communicatingobjects, parts-wholes, insides-outsides, and searching-filtersediting. The next structural level used the first level to provide objects that act as prototypes from which new objects may *inherit* analogous characteristics.

More levels are possible and needed. A third level of structuring is to impose sharply orthogonal properties on a small number of basic prototypical objects to provide a rich domain for building simulations. As an example, consider the following three orthogonal prototypes. First, a prototypical object which represents *spatial* (or locative) characteristics can be the basis for a wide variety of further descriptions, such as numbers and other algebraic systems, composition and setting for illustrations, documents, circuit diagrams, musical scores, animation scenarios, and programs themselves. A second prototype embodies the general notion of traveling in a spatial domain. Examples are a constrained numeric variable, a cursor in a document, a paint brush in an illustration, a player in a musical score, a role in an animation, a *process-point* in a program. Travelers may employ elaborate strategies in deciding when to move from one location in a space to another, and what to do when they arrive. A prototype which

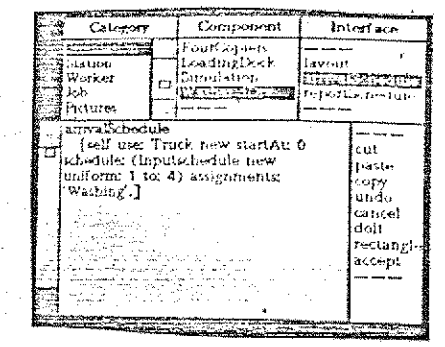

Figure 12. A Smalltalk browser which has been filtered to suppress most of the actual system organization. This browser was constructed for a simulation "kit" used by adult business managers,

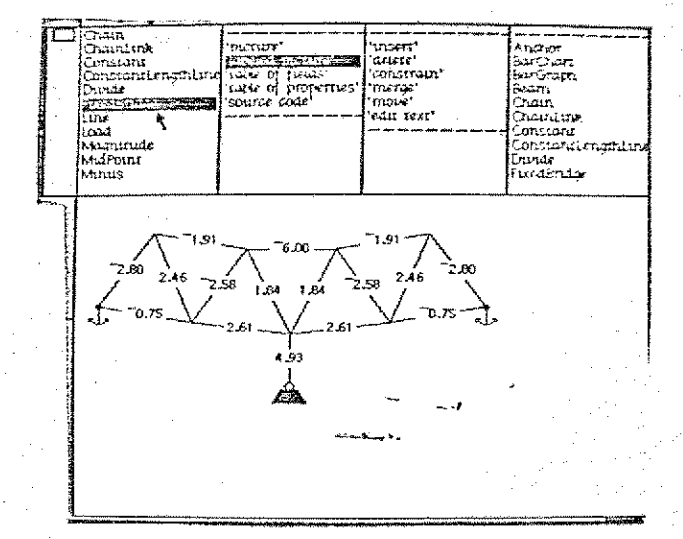

Smalltalk Figure  $13.$  $\mathbf{A}$ relational-object browser. Programming in this browser is done by editing pictures of desired results. More examples are given later in the lext.

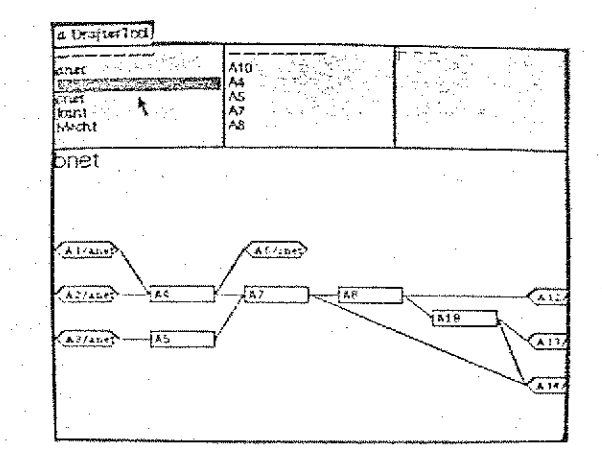

Figure 14. A Smalltalk planning system browser. Plans are constructed by forming diagrams which can then control simulations of the future.

supplies a third dimension to this model is that of a decoration. This is an entity which is not strictly necessary for the trip of a traveler through a space, except in a zerodimensional-form (z-d-f), but when present, greatly enhances the journey. Examples are: a *physical-dimension*, such as length or weight attached to a changing quantity  $(z-d-f; a scaler)$ ; different *type-fonts* in a document  $(z-d-f;$ a default font): *tone/color* and *texture* in an illustration; the timbre of an instrument used to play a score (z-d-f: a pure sine wave); the *costume* of a role in an animation (zd-f; a dot); the particular *pragmatic-primitives* employed by a program-interpreter, e.g.. one way of carrying out arithmetic orders may be much faster than another (z-d-f: a "one-page" interpreter),

Kits are the fourth level of structuring we use. A kit is a further filtering on a domain which greatly focuses its degrees of- freedom to a particular goal. Examples that we have built in Smalltalk for novice users include kits for: arithmetic. algebra, and geometry: document editing: drawing and painting: music: anunation: and programming- At] of the above can be understood as specializations (filtrations) of the three orthogonal prototypes mentioned previously. An example is the subsequently discussed simulation kit we devised shown in Figure 16 [Kils]. It has been used by nianager-level adults to build specific application-simulations which explored and answered their questions about complicated situations in their own businesses.

A fifth level of structuring is that of an application, a system whose use is tailored to a particular problem. Applications require the least deep understanding by a user (because most degrees of freedom have been removed), and are the most difficult systems designs to anticipate correctly. Some of our more successful applications in Smalltalk have been a music system for composition and orchestration, the Smalltalk browsers, and an information retrieval system used for several years by our center's library.

Ideally, all applications should be bujlt with a careful regard to each of the four lower levels of structuring we

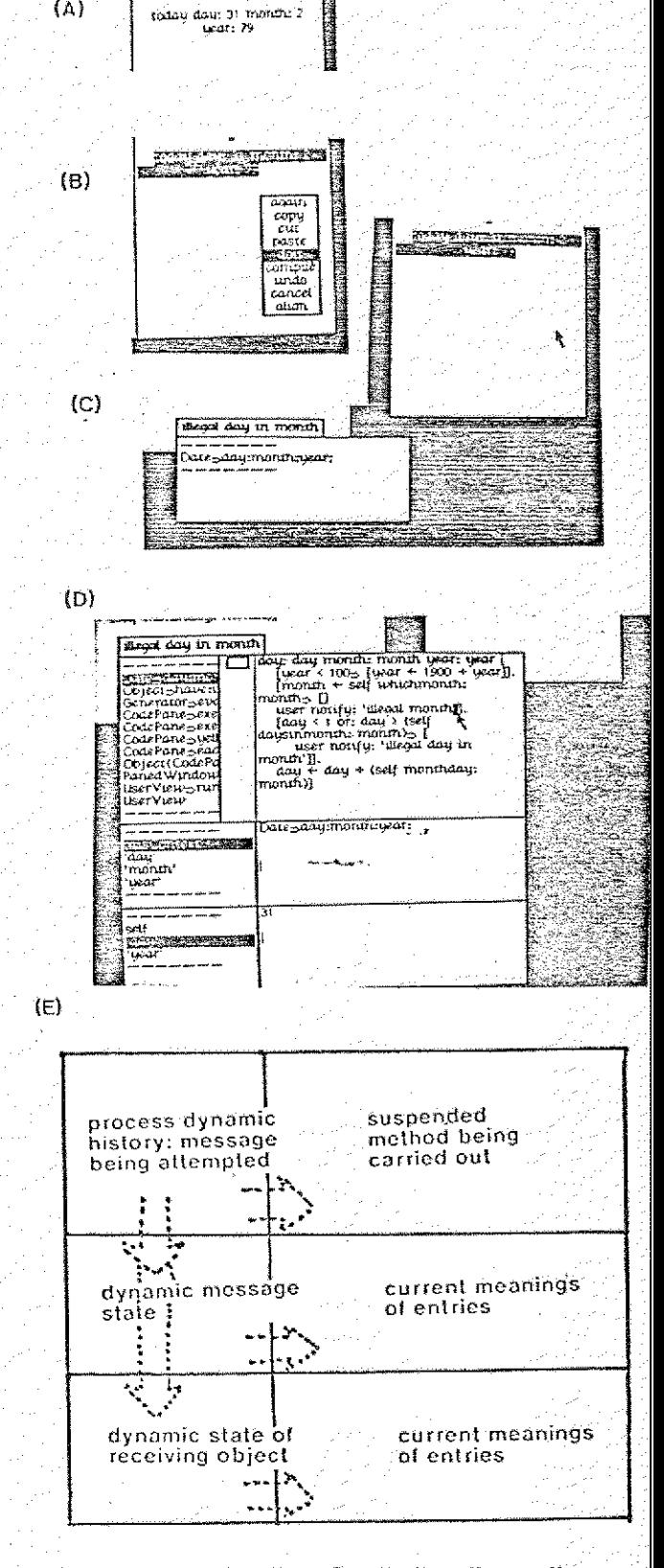

Figures 15A-E. The Smalltalk diagnostic browser. (A) Typing a Smalltalk expression to update today's date information, .{13) Smalltalk menu gives command "DOIT". (C) When a condition which requires the user's assistance occurs, the state of the particular process which contains the condition is set aside and -a "notily window" appears on the screen. The user may continue with other activities. When the user wishes, the notify window may be interrogated. (D) If it is "drawn-out" larger, it changes into a paned window which is specialized to peer into Smalltalk's dynamic history. (E) The diagram shows the dependencies between panes.

have discussed. A user unhappy with features in an application could very likely fix them at the next (kit) level without having to descend to equally simple but more atomic levels. For example, a kit such as the graphic simulator can be specialized by a user into a specific application for estimating solutions to a business problem. Yet, the simulation application can again be addressed by the user at the kit level when changes are needed. Simulations of this kind have jobs flowing through the system that visit one or more stations to get service from workers at the stations. These entities can be displayed in graphic animation as the simulation is carried out. From my previous remarks we can see that simulations of this type are a special kind of animation. Jobs, workers, and stations are travelers in a two-dimentional space. Their graphic form, their icons, are *decorations*. Each traveler has its own collection of directives and strategies which global events may affect.

An extensive job-shop system was extracted from Smalltalk by filtering objects already present. Major facilities used by this kit were:

\* pseudo-time schedulers

\* prototypes for stations, jobs, workers, symbolic images

- .\* a statistical distribution package for generating scheduling data
- an animation package
- " new display and printing fonts
- a user interface which included
	- a filtered browser for manipulating simulations ¢ without having to deal with the rest of Smalltalk
	- a simple editor Ò
	- $\ddot{\text{o}}$ menus
	- a new error window handler
	- a reporting facility which permitted summaries to be generated and objects on the sereen to be probed for information.

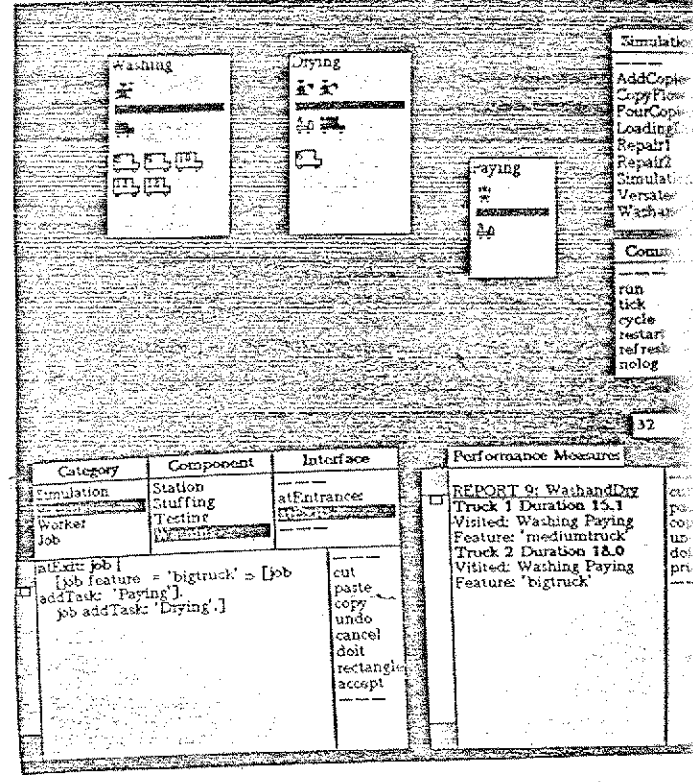

application system 16. Αn Figure programmed in the Smalltalk simulation kit. On the top right appear dynamically filtered menus for controlling the progress of a simulation. Only currently valid commands are passed through the filter. Below the  $\mathfrak{I}$ viewport through which **is** menus simulation statistics are reported. Above left is the simulation "playground" showing<br>rectangular "stations" and traveling "jobs" showing and "workers". A car wash is in progress. Jobs flow in from the left, visit stations, and workers. Below the are serviced by playground is a filtered browser which only shows objects relevant to the simulation kit.

## A Next·Higher·Level For Novice Programming

Each of the parts of an object is itself an object. Some of these play the roles of traditional parts-in-a-whole while others maintain relationships between them. For example, a scene with two chairs next to each olher could be represented as three objects: one for each chair and one that dynamically maintains the relationship next-to. Relational objects are important since it is a lucky programmer with a rare problem indeed that does not need to coordinate the parts of a whole. Both novices and experts have difficulty with interacting parts. Experts can generally find a khige to (more or less) make the right :thing happen, while novices just crash and burn.

An example of a straightforward design that turns treacherous is that of a simple document model (Figure 17). hi the Smallialk programming style. this consists in making up two objects: the first exhibits the general properties of a paragraph-sized chunk of information: the second has the general properties of a document itself, a container of paragraphs. We can build documents by producing as many itistances of these descriptions as needed. So far this is what we would call a "linear" model. That is, the document does not have to know about the details of the paragraphs, and the paragraphs do not have to know about each other or the document that owns them. Text or pictures put into paragraphs can grow or shrink without disturbing their neighbors. But now the user wishes lo display parts of the document on the screen and immedialely notices that what was once a separable phenomenon has now become intertwined: when paragraphs expand on the screen, they clobber the images of the paragraphs below them. This is the beginning of the end for the novice. A place to put in a conditional will be found for this case, though it will doubtless be the wrong place, and there will be no global strategy for taking care of these kinds of part-part interactions. The descriptions will balloon and reliability will depart.

If the system had relational objects in ils part-whole semantics, it would only be necessary for the general paragraph description to state:

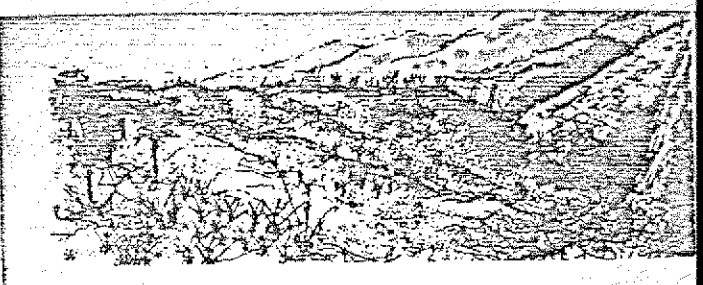

t

form-path-image and document conposition

My work during the last six months has been socialed from Path-Image display metaphor. Because find it convenies<br>to design in the context of an actual application, the majority of my the<br>bost design in the context of an ac

It is now possible to compose a document. containing text. display fo: and bit-map pictures on an alto screen, and without leaving the Smally<br>invironment. ret. copies of it on any one of the prining servement. For

Figure 17. A Smalltalk document composed of text paragraphs, illustration paragraphs, and others not shown.

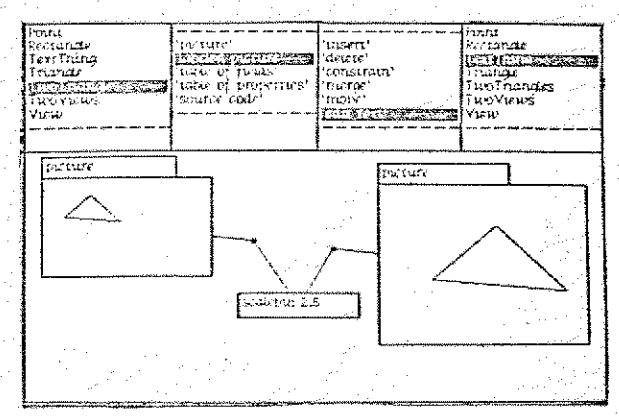

Figure 18A. Multiple views of a relationally described object: a triangle. Here the two views difier only by scale.

9 want the following continuous relation to hold: my  $y =$  above's  $y +$  above's height".

Just how the relational object thus created manages to maintain the continuous relation under all possible circumstances is not the province of the user. 'I'he use of relational objects introduces an important idea for novice programming: new information in a relational form can be added to an already existing system as though it was linear. The system has to satisfy it or complain: users do not have to puzzle out race conditions and interactions for themselves. The following examples are taken from a Smalltalk extended to explore the relational programming of the future [Relations].

An example of a siinple relation is a linkage formed by merging the endpoints of separate edges together. Polygons arc closed linkages. If one part of a linkage is moved, the other parts must follow because they are constrained to be connected. Thus, a triangle, for example, must always remain a triangle no matter how il is pushed and pulled. As a simple example, Figures 18A-B show multiple views of a hand-constructed triangle including automatically generated relational code. An interesting geometric theorem is illustrated in Figures  $19A - B$ . A quadrilateral is formed from edges which have been constrained to have midpoints. If the midpoints are comiccted, they form a paraliclogram no matter how the quadrilateral is defonned, or even turned inside out!

In a similar manner a continuous calculator can be hand-constnicled . from graphical representations of variables, constants, and operators. The example in Figure 20A shows a conversion from Centigrade temperature to Fahrenlicil. The anchors signify constants, that is, values that must remain unchanged as the desired relationship is calculated. If a new number is edited in on the left-hand (Centigrade) side, the result on the Fahrenheit side changes according to the diagram's relationship. The boiling point of water is transformed from 100•C to 212.F. The constraint-oriented nature of the diagram means that it also works in reverse. Editing in a new number on the right-hand (Falirenheit) side will cause the

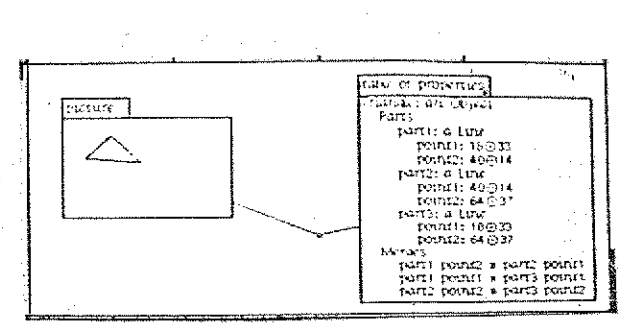

Figure 188. More multiple views of the triangle. On the left, its picture {and the form in which it was created by hand-<br>ediling). On the right, its relationally right, its relationally described code, automatically generated by the composition process.

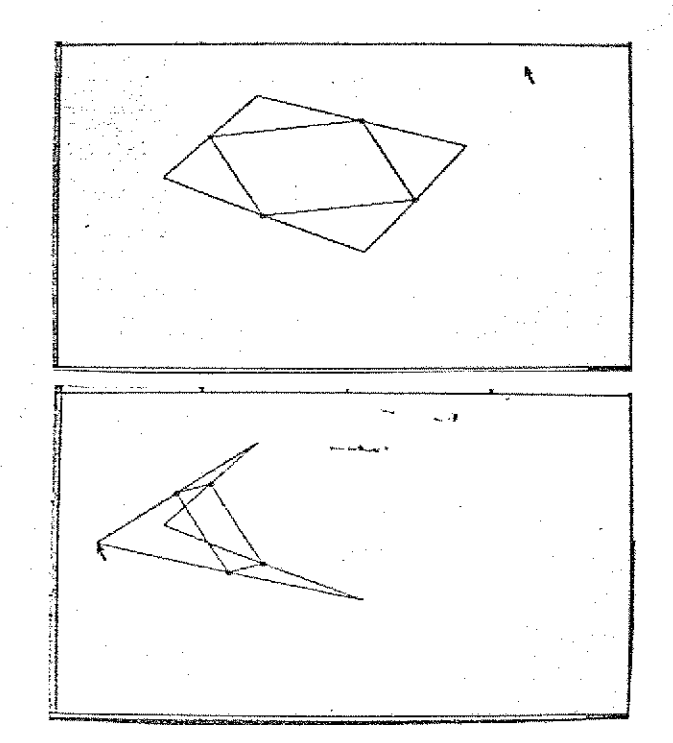

Figure 19 A-B. A hand-constructed midpoint quadrilaterat being pulled inside out. The relationat system in which this description was formed has no intrinsic information about geometry.

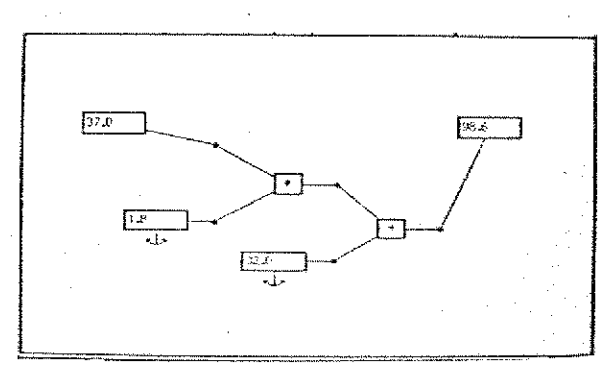

Figure 20A. A hand-constructed graphic calculator. Numbers entered in one side are transformed to balanced numbers of the opposite side.

Centigrade side to change. The temperature of the human body 98.6°F is transformed back into 37°C. Diagrams which have the same behavior may be freely substituted. Thermometer gauge diagrams, themselves constructed by constraint programming, can replace numbers as shown in Figure 20B. The "mercury" in a gauge can be grabbed by the mouse pointer and dragged to change its value. The corresponding gauge on the other side of the calculator changes in response according to the constraints between them.

Another example of constraint programming is "automatic forms", Figures  $21A-B$ . A summary of divisions of a fictitious corporation can be presented as a combination of a tabulation and a bar graph. The height of each bar is constrained to be proportional to the value in the table. If either is changed, the other will change in response. The Total field in the table is constrained to always be the continuous sum of the values above it. If the value of Long division is edited from 40 to 1940, both its bar height and the total change automatically,

(From the standpoint of the novice computer user, constraint programming will likely provide a way to describe and control situations that have not been accessible to this group of users. There are several reasons for this. First, constraints themselves are usually simple expressions of desired relationships. They are *goals* ratherthan strategies, or, as is most usual in programming Janguages, actual tactical descriptions. Second, constraints can be added without regard to what descriptions are already present. It is up to the system to either figure out how to merge the new constraints with the old or to complain. Finally, many constrained systems can be constructed without contact with constraints at all. Given a collection of diagrammatic building blocks such as operators and place-holders for values, constructions such as the metric converter can be built by simply "pasting" together a composite diagram with a layout editor.

To sum up, the programming style we think is most successful for novices could be termed "results-mode" or "training-analogies". That is, the user edits a picture which

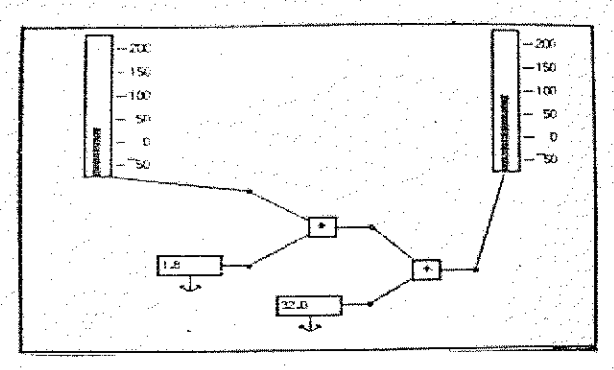

Figure 20B. Thermometer gauges are sematically equivalent to textual numbers. Thus they may be used wherever numbers previously appeared.

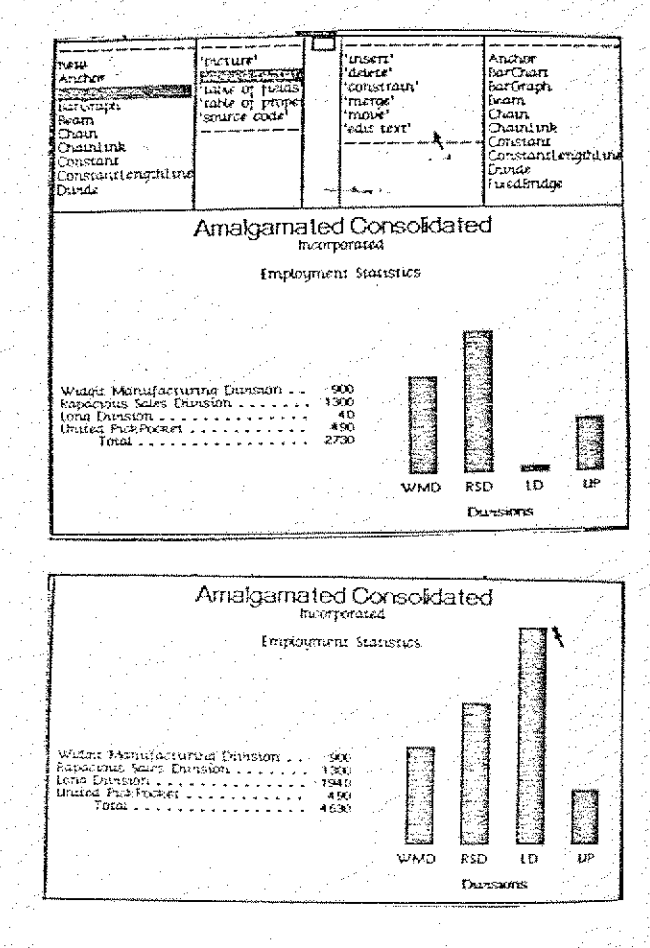

"Automatic Forms" Figures  $21A - B$ contructed using relations. Numeric values, bar heights, and totals are continuously related.

has as many properties of the desired effect as can be brought together. Often, as in relational programining, this is sufficient information for the actual program-structure to be searched out by the system. as in Figures 18-22. If the system cannot find a way to carry out the user's wishes, the next level of strategy is invoked. Perhaps the user knows a way to do a citical subparl. If so, hints or actual sequential code may be supplied by the user. The system can use the original relations to check the user's more ad hoc contributions.

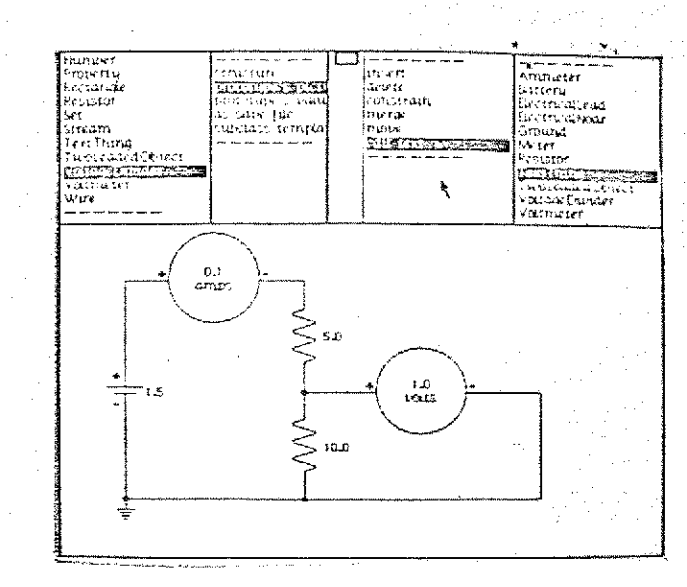

## Conclusions

We think we have learned a few things from our experience so far.

First, we believe that everyone can learn how to program -- and with little effort if the curriculum and programming environment is suitable. Children are particularly good at it.

Second, though young children have appeared to use the concept of subroutining. and older children can accomplish more. it is not until age 11 or so that many of the important implications of programming -- such as general 1001-building for future use -- Seem to be fruitfully understood. Adult difficulties with learning to program Seem to center about finding enough of the right kind of time per day to make a serious start, and to conquer "exposure" and "failure" fears.

Third, Smalltalk made it quite easy to notice the enonnous distinction between learning how to become a proficient programmer and learning how to design useful programs. We would classify the first as a 10-100 hour skill and Lhe latter as a 1000-2000 hour skill.

Fourth, we have encountered several iinportant shortterm memory problems.

- ' Most beginners can only handle a few pages of program regardless of the language.
- But, beginners can read, understand, and change longer descriptions written by others.
- For learning to program, more ground is covered if novices learn a few patiently taught abstract Concepts which may be used everywhere in the future, rather

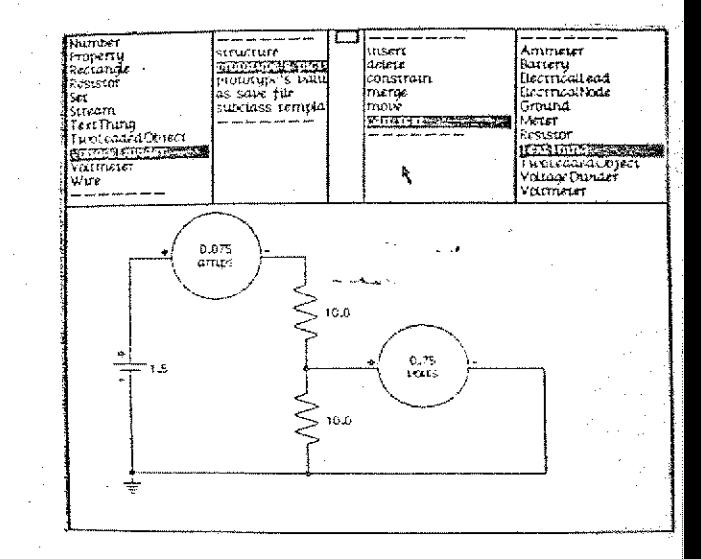

Figures 22A-B. A hand-constructed circuit simulation. The relations placed on the components dynamically "drive" the circuit: batteries must maintain a difference of EMF between terminals; and wires and resistors must obey Ohm's law.

than to learn niany, though simply laught, concrete ideas which have little range and seem to choke their short-term memory.

To us, this clearly implies that a beginnefs programming language should be of a level as high-, abstract-, and as readable- as the state of the art permits.

What values can we find for personal computing in 1979?

Editing of everything  $-$  text, pictures, models  $-$  is both the most indulged in pastime and the one process for which personal computers provide undeniable value far beyond conventional media.

Search, the elimination of distance by connection, is what multi-indexed information systems provide. The user is always browsing for resources. The tyranny of singledimensional paper organization of information is replaced by multidimensional relations.

Modeling and Simulation are what computers are all about. Only limitations in current day user programming prevent this from being the area of most value.

r<br>her

Amplification of Human Communication is the most subtle value of personal computing. The input bandwidths of humans -- visual, audio, and tactile -- are enormous when contrasted with their output bandwidths of gesture and speech. But, complex simulation models producing graphics and sound can approach a vicwcfs ability to take in information, yet can be easily controlled by gestures. From these values it is obvious that we should help users learn to:

- ' edit it until it's as right as they want,
- ' capture their world and learn how to design new ones,
- ' find out what's been going on, and

\* show others their thoughts by bringing them to life. We haven't seen much adult or child fear of technology even in those proverbially technologically cautious adults, teachers and businessfolk. I would like to point out that most people who are supposed to be afraid of science and technology arc quite willing lo drive a car in freeway traffic. To me this shows great faith both in technology and in other people! And it suggests an approach to the

technologically fearful adult. 1 believe that once our field is willing to find destinations and routes for teachers, businessfolk, and other people, which are at least as relevant to their lives as driving, they will happily hop aboard and elbow us out of their way.

One final thought on values and technology. Many musical instruments were first introduced as prnsthetics for the human voice: mostly to make more noise and carry further on a battlefield, in a church, in the sports stadium, and theatre. They were worse than what they replaced with regard to dynamic range, change of timbre, being able to sing words, and general musical technique. Gradually, though. they gained value. As composers began to explore their intrinsic artistic worth, they were physically improved and new ways to think about them entered the culture. Musical instruments ultimately became a technology which has brought great value lo human life -- but, only when they ceased !0 be used as prosthetics and instead became amplifiers for human ideas. This is the destiny of the personal computer.

## References

[Dynabook] A. Kay, Microelectronics and the personal computer, Scientific American, Sept., 1977.

A. Kay & A. Goldberg, Personal Dynamic Media, Computer, March, 1977

[Smalltalk] A. Goldberg & A. Kay, Smalltalk-72 instruction manual, Xerox PARCSSI,-76-6, June, 1976

3. Shoch, An overview of the programming  $language$  smalltalk-72, Convention Inforniatique, Paris. 1977

D. Ingalls. The smalltalk-76 programming system: design and implementation, Fifth Annual ACM Symposium on Principles of Programming Languages, Tucson, Arizona, Jan., 1978

[ $J$ oss] C. Shaw.  $J$ OSS: a designer's view of an experimental on-line computing system, AFIPS 'Proc., Fall, 1964

[Teoching] A. Goldberg & A. Kay, Teaching smalltalk, (2 papers), Xerox PARC-SSI,-77-2, June, 1977

A. Goldberg. Educational uses of a drnabook, U. Exeter Symp. on Comp. Ass. Learning, Exeter, Eng., April, 1979

[Browsers] L. Tesler, Personal communication. 1977. T. Reenskaug, Personal communication, 1978.

[Kits] A. Goldberg & D. Robson, A metaphor for user interface design, Proc. U. Hawaii 12th Symp. on Syst. Sci., Honolulu, Jan., 1979

[Relations] A. Borning, ThingLab-an object-oriented system for building simulations using constraints, 5th IJCAI, Cambridge. Mass.. Aug., 1977

A. Borning, A constraint-oriented simulation laboratory, PhD Thesis, Comp. Sci. Dept., Stanford U., 1979

<u>Smallfall</u> Lesson 2<br>Rupoord  $e^{\frac{2}{3}t}$ front Door with fock:  $\left($ locK mit, 101) [literal parts end in colons] Std Form for Statements: object message Msg Types front door open  $1.$ unary [single token, single msg] hrash paint: pic color: red 2. Keywordmsgs  $_{\partial}$ bj  $\leftarrow$  value.  $3.5$ pecial  $\frac{3}{25} + \frac{4}{25}$ 4. binary Method composed of:  $1.7n595$ 2. 2 olher objs 3. msg towself 4 chos to my state It of colons = # of parameters<br>msg /eyword becomes unambiguous w/()<br>Values can be assigned to rames - Dictionary To creete instances of a Class: new  $\frac{1}{2}$  init:  $\frac{1}{2}$   $\frac{1}{2}$   $\frac{1$ Objs can be strung together w/j's<br>do not included 184 obj<sub>j</sub>in subsequent scarones -) (I Obj can be a parentherical (thing)

۹ Š ð

۹

ې

ۇ

3

۱

۹

 $\blacktriangleright$ 

۵

۱

 $\tilde{\bullet}$ 

۱ 5

T D,

7 3) O) I)

7) D)

- )

4)  $\Rightarrow$ 

€) ⇒)  $\Rightarrow$ 

-1)

Bunch of unary things:<br>Front Door open close open close<br>(semicolons need not be included) **QL**  $\overline{\bullet}$ لسلكه Q., When you're programming, you're inventing syntax. ب Obj compose of<br>has behavior there's a state dictionary<br>Ditionary minory to there's a state dictionary  $\leftarrow$  $\begin{matrix} \mathbb{C} \ \mathbb{C} \end{matrix}$ F.F. Class Like-behaviored things use Same may dictionary object state HA passed method de la seule de la method de la seule de la method de la seule de la method de la method de la me<br>De la method de la method de la method de la method de la method de la method de la method de la method de la msg<br>dictionary  $l$ lass  $\n *Doo*$ Instance 9 no value assigned, nil To create instances obji from Door Door next init Nome things so that they are retrievable

لجو

١ ۳

 $\leftrightarrow$  $\blacktriangleright$  $\leftrightarrow$ 

> $\blacktriangleright$  $\Rightarrow$  $\Rightarrow$

> $\Rightarrow$

₹

O Cask write det. of obj. in Inventory Inventory<br><u>Problem</u>: track items ordered<br>guantity quantity on hand type / category<br>according to functionality Parts in Transistors Generic P/N 2. Resistants tolerance  $44$ pe 3. Capacitos apotto que 4. Diodes , O <u>Generic PM</u> names of fields for state diding State 1  $\overline{d}$ gte Problem: 1. Order Date O or more. 2. Qty. on hand received date 3. Qty ordered  $-4.06 \frac{1}{1}$  context (?) Messages (Kinds of things you want to ask) 1. have you been ordered? 2. Gty on hand?<br>3. Order level: do use more of your [order threshold #]<br>Inventory System (remembers tout) arts) towers = 15) 1. has part p been ordered 2. Oty. pordered. 3.  $\frac{1}{\sqrt{2}}t_{11}$  or there been rec'd by today! 4. automotic ordering 5. List all parts ordered since (date)<br>6. " " reeding orders [lise over threshold]

3

۵

۲

鄠

₹

3 P

I -7

⋑

∍ ⇛ ₩ ☜

-3

3

 $\overline{\phantom{0}}$ 

پس - 3 -1

Children Leurrent invertory? 7. List all parts on hand Syntax (Chapt. 4) 2nd point displays normes of all classes Class<br>Dictionary order date patterns, State description Afrelds 11 12 13 Insq<br>dictionary Which can Wag Dictionary howe di values Instance B stance Class Class  $rac{11}{52}$  $rac{f_1}{f_2}$ آسدا ind  $\begin{bmatrix} 2 & 3 \end{bmatrix}$ m  $\overline{f3}$ Special constants: nil, true, false Instances & same cluss: state dictionary usill be said

 $Cias$  $\bullet$   $\bullet$ De Honary Sield  $35100$ Values  $\frac{1}{2}$  in  $\frac{1}{2}$  $\leftarrow$  msgs name msg G you can insert something of value insert 1 name delete: name insert : WOW yatue Instance A lookup: joe go to meg dictionary Every State description  $\frac{3}{5}$ Create au instance of less:  $\frac{1}{2}$  $\delta k_1$ <u>obj cijim.</u><br>values 1  $d$  ist  $|coskup\rangle$   $^{\circ}$ < Cressage pattan Toolrip 1 name  $X$  $\left[x \stackrel{\text{gets}}{\leftarrow} \text{self} \text{ find: name} \stackrel{\text{then}}{\rightarrow} \right]$ then groups statements (*f)* values  $0 \times 1$   $\hat{1}$  false] divides msg pattern from it of temp variables allswers answers  $*$  is assigned activation record  $\lfloor \times \rfloor$  mU  $\rfloor$ variable-something that takes on diff. values Everything

۶

في

پ

ی

۸

فی

۷

۲ ۸ Ś

۲

 $\blacktriangleright$ ۲

پ 3  $\blacktriangleright$ 

⇛

 $\Rightarrow$ 

 $\Rightarrow$ 

V

V

Ŵ 3

 $\Rightarrow$ 

 $\frac{1}{2}$ 

 $\frac{1}{3}$ 

 $\frac{1}{2}$ 

 $\Rightarrow$ 

 $\Rightarrow$ 

 $\Rightarrow$ 

lookup: name |x 1<br>|x < self find: name => [1] values ox] fr felse Q. then-stat else-stat name is an argument; it's temporary Ŵ.  $\mathbf{Q}$ Ò. activation record Odict lookup: joe! Q.  $\bigcirc$  $\begin{array}{c|c}\n\chi & \n\hline\n\end{array}$ Ý.  $\circledcirc$  $\mathfrak{D}$ Seisand is the same of the set of the set of the set of the same of the set of the set of the set of the set of the set of the set of the set of the set of the set of the set of the set of the set of the set of the set of Ò. Insure  $\sqrt{1}$ joe' ٧ e<br>e  $x \leq 1$ Conditional statements: if then-else it state => [then-stat] € ₩.  $else$   $=$   $|s$   $|$ 参 奈 Iteration Statement 党 ో open colon) ٣ Cliren you se Reyword Sollowed by  $\bullet$  $\leftarrow$  $\bullet$ o pass-by reference Ø

How to 20 Ideration 1 O 3 parameters  $\bigodot$  $\frac{1}{\sqrt{1-\frac{1}{c}}}\left[\frac{1}{\sqrt{1-\frac{1}{c^{2}}}}\right]$   $\frac{1}{\sqrt{1-\frac{1}{c^{2}}}}$  $Grloop$ object's length do : for can be considered an obj in small talk obj-expression is rent msg eval Forms of for: for  $s$  i to :  $\bullet$  $f \circ f \circ \begin{matrix} i & 3 \\ 2 & 5 \end{matrix}$  $S_{\sigma}$  of  $i \leftarrow 1$  to: by:  $2 \cos \lfloor \frac{n}{2} \rfloor$ Buskile while something is true, do  $shitaments$ until something baomes true, le  $\frac{1}{2}$   $\frac{1}{2}$   $\frac{1}{2}$   $\frac{1}{2}$  $\frac{\log n}{1}$  end

a a a a Letter can't you find find?  $\overbrace{object} \in class$ 6 de subclasses Class (Kind of obj.) sub class (differs in certain ways)  $\bullet$ using subcless ) added capabilities  $e$   $\rightarrow$  $\subset \mathbb{R}$  $\bullet$  $\bullet$  . e.,  $\bullet$ e e e e e 2 definitions Dictionary is a subdass of Hashset (way of finding Fields 159 dictionary **Orgross**  $\sum_{i=1}^{n}$ lookup: name Class moert : neme with : value volues  $\begin{array}{c} \bullet \\ \bullet \end{array}$ objects super find:  $\begin{array}{c}\n\bullet \\
\bullet \\
\bullet \\
\bullet\n\end{array}$ instence Vasheet = an object = Hashset is a subclass of obj

 $H$ ashset objects  $f_{i}$ elde  $Ans:$ Instance. diet bokup: jué<br>self find : jué If something can't be found in dictionary:<br>Obj doesn't understand msg Super-special object<br>Super is me , but start w/super class (look higher) Class Object In its mg dict: we put things to which it should respond You can make copies of objects When you create something, the has no instances t no state (hés abstract), but hes a  $\mathbb{S} \mathbb{C}$ subclass of object + 4 berefore has Obj is an instance of Class

 $\boldsymbol{\varnothing}$ 

و<br>و  $\bigcirc$ 

J ś

ø Ż

۱ .<br>Tan

ŵ ۳

Ø Ð ₹

-9

 $\Rightarrow$  $\Rightarrow$ 

 $\Rightarrow$ 

<u>Class</u> Class <u>uss</u> class of of gifts . allons mechanism for creating instances  $Subclass 0$ - fiells: declare: Instances cant create instances Implement Huecles Inventory TasR: - make up insgs - Define class - Begin dictionary + methods <u> 1994 (Andrew 1995) yn Ar</u> <u> Kabupatèn Propinsi Jawa Turut Propinsi Jawa Kabupatèn Propinsi Jawa Propinsi Jawa Bandaré Propinsi Jawa Bandar</u> <u>alage ikan sa</u>nakana masin <u>ang pagbabang dialah satu di dipadalan di kalendar di dipadakan di kalendar di sebagai di kalendar di sebagai<br>Selain di dibuat di sebagai di disebut di sebagai di sebagai di sebagai di sebagai di sebagai di sebagai di se</u> an a shekarar wasan kasan katika mata wasan wasan wasan ƙwallon ƙasar ƙasar ƙasar ƙasar ƙasar ƙasar ƙasar ƙasa<br>A shekara e politica de consideración de la companyación de la companyación de la consequencia de la consequencia de la 

Smalltalk Lesson #3  $\mathcal{E} \in \mathbb{R}^{3 \times 7}$ Browang<br>Filing / Printing To be covered taken Define Class/Part Tut text in a restangle Class-way of grouping set of objs<br>despription of a Kind of obj<br>Instance - member of Class<br>particular Rid of obj Obj: external views - mog protocol way of defining behavior internal view - memory<br>state dictionary<br>+ methols for responding to msg <u>Smalltalk</u>  $\frac{\mu}{1}$ <u>OBJ MSG</u> *behavior* - memory Syntay 1. Syntax for msg sending<br>2. Jemplates for obj description)<br>3. Syntax for control 1. <sup>obj</sup> messaqe a unary  $msq^3$  - jump<br>b. binary msa:  $3 + 4$ b. binary msg : 3+4<br>c. Reyword : contain : s, parameters Point: way of storing 2 numbers in relation to ea. other

2. msg pattern / temp<br>L statements ]  $\left(\!\left(\!\left(\!\left(\right)\!\right)\!\right)\!\right)$  $30.2$  passes a reference to  $a \neq b$  rather than a volve for  $\stackrel{o}{\circ}$  i to 10:10 do: [ ] يگ  $while$ -loop  $unti$ -loop  $\mathcal{L}% _{A}=\mathcal{L}_{A}\times\mathcal{L}_{A}$ Á assignment statement يسك يب يجبة  $\leq$  dg  $\leftarrow$  object.  $\overline{r}$  $\geq$   $a \leq 10$ ╘ ; enables cascading (stringing mags together) R R  $\bullet$  if  $-m \Rightarrow$   $\left[ m \right]$  false e<br>H " "used for comments  $\leftrightarrow$ Followed by a token means that what follows it  $\bigoplus$  $\bigoplus$ 15 a name ⇔  $\begin{array}{l} \text{if} \quad \text{if} \quad \text{$ 弊  $\frac{d\mathbf{y}}{dt}$ Homework Discussion ٧ Blue Bug: prints whole thing<br>Yellow Bug: prints relative to editor \_ contents ₩  $\bullet$ يجو Chasse Window  $\frac{1}{2}$ Tel Classes - alpha listing of classes ي په Classes<br>Examples order Deto أبتجة Fields  $\bigg\{\text{complete}$ on Hand # Ordered order fevel

Cless Organization<br>The inventory system is made up of parts. The class handles<br>(As got unclessified)

Inotialization

 $\boldsymbol{\omega}$ 

 $, \mathbf{0}$ 

Ĵ ۵

Ş

9

€ 2

ď 7

 $\rightarrow$  $\vec{v}$ 

♦ ⋑ ₩

٧

 $\bullet$ 

♦  $\bullet$   $\bullet$ 

۱

 $\rightarrow$ 

 $\Rightarrow$  $-2$ 

ARTE SERVENT User Wew Workspace dont comptle in UserView workspace  $dip$  $\neq$  Part new select DoIt

drobe inspect<br>Soleet Do It (inspect opens state descrip dict (It has no

diode order: 5 on: date. diale on Hand. diode order Waiting. diode needed. diode how Namp Ordered. diode print.

Select diode printe (not) and プロセ

Return to Perowser Teach it how to tell us what's on Hand Msg name and arguments: on Hand<br>Scort comment: 7200 how many parts we onlived  $\equiv$   $\equiv$   $\lfloor$   $\uparrow$   $\rfloor$ Compile

 $\begin{array}{c} \bullet \end{array}$ On Hund should have been a Query,<br>and should have been a Query,<br>poste it is Query  $\bullet$ unit: on Hand | "mitialize a part us/qty curaitly on Hander<br>[number Broared = 0.]<br>compile Initialization.  $\bullet$ User View workspace **COL** bug ciode inspect. <u>Classes</u> Poronoser Lindon Class new title: Diade subclass of PAET  $\begin{array}{c} \bullet \rightarrow \bullet \rightarrow \bullet \end{array}$ field=: Part No. declare : de l'année des a<br>a amin'ny taona tanàna kaominina mpikambana amin'ny fivondronan-dehibem-kaominina amin'ny fivondronan-kaominin Compile<br>UserView VorKspace  $222727$ compile for the compile do it (to inspect) Classes Browser Usindow bug Examples bug Class organization

this clear is a Kid of part to nething her  $\mathscr{O}_{\mathcal{E}_{\mathsf{tr}}\mathsf{te}}$ Initialization  $\epsilon$ ompite  $\widetilde{\mathbf{r}}$ Initialization mit: passt No with: on Hand]<br>[Super init: on Hand]<br>[onder Levels 5:<br>compite: Ver View Workspace now, it: (1N914' unique) with: 200 . O do it diede order: 5 on: (Date new Diday: 27 month)  $\ell$ sit Classes Porowser Window Order: number Ordered on: order Date ⇛ -9 -9 -9 -9 S  $\rightarrow$ 

ی

ی

€  $\blacklozenge$ ⇛ €  $\Rightarrow$ 

 $\Rightarrow$  $\Rightarrow$ 

 $\rightarrow$ 

 $\Rightarrow$ 

 $\rightarrow$ 

3/8 Smalltalk Lessen #4 Class Part State order Date init. on Hand order: number Ordered on Hand on: order Date numberOrdered orderlarel on Hand more Needed. SilbClass To ontland < orderland \* order level = 8 Transistor capacitor Diode<sub>c</sub> Resister number Orderel 4 P state Part No. init: partilo with: on Hand To create au instance of a class: new part to create new part: Part init: 200 **Jagin filosofia k**a mutan To create new diage: MEREP p= Dioderew. new init = rewarts = 16 million  $int$ :  $p =$  new mit:  $p =$  $de$  fault  $\equiv$  new default <u>Error msg</u> Objecting sent mag / Class

 $\bigcirc$ Cless new title: Diode. subclass of: Part fields: port No declare. Drode is a subdess of Part, 06)<br>Drode is an instance of Class Object every object イイ Class of classes are its motamers Class Reis Create s <u>Dictionary</u> <u>values = part</u> Dictionary  $\sigma$ <u>List of values</u>, volume values are parts Hashselt

e e e e e e Class Inventory A state partslit d'is a Dictionary با ے  $\mathbf{a}$  $\mathbf{e}$  ( subclass of sobject  $\bullet$  .  $\bullet$  .  $\mathbf{C}$ elass Inventory B Q. subelase of Dictionary  $\mathbf{a}$  :  $\bullet$  $(P = P/N)$ Is Pin inventory  $\bullet$ # of PE on dand ?  $\mathbf{a}$  $\mathbf{C}$  $407$  for ordered? e de When genore piordered? Vield transistors reeding to be ordered Tech lab is an instance of Inventory B/Dictionary/Aussist teel lab < Inventory B init? 50.  $\bullet$  $|init|$ techlab < Inventory B new!  $\leftarrow$ Diene Immentary B 

To put things in Dictionary  $\cdot$  O techlab inserté (11924) mit ('IN924' unique) <u>with: 300).</u> tech lab Lookup: name must be chy'd in msg protocol techlab on Hand & for : name tedelab lookup: name  $=$  on Hand on Hard for : name t an an t-ainm an t-ainm  $f_{t}$  = self looking name  $\Rightarrow$ [A t m Hand] A false] Se ches TFPI Commande image Form<br>Seinetters FPI Fackage updass of BitImogent drow px subdass of Demond bed<br>Disp Frame, Stream Paragraph (Sommetting) **Section** Reader (reads Keyboard & allows one to use dispFrame)  $\tilde{\mathbf{r}}$ Textframe Text Style (to stipulate tont)  $\Rightarrow$  $\Rightarrow$ Text Europe (oubcless of Text frame) handles editing E<br>B e.g., wt, Passte,

Š 3

İ ۱

Ŋ

9 پ

پې  $\Rightarrow$ 

 $\Rightarrow$  $\Rightarrow$ 

 $\Rightarrow$  $\Rightarrow$ 

 $\blacktriangleright$ 

BitRect Editor te Draw pictures  $\mathbb{C}$ 3/9 Smalltalk Lesson #5 order date Part <u>ontizad</u> number Ordered state descrip order Level  $msg$  dict  $\rightarrow$ on Hand Tronitand needed fronttand = order Level => [Trarder Level-anthon] flo init: on Hand number Ordered < O. numberordered  $\mathbf{Q}_{\mathbf{q}}$ <u>alder Level</u> < 0.  $\bullet$  . rder :36 Aumber Changer P order: 500 on pose details on : dote <del>order Doie</del> 2 date **Q** <u>'ek print</u> name partito Part rewhames 7 joe order Date balland: on Wand lorderhevel.order <u>Level</u> <u>Object</u> <u>A part</u> No name. <u>rumberOrdered</u> 1 runber ordered - demonstrate bellavio in terms of mag patterns/responses 1 . په  $\bullet$ - have memory meterms of state description ٣  $\circled{2}$  $\bullet$ ۳  $\mathscr{P}$ ) value name  $\bullet$ <u>nomes</u> of  $\bullet$  $^*$ the parts al state  $E$ fields  $\bullet$  $\leftarrow$  $\begin{bmatrix} 1 \\ -1 \end{bmatrix}$ 

Diode / subclass of: Part name : part No part No <  $\frac{1}{2}$ 7 (D'+ part No as String) unique.<br>Juper name; part No on Hand ionfland D'+ Jee<br>D'Oe'unique **P** DJoen Strings understand + to mean concotenate. 5 = [ disde m Bould ] print Chode on Hand print  $=$  dode  $\equiv$ clisde gets the msg print  $\sim$ msg Diode, Part, Object write out comments un English first.

North Contract Contract Contract Contract Contract Contract Contract Contract Contract Contract Contract Contract Contract Contract Contract Contract Contract Contract Contract Contract Contract Contract Contract Contract

أنسبه  $\bullet$ partite  $(p' +$  partitle as String) unique.  $1n56$ techlab insert: 501 n 56 بسب with [Drode now init: In56' with : 200) teellab gad: (Diode new Inst: 150 with:200)  $Q_{\text{max}}$ فيسية (Trisjonnest des in Déctionner)<br>add: setf msert: (parame) 5/17 e<br>C <u>ا پ</u> ⋟₹  $\bullet$  ( أَبْ  $\leftarrow$ technical Euvendory mit: 5  $\bullet$  $\sum_{i=1}^n$ adjadé to mag dictionary of Inventory  $\rightarrow$ techlab all Parts Outland. "(15+ all parts & their # ontland")  $\mathbb{R}$ for every obj in dictionary, print out name and <u>number ordered</u>  $\bullet$ أتتبتها formits: objects length do:  $\bullet$  $\blacktriangleright$ [CR Gbjects of point tab  $\epsilon$  .  $\sigma$   $\frac{1}{1}$  $Jim$  $B150$  $\leftarrow$ > (values 0i) number ordered  $\Box$  (values oi) needed  $\Box$  $\bigcirc$  $\varphi$  print  $\frac{1}{2}$ print alls hame of class